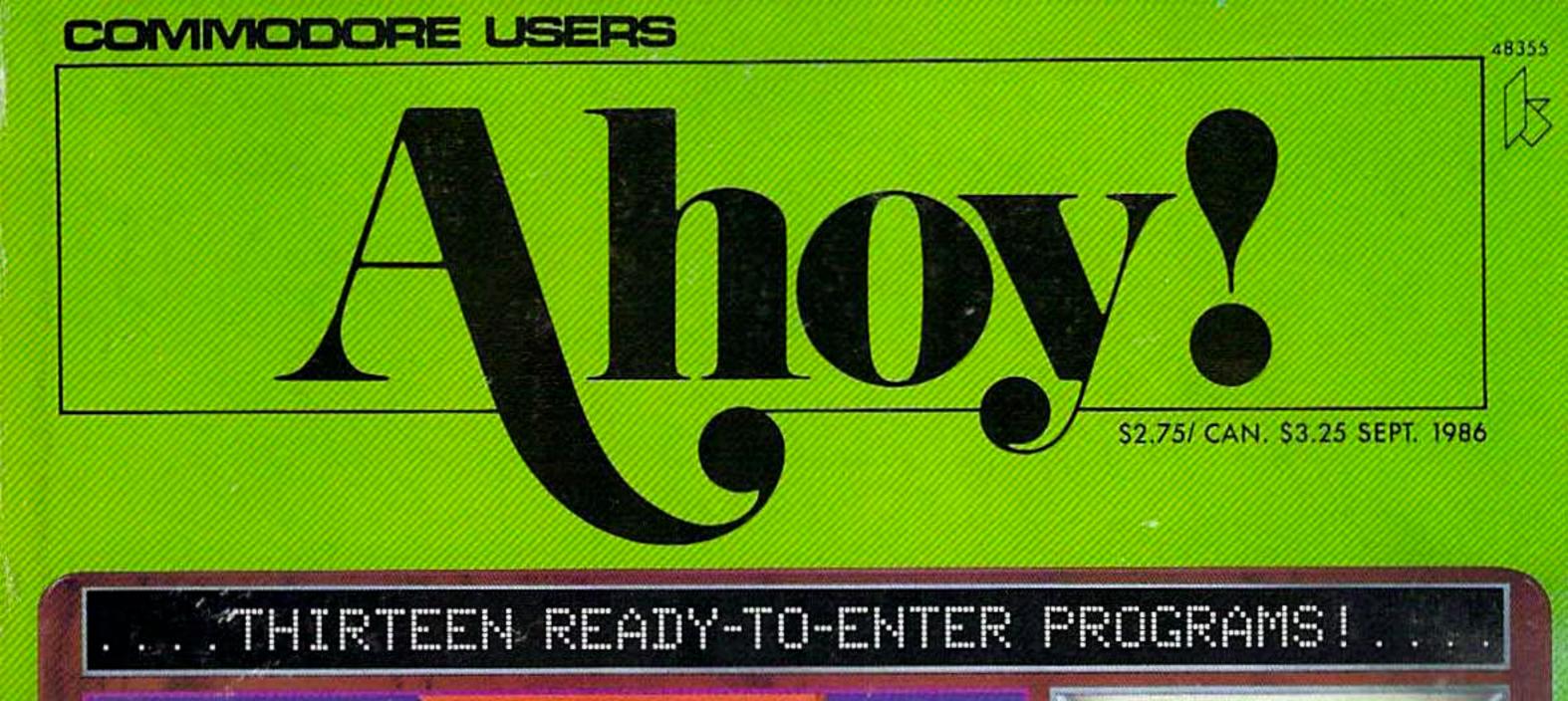

A NEW TWIST TO

MINJA

MARTIAL ARTS SIMULATION

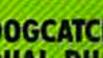

DOGCATCHER

PLUS:

- DUAL DUMP
- MINE CANYON
- MULTI RAM
- TRAPPED

AND MORE PROGRAMS

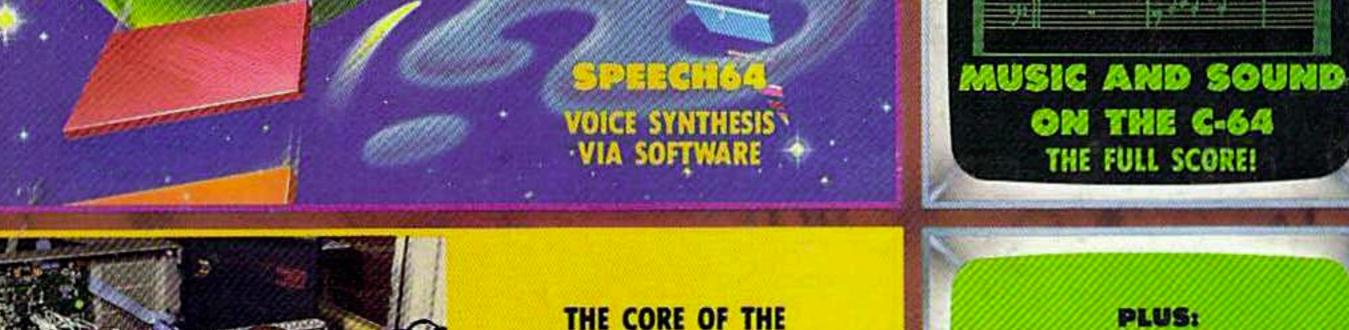

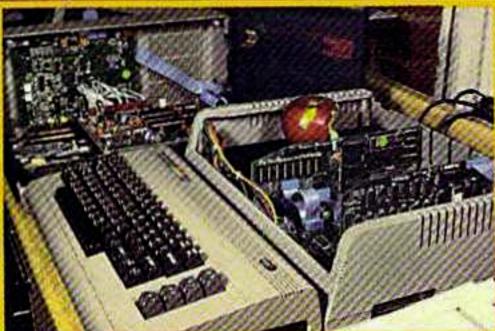

SPARTAN APPLE II+ **EMULATOR** 

**DETAILED HARDWARE PHOTOS** 

- COMAL FOR BEGINNERS
- GETTING UP TO SPEED WITH C-128 GRAPHICS

AND MORE FOR YOUR COMMODORE

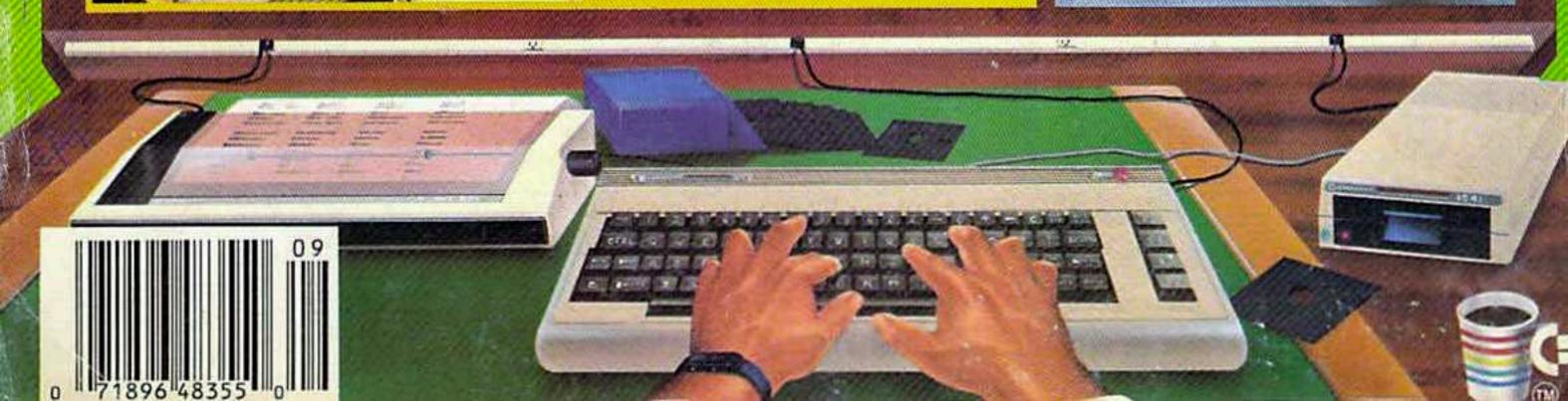

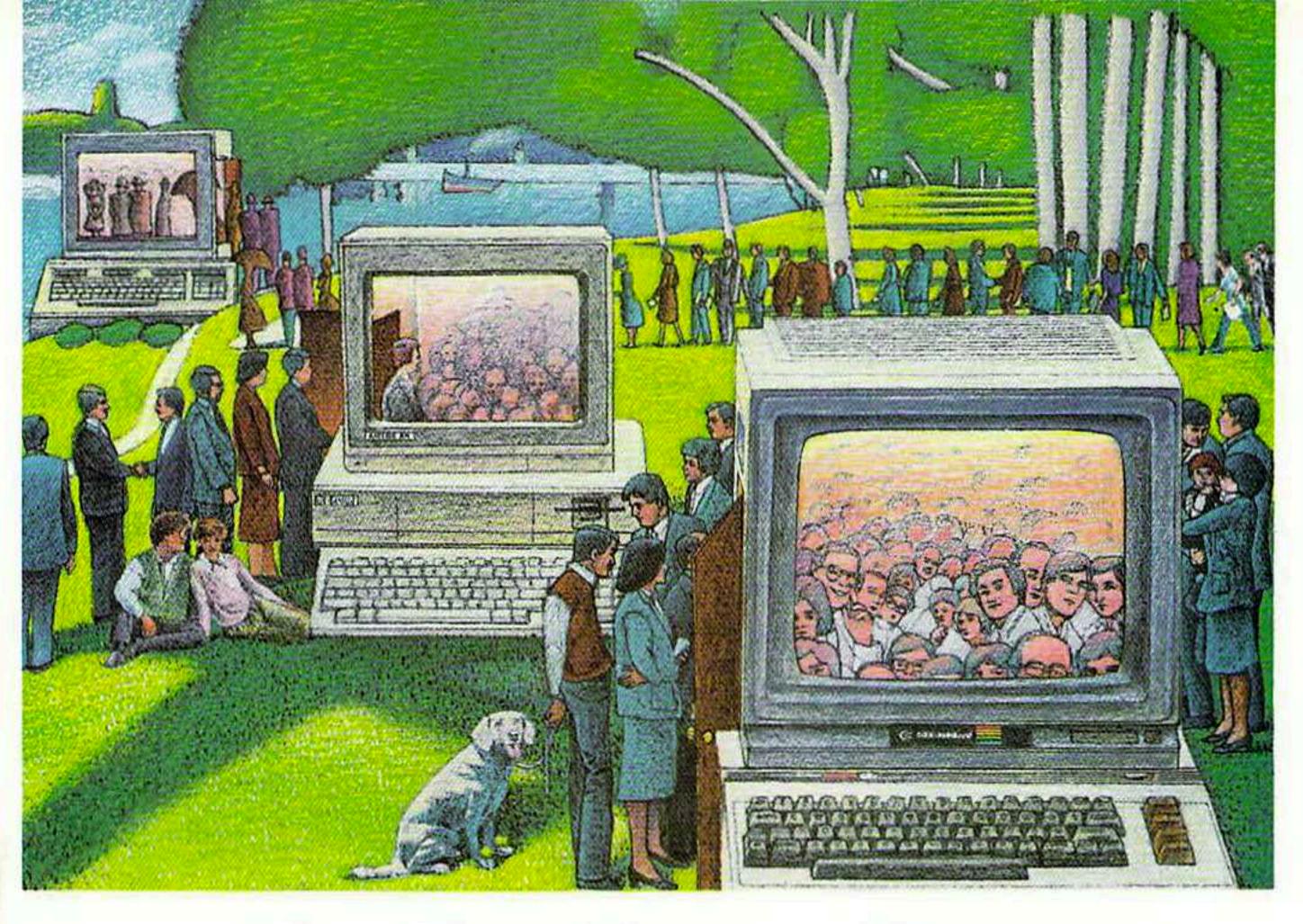

# USE THE BRAINS YOUR COMMODORE WASN'T BORN WITH.

# Right at Your Fingertips in CompuServe's Commodore\* Forums

Our Commodore Forums involve thousands of Commodore users worldwide. These Forums show you just how easy and fun it is to get the most from your Commodore Computer.

The Commodore Communications Forum provides the latest news on communications software and advice on how to effectively use your machine for online computing.

The Commodore Programming Forum supports programmers and developers of Commodore 8-bit computers.

The Commodore Arts and Games Forum is for all Commodore 8-bit computers. Compose or play music, create or retrieve colorful graphics, and download games software.

The Commodore Amiga\* Forum is the national resource for all business

and entertainment applications in the Amiga community.

# Easy access to free software.

- Download first-rate, non-commercial usersupported software and utility programs.
- Take advantage of CompuServe's inexpensive weeknight and weekend rates (when Forums are most active, and standard online charges are just 10¢ a minute).
- Go online in most major metropolitan areas with a local phone call.
- Receive a \$25.00 Introductory Usage Credit when you purchase your CompuServe Subscription Kit.

Information you simply can't find anywhere else.

Use the Forum Message Board to exchange mail with fellow members. Join ongoing, real-time discussions in a Forum Conference—with Commodore luminaries like Jim Butterfield, Jim Gracely, Bob Landwehr and Steve Punter. Scan Forum Data Libraries for free software, documentation and contributions from Commodore enthusiasts.

Enjoy other useful services, too. Like electronic editions of your favorite magazines, newsletters and articles, including Family Computing, OMNI Online and the Electronic Gamer.™

All you need is your Commodore computer and a modem...or almost any other personal computer.

To buy your Subscription Kit, see your nearest computer dealer. Suggested retail price is \$39.95. To receive our free brochure, or to order direct, call 800-848-8199 (in Ohio, call 614-457-0802). If you're already a CompuServe subscriber, type GO CBMNET (the Commodore Users Network) at any! prompt to see what you've been missing.

# CompuServe®

Information Services, P.O. Box 20212 5000 Arlington Centre Blvd., Columbus, Ohio 43220

800-848-8199

In Ohio, call 614-457-0802

An H&R Block Company

Reader Service No. 236

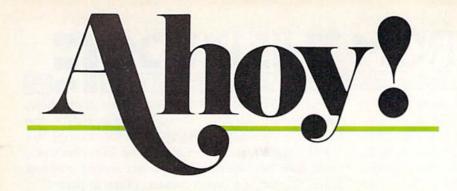

#### CONTENTS

### **DEPARTMENTS**

| A View from the Bridge of the September issue of Ahoy!         | 4   |
|----------------------------------------------------------------|-----|
| Scuttlebuttflashes from the June '86 Consumer Electronics Show | . 7 |
| Art Galleryoff we go, into the Commodore blue yonder!          | 36  |
| Reviewsafter two years at sea, the Spartan lands.              | 63  |
| Commodarescan you meet the programming challenge?              | 77  |
| Tips Ahoy!by Ahoy!'s writers and readers.                      | 8   |
| Program Listingsa baker's dozen of ready-to-enter programs.    | 87  |

### FFATIIRES

| Rupert Report: Illustrious Graphics by Dale Rupert*       | 20 |
|-----------------------------------------------------------|----|
| Commodore Roots: Getting Up To Speed by Mark Andrews**    | 27 |
| Entertainment Software Section (contents on page 47)      | 47 |
| Cadet's Column: From BASIC to COMAL by Cheryl Peterson*** | 72 |

\*Includes programs: Moebius Plotter, Function Plotter (for the 128) \*\*Includes program: HRDEMO.S (for the C-128) \*\*\*Includes program: Self-Addressed Labels (for the C-64; COMAL required)

# **PROGRAMS**

| The LARC-1 Mission for the C-64 by Joseph Bedard           | 17 |
|------------------------------------------------------------|----|
| Mine Canyon for the C-64 by John Krutch                    | 18 |
| Speech64 by Scott Baggs                                    | 39 |
| Matchblocks for the C-64 by James A. Shephard              | 41 |
| Dual Dump 128 by R. Harold Droid                           | 43 |
| Multi RAM for the C-64 by Buck Childress                   | 45 |
| Trapped for the C-64 by Mike Hoyt                          | 56 |
| Dogcatcher for the C-64 by Bob Blackmer                    | 60 |
| The Last Ninja for the C-64 by Cleveland M. Blakemore      | 85 |
| Variable Manager for the C-128 by R. Harold Droid          | 86 |
| Bug Repellents for the C-64 and C-128 by Kleinert & Barron | 88 |
| Flankspeed for the C-64 by Gordon F. Wheat                 | 89 |

Cover art by James Regan and Tom Cushwa; photo by Morton Kevelson

Publisher Michael Schneider

Editor

David Allikas

**Art Director** JoAnn Case

**Managing Editor** Michael R. Davila

> Senior Editors Tim Little

Tim Moriarty **Technical Editors** David Barron

**Bob Lloret Consulting Editors** 

Ben Boya Morton Kevelson Dale Rupert

**Entertainment Editor** Arnie Katz

**Production Director** Laura Pallini

**Art Production** Christopher Carter Mark Kammerer Victoria Green

**Bulletin Board SYSOP** B.W. Behling

Circulation Director W. Charles Squires

**Advertising Director** Lynne Dominick

**Director of Promotion** Joyce K. Fuchs

> Controller Dan Tunick

**Managing Director** Richard Stevens

**Advertising Representative** JE Publishers' Representative

6855 Santa Monica Blvd., Suite 200 Los Angeles, CA 90038 (213) 467-2266 Boston (617) 437-7628 Dallas (214) 660-2253 New York (212) 724-7767 Chicago (312) 445-2489 Denver (303) 595-4331

ISSUE NO. 33

San Francisco (415) 864-3252

SEPTEMBER 1986

Ahoy! (ISSN #8750-4383) is published monthly by Ion International Inc., 45 W. 34th St., Suite 407, New York, NY, 10001. Subscription rate: 12 issues for \$21.95, 24 issues for \$41.75 (Canada \$29.25 and \$54.25 respectively). Second class postage paid at New York, NY 10001 and additional mailing offices. • 1986 by Ion International Inc. All rights reserved. o under Universal International and Pan American Copyright conventions. Reproduction of editorial or pictorial content in any manner is prohibited. No responsibility can be accepted for unsolicited material. Postmaster, send address changes to Ahoy!, 45 W. 34th Street, Suite 407, New York, NY 10001. Direct all address changes or matters concerning your subscription to Ahoy!, P.O. Box #341, Mt. Morris, IL 61054. All editorial inquiries and software and hardware to be reviewed should be sent to Ahoy!, 45 W. 34th St., Suite 407, New York, NY 10001.

# VIEW FROM TI-IE BRIDGE

o we love this time of year. As ad pages in Ahoy! increase with the approach of the holiday season, Mike Schneider increases editorial pages as well—making it possible to fit a whopping thirteen programs between our covers! If you still type our programs in, better get started. Otherwise you'll never finish by the time you receive October's issue—and who knows how many programs that will contain! If you're receiving our monthly disk, though, take time out to whet your appetite on the following description of this issue's contents:

• Speech64 lets you synthesize speech without investing in a cartridge-based system—just a datasette and a cassette recorder. (Turn to page 39.)

 On The LARC-I Mission, you'll dodge heat-seeking missiles while weaving your Low Altitude Reconnaissance Craft through radar placements, pylons, and walls. (Turn to page 17.)

• Multi RAM lets C-64 users access and use free RAM above 49152 for BASIC programs. (Turn to page 45.)

• If you've always wanted to be the heavy in a Little Rascals short, *Dogcatcher* is the next best thing. Bob Blackmer's latest game has you filling your truck with strays who try to treat you like Gainesburger. (Turn to page 60.)

• One of two C-128 utilities by R. Harold Droid, Dual

Dump 128 lets you print a display screen at any time. The second, Variable Manager, adds FIND and CHANGE commands to BASIC 7.0. (Turn to page 86.)

• While probing a *Mine Canyon* with four robot tanks, you'll have to maneuver through and around waves of mines that detonate upon contact. (Turn to page 18.)

• Cleveland M. Blakemore's *The Last Ninja* puts you in the garb of a shadow assassin armed with shurikens and opposed by a string of successively stronger opponents, ranging from sword-wielding evil ninjas to fire-breathing dragons. (Turn to page 85.)

• Trapped requires you to leapfrog around hostile aliens on your way out of an unknown galaxy. (Turn to

page 56.)

Of course, our regular columnists wouldn't let a keypunching cornucopia like this go to press without contributing:

• In his Rupert Report on Illustrious Graphics, Dale Rupert facilitates onscreen placement of graphs and graphics with the C-128—along with providing programs enabling you to plot the graph of a function or a Moebius strip. (Turn to page 20.)

Mark Andrews continues his Commodore Roots series on C-128 graphics with Getting Up To Speed. (Turn

page 2/.

• Cheryl Peterson promotes beginners From BASIC to COMAL in this issue's Cadet's Column. (Turn to page 72.)

But we stopped short of turning this entire issue over to *Ahoy!* programs. Some pages are devoted to talking about other people's programs—as in our *Entertainment Software Section*, surveying numerous releases designed for *Making Music on the C-64*. Also provided is a more technical background on *The Sound of Entertainment*—plus full-length reviews of *Lords of Conquest, Alter Ego, Nam,* and *Bop 'n Wrestling*. (Turn to page 47.)

In our regular *Reviews* section is our long-awaited profile of the long-awaited Spartan. We're glad we held off until our evaluation unit arrived to bite into the apple used in the photos—we'd have gone through several dozen bushels by now. (Turn to page 63.)

Of special note is this month's *Scuttlebutt*, featuring prerelease information from June's CES. The Commodore market's healthy outlook should please you as much as us.

-David Allikas

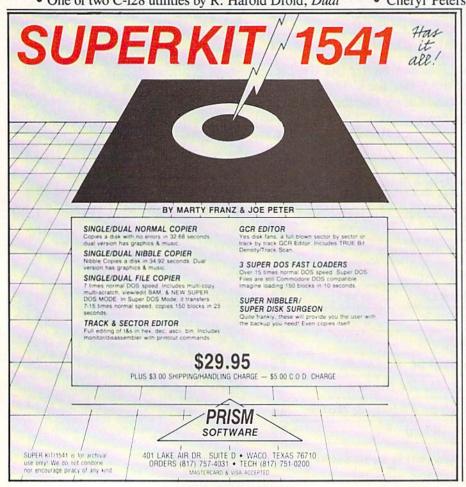

# HIGH-TECH SEH INTRACQUASE COOP

Put your sex life in drive with **IntraCourse**, the revolutionary new software program for human sexuality that is sweeping the nation.

Unravel your wildest fantasies with guaranteed confidentiality. Or excite your friends and enliven your next party with **IntraCourse**. Explore each others' sexual personalities. Have **IntraCourse** improve your relationships and compatibility with information and research from more than 100 sources and studies in human sexuality —including Kinsey and Masters & Johnson.

Create your own profile and see where your sexual personality fits on the social continuum of behavior and preferences. Compare your friends. Unshackle your fears with **IntraCourse** and more fully involve yourself in sex.

Endorsed by leading psychologists, **IntraCourse's** 2-disk program is available in IBM, Commodore, Apple and compatible formats for your PC.

Includes interactive sexual questionnaire, sexual compatibility menu, interactive sexual/medical dictionary, public sexuality statistics and information on human sexuality. Order this educational and entertaining software today.

- \* "It's going to go through the roof." Las Vegas Review Journal
- \* "After months of work by a hired team of programmers and psychologists (IntraCourse) is about to become computer history." Miami Herald

#### "GET WITH THE PROGRAM"

SPECIAL INTRODUCTORY OFFER: ONLY \$49.95, plus tax/handling

CALL TODAY! 1-800-INTRACO/1-800-468-7226 (toll free)

American Express, Mastercharge, VISA, Diners Club, Carte Blanche

IntraCorp 13500 SW 88th Street, Suite 185, Miami, FL 33186 / Allow 2-3 weeks for delivery

**INTRACQURSE** 

The "Sexy" Software

eader Service No. 237

# op shelf book

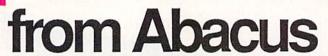

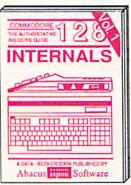

Detailed guide presents the 128's operating system, explains graphic chips, Memory Management Unit, 80 column graphics and commented ROM listings. 500pp \$19.95

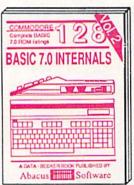

Get all the inside information on BASIC 7.0. This exhaustive handbook is complete with commented BASIC 7.0 ROM listings. Coming Summer'86. \$19.95

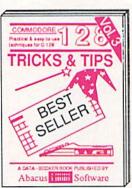

Filled with info for everyone. Covers 80 column hi-res graphics, win-dowing, memory layout, Kernal routines, sprites, software protection, autostarting. 300pp \$19.95

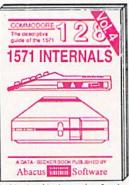

Insiders' guide for novice & advanced users. Covers sequential & relative files, & direct access commands. Describes DOS routines. Commented listings. \$19.95

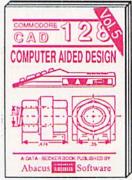

Learn fundamentals of CAD while developing your own system. Design objects on your screen to dump to a printer. Includes listings for '64 with Simon's Basic. 300pp \$19.95

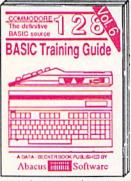

Introduction to programing; problem analysis; thorough description of all BASIC commands with hundreds of examples: monitor commands: util ities: much more. \$16.95

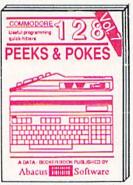

Presents dozens of programming quick-hitters. Easy and useful techniques on the operating system, stacks, zero-page, pointers, the BASIC interpreter and more. \$16.95

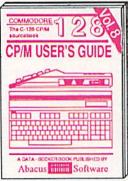

Essential guide for everyone interested in CP/M on the 128. Simple explanation of the operating system, memory usage, CP/M utility programs, submit files & more. \$19.95

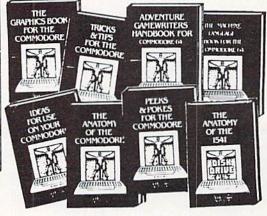

ANATOMY OF C-64 Insider's guide to the '64 internals. Graphics, sound, I/O, kernal, memory maps, more, Complete commented 300pp \$19.95

ANATOMY OF 1541 DRIVE Best handbook on floory explains all. Many examples and utilities Buly commented 1541 ROM listings. S00pp \$19.95 500pp \$19.95

MACHINE LANGUAGE C-64 Learn 6510 code write fast programs. Many samples and listings for complete assembler, 200pp \$14.95 monitor, & simulator.

GRAPHICS BOOK C-64 - best reference covers basic and advanced graphics. Sprites, animation, Hires, Multicolor, lightpen, 3D-graphics, IRQ, CAD, prolections, curves, more. 350pp \$19.95

TRICKS & TIPS FOR C-64 Collection of easy-to-use techniques: advanced graphics, improved data input, enhanced BASIC, CP/M, more. 275pp \$19.95

1541 REPAIR & MAINTENANCE Handbook describes the disk drive hardware, includes schematics and techniques 200pp \$19.95 to keep 1541 running.

ADVANCED MACHINE LANGUAGE Not covered elsewhere: - video controller, interrupts, timers, clocks, VO, real time, extended BASIC, more. 210pp \$14.95

PRINTER BOOK C-64/VIC-20 Understand Commodore, Epson-compatible printers and 1520 plotter. Packed: utilities; graphics dump; 3D-plot; commented MPS801 ROM listings, more. 330pp \$19.95 330pp \$19.95 SCIENCE/ENGINEERING ON C-64 In depth intro to computers in science. Topics: chemistry, physics, biology, astronomy, electronics, others. 350pp \$19.95

CASSETTE BOOK C-64/VIC-20 Comprehensive guide; many sample programs. High speed operating system fast file loading and saving. 225pp \$14.95

IDEAS FOR USE ON C-64 Themes: auto expenses, calculator, recipe file, stock lists, diet planner, window advertising, 200pp \$12.95 others, Includes listings.

COMPILER BOOK C-64/C-128 All you need to know about compilers: how they work; designing and writing your own; generating machine code. With working 300pp \$19.95 example compiler.

Adventure Gamewriter's Handbook Step-by-step guide to designing and writing your own adventure games. With automated adventure game generator. 200pp \$14.95

PEEKS & POKES FOR THE C-64 Includes in-depth explanations of PEEK,

POKE, USR, and other BASIC commands. Learn the "inside" tricks to get the most out 200pp \$14.95 of your '64.

Optional Diskettes for books

For your convenience, the programs contained in each of our books are available on diskette to save you time entering them from your keyboard. Specify name of \$14.95 each book when ordering.

C-128 and C-64 are trademarks of Commodore Business Machines Inc.

# bacus **IIIIII**

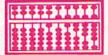

P.O. Box 7219 Dept. H9 Grand Rapids, MI 49510 - Telex 709-101 - Phone (616) 241-5510

Optional diskettes available for all book titles - \$14.95 each. Other books & software also available. Call for the name of your nearest dealer. Or order directly from ABACUS using your MC, Visa or Amex card. Add \$4.00 per order for shipping. Foreign orders add \$10.00 per book. Call now or write for your free catalog. Dealer inquires welcome--over 1400 dealers nationwide.

# CCUTTLEBUT

KEYBOARD FOR HANDICAPPED . AMIGA EXPANDER . DISNEY PRODUCTIVITY PROGRAMS . QUANTUMLINK ADDITIONS . MIDI SOFTWARE . GAMES FROM COSMI, EA, FIREBIRD, SSI, ACCOLADE . CERTIFICATE MAKER . PARAMETER COPIERS . PSYCHOLOGICAL SOFTWARE . FINANCIAL PLANNER . LEDGER PROGRAM . BOOKS

#### CES A SUCCESS

Here's what Wall Street's been waiting for: our impressions of the June '86 Consumer Electronics Show, based on which the market will either rise or tumble. We're pleased to report that Ahov!'s editors left this semiannual showcase of what's upcoming in the home electronics field with optimism. Our ailing segment of the marketplace-the home computer industry-had clearly rallied following its disastrous showing at January's CES, when few manufacturers had enough money, interest, or new releases to warrant exhibiting. While the number of companies renting space at June's show did not represent a staggering increase over January, we were relieved by the reappearance of many household names that were absent in Las Vegas. (Yes, one of them was Commodorethough their booth, a last-minute addition to the roster, was but a shadow of their traditional CES spectacle.) More important, the quantity of new releases was a sure sign of a patient on its way to recovery. Increasing support for the Amiga and Atari ST series helped add to the bulk, but the C-64 and C-128 were far from neglected - as the ensuing pages demonstrate.

In fact, fueled by sales of the 128 (600,000 claimed as of the show), the Commodore quadrant of the home computer marketplace may be poised for a leap forward. Even more significant in this regard may be the new 64C.

Sentimental sops that we are, we think the machine could be a mover. True, 64 sales peaked long ago-and the 64C is nothing but a 64 in a new casing, bundled with some software. But in this instance, repackaging will make a difference. The original 64 sold remarkably well when there were no alternatives in its price/performance category. But microcomputers today are prettier. An ugly clunker like the 64 would turn off the uneducated consumer. The 64C is as sleek and stylish as anything on the market, especially accompanied by its new, cos-

QuantumLink and READER SERVICE

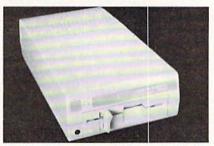

The 154IC is color-coordinated with the 64C (top) and 1802 monitor (right).

metically matched 1541C disk drive and 1802 color monitor.

Still, earlier reports that Commodore would target the machine at pre-high schoolers made us skeptical. The machine's main selling point, after all, is the inclusion of the icon-driven GEOS operating system-a cinch to learn and use, but less likely to interest youngsters than their parents. But just consider how many millions of computer-shy adults would snap up an easy-to-use Macintosh if the price were right. If 10% of them go for the low-cost alternative of a 64C system, Commodore will have a bellringing Christmas. They'll even invite Jack Tramiel to the party.

Commodore Business Machines, 215-431-9100 (see address list, page 14).

#### THE TOY SHOP

The Toy Shop (\$59.95) lets C-64 users make 20 working mechanical models and toys. Toys can be customized, printed out, and attached to adhesive cardboard. Wire, wooden dowels, cardboard, and other supplies are included.

Broderbund Software, 415-479-1170 (see address list, page 14).

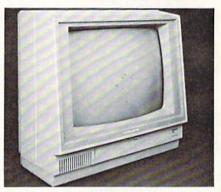

A familiar friend

in a new box, the

64C comes with

GEOS software.

NO. 264

1802 monitor offers 40-column color and 80-column monochrome displays.

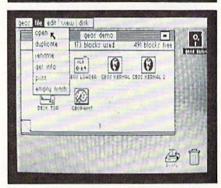

GEOS: icon-driven operating system. READER SERVICE NO. 265

#### C-64 TUTORIAL

The Professor (\$34.97), a menu-driven self-tutorial for the C-64, teaches keyboard functions, BASIC, creation of music and custom sound effects, and advanced graphics, A quiz is found at the end of every lesson.

Progressive Peripherals & Software, Inc., 303-825-4144 (see address list, page DATAFILER 128 - Database program for the C128\* in 128 mode. Store, sort, recall by up to 20 fields. Store up to 5000 name and address records on single disk! Also includes special options for mailing labels, program library & film library. Disk - \$24.95

The Great War - WWI strategy game for the C128\* in 128 mode. Armies of 16 countries in conflict. Military strategy conditioned by terrain, weather, lines of supply, political consideration, troops, weaponry. For advanced wargamers. Disk - \$19.95

BASICally SIMPLE 128 - How to use all C128\* commands & functions in Basic programs. C128\* only. Disk - \$19.95

Music of the Masters - One hour of classical music on disk for the C64\* Mozart, Beethoven, Handel & many more. Disk - \$9.95

Music of the Masters, Volume II - More great classical music on the disk for the C64\*. Minuets, waltzes, sonatinas & more. Disk - \$9.95

SPECIAL OFFER! Order both volumes of Music of the Masters for only \$16.95!

FREE SHIPPING & HANDLING. Illinois residents add 7% sales tax. Send check or money order to:

Free Spirit Software, Inc. 5836 S. Mozart Chicago, IL 60629

\*Registered trademarks of Commodore International, Ltd.

Reader Service No. 248

#### THE PUZZLE GENERATOR

THE PUZZLE GENERATOR is a complete Criss-Cross and Word-Search Puzzle development system for your Commodore 64 and 128 (in 64 mode) computers. It utilizes more than 15 built-in word categories to give it the capability to generate BILLIONS of puzzles, all automatically.

This powerful program diskette contains many features: Criss-Cross puzzles can be printed with or without a starter word; By varying the grid, puzzle size can range anywhere from 2 words to 100 words; Built-in word categories include Railtalk. Games, Boys and Girls Names, Fun Things, Computers, Adventure, Chess, Football, Baseball, Geography, Good Book, General Interest and more; Word editor enables users to create special interest puzzles from any list of words, including most foreign languages; Works with any printer (required); Puzzles, Answers, and Word Lists that you create can be saved on diskette; Menu driven for easy operation, and much more. Armed with these features THE PUZZLE GENERATOR transforms the worlds number one computer into the **NEW King of Puzzles!** 

THE PUZZLE GENERATOR is a program that will enhance anyones education and is now being used in many schools throughout the USA PRICE \$34.95

Data Disk for above with over 100 additional word categories (not required). PRICE \$10.00

30 DAY MONEY BACK GUARANTEE

- Add \$1.50 For Shipping Costs
- PA Residents Add 6% Sales Tax
- 48 Hour Shipping On All Items

# uui i

305 LARGE AVENUE • CLAIRTON, PA 15025 PHONE (412) 233-4659

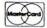

C.O.D.

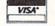

#### AID FOR DISABLED

The Access-Ability keyboard emulator allows quadraplegic or manually disabled persons to operate a Commodore 64 by blowing into a mouthpiece that connects via a hose and special interface to the joystick port. The user follows standard Morse code to type the letters of the alphabet (e.g., a short puff followed by a long one = letter A), and assigned codes for the 64's special keys. Included are word processing, music, graphics, and game programs. Price is \$69 plus \$5 shipping.

Kingware Inc., 907-443-5603 (see address list, page 14).

#### LEDGER PROGRAM

Designed to help the home or small business user implement a general ledger system, Bookkeeper-64 incorporates (and has the capacity to print) a chart of accounts, transaction register, and income statement. Included are two bonus programs: List-64 (list processor for mailing lists, small databases, etc.), and Biorhythm-64 (produces a biorhythm chart and list of critical days). \$19.95 plus \$2 shipping; CA residents add 6% sales

Datacount Software, 619-460-6433 (see address list, page 14).

#### **TOY SURPRISE INCLUDED?**

Available under a different name for nearly a year in the northwest, Kracker Jax Volumes 1 and 2 (\$19.95 each) are parameter copiers, each capable of duplicating a number of popular Commodore programs (Volume 1 lists 92 titles; Volume 2, 104). Additional updates, also \$19.95, will be made available quarterly.

Kracker Jax Protection Busters, 206-696-4956 (see address list, page 14).

#### PD DISK

Several disks of public domain programs are available from Illini Software. Titles include Best Games 1 and 2; Best Utilities: Best Home, Business, and Finance, and Best Fine Arts. Prices are one disk for \$14.95, two for \$27, three for \$37, four for \$44, or all five for \$49. Custom made disks are \$19.95 each.

Illini Software, 312-355-1782 (see address list, page 14).

#### PRINTER NEWS

Okidata has added near letter quality capability to the Okidata 120 printer. NLQ text can be produced at a speed of 30 characters per second.

Additionally, a new Plug 'N Print interface kit renders the Okimate 20 color printer usable with the C-64 and C-128. Interfaces were previously available only for the Amiga and some non-Commodore computers.

Okidata, 609-235-2600 (see address list, page 14).

Star Micronics' Commodore-specific Gemini II prints at 30 (NLQ mode) or 120 (draft mode) characters per second. A pushbutton front panel provides control over the most commonly used print functions. Yes, it is the same as the NL-10 announced in last month's Scuttlebutt, except that the plug-in Commodore interface is included. At \$329 it thus represents a \$50 savings over the NL-10, which retails for \$319 plus \$60 for the required interface.

Star Micronics, 212-986-6770 (see address list, page 14).

#### MIND OVER MATTER

BCI's Mind Over Matter series consists of four programs designed by a psychoanalyst to help C-64 users to Lose Weight, Stop Smoking, Be Successful, and Conquer Stress. The method used is subliminal suggestion:boot the title of your choice, then work with other programs while messages are flashed at a speed of 1/60 of a second-too fast to see, but slow enough for the mind to ab-

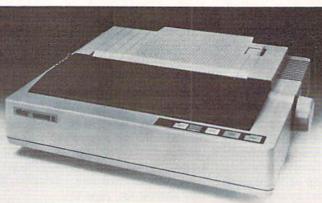

The Gemini II outputs at 30 cps in NLQ mode. Front panel contains common print functions. READER SERVICE NO. 252

sorb. (If that sounds far-fetched, remember that the federal government long ago banned television advertising of that type.) The software will coexist with a number of popular programs without causing interference. Price is \$9.95 each.

BCI Software, 201-835-7300 (see address list, page 14).

#### MIND OVER KANSAS

We'd be a little leery about linking our name with software designed by 60's drug guru Timothy Leary. Unless, of course, there was money in it. Electronic Arts must feel there is, because they've published Dr. Leary's Mind Mirror for the C-64. The "mental awareness" program, based on Dr. Leary's earlier (pre-LSD) work designing interactive personality tests and humanistic psychotherapies, allows the user to examine the stereotypes that shape his mind by rating a subject (or stereotype) on a series of seven point scales. Results are summarized in the form of a Mind Map. You may then play Life Simulations, which presents you with a series of situations and asks you to respond to each one through the eyes of your subject. Price is \$34.95.

Electronic Arts, 415-571-7171 (see address list, page 14).

#### LET US INTERFACE

Two tomes from Howard W. Sams: Modem Connections Bible (\$16.95) offers guidance to the individual planning to connect a modem, interconnect several modems, or buy a modem. Included are numerous drawings of the RS-232C interfaces on a number of computers.

Printer Connections Bible (\$16.95) focuses on the hardware side of connecting printers and computers, particularly interface cables. Tables and diagrams are provided, as well as information about various printers, computers, and soft-

Howard W. Sams & Co., 317-298-5723 (see address list, page 14).

#### TIMEWORKS A-CHANGIN'

Timeworks has enhanced four of its \$69.95 C-128 productivity packages, as follows:

Word Writer 128 will now work with either a 40- or 80-column monitor. Also added was an integrated thesaurus that utilizes the program's 85,000 word spellchecking diction- ary.

Swiftcalc 128 with Sideways now includes hi-res, 3-D graphics, multilevel sorting, Swiftkeys (convert multikey commands to one keystroke), and Swift-DOS (access disk commands while spreadsheet is in memory).

Data Manager 128 with Report Writer features improved editing keys, additional windows, and faster and easier record browsing.

Sylvia Porter's Personal Financial Planner 128 has been given improved help screens and report features, automatic check incrementing, and sorting and deleting capabilities in the Asset/Liability Manager section.

Timeworks, 312-948-9200 (see address list, page 14).

#### SYLVIA'S SECOND

Scheduled for late summer release, Your Personal Financial Planner (\$69.95), the second volume in Sylvia Porter's Personal Finance Series for the C-128, will manage investment transactions, track portfolios, provide strategies, monitor taxes, and alert the user to investment deadlines. Telecommunications access to Dow Jones, CompuServe, The Source, and other databases is provided.

Timeworks, 312-948-9200 (see address list, page 14).

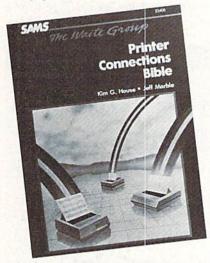

Emphasis is on hardware connections. READER SERVICE NO. 253

#### TELECOM NEWS

The all-Commodore QuantumLink BBS has announced plans for adding four new services:

American Airlines Eaasy Sabre (the double 'a' is for American Airlines) will let subscribers check flight schedules and fares on over 300 airlines, as well as reserve hotel rooms, rent cars, and check weather reports.

#### COMAL Starters Kit \$29.95 plus \$4 shipping

#### 5 Disks\* including:

- 1541 Fast Loader
- Disk Backup
- File Copier
- Full C64 COMAL 0.14
- over 100 more programs
- 2 Books, nearly 150 pages:
  - COMAL From A To Z
  - Graphics Primer
- 5 newsletters, over 400 pages:
  - COMAL Today (#5,6,7,8,9)

#### COMAL 2.0 POWER \$69.95 Comal Today subscriber

price --- \$74.95 regular price.

64K COMAL 2.0 cartridge with empty socket (no manual) (manual add \$15 and \$3 shipping)

#### SUPER CHIP \$24.95 Comal Today subscriber

price --- \$29.95 regular price. 16K chip plugs into empty socket of COMAL 2.0 cartridge. Adds:

- C128 Support
- C64 Auto Boot System
- 1541 Fast Loader
- Over 100 added commands

#### **COMAL TODAY** \$14.95 (Canada add \$6)

- 6 issue subscription
- Over 500 pages
- Qualifies you for subscriber discounts (like \$5 off a Comal 2.0 cartridge)

#### FREE INFO

Send a 39 cent stamped self addressed envelope. You get our 24 page info booklet.

COMAL Users Group USA 6041 Monona Dr. Room 111 Madison, WI 53716 phone: (608) 222-4432 \*2 disks may be 1 double sided disk

A multiplayer game codeveloped by Lucasfilm Ltd. and tentatively titled *Habitat*, which will run on the computers of individual players via special software.

The Reuters News Service, providing updates every 10 minutes, on national, international, and business developments.

The Resource Center, providing teachers, administrators, and parents with information about using Commodore computers via its four sections: The Library (curriculum guides, teaching strategies, and more), The Media Room (teacherwritten software programs), The Lounge (a meeting place for discussion), and Message Boards.

Quantum Computer Services, Inc., 703-448-8700 (see address list, page 14).

The C-128 upgrade of the *Dial-Your-Match* BBS software (\$99.95) allows callers to add comments to public messages, browse other callers' answers, and send private mail. The SYSOP can define multiple public message boards and information files, dial in remotely, and assign multiple SYSOPs via the flexible user-level system. A 72-page manual is included.

Matchmaker Enterprises, 818-840-8066 via modem or 818-840-8211 (see address list, page 14).

#### INTERFACE

The 92008/G (\$59) connects a Centronics printer to a C-64 or C-128 and prints all Commodore special characters, block graphics, single point graphics, etc. An 8K buffer is included.

BlueBox Interfaces (see address list, page 14).

#### **512K AMIGA EXPANDER**

Boasting the smallest footprint of any external memory yet available for the Amiga, Alegra will add 512K, while its use of semi-custom logic and a printed circuit design will allow for future expansion to 2 megabytes. Power for the unit (less than 5 watts) is supplied by the Amiga at the expansion connector.

Access Associates, 408-727-0256 (see address list, page 14).

#### **EDUCATIONAL SOFTWARE**

Facemaker: Golden Edition (\$49.95), an Amiga conversion of Spinnaker's program that lets children create funny faces while learning computer fundamentals, features a new menu of options including faces, body types, and accessories such as eyeglasses and earrings, plus new sound effects. A simple word processing capability lets kids type a name or short message next to their creation.

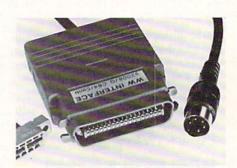

92008/G Interface has 8K buffer. READER SERVICE NO. 254

Spinnaker is offering an unconditional 30-day money back guarantee on its four Storytime titles: *Peter Rabbit Reading, Prokofiev's Peter and the Wolf Music, The First Men on the Moon Math,* and *Jungle Book Reading* (for the 64; \$24.95 each).

For those who follow the corporate side of things, Spinnaker has also announced the acquisition of Hayden Software.

Spinnaker Software, 617-494-1200 (see address list, page 14).

ShareData's line of Electric Books places words and illustrations of children's stories on the C-64 screen exactly as they appear in books, along with ten different activities on each disk "page," such as scrambled words, connect-thedots, rhyming words, and more. The 20 titles currently available, ranging from classics like *Tom Thumb* and *The Little Mermaid* to current bestsellers like *Roger's Umbrella* and *I Was a Second Grade Werewolf*, are priced at under \$10 for a disk containing two complete books.

ShareData, Inc., 800-329-6061 or 612-829-0409 (see address list, page 14).

Lord of the Flies is the first installment in CBS's Novel Approach series for grades 7-12, to be followed in the fall by Animal Farm, A Tale of Two Cities, The Call of the Wild, and Romeo and Juliet. Each of the C-64 programs includes three learning activities: The Discoverer (to pique interest before reading), The Explorer (a self-paced series of questions and answers to enhance understanding), and The Master (to test students' knowledge of the story after reading it). A program guide, teacher's guide, and backup disk are included. Price is \$59.95 (Lab Pack, \$179.85).

CBS Interactive Learning, 203-622-2500 (see address list, page 14).

MasterType's Writer (\$44.95) is a word processing program containing special features to improve writing skills, including dual windows (for outlining in one and writing in the other), color highlight-

# SAVE WITH THE AHOY! DISK MAGAZINE

The money-saving subscription rates for Ahoy! magazine and the Ahoy! program disk are now even lower!

If you subscribe to the *Ahoy! Disk Magazine* – magazine and disk packaged together—you'll receive the two at substantial savings over the individual subscription prices!

YEARLY SINGLE SEPARATE ISSUE PRICE SUBSCRIPTION (12 ISSUES) PRICE (12 ISSUES) Magazine: \$ 33.00 Magazine: \$ 21.95 Disk: \$107.40 Disk: \$ 79.95 TOTAL: \$140.40 TOTAL: \$101.90

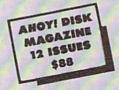

Use the postpaid card bound between pages 66 and 67 of this magazine to subscribe. (Canadian and foreign prices are higher.)

The Ahoy! Disk Magazine is also available at Walden and B. Dalton's bookstores, as well as other fine software outlets.

# NEWS

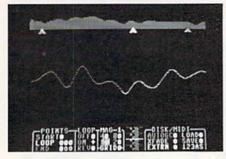

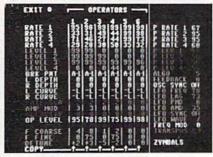

New MIDI products for C-64 musicians who own a Yamaha DX-7 synthesizer or Akai S-612 sampler. READER SERVICE NO. 255

ing of text, and sorting. Built-in macro commands allow assignment of frequently used phrases to a single-key. Multiple typefaces can be selected and seen onscreen, including script, large print, and small print. Help screens are available, and the flip side of the disk includes a tutorial.

Scarborough Systems, 914-332-4545 (see address list, page 14).

Three classroom-oriented releases from Gamco, each \$39.95 for one C- 64 disk, \$54.95 with backup, or \$164.95 for class pack or network version:

Math Football: Whole Numbers and Math Football: Decimals can be played at four levels: High School (addition and subtraction), College (multiplication), Pro (division), or Super Bowl (mixed operations). Players may choose a running play (easy problem), short pass (medium problem), long pass (hard problem), or punt. The program management system allows teachers to adjust playing time, set time limits for answering problems, and turn sound on or off.

Blackout! provides drilling in the rules of capitalization, putting the student in the role of an electrician trying to put a city's lights back on. Each time he correctly capitalizes a word, a connection is made.

Both programs allow the teacher to hold 200 student files in alphabetical order, and view, print, or delete individual files.

Gamco Industries, Inc., 800-351-1404; in TX call collect 915-267-6327 (see address list, page 14).

#### MIDI PRODUCTS

Two MIDI software products from Ultimate Media:

AutoPilot (\$49.95) lets DX-7 users automatically create instant sound patches and edit and save them using the C-64. Also included are joystick-controlled visual graphic sound patch editor and disk librarian functions. Files containing from

1 to 32 DX-7 sounds can be stored.

SampleScope (\$149.95) allows owners of the Akai S-612 to visually edit samples using a C-64 with a precision 256 times greater than with the S-612's manual mode.

In addition to the equipment mentioned, use of either program requires a MIDI adapter (Sequential Circuits Model 242 or Passport Model C-64), two MIDI cables, and a joystick.

Ultimate Media, 800-334-CHIP; in CA 800-228-6244 or 415-924-3644 (see address list, page 14).

#### CERTIFICATE MAKER

Certificate Maker (\$49.95) offers the C-64 user a choice of 200 certificates in the categories of sports, business, recreation, religious, home, scholastic, and more, which he may fill in with one of 16 border designs and a message of his choice in a variety of type sizes and styles. Three dozen seals and stickers are included as well. Certificates can be printed out on any popular printer, one at a time or by list.

Springboard Software, Inc., 612-944-3915 (see address list, page 14).

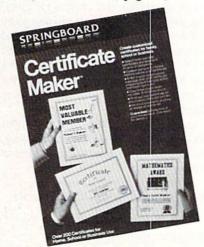

200+ certificates of assorted types. READER SERVICE NO. 256

#### COMAL 2.0 POWER C128 SUPPORT WITH SUPER CHIP ONLY \$94.90\*

- Full 80K Cartridge
- Super Chip installed
- C128 Support
- C64 Auto Boot System
- 1541 Fast Loader
- Over 100 added commands

#### COMAL Starters Kit \$29.95 plus \$4 shipping

- 5 Disks\*\* including:
  - 1541 Fast Loader
  - Disk Backup
  - File Copier
  - Full C64 COMAL 0.14
  - over 100 more programs
- 2 Books, nearly 150 pages:
  - COMAL From A To Z
  - Graphics Primer
- 5 newsletters, over 400 pages:
  - COMAL Today (#5,6,7,8,9)

#### COMAL TODAY \$14.95 (Canada add \$6)

- 6 issue subscription
- Over 500 pages
- Qualifics you for subscriber discounts (like \$5 off a Comal 2.0 cartridge)

#### FREE INFO

Send a 39 cent stamped self addressed envelope. You get our 24 page info booklet. Or order now. VISA and MasterCard accepted. US dollars only.

COMAL Users Group USA 6041 Monona Dr, Room 111 Madison, WI 53716 phone: (608) 222-4432

\*\*2 disks may be 1 double sided disk

\* Comal Today subscriber price.

\$104.90 regular price. No manual.

Add \$15 plus \$3 shipping for manual

# NEWS

#### DYNACOMP CATALOG

A new 192-page software catalog (#30) has been published by Dynacomp, over 90% of the titles listed published exclusively by them. A free copy is available upon written request.

Dynacomp, Inc., 716-671-6160 or 6167 (see address list, page 14).

#### POLAR PRICE CAPS MELT

Polarware has lowered prices on all its software. The COMPREHEND Interactive Novel Series, including Crimson Crown, The Coveted Mirror, Transylvania, and the new Oo-Topos (see GAME RELEASES), will sell for \$17.95 each, as will the fantasy role-playing games Xyphus and Sword of Kadash; Graphics Magician Junior for \$19.95; and several older games for \$8.95 and \$12.95 each.

Polarware, 800-323-0884 or 312-232-1984 (see address list, page 14).

#### **WALT DISNEY PROGRAMS**

Bantam has developed two children's productivity programs utilizing the Walt Disney menagerie:

Walt Disney Comic Strip Maker lets

#### **RACE ANALYSIS SYSTEMS**

Prcfessional Harness, Thoroughbred and Greyhound Race Analyzers with unparalleled features:

- ★ Five minutes worth of typing replaces over two hours of tedious hand calculations needed per race for this unique handicapping system.
- Morning Line odds are not used, giving the bettor a source of information independent from the morning line.
- ★ Cross references into from up to twenty races and generates bet suggestions including best win, quinella, perfecta, exactra, trifecta and trifecta box.
- Ratings can be viewed on screen, printed by printer or saved on diskette for future evaluation.

All of our race analyzers now include the MASTER ANALYSIS DEVELOPMENT PACK-AGE. With the assistance of this powerful program users are able to easily build, develop, and fine tune computerized handicapping systems for all types of sporting events.

#### Available on disk for the Commodore 64 or 128\*

3-PACK (all 3 Analyzers) ... \$79.95 2-PACK (any 2 Analyzers) ... \$59.95 1-PACK (any 1 Analyzer) ... \$39.95

30 DAY MONEY BACK GUARANTEE

- Prices Include Shipping
- PA Residents Add 6% Sales Tax
- All Orders Shipped Same Day

\*In 64 Mode

ALSOFT

305 Large Avenue • Clairton, PA 15025

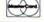

Phone (412) 233-4659 C.O.D.

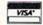

Reader Service No. 250

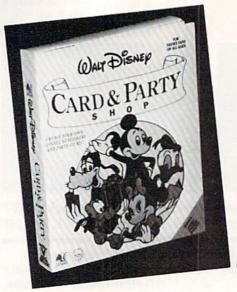

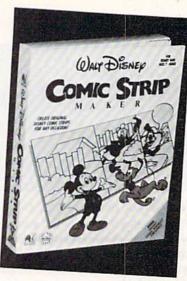

New Bamtam software lets kids of all ages create Disneyized party goods and comic strips on a 64 and printer. READER SERVICE NO. 266

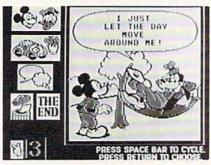

designers seven years old and up design and write their own strips, choosing among the 180 hi-res color graphics provided, plus assorted objects and backgrounds, all of which can be transposed, cropped, and mixed and matched. Balloons can be filled in with original or preprogrammed phrases. Strips can be printed in color or black and white.

Walt Disney Card & Party Shop supplies over 45 designs and over 100 graphics of characters and objects for creating stationery, greeting cards, and party goods like invitations, place cards, and wrapping paper. Three preprogrammed party sets will print out everything for an Alice in Wonderland, Winnie the Pooh, or Mickey and friends party theme.

Each \$39.95 C-64 program includes an art tool box for sizing, transposing, and cropping characters, plus a built-in word processor.

Bantam Electronic Publishing, 212-765-6500 (see address list, page 14).

#### **GAME RELEASES**

Based on Wizard and Wizard Expansion Set, Ultimate Wizard (\$29.95) for the C-64 plunks the player down in over

100 levels of dungeon playfields that require strategy and reflexes to navigate. The goal is to collect treasures and keys that provide transport to higher levels, collecting magical potions along the way for casting spells against a large assortment of creatures and other enemies. The construction set can be used even by those inexperienced with game design. Up to six may play at a time.

Electronic Arts, 415-571-7171 (see address list, page 14).

Cosmi has upgraded its *Super Huey* helicopter flight simulator for the Amiga, utilizing that computer's superior graphics, memory, and sound capabilities. Price is \$39.95.

Cosmi, 213-835-9687 (see address list, page 14).

The newest in Polarware's series of COMPREHEND Interactive Novels, Oo-Topos (\$17.95) requires you to deliver to earth the chemical seeds of a compound that will protect the planet against deadly power transfusion waste. The job is complicated by alien space pirates who have seized your ship and thrown you in prison, from which you must escape before time runs out for earth.

Polarware, 800-323-0884 or 312-232-1984 (see address list, page 14).

Gettysburg: The Turning Point (\$59.95) lets players engage in the entire three day battle from July 1-3, 1863, or play any one of the three days separately. Geography, munitions, and morale of the soldiers are among the elements that can affect the outcome of a tactical plan. Both generals may track artillery, men, and ammunition separately for each brigade unit. For the C-64.

Strategic Simulations Inc., 415-964-

# "TAKE A BYTE OUT OF THIS"

| Service 1864                                                                                                    | AMERICAN IN                                                                                                    | TERNATIONAL -                                                                                                    | Reader Service No. 224                                                                                                    |
|----------------------------------------------------------------------------------------------------|----------------------------------------------------------------------------------------------------|----------------------------------------------------------------------------------------------------|----------------------------------------------------------------------------------------------------|
| Ballyhoo       \$24.95         Enchanter       21.95         Hitchhicker's Guide       21.95         Invisiclues (all)       6.00         Sorcerer       24.95         Spellbreaker       26.95         Wishbringer       22.95         Witness       22.95         Zork       1-2-3       25.95 | ELA         Bard's Tale       \$24.95         Carrier at War       25.95         Europe Ablaze       29.95         Heart of Africa       24.95         Lords of Conquest       24.95         Movie Maker       24.95         Sky Fox       24.95 | MINDSCAPE Bop and Wrestle                                                                                                    | Chimera                                                                                                    |
| OKI 82, 92, 83, 93                                                                                                    | ACCESS Leader Board \$24.95 Leader Board Tournament Disk 14.95 Mach 128 30.95 Mach 5                                                                                                    | KOALA Koala Pads 64\$42.95 Koala Printer Utility16.95 Programers Tool Kit24.95                                                         | Music Systems                                                                                                    |
| Gorilla Banana 6.95 Juki 6000 4.95 Juki 6100 3.95 Legend 880, 1080, 808 6.75 MPS 801 5.75 MPS 803 6.95 OKI 182, 192 9.75                                                                                                    | AICP Disk Drive Cleaner\$ 7.95 Disks (10)                                                                                                    | SUBLOGIC Flight Simulator II \$34.95 Football 27.95 Jet 27.95 Scenery Disks 1-6 14.95                                                  | C-1350 Mouse                                                                                                    |
| Brother 15, 25, 35. 5.95 Commodore 1525. 6.95 Commodore 1526. 6.75 Epson 185. 6.95 Epson 85. 4.95 Epson mx, fx, rx 100. 6.95 Epson mx, fx, rx, 1x 80. 4.75                                                                                                    | SPRINGBOARD   SPRINGBOARD   SPRINGBOARD   Clip Art II   24.95   Newsroom   30.95                                                                                                    | ACCOLADE  Dambusters \$18.95  Fight Night 18.95  Hard Bail 18.95  Law of The West 18.95  PSI 5 Trading Comp 18.95                      | COMMODORE HARDWARE C-128\$225.00 C-1571                                                                                                    |
| General Managers Disk\$24.95 Micro League Baseball 24.95 Team Disks                                                                                                    | Acro Jet                                                                                                    | BATTERIES INCLUDED Consultant 64/128\$39.95 Paper Clip 64/12839.95 Paper Clip w/spell 64/12849.95                                      | Mach 128 30.95 Koala Pads 42.95 Bard's Tale 24.95 Leader Board 24.95 News Room 30.95 CadPak 128 29.95 Micro League Baseball 24.95                                                                            |
| Music Shop                                                                                                    | Superbase 128.       \$56.95         Superbase 64.       46.95         Superscript 128.       47.95         Superscript 64.       46.95                                                                                                    | Sideways                                                                                                    | HOT SELLERS AICP Disks (10)\$ 7.95 Printshop Companion 21.95 CadPak 6429.95                                                                                                    |
| Xper                                                                                                    | Paperback Planner 128 31.95 Paperback Planner 64 24.95 Paperback Writer 128 31.95 Paperback Writer 64 24.95 PRECISION                                                                                                    | TIMEWORKS Data Manager 128. \$42.95 Data Manager II. 29.95 Electronic Checkbook. 16.95 Evelyn Wood Reading. 16.95 Money Manager. 16.95 | CLEANER<br>or<br>PRINTER HEAD<br>CLEANER KIT                                                                                                    |
| Powerplan                                                                                                    | Paperback Filer 128\$31.95  Paperback Filer 64\$4.95                                                                                                    | Kraft Joystick. 6.95 Data Case (50). 7.95 Flexidraw. 99.95 Xetek Graphic Interface 64.95 Xetek Jr. 44.95                               | and RECEIVE FREE Your Choice of either a DISK DRIVE                                                                                                    |
| Chartpak 64                                                                                                    | Geos                                                                                                    | ACCESSORIES WICO Boss Joystick\$11.50 WICO Bat Handle Joystick 15.50 WICO Three Way Joystick. 18.95 Disk Notcher6.50                   | SPECIAL SAVINGS Buy 2 Packs of AICP DISKS                                                                                                    |
| ABACUS  Ada Training Course \$29.95 Assembler Monitor 29.95 Basic 128 42.95 Basic 64 29.95 Cadpak 128 45.95 Cadpak 64 29.95 Cadpak 64 w/Light Pen 69.95 Chartpak 128 29.95                                                                                                    | NEW RELEASES Leader Brd. Trnmnt Disk\$14.95 Lords of Conquest                                                                                                    | ACTIVISION  Alter Ego\$29.95  Countdown to Shutdown 19.95  Cross Country Road Race 19.95  Gamemaker24.95  Hacker                       | EPYX Fast Load 23.95 Multiplan 64/128 40.95 Programmers Tool Kit 27.95 Rescue on Fractalus 23.95 Temple of Apshal Triology 24.95 Vorpal 21.95 World Karate Championship 18.95 Worlds Greatest Baseball 23.95 |

ORDERING ONLY Outside N.Y. State 10AM to 6PM E.S.T.

P.O. Box 1758, STATEN ISLAND, NY 10314

Orders 800-634-AICP Only

1353 (see address list, page 14).

Inspired by missions flown in World War II's RAF Mosquito fighter-bomber, Ace of Aces (\$29.95) comprises four different battles, each requiring special navigation and weapons skills. To become an Ace of Aces, the player must complete all four: an air-to-air battle with Nazi fighters and bombers en route to targets in the UK; at attempt to eliminate VI rockets in midflight before they reach British soil; a confrontation with U- boats; and a raid against enemy trains carrying supplies and POWs. An RAF training option is provided.

Accolade, Inc., 408-446-5757 (see address list, page 14).

Underwurlde/Sabre Wulf, Firebird's latest Super Silver Disk (two games for \$19.95 - both spelled strangely), offers caverns, labyrinths, harpies, gargoyles, poisonous plants, and volcanoes in the case of the former and glades, ravines, hollows, jungles, and a mystic amulet in the case of the latter.

Firebird Licensees, Inc., 201-934-7373 (see address list, page 14).

Mindscape's Cinemaware line of interactive "movies" for the Amiga with 512K

are designed as role-playing games, with the player's onscreen character changing and adapting each time the game is played. The programs are designed to simulate an actual movie experience, with closeups, zooms, pans, and changes in perspective. Each game features a nonlinear plot with a minimum of hard branches.

The King of Chicago sends the player up against the Capone mob in a struggle for control of that toddlin' town. Characters, settings, events, and other elements alter themselves depending on the player's actions. Assassination attempts, Continued on page 76

#### COMPANIES MENTIONED IN SCUTTLEBUTT

Access Associates 491 Aldo Avenue Santa Clara, CA 95054 Phone: 408-727-0256

Access Software, Inc. 2561 South 1560 West Woods Cross, UT 84087 Phone: 801-298-9077

Accolade, Inc. 20833 Stevens Creek Blvd. Cupertino, CA 95014

Phone: 408-446-5757

**BCI Software** P.O. Box 730

Ringwood, NJ 07456 Phone: 201-835-7300

Bantam Electronic Publishing 666 Fifth Avenue

New York, NY 10103 Phone: 212-765-6500

BlueBox Interfaces 6925 Rosemead Blvd, #24 San Gabriel, CA 91775

**Broderbund Software** 17 Paul Drive San Rafael, CA 94903

**CBS** Interactive Learning

One Fawcett Place Greenwich, CT 06836 Phone: 203-622-2500

Commodore Int'l 1200 Wilson Drive West Chester, PA 19380 Phone: 215-431-9100

415 North Figueroa Street Wilmington, CA 90744 Phone: 213-835-9687

**Datacount Software** P.O. Box 1679 Coronado, CA 92118

Phone: 619-460-6433

Dynacomp, Inc. P.O. Box 18129 Rochester, NY 14618 Phone: 716-671-6160, 6167 **Electronic Arts** 1820 Gateway Drive San Mateo, CA 94404 Phone: 415-571-7171

Epyx, Inc. 1043 Kiel Court Sunnyvale, CA 94089 Phone: 408-745-0700

Firebird Licensees 74 North Central Avenue Ramsey, NJ 07446 Phone: 201-934-7373

Gamco Industries, Inc. Box 1911

Big Spring, TX 79721 Phone: 800-351-1404 (TX 915-267-6327 collect)

Howard W. Sams & Co. 4300 W. 62nd St. Indianapolis, IN 46268 Phone: 317-298-5723

Illini Software P.O. Box 1181 Lisle, IL 60532 Phone: 312-355-1782

Kingware Inc. Box 1567 Nome, AK 99762 Phone: 907-443-5603

Kracker Jax P.O. Box 6216 Vancouver, WA 98668 Phone: 206-696-4956

Matchmaker Enterprises P.O. Box 6055 Burbank, CA 91510 Phone: 818-840-8066 via modem or 818-840-8211

Mindscape, Inc. 3444 Dundee Rd. Northbrook, IL 60062 Phone: 800-221-9884 in US; in IL 800-942-7315; elsewhere 312-480-7667

Okidata 532 Fellowship Road Mt. Laurel, NJ 08054 Phone: 609-235-2600

Contact companies directly for information on prod-

ucts and services mentioned in Scuttlebutt.

Polarware 2600 Keslinger Rd. P.O. Box 311 Geneva, IL 60134 Phone: 800-323-0884 or 312-232-1984

Progressive Peripherals & Software 464 Kalamath Street Denver, CO 80204 Phone: 303-825-4144

Quantum Computer Services Inc. 8620 Westwood Ctr. Dr. Vienna, VA 22180 Phone: 703-448-8700

Scarborough Systems 55 S. Broadway Tarrytown, NY 10591 Phone: 914-332-4545

ShareData Inc. 7122 Shady Oak Road Eden Prairie, MN 55344 Phone: 800-328-6061 or 612-829-0409

Spinnaker Software One Kendall Square Cambridge, MA 02139 Phone: 617-494-1200

Springboard Software 7808 Creekridge Circle Minneapolis, MN 55435 Phone: 612-944-3915

Star Micronics Inc. 200 Park Ave., Ste. 3510 New York, NY 10166 Phone: 212-986-6770

Strategic Simulations 1046 N. Rengstorff Ave. Mountain View, CA 94043

Phone: 415-964-1353

Timeworks 444 Lake Cook Road Deerfield, IL 60015 Phone: 312-948-9200

Ultimate Media, Inc. 275 Magnolia Ave. Larkspur, CA 94939 Phone: 800-334-CHIP; in CA 800-228-6244 or 415-924-3644

**LOTTERY 64** LOTTERY + 4

NOT WINNING WITH YOUR SYSTEM? TRY OURS!

WE'VE ALREADY WON THOUSANDS WITH IT AND WE'RE STILL WINNING!

LOTTERY has been designed to use the computing power of the COMMODORE computer to help you play the various lottery games: PICK 3, PICK 4, LOTTO, SUPER LOTTO, 6/49, LUCKY LOTTERY, etc. It can be used with any lottery game in which you pick the numbers.

> AVAILABLE ON DISKETTE ONLY. SPECIFY 64/128 or PLUS/4

To order, send \$24.95 for each plus \$3.00 postage and handling per order to: (Illinois residents add 6% sales tax)

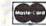

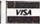

C.O.D. orders call: (312) 566-4647

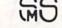

Superior Micro Systems, Inc.

P 0 Box 713 · Wheeling, IL 60090 Dealer inquiries welcome

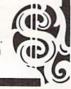

Reader Service No. 251

#### VALUE-SOFT

9513 S.W. Barbur Blvd. B-56 Portland, Oregon 97219

DEALERS WELCOME

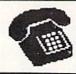

#### TOLL FREE

1-800-544-SOFT

OREGON CALL, 1-503-246-0924 Add \$2.00 S & H. Visa and MC gladly.

#### SAVER SWITCH

S SAVER SWITCH CONNECTS TWO COMPUTERS TO ONE PRINTER OR DISK DRIVE. BETTER YET, SHARE A DRIVE AND PRINTER BETWEEN TWO COMPUTERS, LINK 2 PRINTERS TO 1 COMPUTER JUST FLIP THE SWITCH FROM ONE DEVICE TO THE OTHER, NO ALTERATIONS OR EXTRAS NEEDED, PLUGS IN.

\$29.95 HODEL 1... COMES WITH TWO & PINDIN FEMALE SOCKETS AND

A 4 FT. 6 PINDIN HALE CABLE

HODEL 2.... COMES WITH THREE & PINDIM FEMALE SOCKETS. CAN BE UBED WITH HOBT PRINTER INTERFACES

C-128

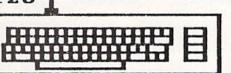

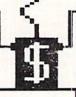

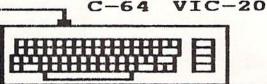

THE BLACK BOOKOF C-128

\*\*\*\*\*\*\*\*\*\*\*

OVER 75 EASY TO READ CHARTS AND TABLES 261 PAGES OF SOLID INFORMATION NOT DHE HABTED PAGE LAYS FLAT FOR EASY READING

COLOR CODED, ALMAYS FIND WHAT YOU NEED

WE ARE BO CERTAIN YOU WILL LIKE THE BLACK BOOK OF C-128, THAT HE MAKE THIS UNUSUAL OFFER, IF YOU DON'T FEEL THAT IT CONTAINS MORE INFORMATION THAN ANY OTHER REFERENCE BOOK FOR THE C-128, SEND IT BACK CONDITION WITHIN 10 DAYS. WE WIL THE PURCHASE PRICE WITH A SHILE. SEND IT BACK IN GOOD WE WILL REFUND

\$15.95

#### 128 VIDEO CABLE

NO MEED TO BUY A NEW MONITOR FOR A 128. GET SO COLUMNS ON THE 1701 OR 1702 MONITOR. SAVE BIG DOLLARS.

\$12.95

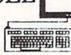

#### BRAND X

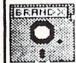

BRAND X IS A DISK CATALOGER. 4,000 ENTRIES OR 100 DISKS. ADD, SAVE TO FORMAT SCRATCH, ETC. IDENTIFIES 14 TYPES. PRINTS LIST IN ONE, THO, OR THREE COLUMNS, AND LABELS. END THE DISK CONFUSION WITH BRAND X

C-64 \$19.95

#### CABLES

9 FT., 6 PIN DIN, MALE BOTH ENDS

6 PIN DIN, MALE BOTH ENDS PART # C618 ...... \$16.95

MONITOR, 5 PIN DIN TO 4 RCA PLUGS 

6 FT. EXTENSION, 5 PIN DIN, MALE/FEMALE 

MALE/FEMALE CENTRONICS CONECTOR 

TOOLS

FOR

USERS

BY

USERS

\$19.95

#### SUPER SAVER

IDEAL FOR SCHOOLS AND BUSINES ..... MODEL 4 CONNECT UP TO FOUR COMPUTERS TO ONE DEVICE ..... \$79.95

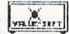

MODEL 6 CONNECT UP TO SIX COMPUTERS TO ONE DEVICE ..... \$89.95

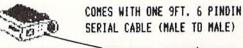

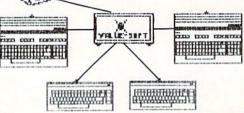

#### PROTECTION REVEALED

TAKE COMMAND OF YOUR BOFTHARE. END THE BPIRAL OF BUYING COPY PROGRAMS. THE PROTECTION REVEALED HANDBOOK UNRAVELS THE PUZZLE OF SOFTWARE PROTECTION. FOR AUTHORS AND USERS BECOME A MABTER OF ILLUBION. LEARN HOW TO PROTECT OR UN-PROTECT YOUR BOFTMARE. INCLUDES A LARGE SECTION ON BUCCESSFUL BASIC PROGRAM SECURITY. COVERS THE LATEST EVOLUTION OF COPY PROTECTION TECHNIQUES.TOPICS INCLUDE:

DE-COMPILERS EXTRA BECTORS DISK ERRORS COMPILERS DENSITY CHANGES BAP BYTES HALF TRACKS NIBBLE BACK-UP BUARD BAND NIBBLE COUNTING DOS PROTECTION AUTO-LOADERS REVEALS THE MYSTICAL TRADE SECRETS OF THE C-64 A FREE DISK CONTAINING 21 UTILITY PROGRAMS IS INCLUDED. VIDEO LOG

SUPER

\$19.95

\$15.95

HAVE YOU EVER THOUGHT OF CATALOGING ALL THOSE HOVIES YOU HAVE BEEN BAVING ON VIDED TAPE

NOW YOU CAN DO THE JOB ON YOUR C-64 OR C-128. IN TRUE C-128 HODE, VIDEO LOS CAN HANDLE 2,000 FILMS OR 500 TAPES. THE C-64 VERSION ALLOWS FOR 1,000 TITLES OR 250 TAPES. A PRINTER IS NOT REQUIRED, BUT IF YOU HAVE ONE, PRINT COMPLETE CATALOGS OF YOUR LIBRARY OR LABELS FOR YOUR TAPES. LIST BY TAPE NUMBER OR FILM NAME. INFORMATION BAVED, TAPE NUMBER, FILM TITLE, COUNTER BTART AND END, LENGTH IN MINUTES, PLUS CATEGORY.

PLEASE STATE WHICH COMPUTER ( C-64 DR C-128 ) PROGRAM YOU HANT, AS THIS ONE RUNS IN TRUE 128 MODE ALSO.

FOR THE C-64 € C-128

#### PROGRAMMER'S

THIS BOOK IS WRITTEN FOR EVERYONE

MORE THAN 180 USEFUL SUBROUTINES ON DISK. JUST ADD THEN TO YOUR OWN PROGRAMS. SORTS GRAPHICS, PRINTER/DISK OPERATIONS, ETC. LEARN TO WRITE PROGRAMS THE EASY WAY.

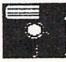

\$18.95

THE PROGRAMMER'S DEST FRIEND 1. POSTER SIZE (21X28) SCREEN AND COLOR MEMORY MAP. 2. EXTENSIVE C-64 HENGRY MAP.

HELP

Reader Service No. 230

3. IS BOUND REFERENCE CARDS. COMMANDS FOR THE DISK DRIVE, PRINTERS, & COMPUTER AT YOUR FINGER TIPS, GREAT FOR ANY LEVEL PROGRAMMER.

# SUPER SOFTWARE

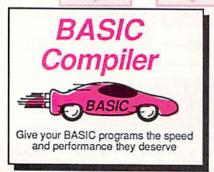

The complete compiler and development package. Speed up your programs 5x to 35x. Many options: flexible memory management; choice of compiling to machine code, compact p-code or both. '128 version: 40 or 80 column monitor output and FAST-mode operation. '128 Compiler's extensive 80-page programmer's guide covers compiler directives and options, two levels of

optimization, memory usage, I/O handling, 80 column hi-res graphics, faster, higher precision math functions, speed and space saving tips, more. A great package that no software library should be without. 128 Compiler \$59.95 64 Compiler \$39.95

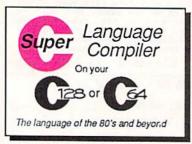

For school or software development. Learn C on your Commodore with our indepth tutorial. Compile C programs into *fast* machine language. C-128 version has added features: UnixTM-like operating system; 60K RAM disk for fast editing and compiling Linker combines up to 10 modules; Combine M/L and C using CALL; 51K available for object code;

Fast loading (8 sec. 1571, 18 sec. 1541); Two standard I/O librarys plus two additional libraries—math functions (sin, cos, sqrt, etc.) & 20+ graphic commands (line, fill, dot. etc.).

C-128 \$59.95

C-64 \$59.95

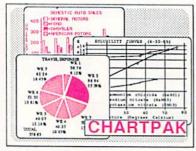

Easily create professional high quality charts and graphs without programming. You can immediately change the scaling, labeling, axis, bar filling, etc. to suit your needs. Accepts data from CalcResult and MultiPlan. C-128 version has 3X the resolution of the '54 version. Outputs to most printers.

C-128 \$39.95 C-64 \$39.95

#### PowerPlan

One of the most powerful spreadsheets with integrated graphics. Includes menu or keyword selections, online help screens, field protection, windowing, trig functions and more. PowerGraph, the graphics package, is included to create integrated graphs and charts.

C-64 \$39.95

Technical Analysis System for the C-64 Ada Compiler for the C-64 VideoBasic Language for the C-64 \$59.95 \$39.95

\$39.95

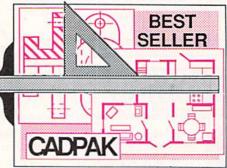

you to input via keyboard or high quality lightpen. Two graphic screens for COPYing from one to the other. DRAW, LINE, BOX, CIRCLE, ARC, ELLIPSE available. FILL objects with preselected PAToms to/from disk. Define your own

Remarkably easy-to-use

interactive drawing pack-

age for accurate graphic

designs. New dimension-

ing features to create exact scaled output to all

major dot-matrix printers.

Enhanced version allows

TERNS; add TEXT; SAVE and RECALL designs to/from disk. Define your own library of symbols/objects with the easy-to-use OBJECT MANAGEMENT SYSTEM-store up to 104 separate objects.

C-128 \$59.95
C-64 \$39.95

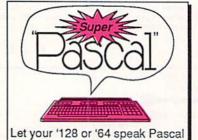

Not just a compiler, but a complete system for developing applications in Pascal with graphics and sound features. Extensive editor with search, replace, auto, renumber, etc. Standard J & W compiler that generates fast machine code. If you want to learn Pascal or to develop software using the best tools available—SUPER Pascal is your first choice.

C-64 \$59.95

#### OTHER TITLES AVAILABLE:

COBOL Compiler

Now you can learn COBOL, the most widely used commercial programing language, and team COBOL on your 64. COBOL is easy to learn because its easy to read. COBOL Compiler package comes complete with Editor, Compiler, Interpreter and Symbolic Debugger.

C-64 \$39.95

Personal Portfolio Manager

Complete portfolio management system for the individual or professional investor. Easily manage your portfolios, obtain up-to-the-minute quotes and news, and perform selected analysis. Enter quotes manually or automatically through Warner Computer Systems.

C-64 \$39.95

**Xper** 

XPER is the first "expert system" for the C-128 and C-64. While ordinary data base systems are good for reproducing facts, XPER can derive knowledge from a mountain of facts and help you make expert decisions. Large capacity. Complete with editing and reporting.

C-64 \$59.95

C-128 and C-64 are trademarks of Commodore Business Machines Inc.
Unix is a trademark of Bell Laboratories

# Abacus

# Software

P.O. Box 7219 Dept. H9 Grand Rapids, MI 49510 - Telex 709-101 - Phone (616) 241-5510 Call now for the name of your nearest dealer. Or to order directly by credit card, MC, AMEX of VISA call (616)

Call now for the name of your nearest dealer. Or to order directly by credit card, MC, AMEX of VISA call (616) 241-5510. Other software and books are available—Call and ask for your free catalog. Add \$4.00 for shipping per order. Foreign orders add \$12.00 per item. Dealer inquires welcome—1400+ nationwide.

# THE LARC-1 MISSION

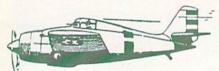

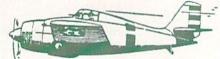

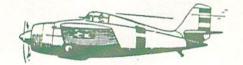

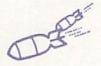

# For the C-64

#### By Joseph Bedard

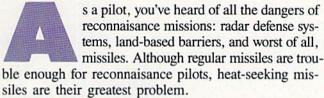

All this talk never meant anything to you until you were picked to lead a reconnaisance mission through enemy territory. The code name for the mission is LARC-1. You'll be flying the government's experimental L.A.R.C. prototype (for Low Altitude Reconnaisance Craft). The terrain you'll be flying over is covered with radar placements, pylons, and walls. Walls have large holes which your craft can pass through. There are also heat-seeking

missiles that home in on the heat from your ship's exhaust. The only way to stop a heat-seeker is to cause it to collide with an obstacle.

Movement of your craft is controlled by one joystick (plugged into Port 2) and limited to forward, backward, left, and right; no diagonal movement is possible. Your craft is at a fixed altitude, so you cannot fly over any obstacles. The fire button is not used in this game.

There are three levels to choose from. On level one (the easiest), the ground moves slowly, giving the obstacles longer screen time, and walls seldom appear. On each higher level the ground moves faster and the walls appear more often.  $\square$ 

SEE PROGRAM LISTING ON PAGE 93

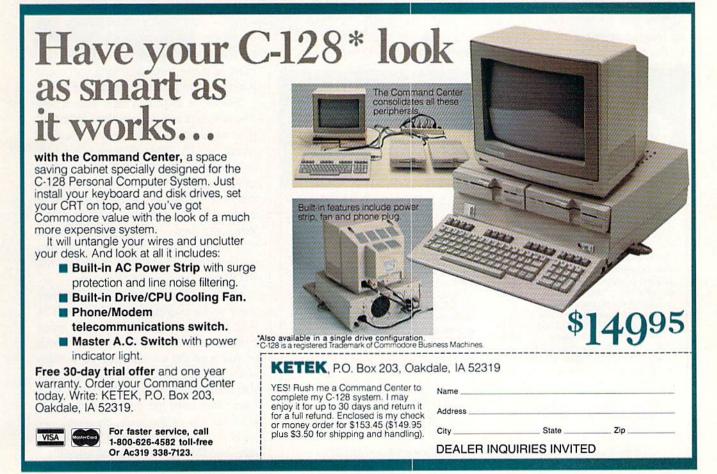

17

# MINEGANYON

For the C-64 By John Krutch

he war between the Imperium and the Federation has dragged on for years now. As an officer with the Federation's military intelligence division, you are in command of four robot tanks which you control from a plane above. Deep in enemy territory, your mission is to use the tanks to explore and map the area.

While mapping a narrow canyon, you are taken by surprise by an enemy task force. Designed specifically to combat robot tanks, the task force consists of waves of mines which detonate instantly upon contact. Furthermore, low-flying enemy planes which move methodically back and forth across the canyon will bomb any tank they happen to fly over.

Your task in Mine Canyon is to keep your tanks alive as long as possible by steering them through the gaps in the rows of mines (the gaps mark the place where a mine had been before it was detonated). Maneuvering your tanks through the mines is not an easy job, since any contact with a mine will cause your tank to explode. An enemy plane flying above the tank will have the same effect.

Mine Canyon is a machine language program for the Commodore 64. You must use Flankspeed (see page 89) to enter it into your computer's memory and save a copy to disk or tape. When you've finished typing in the program and have saved a completed copy, use LOAD "FILENAME",8,1 to load the program from disk or LOAD "FILENAME",1,1 to load the program from tape. Once the program has loaded, type SYS 49152 to start it.

To play Mine Canyon, a joystick must be plugged into Port 2. When you've started the game, you'll notice that the view of the canyon is from above. You can move your tank north, south, east, or west. When your current tank is destroyed by a

mine or plane, your next tank will come into play, until all four tanks are gone.

You score 10 points each time a new row of mines moves into view. When all your tanks have been destroyed, the final screen which contains your score will appear. Theoretically, the score can go as high as 99990 before turning over, but this is optimistic to say the least; you're doing well if you can score 2000 points. When the final screen appears, you can play another game by pressing the joystick button or quit by pressing the STOP key.

There are two ways to maximize your score while playing Mine Canyon. The first and most obvious way is to avoid moving your tank to the extreme north or south of the canyon (top or bottom of the screen) when possible. You can also maximize your score by biding your time. Wait until the enemy plane is almost on top of the tank, then quickly scoot the tank around the plane, if you can, and through the row of mines. SEE PROGRAM LISTING ON PAGE 101

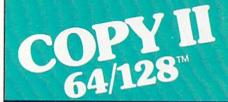

#### BACKUP PROTECTED SOFTWARE FAST.

From the team who brought you COPY II PLUS (Apple), Copy II PC (IBM) and COPY II MAC (Macintosh) comes a revolutionary new copy program for the Commodore 64 and 128 computers.

- Copies many protected programs-automatically. (We update Copy II 64/128 regularly to handle new protections; you as a registered owner may update at any time for \$15 plus \$3 s/h.)
- Copies even protected disks in under 2 minutes (single drive).
- Copies even protected disks in under 1 minute (dual drive).
- Maximum of four disk swaps on a single drive.

· Includes fast loader, 12-second

Requires a Commodore 64 or 128 computer with one or two 1541 or 1571 drives.

Call 503/244-5782, M-F, 8-5:30 (West Coast time) with your 😂 🚾 in hand. Or send a check for \$39.95 U.S. plus \$3 s/h, \$8 overseas.

\$39.95

Central Point Software, Inc. 9700 S.W. Capitol Hwy. #100 Portland, OR 97219

Central Point

Backup utilities also available for the IBM, Apple II, Macintosh and Atari ST. This product is provided for the purpose of enabling you to make archival copies only.

# SHELF-BASED EXPERT SYSTEM

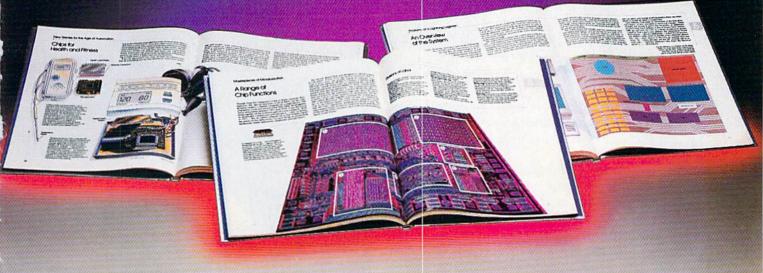

n expert system is like borrowing someone else's experience and expertise on a given subject. UNDERSTANDING COMPUTERS by TIME-LIFE BOOKS is exactly that, an expert system on the subject of computers.

It's not software based, so it can't crash. And since it's not machine-specific, it won't become outdated easily, which means you'll find it an invaluable, long-lived reference whether you have an IBM®PC, an Apple Ile®, a multimillion dollar Cray®, or no computer at all right now.

#### A BRAND NEW SERIES THAT PRESENTS COMPUTERS IN A WHOLE NEW WAY.

UNDERSTANDING COMPUTERS is a new series of books that presents computers in a unique, broad-based way, unlike any other

On a digital record, sound is carried by pits and spaces, which are read by a laser beam. computer book you've ever seen. It gets "under the hood," right down to the nuts and bolts of computers to explain what you need to know about them in plain English.

The first volume, Computer Basics, unwraps the mystery of writing binary code...the concept of logic

gates...how chips are designed...how a light pen works for graphic effects...the sequence of events in a computer from the first clock pulse to the last. And much, much more.

Succeeding volumes cover Software. Input/ Output. Graphics. Networking. The entire gamut of computer topics.

#### **EVERY IMPORTANT CONCEPT IS ILLUSTRATED** TO HELP ASSURE YOU UNDERSTAND

Not only does UNDERSTANDING COMPUTERS give you all the computer background you want that you won't find elsewhere, it also shows you

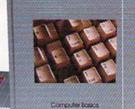

what it's all about. Full-color illustrations help make every concept crystal clear. And glossaries of terms help ensure your understanding. Each volume is a big 91/4" x 11 1/8" hardcover book with approximately 128 pages.

#### FREE 10 DAY EXAMINATION. NO OBLIGATION.

Begin to expand your computer know-how now by examining Computer Basics for 10 days free. Keep it and pay only \$12.95 (\$15.95 in Canada), plus shipping and handling. Then you can continue to receive other volumes every other month, always

How a transistor operates as a switch.

with a 10-day free trial. Keep only the books you want. And you can cancel any time. Or return Computer Basics and owe nothing.

Return the coupon today, and start to bridge the gap from computer buff to computer expert.

IBM is a registered trademark of International Business Machines Corporation. Apple Ile is a registered trademark of Apple Computer, Inc. Cray is a registered trademark of Cray Research, Inc. © 1986. Time-Life Books Inc. Time & Life Building, Chicago, IL 60672-2058

# UNDERSTANDING COMPUTERS STARTS HERE. Mail to TIME-LIFE BOOKS, Inc. Time & Life Building, Chicago, IL 60672-2058

YES! Send me Computer Basics, as my introduction to the shelf-based expert system, UNDERSTANDING COMPUTERS. Lagree to the terms outlined in this ad. D1AFE2

Name

Address

State or Zip or Province Postal Code All orders subject to approval. Price subject to change.

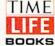

G COMPUTE UNDERSTAND

# SIOSERI TREKIUÇI

he graphics tools on the Commodore 128 encourage sophisticated exploration. Drawing straight-edge figures on the screen is relatively easy with the DRAW command. Combining text and graphics is cumbersome but not difficult with the CHAR command. What more could we want? Two things: viewports and windows.

These are essential parts of every graphics toolbox. Viewports specify where on the screen to place the image. Windows allow the image to be scaled up or down within the viewport.

The Moebius (or Möbius) strip is merely a topological curiosity which we will use as an interesting figure to illustrate the effects of viewports and windows.

(As an aside, you can contruct a Moebius strip from a long, narrow strip of paper. Tape or glue its ends together, but give one end a half twist before doing so. You now have a single-sided object, believe it or not. If you are skeptical, try painting one side one color and the other side another color. One color is all it takes! Another surprising property of this seemingly simple loop is that you may cut it lengthwise down the middle and still end up with one loop, not two.)

Moebius strips are not really our concern. We are interested in the enhanced capabilities provided by viewports and windows. We saw last month that only certain functions could be readily graphed. The graphs of most functions are too large or small to fit nicely on the screen.

A standard solution to this problem is to perform a windowing transformation of the points on the graph before displaying them. Here is an important note before we begin: The windows we will discuss are not to be confused with the BASIC 7.0 WINDOW command, which actually deals with a text viewport. Think of the window as the sheet of graph paper on which the original function is plotted. The size of the paper and the scales on the axes determine the size of the graph.

For example, consider drawing a 2 mile by 2 mile square to scale on graph paper. Assume the sheet of graph paper has 100 horizontal lines and 100 vertical lines. If you assign a scale such that one line (or grid) equals one mile, the graph will be a tiny square two units on a side. If you decide that every ten grid lines represents one mile, now the graph will be a square twenty units on a side and will fill more of the paper. Change the scale so that fifty grid lines equals one mile, and the graph of the square completely fills the paper.

With the windowing transformation, we can specify the number of units horizontally and vertically on the graph paper. If we say that the entire graph paper is four units wide and two units tall, the two-by-two square fills the paper vertically and is half its width.

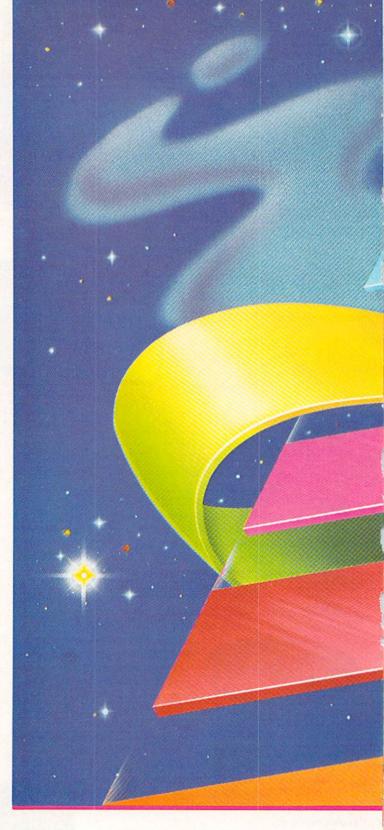

#### **WORLD COORDINATES**

We use the "world coordinate system" to specify the size of the window. World coordinates are to be distinguished from "screen coordinates" which we will discuss later. Let's assign to the left and right sides of the window the values 0 and 4, and to the bottom and top we give 0 and 2. The four corners of this window have coordinates (0,0), (0,2), (4,2), and (4,0), starting at the lower

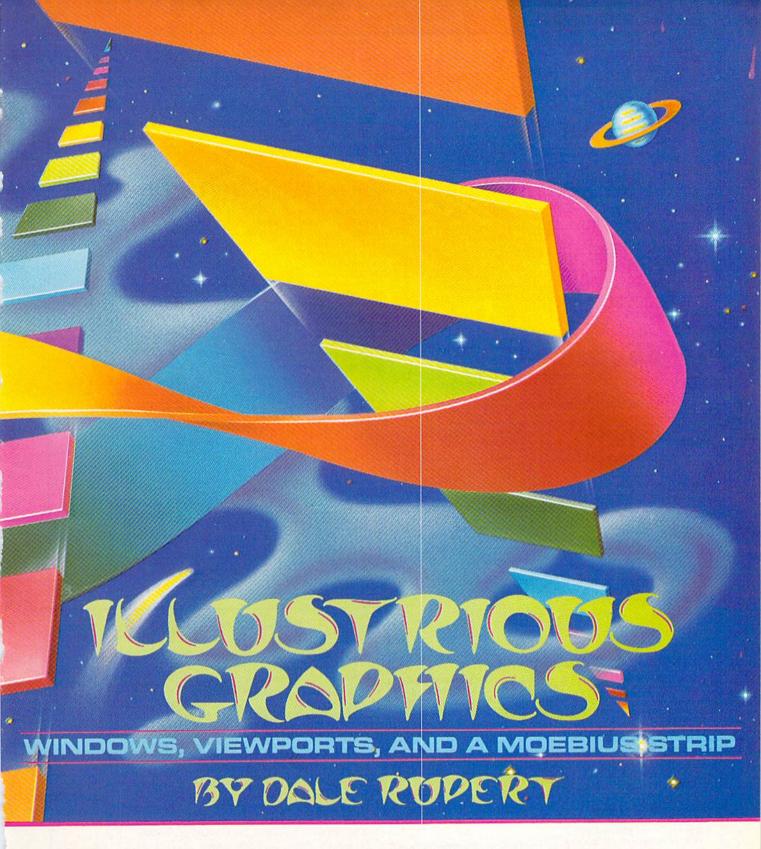

left corner and moving clockwise. The first value of each coordinate pair represents the horizontal location, and the second value of the pair indicates the vertical location. The window and the coordinates of its corners are represented in Figure 1 (see page 24).

Now we may draw the graph of a two-by-two square in this window. If the lower left corner of the two-bytwo square is at coordinate (0,0), the graph of the square will fill the left half of the window. If we change the coordinates of the window so its lower left corner is (-2,0)and its upper right corner is (2,2), the two-by-two square starting at (0,0) fills the right half of the window.

d its upper right corner is (2,2), arting at (0,0) fills the right half of the window.

Now redefine the window so that it goes from -4 to horizontally and from -2 to 2 vertically. The two-by-4 horizontally and from -2 to 2 vertically. The two-bytwo square starting at (0,0) is represented in Figure 2 (see page 24).

# Great Software for I Inder \$700

Now is your chance to build your software library at a very reasonable cost! For ONLY \$6.99 you can get software for your Commodore or Apple computer, Choose from entertainment, home management or education titles.

Save \$1.00 on a 10-pack of DS/DD Blank Diskettes with any merchandise order over \$10.00.

#### For the Commodore 64/128

#### **Entertainment Series**

- C-1 Memory Quest
- Sky Fighters
- Atomic Challenger Professional Gambler
- The Survival Instinct
- Arcade Action
- Adventure Master
- A PACaLIPS NOW
- C-9 Bits, Pieces and Clues
- C-10 Board Games 1
- 11 Board Game Challengers
- 12 Chess Champion
- 13 Crazy Corners
- 14 Galactic Empire Builder
- 15 Just Games (With a Twist!)
- 16 Land, Sea & Air Adventures
- 17 Maze Madness!
- 18 Peg Out (The Cribbage Game)
- C-19 Star Trek Evolution
- 20 Trivia Quest C-21 Open
- Golfing Royal St. George's
- C-22 Alien
- 23 Bulge-Battle for Antwerp
- C-24 Wizard & the Princess
- C-25 Ulysses & the Golden Fleece
- C-26 Mission Asteroid
- C-27 Passport to London
- C-28 Passport to Paris

#### **Home Management**

- C-30 Vital Data Keeper
- C-31 Wordmaster Senior
- C-32 Master Word

- C-33 Personal Spreadsheet
- C-34 g'BASE, database manager
- C-35 My 64-A Computer Tutor
- C-36 Commodore 64 Utilities
- C-37 Financial Analyzers

#### C-38 Home and Business Card File

- -39 Home Expense Manager C-40 Home Finance Organizer 1
- C-41 Home Finance Organizer 2 C-42 Home Income Manager
- C-43 Home Money Manager
- C-44 Home Property Manager
- C-46 Personal File Keeper
- C-47 Personal Investment Manager
- C-48 Family Tree
- C-49 Electronic Scheduler
- C-50 Pro Financial Organizer
- C-51 Recipe Box C-52 Tax Record Organizer

#### **Education Series**

- C-53 Number Builder
- C-54 Number Chaser
- C-55 Hide & Seek
- C-56 Picture This
- C-57 Let's Count
- C-58 Time Trucker
- C-59 Fancy Face
- C-60 Math Manor
- C-61 Typing Tutor
- C-62 Speed Reader

#### Electric Book Co. **Education Series**

- C-63 Why?
- C-64 When?
- C-65 The Three Bears
- C-66 Gingerbread Man
- C-67 Baby Animals C-68 Hoppy the Curious Kangaroo
- C-69 Wild Animals C-70 Tom Thumb
- 71 I Was a Second Grade Werewolf
- C-72 Tough Eddie

#### For the Apple II+, IIc, IIe

#### **Entertainment Series**

- A-1 Beginner's Cave, an Adventure
- Cave of the Mind, an Adventure
- A-3 River Adventure, an Adventure
- Fore!, Golfing Simulator A-5 Lady Luck
- Space Adventure
- Classic Games
- Android Invasion
- A-9 Championship Gambler
- A-10 Chess Champion
- A-11 Memory Quest
- A-13 Ulysses & the Golden Fleece
- A-15 Passport to London
- A-16 Passport to Paris

#### Home Management

- A-17 The Addresser-Mailing List
- A-18 Financial Planner
- A-19 General Ledger
- A-20 Monthly Budgeter
- A-21 Nutrition Monitor
- A-22 Securities Portfolio
- A-23 Recipe Box
- A-24 Database Manager
- A-25 Disk Library A-26 Electronic Calendar
- A-27 Electronic Phone Book
- A-28 Family Tree
- A-29 Personal Spreadsheet
- A-30 JWriter, Word Processor A-31 Utility Master
- A-32 Vital Data Keeper
- A-33 Typing Tutor A-34 Tax Record Organizer
- A-35 Checkbook Balancer
- A-36JBase

- A-37 Mr. Math
- A-38Speed Reading
- A-39 Beginning Counting
- A-40 Counting Skills A-41 Addition I
- A-42 Addition II
- A-43 Addition III A-44 Addition IV
- A-45 Subtraction I
- A-46 Subtraction II
- A-47 Subtraction III
- A-48 Multiplication I
- A-49 Multiplication II
- A-50 Multiplication III
- A-51 Division I
- A-52 Division II
- A-53 Division III
- A-54 Division IV

#### Electric Book Co. **Education Series**

- A-55 Why?
- A-56 When?
- A-57The Three Bears
- A-58 Gingerbread Man A-59 Baby Animals
- A-60 Hoppy the Curious Kangaroo A-61 Wild Animals
- A-62 Tom Thumb A-631 Was a Second Grade Werewolf
- A-64 Tough Eddie

# Plus these Super Accessories

Universal Blank Diskettes (for Apple or Commodore) compatible with any 51/4" disk drive. Double-notched, DS/DD disks give single-sided users twice the storage at the same great price! Box of 5:

City .

### ENHANCER 2000™ **Disk Drive \$149.95**

plus \$8.00 postage/handling Commodore compatible floppy disk drive

#### \$6.99. Blank Diskettes: 100% certified, DS/DD, Box of 10: \$8.50.

- for Commodore 64/128 ShareData 300C™ 300 Baud Modem: Autodial.
- autoanswer, includes terminal software: \$32.95. Utility Cartridge: 30 func-
- tions: \$19.95 · Warp Drive Cartridge: Faster loading plus more functions for more efficient use

#### of your computer: \$19.95 CALL TOLL-FREE CREDIT CARD ORDERS ONLY

1-800-257-9411

In Minnesota CALL:

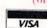

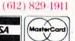

Firstline Software, Inc. P.O. Box 5297 Hopkins, MN 55343-2297

ORDER FORM Please list the ordering number(s) (C-1, A-3, etc.) of the program(s) you wish to order and return this order form along with your check, money order or VISA/MasterCard information to: Firstline Software, P.O. Box 5297, Dept. A9, Hopkins, MN 55343-2297.

I'm ordering the following programs:

Check or money order enclosed U.S. FUNDS ONLY

☐ VISA ☐ MasterCard

Expiration Date \_ Phone ( )

Sig. Name \_

Total number of software pkgs. \_\_\_\_\_ x \$6.99 each . . Boxes of 5 Universal blank disks \_ \_x \$6.99 per box . . . \$\_ Boxes of 10 blank disks \_\_\_\_\_ x \$8.50 per box . . . . . . . . . . . . \$ 300C 300 Baud Modem \_\_ \_\_ x \$32.95 per modem . . . . . \$ Utility Cartridge \_\_\_\_\_ x \$19.95 each .....\$. Warp Drive Cartridge \_\_\_\_\_ x \$19.95 each .....\$ Postage/handling (8.00 For Disk Drive; \$2.00 For Software) . . . . . \$. MN Residents add 6% state sales tax ......\$

Total (enclose check, money order or fill in VISA/MC information at left) \$\_ Money orders/Credit card orders shipped immediately.

Allow 4-6 weeks for delivery for check orders. Address.

\_Zip\_

\_State\_\_\_\_

Reader Service No. 228

By changing the height and width of the window, we can change the relative size of the square in the window, and we can change its position. The square fills the window when the window is small. As the window becomes larger, the square fills less and appears smaller.

It is possible for the window to cover a range of world coordinates such that the two-by-two square at (0,0) would not even be visible (from 5 to 10 horizontally and from 5 to 10 vertically, for example).

In summary, the object we are graphing is located at certain world coordinates. The window we specify covers some portion of the world coordinates. The relative size and location of the object in the window depend upon the size and location of the window through which we are viewing it. An object appears relatively small in a large window and relatively large in a small window.

#### OUR PORT OF VIEW

In the Amiga, MacIntosh, and IBM worlds, the concept of "window software" is certainly in fashion. What are commonly called "windows," we will refer to as "viewports." Our discussion is based upon the widely accepted graphics standards and terminology presented in *Principles of Interactive Computer Graphics* (Newman and Sproull, McGraw-Hill, 2nd Edition, 1979).

A viewport is a rectangular portion of the screen in which the contents of the window will be displayed. We refer to the coordinates of the viewport as the "screen coordinates" because they represent physical locations (measured in pixels) on the screen. Consequently the maximum viewport size for the C-128 in standard high resolution mode is 320 horizontally by 200 vertically, since those are the maximum numbers of pixels (addressable points) on the screen.

Let's go back to our last two-by-two square example. The window ranged from -4 to +4 horizontally and

from -2 to +2 vertically. The point (0,0) is in the center of the window, and that is the lower left corner of the two-by-two square. Refer to Figure 1 again.

We want to translate every point within this window to a corresponding point within a viewport on the screen. The four corners of the window all coincide with the four corners of the viewport. All other points in the window will be proportionately placed in the viewport.

We use a different set of physical coordinates than those usually associated with BASIC 7.0 graphics. Our viewport coordinate system assumes that (0,0) is in the

lower left corner of the screen and that (320,200) is in the upper right corner. This allows the screen to be represented using the standard Cartesian coordinate system. Up and right are positive; down and left are negative. This is also consistent with the world coordinate system we have just discussed.

Assume that the viewport goes from 10 to 200 horizontally and from 20 to 150 vertically. If we match the four corners of the window to the corners of this viewport, the image of the viewport and the two-by-two square resembles Figure 3 (see next page).

The screen is the outer rectangle, and the coordinates of its corners are shown in square brackets. The window completely fills the viewport which is the rectangle within the screen boundaries. The screen coordinates of the viewport's corners are shown in parentheses. The two-by-two square has the same relative position within the viewport as it has in the window.

The use of two separate coordinate systems, world coordinates and screen coordinates, provides several advantages over a single coordinate system. We have seen that the relative size and location of the object being drawn or plotted is easily changed by merely changing the coordinates of the window. The actual size and location of the object displayed on the screen is determined by simply defining the coordinates of the viewport.

Straightforward formulas convert the world coordinates of any object into the proper pixels on the screen. Look at the program *Moebius Plotter* on page 92. (The program draws a Moebius strip with three half-twists. Feel free to explore its properties on your own.)

Although the program is written for the C-128, the concepts and formulas are usable on any computer. Other computers must provide routines for drawing a line between two points and for lighting or moving to any given point. The program is written in a modular format

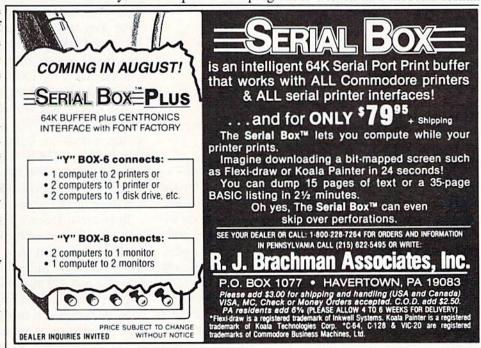

so that it is easily understandable and adaptable.

Line 10 saves the current screen mode. Line 130 restores that mode when the program is finished. The high resolution graphics screen is specified and cleared by line 20. The initialization subroutine beginning at line 500 uses the specified window and viewport coordinates to calculate conversion constants A, B, C, and D beginning at line 650.

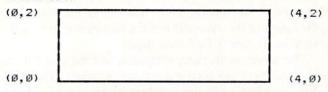

#### Figure 1: World Coordinates

The world coordinates of the window are stored in WL, WR, WT, and WB starting at line 520. These correspond to the left, right, top, and bottom values of the window. The screen coordinates for the viewport are given by VL, VR, VT, and VB starting at line 590, also corresponding to left, right, top, and bottom.

Remember that VL and VR must be between 0 and 320 (0 and 160 for multicolor graphics), and that VT and VB must be between 0 and 200 since those are the pixel limits on the high resolution screen. Remember also that both coordinate systems assume that up and right are positive directions while down and left are negative. The point (0,0) is assumed to be in the lower left corner of the screen.

Line 700 draws a box on the screen to represent the location of the viewport. Notice that all Y-values to be drawn or referenced must first be subtracted from 200. This allows the screen to use "normal" coordinates with 0 at the bottom and 200 at the top.

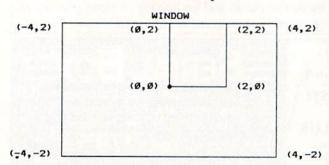

Figure 2: Redefined Window Coordinates

The next subroutine called by the main program begins at line 1000. The X,Y pairs of coordinates for the Moebius strip are in DATA statements beginning at line 1100. If the X coordinate is negative, this program assumes that the graphics cursor should move to that point rather than connect it with a line to the previous point. The values of 1E29 in line 1140 tell the program that the last point of the figure has been accessed.

The variable MV is returned to the main program to show whether to quit (MV=1), move to the current point (MV=2), or draw a line to the current point (MV=3). Before any points can be plotted, they must be converted

from their world coordinate values to screen coordinates. The subroutine at line 2000 which is called by line 50 performs the conversion.

The scale factors are applied to the X and Y coordinates in lines 2010 and 2020, giving screen coordinates XS and YS. Before these points are plotted, the subroutine at line 3000 is called to eliminate any points which are outside the range of the viewport. The C-128 is very unforgiving if asked to plot a point which is off the screen.

Line 80 flips the YS coordinates upside down to match the physical screen coordinate system. The subroutine at 4000 or 5000 is called to move to the point (XP,YP) or to draw a line from the previous point to that point. The main program loop is repeated from line 40 until all points have been used. Finally line 120 paints one side of the figure, and line 130 restores the original screen mode. If you use a single screen for text and graphics, you might add this statement:

#### 125 GETKEY A\$

This will retain the graphics screen until you press any key to return to the text screen.

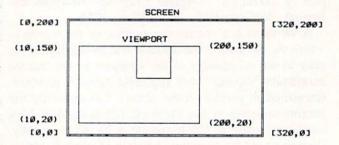

Figure 3: Window in Viewport Coordinates

Notice the use of RDOT in line 120. Although all graphics commands should allow negative relative coordinates (according to the *C-I28 System Guide*), my machine does not accept them. For example, PAINT 1, -2, +3 should start painting at a point which is 2 units to the left and 3 units below the previously accessed point. Unfortunately, my C-I28 gives an ?Illegal Quantity Error message for the negative value.

The RDOT function easily overcomes the problem. RDOT(0) and RDOT(1) represent the last X and Y coordinates referenced. It is a simple matter to add to or subtract from the RDOT values to create relative moves as line 120 shows. The statement PAINT 1,RDOT(0)-2, RDOT(1) is equivalent to PAINT 1,-2,+0. That is, move horizontally two pixels to the left to begin painting.

To better appreciate the power of the these graphics tools, experiment with different values for the window and for the viewport. As a start, run the program as listed. Next change the values in lines 590 through 620 to 125, 185, 140, and 100 respectively. Then type RUN 30. The original image remains on the screen if we skip line 20. Now the viewport is much smaller than the original one. Note that the new image is smaller but still centered within the viewport just as the original is.

# Software Discounters of America Open Saturday

S.D. of A

For Orders Only—1-800-225-7638 PA Orders-1-800-223-7784 Customer Service 412-361-5291

- Free shipping on orders over \$100 in continental USA
- No surcharge for VISA/MasterCard
- Your card is not charged until we ship

| the same of the same of the sa |                              |                                                                                                    |                                                   |                                                        |                                                   |
|----------------------------------------------------------------------------------------------------|------------------------------|----------------------------------------------------------------------------------------------------|---------------------------------------------------|--------------------------------------------------------|---------------------------------------------------|
| ABACUS                                                                                                    | BATTERIES INCLUDED           | Lords of Conquest (D)                                                                                                    | Trinity 128\$25                                   | Snoopy's Reading                                       | Model Diet (D) \$19                               |
| Basic 128                                                                                                    | Consultant (64 or 128) \$39  | Mail Order Monsters (D)                                                                                                    | Wishbringer (D) \$23                              | Machine (D) \$14                                       | Personal                                          |
| Chart Pak 128 CALL                                                                                                    | Home Inventory (D) \$14      | Movie Maker (D)                                                                                                    | Witness (D)\$25                                   | Typing Is A Ball,                                      | Accountant (D)\$23                                |
| Power Plan 64 FOR                                                                                                    | Home Pak (D) \$33            | Music Const. Set (D)                                                                                                    | Zork 1 (D) \$23                                   | Charlie Brown (D) . \$14                               | Trio 64 (D)\$43                                   |
| Super C 128 PRICES                                                                                                    | Mail List (D)\$14            | One-on-One (D)                                                                                                    | Zork 2 or 3 (D) \$25                              | SCARBOROUGH                                            | SUBLOGIC                                          |
| Super Pascal 128                                                                                                    | Paperclip w/Spell            | Pinball Const. Set (D)                                                                                                    | KOALA                                             | Boston Computer                                        | Flight Simulator 2 (D) . \$32                     |
| ACCESS                                                                                                    | 64 or 128 \$49               | Racing Dest. Set (D)                                                                                                    | Muppet Learning                                   | Diet (D) \$33                                          | F.S. Scenery Disks Call                           |
| Beach Head 2 (D) \$24                                                                                                    | Paperclip II 128 \$49        | Seven Cities of Gold (D)                                                                                                    | Keys (D) \$29.95                                  | Build A Book (D)\$16                                   | Football (D)\$29                                  |
| Leader Board Golf (D) \$25                                                                                                    | Recipes (D                   | Skyfox (D)                                                                                                    | LEARNING COMPANY                                  | Mastertype (D) \$25                                    | Jet (D) \$29                                      |
| Leader Board                                                                                                    | BERKELEY                     | Super Boulder Dash (D)                                                                                                    |                                                   | Net Worth (D) \$44                                     | TELARIUM                                          |
| Tournament Disk . \$14                                                                                                    | SOFTWORKS                    | Timothy Leary's                                                                                                    | MASTERTRONIC                                      | SIERRA                                                 | Amazon (D)\$21                                    |
| Mach 5 (R)\$23                                                                                                    | Geos (D) \$39                | Mind Mirror                                                                                                    | Action Biker (D) \$7                              |                                                        | Fahrenheit 451 (D) \$21                           |
| Mach 128 (R)\$33                                                                                                    | BRODERBUND                   | Ultimate Wizard (D)                                                                                                    | Ant Attack (D)\$7                                 |                                                        | Dragon World (D) \$21                             |
| Raid Over Moscow (D) . \$24                                                                                                    | Bank St. Filer (D)\$33       | Prices too low to                                                                                                    | BMX Racer (D) \$7                                 | Playground (D) \$16                                    | Nine Princes in                                   |
| Tenth Frame (D)\$25                                                                                                    | Bank St. Mailer (D) \$33     | advertise!! Call                                                                                                    | Captive (D)                                       |                                                        | Amber (D) \$21                                    |
| ACTIVISION                                                                                                    | Bank St. Writer (D) \$33     | EPYX                                                                                                    | Finders Keepers (D) \$7                           | Factory(D)\$16                                         | TIMEWORKS                                         |
| Alter Ego (Male                                                                                                    | Bank St. Speller (D) \$33    | Barbie (D)                                                                                                    | Infinity Machine (R) \$19                         |                                                        | Accts. Payable (D) \$39                           |
| or Female) \$33                                                                                                    | Karateka (D)\$19             | Breakdance (D) \$9                                                                                                    | Kikstart (D)\$7                                   | Adventure (D)\$16                                      | Accts. Receivable (D) \$39                        |
| Borrowed Time (D)\$19                                                                                                    | Music Shop (D) \$29          | Champ. Wrestling (D) Call                                                                                                    | 5-A-Side Soccer (D) \$7                           | Stunt Flyer (D)\$16                                    | Data Manager 2 (D)\$33                            |
| Comp. Fireworks                                                                                                    | Print Shop (D) \$26          | Fast Load (R)\$23                                                                                                    | Last V-8 (D)\$7                                   | Winnie the Pooh (D) . \$16                             | Data Manager 128 \$43                             |
| Celebration Kit (D) \$23                                                                                                    | P.S. Companion (D) . \$23    | Impossible Mission (D) . \$9                                                                                                    | Paul McCartney's                                  | Wiz Type (D)\$16                                       | Electronic                                        |
| Garry Kitchen's                                                                                                    | P.S. Graphics Library        | Movie Monster (D) \$25                                                                                                    | Broad Street (D) \$7                              | SIMON & SCHUSTER                                       | Checkbook (D) \$16                                |
| Garry Kitchen's<br>Gamemaker (D) \$25                                                                                                    | #1, #2, or #3 \$16 Ea.       | Multiplan 64 or 128 \$39                                                                                                    | The Slugger (D)\$7                                | Chem Lab (D)\$25                                       | Evelyn Wood                                       |
|                                                                                                    | CARDCO                       | Summer Games 2 (D) \$25                                                                                                    | Vegas Jackpot (D)\$7                              | Great International                                    | Dynamic Reader (D) \$33                           |
| Great American                                                                                                    | Calc Now (D) \$14            | Super Cycle (D) \$25                                                                                                    | MICROLEAGUE                                       | Paper Airplane                                         | General Ledger (D)\$39                            |
| Cross-Country                                                                                                    | File Now (D) \$14            | Temple of Apshai                                                                                                    | Baseball (D)\$25                                  |                                                        | Inventory Mgmt (D)\$39                            |
| Road Race (D)\$19                                                                                                    | Freeze Frame (R) \$33        | Trilogy (D)\$25                                                                                                    | Box Score Stats (D) \$25                          | Construction Set(D) \$19                               | Money Manager (D) \$16                            |
| Hacker (D)\$19                                                                                                    | Graph Now (D) \$14           | Vorpal Utility Kit (D) .\$23                                                                                                    | General Manager (D) . \$25                        | Star Trek-The Kobayashi                                | Partner 128 (R) \$43                              |
| Little Computer                                                                                                    | Hidden Assets (R) \$49       | Winter Games (D) \$25                                                                                                    | 1985 Team Data Disk \$14                          | Alternative (D) \$25                                   | Payroll Mgmt. (D)\$39                             |
| People (D)\$23                                                                                                    | Mail Now (D)\$14             | World Championship                                                                                                    | MICROPROSE                                        | Typing Tutor 3 (D)\$25                                 | Sales Analysis                                    |
| Mindshadow (D)\$19                                                                                                    | S'more (R)\$44               | Karate (D) \$19                                                                                                    | Acrojet (D)\$23                                   | SPINNAKER                                              | Mgmt (D) \$39                                     |
| Murder on the                                                                                                    | Super G Pr. Int.             | World Games (D)\$25                                                                                                    | Conflict in Vietnam (D) \$25                      | Adventure Creator (R) . \$9                            | Swiftcalc/Sideways(D) \$33                        |
| Mississippi (D)\$23                                                                                                    | w/16K Buffer \$49            | World's Greatest                                                                                                    | F-15 Strike Eagle (D) . \$23                      | Alphabet Zoo (R) \$9                                   | Swiftcalc/Sideways(D) \$33<br>Swiftcalc/          |
| Space Shuttle (D)\$19                                                                                                    | Write Now (R)\$19            | Baseball-Improved \$23                                                                                                    | Gunship (D)\$23                                   | Alf in Color Cave (R) \$9                              |                                                   |
| ACCOLADE                                                                                                    | CBS (H)                      | World's Greatest                                                                                                    | Kennedy Approach(D) . \$23                        | Bubble Busters (R)\$9                                  | Sideways (128)\$43                                |
| Aces of Aces (D)\$19                                                                                                    | Argos Expedition (D) .\$9    | Football (D)\$23                                                                                                    | Silent Service (D) \$23                           | Cosmic Combat (R) \$9                                  | Sylvia Porter's Personal                          |
| Dambusters (D) \$19                                                                                                    |                              | FIREBIRD                                                                                                    | MINDSCAPE                                         | Delta Drawing (R)\$9                                   | Financial Planner(D) \$39 Sylvia Porter's         |
| Fight Night (D) \$19                                                                                                    | Big Bird's Funhouse(R) . \$9 | Adv. Music System (D) \$49                                                                                                    | Bank St. Music                                    | Facemaker (R)\$9                                       | Sylvia Porter's                                   |
| Hard Ball (D)\$19                                                                                                    | Big Bird Spc. Del. (R) .\$9  |                                                                                                    | Writer (D)\$19                                    | Fraction Fever (R) \$9                                 | Personal Financial                                |
| Law of the West (D) \$19                                                                                                    | Body in Focus (D)\$23        | Colossus Chess 4 (D) \$23<br>Elite (D)                                                                                                    | Bank St. Storybook (D) \$19                       | Gold Record Race (R) . \$9                             | Planner 128 \$43                                  |
| PSI-5 Trading Co. (D). \$19                                                                                                    | Dream House (D) \$9          |                                                                                                    |                                                   | Homework Helper-Math                                   | Word Writer w/                                    |
| AMERICAN                                                                                                    | Ernie's Big Splash (D) . \$9 | Frankie Goes to                                                                                                    | Bop & Wrestle (D) \$19<br>Color Me: The Computer  | Word Problems (D) \$23                                 | Speller (D)\$33                                   |
| EDUCATIONAL                                                                                                    | Ernie's Magic                | Hollywood (D) \$23                                                                                                    | Color Me: The Computer<br>Coloring Kit (D) \$19   | Homework Helper-                                       | Word Speller (139) \$43                           |
| Biology (D) \$14                                                                                                    | Shapes (R)\$9                | Music System (D)\$25                                                                                                    |                                                   | Writing (D) \$23                                       | Word Speller (128) . \$43                         |
| French (D)\$14                                                                                                    | Grover's Animal              | The Pawn (D) Call                                                                                                    | Great British                                     | Invaders Lost Tomb(D) \$19                             | TRONIX                                            |
| Grammar (D)\$14                                                                                                    | Adventures (D)\$9            | FISHER PRICE                                                                                                    | Software (D)\$12                                  | Kids on Keys (R)\$9                                    | S.A.M. (D) \$39                                   |
| Science: Grades 3/4(D) \$14                                                                                                    | Mastering the SAT (D) . \$44 | Alpha Build (R)\$9                                                                                                    | Halley Project (D)\$19                            | Kung Fu 1—                                             | UNISON WORLD                                      |
| Science: Grades 5/6(D) \$14                                                                                                    | Math Mileage (D) \$9         | Dance Fantasy (R) \$9                                                                                                    | Indiana Jones (D)\$19                             | Exploding Fist (D) . \$19                              | Art Gallery 1 (D) \$16                            |
| Science: Grades 7/8(D) \$14                                                                                                    | Movie Musical                | Hop Along                                                                                                    | Infiltrator (D)\$19                               | Kung Fu 2—                                             | Print Master (D) \$23                             |
| Spanish (D)\$14                                                                                                    | Madness (D)\$9               | Counting (R)\$9                                                                                                    | Luscher Profile (D) \$19                          | Sticks of Death (D) \$19                               | WEEKLY READER                                     |
| U.S. Geography (D) \$14                                                                                                    | Railroad Works (D)\$9        | Linking Logic (R) \$9                                                                                                    | Perfect Score SAT (D)\$44                         | SPRINGBOARD                                            | Stickybear ABC'S (D) \$19                         |
| World Geography (D) \$14                                                                                                    | Rich Scarry's Electronic     | Memory Manor (R)\$9                                                                                                    | Spell of Destruction(D) \$19                      | Early Games (D) \$21                                   | Stickybear Math (D) .\$19                         |
| World History (D)\$14                                                                                                    | Word Book (D) \$12           | Number Tumbler (R) \$9                                                                                                    | MISC.                                             | Easy as ABC (D)\$23                                    | Stickybear Numbers(D)\$19                         |
| ARTWORX                                                                                                    | Sesame St. Pals              | Sea Speller (R) \$9                                                                                                    | Bob's Term 64 (D)\$29                             | Fraction Factory (D) .\$19                             | Stickybear Reading (D) \$19                       |
| Beach Blanket                                                                                                    | Around Town (D) \$9          | Champ Backethall (D) \$23                                                                                                    | Bob's Term 128 \$49<br>CSM 1541                   | Newsroom (D)\$33                                       | Stickybear Shapes (D) . \$19                      |
| Volleyball (D) \$12                                                                                                    | Success w/Algebra . Call     | Champ. Basketball (D) \$23                                                                                                    | CSM 1541                                          | N.R. Clip Art Vol. 1 (D)\$19                           | ACCESSORIES                                       |
| Bridge 4.0 (D) \$16                                                                                                    | Success w/MathCall           | On-Field Football (D) \$19                                                                                                    | Align Kit (D) \$29<br>Central Point-              | N.R. Clip Art Vol. 2 (D)\$25                           | Bonus SS, DD \$6.99 Bx                            |
| Cycle Night (D)\$12                                                                                                    | Timebound (D)\$9             | On Track Racing (D) .\$16                                                                                                    | Copy 2 (D) \$23                                   | Stickers (D)\$23                                       | Bonus DS, DD \$7.99 Bx                            |
| Equestrian Show                                                                                                    | Weather Tamers (D)\$9        | Star Rank Boxing (D). \$19                                                                                                    |                                                   | SSI Battle Group (D) \$37                              | Compuserve Starter                                |
| Jumper (D) \$12                                                                                                    | CMS                          | HAYDEN                                                                                                    | Gato (D)                                          | Battle Group (D)\$37<br>Battle of Antietam(D) \$33     | Kit                                               |
| Hole in One + Six (D) \$14                                                                                                    | General .                    | Sargon 3 (D) \$29                                                                                                    | Superbase 64 (D) \$47                             | Battalion \$33                                         | Datashare Printer Int.                            |
| Int'l Hockey (D) \$16                                                                                                    | Accounting 128 \$119         | HES Millionaire (D)                                                                                                    |                                                   |                                                        | W/Graphics (PPI) \$33                             |
| Strip Poker (D)\$21                                                                                                    | DATA EAST                    | Millionaire (D) \$16                                                                                                    | Superbase 128 (D) \$59<br>Superscript 64 (D) \$47 | Commander(D) \$25<br>Colonial Conquest (D) \$25        | Disk Case (Holds 50) \$9                          |
| Data Disk #1 female .\$16                                                                                                    | Commando (D) \$23            | Omniwriter w/Spell (D) \$23                                                                                                    | Superscript 64 (D) \$47<br>Superscript 128 \$47   | Colonial Conquest (D) \$25<br>Computer Ambush (D) \$37 | Disk Drive Cleaner \$9                            |
| Data Disk #2 male \$16                                                                                                    | Karate Champ (D) \$23        | Project Space                                                                                                    | ORIGIN 347                                        | Computer QB (D) \$25                                   | Dow Jones News                                    |
| Data Disk #3 female . \$16                                                                                                    | Kung Fu Master (D) \$23      | Station (D)\$16                                                                                                    | Ultima 3 (D)\$34                                  | Field of Fire (D)                                      | Retrieval Kit (5 hrs.) \$14.<br>Kraft Joystick\$9 |
| ARTWORX PX                                                                                                    | DATASOFT                     | HI-TECH EXPRESSIONS                                                                                                    | Ultima 4 (D)\$39                                  | Field of Fire (D)\$25<br>Gemstone Warrior (D)\$23      |                                                   |
| Baker St. Detective (D) \$7                                                                                                    | Alternate Reality (D) . \$25 | Card Ware (D) \$9                                                                                                    | PENGUIN/POLARWARE                                 | Germany 1985 (D) \$37                                  | Sakata 13" Color                                  |
| Hole In One Golf (D) \$7                                                                                                    | The Goonies (D)\$19          | Heart Ware (D)\$9                                                                                                    | Crimson Crown (D) \$12                            | Germany 1985 (D) \$37                                  | Composite Monitor                                 |
| Hotel Alien (D) \$7                                                                                                    | Never Ending Story (D) \$19  | Party Ware (D)\$14                                                                                                    | Graphics Magician                                 | Gettysburg (D) \$37<br>Kampfgruppe (D) \$37            | for C64 \$139<br>Seikosha SP1000VC 100            |
| Jumpin' Jimmy (D)\$7                                                                                                    | Zorro (D)                    | Ware w/All Supply                                                                                                    | Painter (D) \$16                                  | Mech Brigade (D) \$37                                  | Seikosha SP1000VC 100<br>CPS Commodore direct-    |
| Pro Boxing (D)                                                                                                    | DAVIDSON                     | INFOCOM \$12                                                                                                    | Oo-Topos (D) \$12                                 | NAM (D)\$25                                            | connect dot matrix                                |
| AVALON HILL                                                                                                    | Math Blaster (D)\$33         |                                                                                                    | Transylvania (D)\$12                              | Norway 1985 (D)\$23                                    |                                                   |
| Gulf Strike (D)\$19                                                                                                    | Speed Reader 2 (D) \$43      | Ballyhoo (D)\$25                                                                                                    | PROFESSIONAL                                      | Phantasie (D) \$25                                     | printer                                           |
| Jupiter Mission 1999(D)\$23                                                                                                    | Spell It (D)\$33             | Cut Throats (D)\$23                                                                                                    | SOFTWARE                                          | Phantasie 2 (D)\$25                                    | Teknika MJ22 RGB/comp                             |
| Parthian Kings (D) \$16                                                                                                    | Word Attack (D) \$33         | Deadline (D) \$29<br>Enchanter (D) \$23                                                                                                    | Fleet System 2—W.P.                               | Questron (D) \$25                                      | monitor for C128 Call                             |
| Ripper (D) \$16                                                                                                    | ELECTRONIC ARTS              | Hitchhiker's Guide to                                                                                                    | w/70,000 word spell                               | Rings of Zilfin (D) \$25                               | Total Auto Answer/                                |
| Super Bowl                                                                                                    | Adv. Const. Set (D)          | the Galaxy (D)\$23                                                                                                    | checker 64 or 128 . \$39                          | U.S.A.A.F. (D) \$37                                    | Auto Dial Modem                                   |
| Sunday (D) \$21                                                                                                    | Amnesia (D)                  | Infidel (D)\$25                                                                                                    | Fleet System 3 (128) . \$49                       | Wings of War (D) \$25                                  | w/Software \$24.88<br>Wico Bat Handle \$17        |
| SBS 1984 Team Disk . \$14                                                                                                    | Archon 2: Adept (D)          | Planetfall (D) \$23                                                                                                    | RANDOM HOUSE                                      | Wizard's Crown (D) \$25                                |                                                   |
| SBS Champs Disk \$14                                                                                                    | Bard's Tale (D)              | Sorcerer (D)\$25                                                                                                    | Alpine Encounter (D) \$14                         | SOFTSYNC                                               | Wico Boss\$12                                     |
| Spitfire '40 (D)\$23                                                                                                    | Chessmaster 2000 (D)         | Spellbreaker (D)\$29                                                                                                    | Charlie Brown's                                   | Desk Manager                                           | Verbatim Bulk 51/4                                |
| Title Bout (D) \$19                                                                                                    | Europe Ablaze (D)            | Suspect (D)\$25                                                                                                    | ABC's (D)\$14                                     | 64 or 128 (D) \$25                                     | SS, DD \$59/100                                   |
| Tournament Golf (D) . \$19                                                                                                    | Heart of Africa (D)          | The state of the state of the s |                                                   |                                                        |                                                   |
|                                                                                                    |                              |                                                                                                    | AN DI AMAIO                                       | V DA 4FOOO                                             |                                                   |

P.O. BOX 111327—DEPT. AY— BLAWNOX, PA 15238

\*Ordering and Terms: Orders with cashier check or money order shipped immediately. Personal/company checks, allow 3 weeks clearance. No C.O.D.'s. Shipping: Continental U.S.A.—Orders under \$100 add \$3; free shipping on orders over \$100. PA residents add 6% sales tax. AK, HI, FPO-APO—add \$5 on all orders. Sorry—no International orders. Defective merchandise with be replaced with same merchandise. Other returns subject to a 15% restocking charge—NO CREDITS! Call for authorization number; (412) 361-5291, Prices subject to change without notice. Modern Owners: Type Go SDA on Compuserve's Electronic Mall to see our On-Line Catalog of over 800 software titles for Atari, Commodore, Apple, & IBM. Summer Hours Mon.-Fri, 9 A.M.-5:30 P.M. EDT • Sat. 10 A.M.-5 P.M. EDT

Change the viewport coordinates once more to 148, 158, 130, and 122 respectively and type RUN 30. Clearly we don't have to worry about changing the coordinates of the object we are drawing. The windowing transformation takes care of everything.

To make the object fill up more or less of the viewport, regardless of the viewport's size, change the window size in lines 520 through 550. A larger window causes the relative size of the object to be smaller. Change values in lines 520 through 550 to 0, 40, 40, 0 and change values in lines 590 through 620 to 0, 100, 200, 0 respectively. Then type RUN. The image will be distorted vertically or horizontally if the shape of the viewport is different from the shape (height to width ratio) of the window.

#### **FUNCTIONAL GRAPHICS**

For plotting the graph of a function, DATA statements are not needed. The program Function Plotter on page 92 allows you to define a function in line 530 and to plot its graph. The viewport is specified as before in lines 640 through 670. The left and right world coordinates of the window now correspond to the domain (X values) of the function to be plotted. The range of Y values is calculated and displayed by lines 120 and 130. If the graph does not fit within the viewport, change the values of the window's WT and WB to match Y MAX and Y MIN and run the program again. Add line 155 GETKEY A\$ if you're using a single monitor for text and graphics. Press any key to return to text mode.

The viewport coordinates affect only the amount of the screen and the location in which the graph is displayed. To magnify, reduce, or shift the portion of the graph being viewed, you must change the world coordinates of the window. To plot more than one function on the same graph, add these lines:

111 CT = CT + 1112 ON CT GOSUB 6000, 6100, 120 113 GOTO 50  $6000 \text{ DEF FNA}(X) = \cos(X) : \text{RETURN}$ 6100 DEF FNA(X) = SIN(X)/X : RETURN

Put your additional functions in lines 6000 and 6100. You can modify line 112 to handle even more functions.

Because of the dummy PRINT statement in line 1020, the NoScroll key will allow you to temporarily stop the plotting, if desired. Change the step size of the X values in line 550 to make the graph denser or sparser.

These programs are the groundwork for some highpowered graphics work. The primary tool needed to complete this graphics package is a clipping routine. The limiting routine at line 3000 will distort any figure in the Moebius Plotter which goes outside of the window boundaries. Make sure that the window is large enough to include the entire figure.

Putting graphs and graphics exactly where you want them has never been easier. Enough words. On with the pictures. 

SEE PROGRAM LISTINGS ON PAGE 92

#### GREAT PRODUCTS FOR YOUR COMMODORE

promenade C1"

The Eprom Programmer. Thoughtfully designed, carefully constructed, the promenade C1™ is respected around the world for quality and value. The original software controlled programmer does away with personality modules and switches. Intelligent programming capability can cut programming time by 95% With Disk Software

CAPTURE"

Take control of your '64 or '128\* with this easy to use cartridge. Lets you make a back-up disk of your memory-resident software. Your program is then fully accessible to you and your program can be re-booted from your disk 3-5 times faster. Or make an autostarting cartridge using the promenade C1 and a CPR

| 95%! With Disk Software still just \$99.50               | cartridge kit. Its magic!      |        |
|----------------------------------------------------------|--------------------------------|--------|
| CARTRIDGE MATERIALS:                                     | CAPTURE™ is a bargain at 39.95 |        |
| CPR-3 - Three socket board, case and 3 eproms, for us    | se with CAPTURE™               | 29.95  |
| PCC2 - Two 2/32 (4K) or 2764 (8K) eproms. For '64 or     | '128 in 64 mode                | 4 95   |
| PCC4 - Four sockets for 2764, 27128 or 27256 (32K) ep    | oroms. Bank switching          | 17 95  |
| PCC8 - Like the PCC4 but twice the capacity. For mult    | iple programs                  | 29 95  |
| PRB4 - Four sockets, eprom & battery backed RAM co       | mbination                      | 24 95  |
| PTM2 - Basic 128 mode cartridge board. Two 2764 or 2     | 27128 eproms                   | 5 95+  |
| F1M4 - Four sockets, 2/128 & 2/256 eproms, 128 mode      | e bank switcher                | 19 95+ |
| PCCH2 - Plastic case for above cartridges (except PCC    | 28)                            | 2.25   |
| Eproms - Always in stock at competitive prices.          | †available June '8             |        |
| EDDOM EDAGEDO                                            | *when in 64 mod                | e.     |
| EPROM ERASERS:                                           |                                |        |
| Datarase - Hobbyist eprom eraser, 2 at a time, 3 to 10 r | minutes                        | 34.95  |

PE14 - Industrial quality eraser, 7 to 9 at a time ..... 

SHIPPING & HANDLING: USA - UPS SURFACE \$3.00 FOREIGN (AIR MAIL ONLY) \$13.00

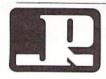

JASON-RANHEIM

1805 INDUSTRIAL DRIVE AUBURN, CA USA 95603

TO ORDER TOLL FREE 800-421-7731 FROM CALIFORNIA 800-421-7748 TECHNICAL SUPPORT 916-823-3284 FROM OUTSIDE USA 916-823-3285 MC, VISA, AMEX WELCOME

# COMMODORIE ROOTS

# GETTING UP TO SPEED

# Commodore 128 Graphics, Part III

### By Mark Andrews

iven the right software, the Commodore 128 can understand many languages—BASIC, C, LOGO, Forth, and dozens more. But over the years, only one language has been used to create any significant number of commercial-quality high-resolution graphics programs. That language is—wouldn't you know it?—assembly language.

The reason, of course, is speed. In last month's column, we saw how painfully slow BASIC can be when it's called upon to handle a graphics program—particularly a high-resolution graphics program. This month, you'll get a chance to type and run two graphics routines that are written completely in assembly language and—not surprisingly—run considerably faster than last month's BASIC programs.

This month's program, titled HRDEMO.S, is actually two hi-res programs in one. It contains one routine that will fill a high resolution screen with the color of your choice, and another that will draw a square on a high resolution screen.

The HRDEMO.S program was written with a *Merlin 64* assembler on a Commodore 128 running in C-64 mode. With minor modifications, most of which have been discussed in previous columns, it could be typed and assembled using another C-64 or C-128 assembler. It was designed to be run in 40-column mode on a Commodore 128, but with other minor changes can be modified to run on a Commodore 64.

The HRDEMO.S program, like most good graphics programs, was written using a rather sophisticated but widely used programming technique called bit-mapping. Here's how bit-mapping works in C-128 programs:

Deep inside the C-128's memory banks, in a block of RAM that ordinarily extends from memory address \$2000 to memory address \$3FFF (or from 8192 to 16383 in decimal notation), is a block of RAM called a high resolution screen map. When the C-128 is in its 40-column hi-res mode, each individual bit of data stored in this block of RAM controls one dot, or pixel, on the computer's screen. If a data bit stored in the C-128's screen map is turned off, then the dot on the screen that corresponds to that bit is also turned off. And if a screen map bit is turned on, its corresponding screen dot is also turned on.

Since the C-128's hi-res screen is 320 dots wide by 200 dots high, a program—or a programmer—can exercise individual control over 64,000 separate dots by using bit-setting, bit-clearing, and bit-shifting techniques. That's

a lot of control for a programmer to have over a screen display—and that's how high resolution graphics got its name!

#### THERE'S A CATCH, THOUGH

Since the C-128's 40-column screen is 320 dots wide by 200 dots deep, it is possible to pinpoint the location of any dot on the screen by using two coordinates: an X coordinate that represents the dot's horizontal position, and a Y coordinate that represents its vertical position. Unfortunately, though, there is only an indirect relationship between a dot's screen coordinates and its corresponding bit in screen memory. The 64,000 bits that make up the C-128's screen are laid out slightly differently than are their corresponding bits in screen RAM. And that quirk makes it somewhat difficult to bit-map the C-128 screen.

Here's a brief explanation of this problem: The data stored in the C-128's screen memory is arranged in a very straightforward way—one bit right after the other, in 8,000 consecutive bytes of screen RAM. But the C-128's hires screen is arranged in quite a different manner: instead of being laid out in consecutive bytes, like screen RAM, it is split up into a grid of 1,000 rectangles, each one eight bytes high. This grid measures 40 rectangles wide by 20 rectangles deep—1,000 cells in all, arranged exactly like the characters on the C-128's 40-column text screen.

Figure 1 illustrates the relationship between the screen memory of the Commodore 64 and the display which the data produces on the screen. It shows where the first 32 bytes of screen RAM starting at memory address \$2000 would be situated if it were displayed on a high resolution screen.

#### Figure 1 How Data Is Displayed on the Screen COL. 2 COL. 1 COL. 3 COL. 4 LINE 0 \$2000 \$2008 \$2010 \$2018 \$2019 LINE 1 \$2001 \$2009 \$2011 LINE 2 \$2002 \$200A \$2012 \$201A LINE 3 \$2003 \$200B \$2013 \$201B \$200C \$2014 \$201C LINE 4 \$2004 \$2015 \$201D LINE 5 \$2005 \$200D LINE 6 \$2006 \$200E \$2016 \$201E \$2017 \$201F LINE 7 \$2007 \$200F

The text-oriented layout shown in Figure 1 makes it quite easy to display text on the C-128's screen, since each

#### PLAY FOR PEANUTS

Don't spend all your money buying software you don't like or can't use. Spend less money and use more software by renting it! When you find something you like, you buy it used for 25% off retail, less the rent you have paid.

Play it smart. Call us for a list of available programs.

Call toll-free outside Texas: 1-800-433-2938
- Inside Texas call: 817-292-7396

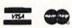

#### WEDGWOOD RENTAL 5316 Woodway Drive

5316 Woodway Drive Fort Worth, Texas 76133

Reader Service No. 233

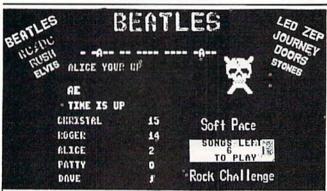

Greatest party game ever! Hundreds of songs in one of the most challenging and fun games out for the Commodore. No two games ever alike! Up to 5 players at a time.

With Rock Challenge Group Editor you can add your favorite group's titles and save them to your own data disk. Later when the group comes out with more songs just add them to your data disk.

Example: You choose to play the Beatles with 35 songs to play. The program chooses one of the over 100 songs and places as a series of dashes. Player 1 guesses a letter in the song, if there he wins a point and continues his turn till he guesses wrong or solves the song for a 5 point bonus.

Only \$14.95 + \$1.50 Postage Send check or money order to:

SoftPace Software Co. P.O. BOX 788 Brea, CA. 92622-0788

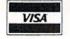

Yisa or Mastercard call: (800) 225–6207
In California call: (714) 524–0343

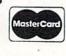

Reader Service No. 232

eight dot by eight dot character that appears on the screen can be fashioned from 64 consecutive bits of screen RAM. But it certainly complicates the job of the programmer working in hi-res graphics, since it eliminates the possibility of using straight X/Y coordinates to plot dots on a high resolution screen. Instead, the relationship between each dot on the screen and its corresponding bit in screen RAM must be painstakingly calculated, using what must be one of the most complicated algorithms in the world of hi-res graphics programming.

#### **HOW IT WORKS**

To illustrate how this complex algorithm works, let's go ahead and devise a system of coordinates for a 320 dot by 200 dot hi-res screen, using the letter X to represent each of the 320 dots going across the screen and the letter Y to represent each of the 200 dots (or bytes) extending from the top of the screen to the bottom. This arrangement is illustrated in Figure 2.

# Figure 2 Using X/Y Coordinates

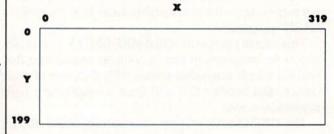

As Figure 2 shows, there are 320 possible X coordinates on a hi-res screen, ranging from 0 to 319. And there are 200 possible Y coordinates, ranging from 0 to 199. So an X coordinate and a Y coordinate, used together, can be used to plot any dot on the screen. But, since the screen is actually divided into 1000 matrices of 64 dots each, some kind of conversion formula must be devised if these screen X and Y coordinates are to be of any help at all in accessing data in screen RAM.

Actually, the algorithm that is most often used for converting C-128 coordinates into screen memory addresses is made up of several parts:

First, since each rectangle on the screen is eight dots wide by eight dots high, both the X coordinate and the Y coordinate must be divided by eight. So, if we use the variable ROW to represent the starting address of a horizontal eight byte row of dots, and the variable COL to represent the starting address of an eight byte column of dots, we could start our algorithm with these two equations:

ROW = INT(Y/8) and COL = INT(X/8)

Next, since each horizontal row of dots is made up of eight horizontal lines, we could number those lines 0 through 7 and find the line number of the dot in ques-

tion by using this equation:

LINE = Y AND 7

Another odd quirk about the C-128 screen is that it displays the eight bits in each byte of screen RAM in the opposite direction from the direction in which they are stored in memory—with bit 0 on the left of each byte shown on the screen, and bit 7 on the right. So an equation like this is needed to get the eight bits in each byte of screen RAM into the proper order for a screen display:

BIT = 7 - (X AND 7)

Once the location of a bit in screen memory has been determined, the base address of screen RAM can be added into the equation, and the sum should be the address of the byte in which the bit in question is situated. So now let's put all of the above formulas together and add them to the base address of the C-128's screen memory. We could do that with a formula like this:

BYTE = ROW \* 320 + COL \* 8 + LINE + BASE

Finally, once the RAM address of a byte has been calculated, the state of any given bit in that byte can be changed with a statement such as this:

POKE BYTE, PEEK (BYTE) OR 2 BI'

In order to plot a dot on a high resolution screen, it is also necessary to understand the use of the C-128's color map, which begins at memory address \$1C00 (7168 in decimal notation). The C-128 color map contains 1000 bytes, each of which determines the color of one eight byte matrix on the screen. The upper four bits of each location in color memory define the color of each bit that is set to 1 in a corresponding eight dot by eight dot matrix on the screen. The lower four bits in each color map location define the color of any bit that is cleared to 0 in that same eight by eight matrix of pixels.

Because of the limitations of this system, the C-128 does not offer the programmer as much control over setting screen colors as it does over whether individual dots on the screen are off or on; only two colors are available in each eight dot by eight dot (character size) matrix, and each dot in that matrix must be displayed in one of those two colors. However, there is no overall restriction on how many of the C-128's 16 colors can be displayed on the screen.

Now that we know how the C-128's screen map and color map work, we're ready to take a look at

THE LOWEST PRICES

THE BEST SERVICE

#### **ELECTRONIC ONE\***

PHONE LINES OPEN

10-6 E.S.T. M-F

#### CALL (614) 864-9994 . P.O. Box 13428 . COLUMBUS, OHIO 43213

|                      | PARTICIPAL PROPERTY.                                                                                                    |
|----------------------|----------------------------------------------------------------------------------------------------|
| COMMODORE HARD       | The state of the state of the s |
| C128 COMPUTER        |                                                                                                    |
| C64 COMPUTER         |                                                                                                    |
| 1541 COMPUTER        |                                                                                                    |
| 1571 DISK DRIVE      | 229.99                                                                                                    |
| 1702 MONITOR         |                                                                                                    |
| 1902A RGB MONITOR    |                                                                                                    |
| MPS. 1000 PRINTER    | 239.99                                                                                                    |
| 1350 MOUSE           | 39.99                                                                                                    |
| 1200 BAUD MODEM      | 149.99                                                                                                    |
| PRINTERS             |                                                                                                    |
| STAR 10X             |                                                                                                    |
| STAR SG 10C          | 229.99                                                                                                    |
| STAR NX 10           | 239.99                                                                                                    |
| PANASONIC 1080       | 199.99                                                                                                    |
| PANASONIC 1091       | 229.99                                                                                                    |
| EPSON LX80           | 229.99                                                                                                    |
| LX80 TRACTOR         | 24.99                                                                                                    |
| SEIKOSHA             | 179.99                                                                                                    |
| MISC. HARDWA         | RE                                                                                                    |
| G-WIZ INTERFACE      | 46.99                                                                                                    |
| CARDCO-GINTERFACE    | 37.99                                                                                                    |
| TYMAC INTERFACE      | 49.99                                                                                                    |
| P.P.I. INTERFACE     | 29.99                                                                                                    |
| XETEC JR.            | 36.99                                                                                                    |
| XETEC SR. (8kBUFF)   | 56.99                                                                                                    |
| TOTAL COMM MODEM .   | 29.99                                                                                                    |
| MONITORS             |                                                                                                    |
| 14" THOMPSON COLOR . | 139.99                                                                                                    |
| 13" SAKATA COLOR     |                                                                                                    |
| 12" SAMUNG GREEN     | 49.99                                                                                                    |

| C  |   |
|----|---|
| 12 |   |
| 1- | 9 |

HIVEDOV

| an re       | SONY S/S D/D      |      |
|-------------|-------------------|------|
|             | BASF S/S D/D      |      |
| 38/         | PERCISION D/D D/D | 8.99 |
|             | DISK NOTCHER      | 2.99 |
| —           | FLIP & FILE (SO)  | 6.99 |
| SUPER SUMMI | ER SOFTWARE SALE  |      |

| JOYST           | ICKS          |
|-----------------|---------------|
| THE BOSS        |               |
| THE BAT         |               |
| KRAFT           |               |
| SPECTRO VIDEO 1 |               |
| SPECTRO VIDEO 2 | 4.9           |
| ALL QUANTITIES  | S ARE LIMITED |

| JUKE BOX               |  |
|------------------------|--|
| STORY MACHINE2.99      |  |
| ALPHABET ZOO           |  |
| UP FOR GRABS           |  |
| DELTA DRAWING          |  |
| ADVENTURE CREATOR3.99  |  |
| COSMIC LIFE            |  |
| LOGIC LEVELS3.99       |  |
| FACE MAKER 3.99        |  |
| SWIFTAX (1983) 3.99    |  |
| SNAKE MAN              |  |
| DANCE FANTASY4.99      |  |
| SEA HORSE              |  |
| DUCKS AHOY             |  |
| WEBSTER WORD GAME 4.99 |  |
| LINKING LOGIC4.99      |  |
| TYPE ATTACK            |  |
|                        |  |

| GORTEK MICRO CHIPS99¢    |  |
|--------------------------|--|
| JUICE                    |  |
| THE FACTORY              |  |
| ATTACK MUTANT CAMELS 99¢ |  |
| BRAVO                    |  |
| KID GRID                 |  |
| TURTLE TOYLAND 1.99      |  |
| ALF COVER CAVES          |  |
| TRAINS                   |  |
| SNOOPER TROOPS           |  |
| HEY DIDDLE DIDDLE 3.99   |  |
| CONGO BONGO 3.99         |  |
| POOR MAN                 |  |
| TROLL'S TALE 3.99        |  |
|                          |  |

| SALE PRICES END SEPTEMBER 30 |
|------------------------------|
| OR WHILE SUPPLIES LAST.      |
| Q-BERT4.99                   |
| BEAM RIDER                   |
| PITFALL                      |
| ROBOTS OF DAWN4.99           |
| HERO                         |
| HES GAMES                    |
| FROGGER4.99                  |
| SLIDES, HOME FILE4.99        |
| MR. ROBOT                    |
| DIG DUG                      |
| CENTIPEDE                    |
| BOBOTRON 4 99                |

MIRAGE WORD PROCESSOR

ACCOUNTS PAYABLE

VIC 20 SOFTWARE

BIG BIRD

SERPENTINE

MISSING LINKS

1.99 EACH DEMON ATTACK
 FAST EDDIE

SPACE RESCUE

JAW BREAKER II

PUZZLE PANIA

LEARNING W/LEEPER

**BUSINESS SYSTEMS** 

DAVID MIDNIGHT MAGIC

JUNO FIRST

POLE POSITION
 CENTIPEDE
 GALAXIAN
 DONKEY KONG

3.99

3.99

3.99

3.99

3.99

4.99

4.99

BATTLE ZONE
 DEFENDER
 ROBOTRON
 MOON PATROL

READING

CHOPLIFTER

SIMONS BASIC

**GHOSTBUSTERS** 

BARRONS S.A.T.

MS. PAC MAN
 KRAZY ATTACKS
 JUNGLE HUNT
 TURMOIL

6.99

7.99

7.99

7.99

9.99

9.99

19.99

HOW TO ORDER: CASHIER CHECK, MONEY ORDER, MASTERCARD\* OR VISA\* (ADD 4% FOR CHARGE CARDS)... NO PERSONAL CHECKS... NO C.O.D.'S ... SHIPPED U.P.S.... ALL PRICES SUBJECT TO CHANGE WITHOUT NOTICE.
SHIPPING: ADD \$3.00 ON ALL ORDERS UNDER \$100.00 ... ADD \$5.00 ON ALL ORDERS OVER \$100.00. ACTUAL FREIGHT CHARGED ON MULTIPLE ORDERS.
INTERNATIONAL: ACTUAL FREIGHT CHARGED ON ALL ORDERS OUTSIDE THE CONTINENTAL UNITED STATES INCLUDING A P.O.
POLICIES: NO RETURNS WITHOUT A RETURN AUTHORIZATION ... NO RETURNS UNLESS DEFECTIVE. ALL DEFECTIVES WILL BE EXCHANGED ... NO EXCEPTIONS.

ELECTRONIC ONE

Reader Service No. 231

4 99

4.99

WRITE: Colu

P.O. Box 13428 Columbus, Ohio 43213 HRDEMO.S, the program that goes with this column (see page 90). As mentioned previously, the program contains two separate routines. And, as pointed out in the comments in lines 7 and 8 of the program, each of these routines has a separate entry point. Once the HRDEMO.S program is typed, assembled, and stored on a disk as HRDEMO.O, the routine called FILLSCR, which fills the screen with color, can be loaded and executed by typing the BASIC 7.0 commands

BLOAD "HRDEMO.O":SYS 4864

To load and run the square-drawing routine, you can type

BLOAD "HRDEMO.O":SYS 4867

As you can see by looking at line 10, the HRDEMO.S program will assemble beginning at memory address \$1300, or 4864 in decimal notation. So, if the program is executed using the command SYS 4864, it will start at line 54 and then jump to line 262, where the FILLSCR routine begins. But if it is executed using the command SYS 4867, it will start at line 55 and then jump to line 290, the first line of the DRAWSQ program. Both FILLSCR and DRAWSQ end with infinite loops (loops that continue forever), so there is no elegant way to get out of either routine. But HRDEMO.S is not yet a fin-

#### 800-221-7770 Commodore Commodore Disk Drive 1541 \$60.00 Monitor 1701 1702 \$60.00 Commodore SX-64 \$45.00 \$85.00 64 Portable 2031 Computer Commodore Commodore Printer MPS 801 MPS 803 \$50.00 \$60.00 Printer 1526 MPS 802 Commodore MSD Commodore Computer \$65.00 Compatible \$85.00 8032 8050 Dual Disk Drive FOR SALE SUBLOGIC EPYX FASTLOAD WINTER GM SUMMER GM2 EIDOLON RESCUE FRAT VORP UT. KIT. FOOTBALL SOFTLAW 2 9.9 5 6420 COMMODORE PROF SOFT. KOALA FEV. SPELL MICRO PROSE ELECT oscow CBM 2031 159. CBM 8032 295.

800-221-7770 Reader Service No. 234 ished program, and this bug will be removed as we continue to work with the program in future columns.

Let's look now at the FILLSCR section of the program, which begins at line 262. Both FILLSCR and DRAWSQ begin with jumps to a subroutine called HIRES, which begins at line 217. HIRES, using techniques that have been discussed in previous columns, activates the C-128's high resolution mode and clears the computer's screen map. Then, using a variable called COLOR, it fills the C-128's color map with the value \$40, which will produce a blue foreground and a black background on the screen. (You can use a different color set, of course, by changing the value of the COLOR variable.)

The heart of the program is an assembly language dotplotting routine labeled PLOT, which extends from line 105 to line 258. This module, as you can see by looking at the remarks in the source code, works just like the dot-plotting routines that were included in last month's programs.

The FILLSCR routine, with the help of a Y-register loop, uses the subroutine PLOT to fill the screen with color. The DRAWSQ routine, using vertical and horizontal lines with predetermined starting and ending points, calls the PLOT subroutine to draw a square on the screen.

When you type, assemble, and run the HRDEMO.S program, you'll see that while DRAWSQ is pretty speedy, FILLSCR runs rather slowly—especially for an assembly language program. One reason for the program's sluggishness is that it painstakingly calculates the fill value for every dot on the screen, even though every dot is displayed in the same color. If you understand how the program works, you should be able to correct this deficiency without too much trouble; I'll leave it to you to figure out how.

Another reason that FILLSCR runs so slowly-and that DRAWSQ, despite its appearance of speed, also runs more slowly than it should-is that the PLOT subroutine calculates the complete address of each byte on the screen every time the byte has to be accessed. This procedure, as professional programmers discovered long ago, can be speeded up greatly with the help of a programming tool called a Y-lookup table. This, as its name indicates, is a table that contains the starting address of each line, or Y coordinate, on a screen map. A Y-lookup table contains only 200 addresses, since there are only 200 lines on the screen, so it can be created very quickly and then stored in memory. And once a Y-lookup table has been created, it can eliminate the necessity of looking up Y addresses. Instead, when a program needs a Y coordinate address, all it has to do is look up the address using its Y-lookup table.

The creation and use of Y-lookup tables, and a few other secrets of superfast graphics programming, will be explored—and demonstrated—in next month's column. □

SEE PROGRAM LISTINGS ON PAGE 90

All the programs in this issue of Ahoy! are available on disk or cassette. See page 38 for details.

# Famous National Brand

# Commodore Atari Apple IBM 2" Letter Size nter 50

 Word Processing
 Program Listings
 Graphics
 Quiet Operation • Upper and Lower case • All points addressable Graphics • Underline • Enhanced • Much much More

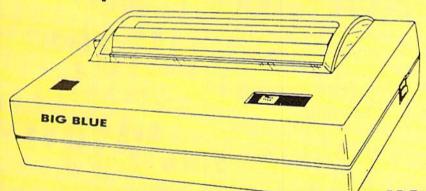

#### **Super Quality**

This printer was made by Canon® for one of the largest computer manufacturers in the world. The Big Blue printer comes ready to hook up to the serial port of the IBM®PC jr. Plus with low cost adapter cables you can connect the Big Blue printer to the IBM®PC, IBM®XT, IBM®AT, Apple® II, IIe, IIc, Commodore® 64,128, Atari®, plus many more.

81/2" Letter Size Carriage

15 Day Free Trial

• 90 Day Immediate Replacement Warranty

Now you can have a full fledged 81/2" letter size 80 column printer for less than the cost of a large box of paper. This printer uses advanced thermal technology to print upper and lower case (with true lower descenders), underline, enhanced, all points addressable graphics (works with Printshop) plus More. Print out pictures, program listings, wordprocessing pages, graphics and more. Perfect for the homeowner or student and definitely affordable. Fantastic Printer at an unbeatable price. List \$199.00 Sale \$39.95

Intelligent Commodore Interface— Allows you to connect the Big Blue printer to the printer port of the Commodore 64 and 128 computer. Print Commodore graphics, use Printshop, Word processors and more... List \$49.95 **Sale \$24.95**  Intelligent Atari Interface— Allows you to connect the Big Blue printer to Atari computers (except 1200). Print Atari graphics, Printshop, word processors, and more... List \$49.95 Sale \$24.95

IBM®, Apple® RS-232 Adapter— Adapts the Big Blue printer to be used with any RS-232 port. List \$19.95 Sale \$9.95

Paper (2 Rolls) List \$19.95 Sale \$9.95

c, Commodore Business Machines, Atari Inc. Respectively IBM, Apple, Canon, Commodare, Atari are trademarks of International Business Machines, Apple Computer

Add \$10.00 for shipping, handling, and insurance. Illinois residents please add 61/4 % sales tax. Add 20.00 for CANADA, PUERTO RICO, HAWAII, ALASKA, APO-FPO orders. All orders must be in U.S. Dollars. WE DO NOT EXPORT TO OTHER COUNTRIES EXCEPT CANADA. Enclose Cashier Check, Money Order or Personal Check. Allow 14 days for delivery, 2 to 7 days for phone orders, 1 day express mail. Prices & Availability subject to change without notice.

VISA — MASTER CARD — C.O.D.

C.O.D. on phone orders only.

We Love Our Customers 22292 N. Pepper Rd., Barrington, Illinois 60010 312/382-5244 to order

### (Premium Quality)

- Built in Speaker & Audio
- For Video Recorders
- For Small Business Computers
- Apple Commodore -Atari - Aplus 3000 -etc.
- One Year Warranty

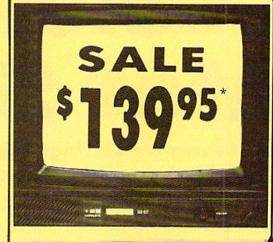

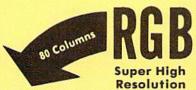

#### 13" Color Computer Monitor

- \*C64/Atari composite cable \$9.95
- \* C128 RGB/Composite 80 column cable \$19.95.

#### (Premium Quality)

- **Beautiful Color** Contrast
- High Resolution
- **Sharp Clear Text**
- **Anti-Glare Screen**
- 40 Columns x 24 Lines
- Front Panel Controls List \$32900

Add \$14.50 Shipping

14" RGB & Composite Color Monitor

Allows use of C-128 and C64 mode - composite and 80 column RGB mode. Must be used to get 80 columns in color with 80 column computers. Specially designed for use with the C128's special composite video output, plus green screen only option switch. (add \$14.50 shipping)

Sale

12" 80 Column Green/Amber Monitor List \$129.00 \$7

Super high resolution composite green or amber screen monitor. 80 columns x 24 lines, easy to read. Fantastic value. Limited Quantities. Sale

9" Samsung Hi Res Green Screen Monitor

Super High Resolution 80 column monitor perfect for Apple & Laser 3000/128 computers. Fantastic Value. Very Limited Quantities.

List \$129.95 \$

Turn Your Monitor into a TV Set Without Moving Your Computer

Elegant TV Tuner with dual UHF/VHF selector switches goes between your computer and monitor. Includes mute, automatic fine tuning and computer.

List \$129.95 TV selector switches. Inputs included for 300 ohm, 75 ohm, and UHF. Can be used with cable TV and VCR's. Fantastic Value. Limited Quantities. (Includes loop antenna for UHF & RCA connecting cables) (Add \$3.00 Shipping. Plus \$3.00 for APO/FPO).

15 Day Free Trial - 90 Day Immediate Replacement Warranty

• LOWEST PRICES • BEST SERVICE IN U.S.A. • ONE DAY EXPRESS MAIL → OVER 500 PROGRAMS • FREE CATALOGS

Add \$10.00 for shipping, handling and insurance. Illinois residents please add 6½% tax. Add \$20.00 for CANADA. PUERTO RICO, HAWAII, and ALASKA orders. Canadian orders must be in U.S. dollars. WE DO NOT EXPORT TO OTHER COUNTRIES, EXCEPT CANADA. Enclose Cashier Check, Money Order or Personal Check. Allow 14 days for delivery. 2 to 7 days for phone orders, 1 day express mail! Prices & Availability subject, to change without parties. Availability subject to change without notice. VISA — MASTER CARD — C.O.D. C.O.D. on phone orders only

We Love Our Customers

22292 N. Pepper Rd., Barrington, Illinois 60010

# **Famous Comstar National Brand**

# Printer 50

**Includes Commodore** 

Near Letter Quality

Interface Near Letter Quality

# Best Value in the USA

• 100 CPS draft/20CPS near-letter quality • Dot Addressable Graphics • Adjustable Tractor and Friction Feed • Automatic Paper Loading • Right and Left Margin settings • Pica, Elite, Condensed, Italics • Superscript • Subscript • Underline, Bold print, Double Strike • Superb NEAR LETTER QUALITY

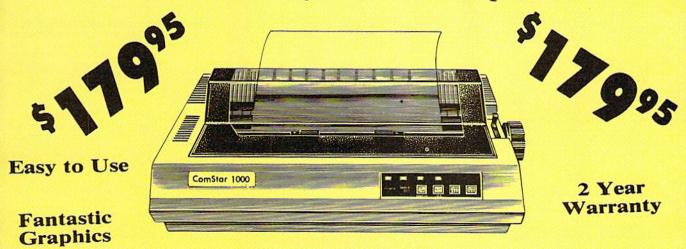

The Comstar 1000 is one of the best values in the United States today. Print your letters, documents, programs, pictures, and more at a blazing 100 Characters Per Second or 20 cps in the Near Letter quality mode. (Looks just like it came from a typewriter. ) Plus, choose your printing mode (NLQ, Draft) from your wordprocessor or by simply pushing the controls on the front panel. Fantastic Quality at a Fantastic Price. List \$349.00 SALE\$179.95.

**Print Method** 

Serial impact dot matrix (9 pin)

**Print Speed** 

Draft- 100 CPS NLQ- 20 CPS

**Character Sets** 

96 ASCII Characters, Marker, Symbols (includes italic font)

Ribbon (Life exp.)

Black: cassette (2.5 million characters)

Dimensions

15.4 (W) x 10.9 (D) x 4.7 (H) inch

Weight

Approx. 10 lbs

**Character Spacing** 

Fixed

**Line Spacing** 

1/6, 1/8, 7/72, and 1/216 inch

**Paper Feed** 

Adjustable tractor and friction feed

**Paper feeding Direction** 

**Bi-directional** 

Copies

2 plus original

Supply is Limited so Buy Today

Add \$10.00 for shipping, handling and insurance. Illinois residents please add 6% fax. Add \$20.00 for CANADA, PUERTO RICO, HAWAII. ALASKA, APO-FPO orders. Canadian orders must be in U.S. dollars. WE DO NOT EXPORT TO OTHER COUNTRIES. EXCEPT CANADA.

Enclose Cashiers Check, Money Order or Personal Check. Allow 14 days for delivery, 2 to 7 days for phone orders, 1 day express mail! VISA - MASTER CARD - C.O.D.

No C.O.D. to Canada, APO-FPO

PROTECTO

We Love Our Customers 22292 N. Pepper Rd., Barrington, Illinois 60010

# **COMMODORE 64** COMPUTER

(Order Now)

- C128 Disks 79° ea.\*
- Comstar Writer 64 \$19.95
- 13" Color Monitor \$139.95

#### COMMODORE 64 SYSTEM SALE

Commodore 64

Plus \$30,00 S&H

Com. 1541 **Disk Drive** 

13" Color Monitor

Computer & 1571 Disk Drive

C128 Commodore

- Voice Synthesizer \$39.95
- 12" Monitor \$79.95

#### SPECIAL SOFTWARE COUPON

We pack a SPECIAL SOFTWARE DISCOUNT COUPON with every COMMODORE 64 COMPUTER, DISK DRIVE, PRINTER, or MONITOR we sell! This coupon allows you to SAVE OVER \$250 OFF SALE PRICES!!

#### (Examples)

#### PROFESSIONAL SOFTWARE **COMMODORE 64**

| Name                      | List .  | Sale    | Coupon  |
|---------------------------|---------|---------|---------|
| PaperClip                 | \$59.95 | \$34.95 | \$29.95 |
| Consultant                | \$59.95 | \$49.95 | \$39.95 |
| Leader Board              | \$39.95 | \$24.95 | \$22.95 |
| The Print Shop            | \$44.95 | \$27.95 | \$26.95 |
| Halley's Project          | \$39.95 | \$22,95 | \$19.95 |
| Practicalc (spread sheet) | \$59.95 | \$19.95 | \$14.95 |
| Voice Command Module      | \$79.95 | \$39.95 | \$34.95 |
| Nine Princes in Amber     | \$32.95 | \$24.95 | \$21.95 |
| Super Bowl Sunday         | \$35.00 | \$22.95 | \$19.95 |
| Flip and File Disk Filer  | \$24.95 | \$14.95 | \$12.95 |
| Pro Joy Stick             | \$19.95 | \$12.95 | \$10.00 |
| PartyWare                 | \$19.95 | \$14.95 | \$11.95 |
| Dust Cover                | \$ 8.95 | \$ 6.95 | \$ 4.60 |
| Financial Planner         |         | 0.75    |         |
| Sylvia Porter             | \$59.95 | \$38.95 | \$35.95 |
| Hardball                  | \$29.95 | \$18.95 | \$16.95 |
| C64 Troubleshoot &        | ******* |         | 4.5.75  |
| Repair Guide              | \$24.95 | \$15.95 | \$12.95 |

(See over 100 coupon items in our catalog)

Write or call for Sample SPECIAL SOFTWARE COUPON!

#### CALL BEFORE YOU ORDER

#### COMMODORE 64 COMPUTER \$149.95

You pay only \$149.95 when you order the powerful 84K COMMODORE 64 COMPUTER! LESS the value of the SPECIAL SOFTWARE DISCOUNT COUPON we pack with your computer that allows you to SAVE OVER \$250 off software sale prices!! With only \$100 of savings applied, your net computer cost is \$49.95!!

#### \* C128 DOUBLE SIDED DISKS 79' EA.

Get these 5½" Double Sided Floppy Disks specially designed for the Commodore 128 Computer (1571 Disk Drive). 100% Certified, Lifetime Warranty, Automatic Lint Cleaning Liner included. 1 Box of 10 - \$9,90 (99' ea.), 5 Boxes of 10 - \$44.50 (89' ea.), 10 Boxes of 10 -\$79.00 (79' ea.).

#### 13" COLOR MONITOR \$139.95

You pay only \$139.95 when you order this 13" COLOR MONITOR. LESS the value of the SPECIAL SOFTWARE DISCOUNT COUPON we pack with your monitor that allows you to save over \$250 off software sale prices!! With only \$100 of savings applied, your net color monitor cost is only \$39.95. (16 Colors).

### Premium Quality 150-170 CPS Comstar Aero 160 Printer \$199.00

The COMSTAR Aero 160 gives you a  $10^{\prime\prime}$  carriage, 150-170 CPS,  $9\times 9$  dot matrix with double strike capability for  $18\times 18$  dot matrix (near letter quality), high resolution bit image ( $120\times 144$  dot matrix), underlining, back spacing, left and right margin setting, true lower decenders with super and subscripts, prints standard, block graphics and special characters. It gives you print quality and features found on printers costing twice as much!! (Centronics Parallel Interface) List \$499.00

#### SAMSUNG GREEN SCREEN MONITOR

Super High Resolution composite green screen monitor. Perfect for 80 column use with The C128 computer (Req. \$19.95 Cable) List \$129.95 Sale \$59.95.

#### 80 COLUMNS IN COLOR COMSTAR WRITER 64 WORD PROCESSOR \$19.95

This COMSTAR WRITER 64 WORD PROCESSOR is the finest available for the COMMODORE 64 computer! The ULTIMATE FOR PROFESSIONAL Word Processing, DISPLAYS 40 or 80 COLUMNS IN COLOR or black and white! Simple to operate, powerful text editing, complete cursor and insert/delete key controls line and paragraph insertion, automatic deletion, centering, margin settlings and output to all printers! List \$99.00. SALE \$19.95. Ltd. Qty Closeout Item

# ATTENTION

Computer Clubs

We Offer Big Volume Discounts

CALL TODAY!

#### PROTECTO WARRANTY

All Protecto's products carry a minimum 90 day warranty. If anything falls within 90 days from the date of purchase, simply send your product to us via United Parcel Service prepaid. We will IMMEDIATELY send you a replacement at no charge via United Parcel Service prepaid. This warranty proves once again that We Love Our Customers.

### PRICES MAY BE LOWER

C128 COMPUTER & 1571 \$499.00 Now you can get the C128 Commodore computer & the 1571 Disk Drive for one low price of only \$499 00 List \$698 00

#### 340K 1571 COMMODORE DISK DRIVE \$259.00

Double Sided, Single Disk Drive for C-128 allows you to use C-128 mode plus CPM mode. 17 times faster than 1541, plus runs all 1541 formats. List \$349.00. Sale \$259.00.

#### SUPER AUTO DIAL MODEM \$29.95

Easy to use. Just plug into your Commodore 64 computer and you're ready to transmit and receive messages. Easier to use than dialing your telephone, just push one key on your computer! Includes exclusive easy to use program for up and down loading to printer and disk drives.

Best In U.S.A. List \$99.00, SALE \$29.95.

Coupon \$24.95.

#### VOICE SYNTHESIZER \$39.95

For Commodore-64 computers. Just plug it in and you can program words and sentences, adjust volume and pitch, make talking adventure games, sound action games and customized talkies!! PLUS (\$19.95 value) TEXT TO SPEECH program included FREE, just type a word and hear your computer talk — ADD SOUND TO "ZORK", SCOTT ADAMS AND OTHER ADVENTURE GAMES!! (Disk or tape.) List \$89.00. SALE \$39.95

#### 12" SAMSUNG AMBER SCREEN **MONITOR \$79.95**

Super High Resolution amber screen monitor. 80 columns × 24 lines, easy to read, a must for wordprocessing . Fantastic value.
List \$129.00. Sale \$79.95.

(C128 cable \$19.95. C64, Atari cable \$9.95)

#### PRINTER/TYPEWRITER COMBINATION \$199.95

letter quality, daisy printer/typewriter combination. Two machines in one — just a flick of the switch. Extra large carriage, typewriter keyboard, automatic margin control compact, lightweight, drop in cassette ribbon! (90 day warranty) centronics parallel interface Built -in. List \$349.00. SALE \$199.95.

(Ltd. Qty.)

#### 14" RGB & COMPOSITE COLOR MONITOR \$239.95

Must be used to get 80 columns in color with 80 column computers (C128 - IBM - Apple). (RGB Cable \$19.95) Add \$14.50 shipping. List \$399.00. SALE \$239.95.

- LOWEST PRICES . 15 DAY FREE TRIAL
- BEST SERVICE IN U.S.A.
   ONE DAY EXPRESS MAIL

#### PHONE ORDERS

- 8 a.m. 8 p.m. C.S.T. Weekdays 9 a.m. 12 noon C.S.T. Saturdays
- 90 DAY FREE REPLACEMENT WARRANTY
- OVER 500 PROGRAMS FREE CATALOGS

Add \$10.00 for shipping, handling and insurance, Illinois residents please add 6½% tax. Add \$20.00 for CANADA, PUERTO RICO, HAWAII, ALASKA, APO-FPO orders. Canadian orders must be in U.S. dollars. WE DO NOT EXPORT TO OTHER COUNTRIES, EXCEPT CANADA. Enclose Cashier Check, Money Order or Personal Check. Allow 14 days for delivery. 2 to 7 days for phone orders, 1 day express mail! Prices & Availability subject to change without notice. VISA — MASTER CARD — C.O.D. No. C.O.D. to Canada, APO-FPO

### PROTECTO

We Love Our Customers 22292 N. Pepper Rd., Barrington, Illinois 60010

# Commodore Software Sale

#### For more information send for a free catalog today!

#### **Phone Orders**

Call 8 to 8 C.S.T.-M-F

312-382-5244 (T) Tape, (C) Cartridge, (D) Disk

| - |   |   |   |   |  |
|---|---|---|---|---|--|
| G | a | m | 0 | • |  |

|                                                                                                    | Games                                                                                                    | F                                                                                                    |                               | <b>c</b> .                                                                                                    |                                                                                                    |
|----------------------------------------------------------------------------------------------------|----------------------------------------------------------------------------------------------------|----------------------------------------------------------------------------------------------------|-------------------------------|----------------------------------------------------------------------------------------------------|----------------------------------------------------------------------------------------------------|
| Acces                                                                                                    | SS                                                                                                    | 100000                                                                                                    |                               | The state of the state of the s |                                                                                                    |
| 0118                                                                                                    | Leader Board (D) \$22.95                                                                                                    |                                                                                                    |                               |                                                                                                    | Alphabet Z                                                                                                    |
| 2000                                                                                                    |                                                                                                    |                                                                                                    |                               |                                                                                                    | Delta Draw                                                                                                    |
| 0,120                                                                                                    |                                                                                                    |                                                                                                    |                               |                                                                                                    | Facemaker                                                                                                    |
| 6010                                                                                                    | 10th Frame (D) \$22.95                                                                                                    |                                                                                                    |                               |                                                                                                    | Kindercomp                                                                                                    |
|                                                                                                    |                                                                                                    |                                                                                                    |                               |                                                                                                    | Number Tu                                                                                                    |
|                                                                                                    |                                                                                                    | 0365                                                                                                    | W.G. Baseball (D)\$18.95      |                                                                                                    | Sea Speller                                                                                                    |
|                                                                                                    |                                                                                                    | Mind                                                                                                    | scape                         | 3076                                                                                                    | Up & Add 'E                                                                                                    |
|                                                                                                    |                                                                                                    |                                                                                                    |                               |                                                                                                    |                                                                                                    |
|                                                                                                    |                                                                                                    |                                                                                                    |                               |                                                                                                    |                                                                                                    |
|                                                                                                    |                                                                                                    | 5120                                                                                                    |                               |                                                                                                    | Alpha Build                                                                                                    |
|                                                                                                    |                                                                                                    | 3690                                                                                                    |                               | The second second                                                                                                    | Dance Fant                                                                                                    |
|                                                                                                    |                                                                                                    | 5916                                                                                                    |                               |                                                                                                    | Linking Log                                                                                                    |
|                                                                                                    |                                                                                                    | 5912                                                                                                    |                               |                                                                                                    | Memory Mo                                                                                                    |
|                                                                                                    | Law of the West (D) \$17.95                                                                                                    | Strate                                                                                                    |                               | 3073                                                                                                    | Logic Levels                                                                                                    |
|                                                                                                    |                                                                                                    |                                                                                                    |                               |                                                                                                    |                                                                                                    |
|                                                                                                    |                                                                                                    |                                                                                                    |                               |                                                                                                    | dy Reader                                                                                                    |
|                                                                                                    |                                                                                                    |                                                                                                    |                               |                                                                                                    | Stickybear                                                                                                    |
| The state of the state of the s |                                                                                                    |                                                                                                    |                               |                                                                                                    | Stickybear                                                                                                    |
|                                                                                                    |                                                                                                    |                                                                                                    |                               |                                                                                                    | Stickybear I                                                                                                    |
|                                                                                                    |                                                                                                    |                                                                                                    |                               |                                                                                                    | Stickybear                                                                                                    |
|                                                                                                    |                                                                                                    | 0000                                                                                                    |                               |                                                                                                    | Stickybear S                                                                                                    |
|                                                                                                    |                                                                                                    |                                                                                                    | Educational                   | 5129                                                                                                    | Stickybear                                                                                                    |
|                                                                                                    |                                                                                                    | Amer                                                                                                    | ican Educational Computer     |                                                                                                    |                                                                                                    |
|                                                                                                    |                                                                                                    | 2521                                                                                                    | AEC Spelling (D) \$19.95      |                                                                                                    | Miscel                                                                                                    |
|                                                                                                    |                                                                                                    | 2499                                                                                                    | Biology Facts (D)\$9.95       | Potto                                                                                                    | ries Include                                                                                                    |
| 5,00                                                                                                    |                                                                                                    | 2496                                                                                                    | French Vocabulary (D)\$9.95   |                                                                                                    |                                                                                                    |
| 2905                                                                                                    |                                                                                                    |                                                                                                    | Spanish Vocabulary (D)\$9.95  |                                                                                                    | Home Invei                                                                                                    |
|                                                                                                    |                                                                                                    | Service Market                                                                                                    |                               |                                                                                                    | Address Bo                                                                                                    |
|                                                                                                    |                                                                                                    |                                                                                                    |                               |                                                                                                    | Mail List (D                                                                                                    |
| 3170                                                                                                    |                                                                                                    |                                                                                                    |                               |                                                                                                    | Checkbook                                                                                                    |
| 3038                                                                                                    |                                                                                                    |                                                                                                    |                               |                                                                                                    | Recipes (D)                                                                                                    |
|                                                                                                    |                                                                                                    |                                                                                                    |                               |                                                                                                    | Keys to Typ                                                                                                    |
|                                                                                                    |                                                                                                    | 2498                                                                                                    | U.S. History (D)\$9.95        |                                                                                                    | Cal-Kit (D)                                                                                                    |
|                                                                                                    |                                                                                                    | Desig                                                                                                    | gnware                        |                                                                                                    | PaperClip (<br>Consultant                                                                                                    |
|                                                                                                    |                                                                                                    | 5100                                                                                                    | Algebra 1 (D)\$12.95          | 1254                                                                                                    | Consultan                                                                                                    |
|                                                                                                    |                                                                                                    | 2518                                                                                                    | Body Transparent (D) \$22.95  | Softv                                                                                                    | vare Country                                                                                                    |
|                                                                                                    |                                                                                                    | 2517                                                                                                    | European Nations (D)\$17.95   |                                                                                                    | Contract Contract Con |
|                                                                                                    |                                                                                                    | 0824                                                                                                    | Grammar Examiner (D) \$22.95  |                                                                                                    | Chessmaste<br>Golden Old                                                                                                    |
|                                                                                                    |                                                                                                    |                                                                                                    |                               | 3032                                                                                                    | Golden Old                                                                                                    |
|                                                                                                    |                                                                                                    |                                                                                                    |                               |                                                                                                    |                                                                                                    |
|                                                                                                    |                                                                                                    | 5105                                                                                                    |                               |                                                                                                    | Busine                                                                                                    |
|                                                                                                    |                                                                                                    |                                                                                                    | \$12.95                       | C120                                                                                                    | C - C4 T                                                                                                    |
|                                                                                                    |                                                                                                    | 0832                                                                                                    | States & Traits (D)\$22.95    |                                                                                                    | Software Fr                                                                                                    |
|                                                                                                    |                                                                                                    | DIM                                                                                                    |                               |                                                                                                    | Word Write<br>Data Manag                                                                                                    |
| 2601                                                                                                    |                                                                                                    |                                                                                                    |                               | 3074                                                                                                    | Data Manac                                                                                                    |
| 3601                                                                                                    |                                                                                                    |                                                                                                    |                               |                                                                                                    |                                                                                                    |
| 5192                                                                                                    | Pinball Construction (D) \$12.95                                                                                                    | 3806                                                                                                    | Alien Addition (D)\$14.95     | 3048                                                                                                    | Sylvia Porte                                                                                                    |
|                                                                                                    |                                                                                                    |                                                                                                    |                               |                                                                                                    |                                                                                                    |
|                                                                                                    | 0118<br>0120<br>6010<br>3033<br>0451<br>0752<br>Acco<br>6022<br>6024<br>5958<br>5954<br>5950<br>5952<br>5956<br>Avald<br>5140<br>0396<br>5234<br>3576<br>3574<br>0860<br>2375<br>Brod<br>5986<br>2905<br>2903<br>5170<br>3038<br>Datas<br>520<br>Electi<br>5176<br>3830<br>5180<br>6038 | Access         0118       Leader Board (D)       \$22.95         0120       Courses for Leader Board (D)       \$12.95         6010       10th Frame (D)       \$22.95         3033       Beachhead 2 (D)       \$19.95         0451       Beachhead (D or T)       \$17.95         0752       Raid Over Moscow (D)       \$19.95         Accolade       6022       Ace of Aces (D)       \$17.95         6024       Deceptor (D)       \$17.95         5958       Dam Busters (D)       \$17.95         5954       Fight Night (D)       \$17.95         5955       Hardball (D)       \$17.95         5950       Hardball (D)       \$17.95         5952       Law of the West (D)       \$17.95         5956       PSI 15 Trading Co. (D)       \$17.95         5956       PSI 15 Trading Co. (D)       \$14.95         0396       Super Bowl Sunday (D)       \$19.95         5234       Season Disk (D)       \$14.95         3576       The Masters (D)       \$14.95         0860       Tournament Golf (D)       \$19.95         870       Computer Title Bout (D)       \$19.95         5905       Karateka (D)       \$19 | Access  0118 Leader Board (D) | Access  0118 Leader Board (D)                                                                                                    | Access  0118 Leader Board (D)                                                                                                    |

| 5300 | Alphabet Zoo (C)    | . \$4.95 |
|------|---------------------|----------|
| 5090 |                     |          |
| 5301 | Facemaker (C)       |          |
| 5303 | Kindercomp (C)      | \$4.95   |
| 3077 | Number Tumblers (C) | \$4.95   |
| 3078 | Sea Spellers (C)    | \$4.95   |
| 3076 |                     |          |
|      |                     |          |

| 3093 | Alpha bulla (C)\$4.95   |
|------|-------------------------|
| 3070 | Dance Fantasy (C)\$4.95 |
| 3069 |                         |
| 3072 |                         |
| 3073 |                         |

| 2515 | Stickybear ABC (D)\$14.95        |
|------|----------------------------------|
| 5130 | Stickybear Math (D)\$14.95       |
| 2512 | Stickybear Numbers (D) \$14.95   |
| 5132 | Stickybear Reading (D) . \$14.95 |
| 2516 | Stickybear Shapes (D)\$14.95     |
| 5129 | Stickybear Typing (D)\$14.95     |

#### llaneous

#### ed

| 6060 | Home Inventory (D)\$8.95  |
|------|---------------------------|
| 6062 | Address Book (D) \$8.95   |
| 6064 | Mail List (D)\$8.95       |
| 6066 | Checkbook (D)\$8.95       |
| 6068 | Recipes (D)\$8.95         |
| 6018 | Keys to Typing (D) \$9.95 |
| 6020 | Cal-Kit (D)\$9.95         |
| 1253 | PaperClip (D)\$34.95      |
| 1254 | Consultant (D) \$34.95    |

| 3633 | Chessmaster 2000 (D) \$26.95 |
|------|------------------------------|
| 3632 | Golden Oldies (D)\$17.95     |

#### ess

#### From Timeworks

| 5022 | Word Writer (D)\$59.95         |  |
|------|--------------------------------|--|
| 5024 | Data Manager 2 (D) \$39.95     |  |
| 3048 | Sylvia Porter (D) \$39.95      |  |
| 5030 | Partner (C)\$39.95             |  |
| 5026 | SwiftCalc/Sideways (D) \$39.95 |  |

Add \$3.00 for shipping, handling, and insurance. Illinois residents please add 6½% sales tax. Add \$5.00 for CANADA, PUERTO RICO, HAWAII, ALASKA, APO-FPO orders. All orders must be in U.S. Dollars. WE DO NOT EXPORT TO OTHER COUNTRIES EXCEPT CANADA. Enclose Cashier Check, Money Order or Personal Check. Allow 14 days for delivery, 2 to 7 days for phone orders, 1 day express mail. Prices & Availability subject to change without notice.

VISA - MASTER CARD - C.O.D.

C.O.D. on phone orders only

We Love Our Customers 22292 N. Pepper Rd., Barrington, Illinois 60010

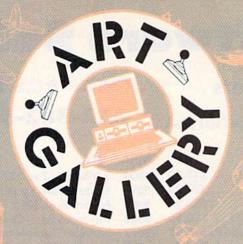

Contributors to Ahoy!'s Art Gallery will receive royalties based on the sale of disks. Send your best work on disk, accompanied by a stamped and self-addressed mailer, to Morton Kevelson, P.O. Box 260, Homecrest Station, Brooklyn, NY 11229. Indicate the drawing package that was used to create the image. If you employed a bit map of your own design, indicate the appropriate file parameters, i.e., hi-res or multicolor, location of bit map, screen or color data.

#### ART GALLERY DISK SALE

Art Gallery images are available on disk. High resolution bit-mapped images are available in DOODLE! format. Multicolor bit-mapped images are available in Koala format. Each disk includes a slide show program for easy viewing. DOODLE! disks include a bit map screen dump utility for the 1525 or properly interfaced dot matrix printer. Koala disks include a set of custom routines for bidirectional conversion to other multicolor formats. The conversion routines were expressly developed for the Art Gallery by Michael Beutjer of K.T. Software, author of the Koala Printer program and Quad Print (June '85 Ahov!). Formats presently supported are Cadpic, Peripheral Vision, Paint Magic, and Flying Colors. Disks are available for \$15 from Morton Kevelson, P.O. Box 260, Homecrest Station, Brooklyn, NY 11229. Send a stamped and self-addressed envelope for a complete listing (or send \$10 and receive a sample disk of DOODLE! and Koala images with slide shows).

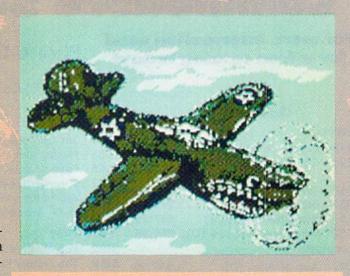

Given Ahoy!'s nautical motif, we'd like nothing better than to fill an Art Gallery with images of oceangoing vesselsbut it's ships with wings that have traditionally captured the imagination of computer programmers. Last month's installment featured several screens for the spaceship set; this month we nosedive into the stratosphere for a dynamic aero assortment. In the top row are P-40, crafted on Koala by R. J. Belcher (Advance, NC); Dogfight, also on Koala, by Tod Baldridge (Markleville, IN); and F-4 Jet by Richard and Pamela Winters (Shreveport, LA). In the middle row are Spitfire, drawn with Koala Pad and Koala Painter by Barri Olson (Madison, WI) and Davinci, also created with Koala by Joseph P. McCarthy (Trumbull, CT), a former animator with Terrytoons. In the bottom flank are *Eliminator*, based on the ZZ Top album cover, by Kerry L. Gish (Kewanee, IL)-this month's only non-aviation image; Airwolf, rendered on DOODLE! by Steven Distasio (Valhalla, NY) and demonstrating the maximum resolution of the 64's 320 X 200 pixel hi-res mode; F-15 881 on Koala by Gary Tully (Highland, CA); and X Wing Fighter on Koala by John Matthews Jr. (San Antonio, TX). Keep 'em flying!

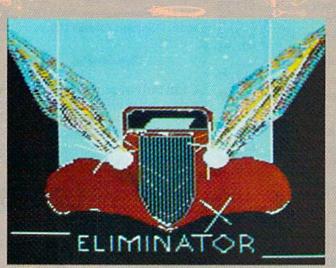

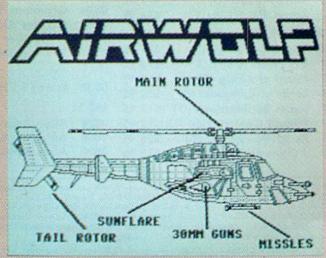

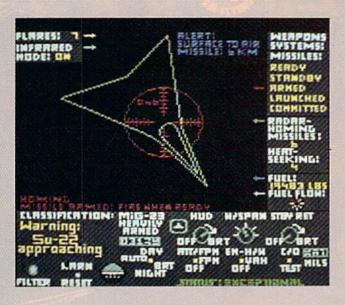

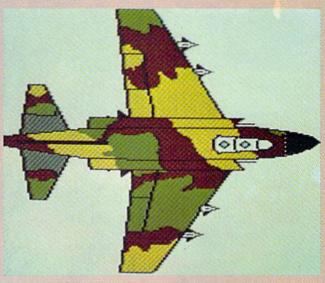

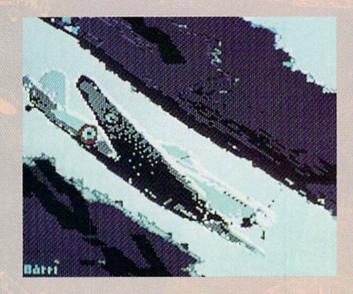

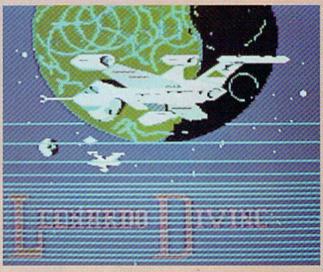

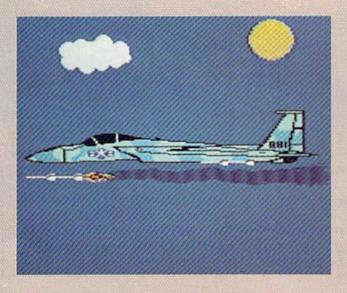

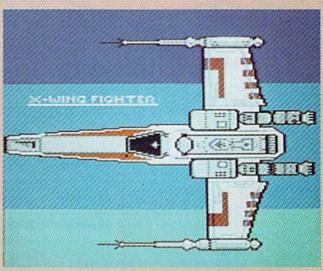

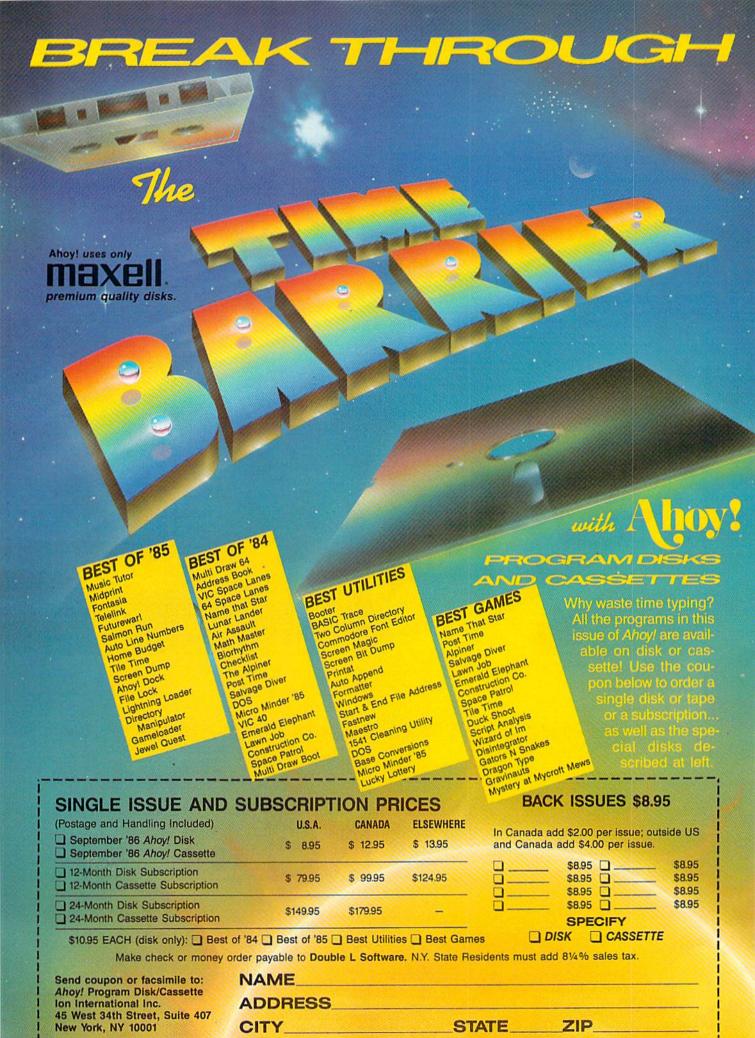

## SPEECH64

## Digitized Speech Without Special Hardware

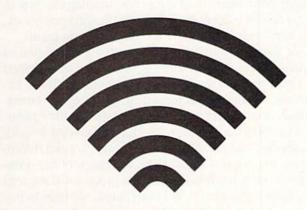

## By Scott Baggs

ne of the most fascinating applications of microcomputers is speech synthesis. Unfortunately, giving your computer the gift of speech usually involves purchasing expensive hardware. Using *Speech64*, you can give your Commodore 64 a voice without any special equipment. You will need a cassette recorder and Datasette for digitizing your speech, but you need no extra hardware for playback. Your recorded voice is reproduced in the standard audio output of any Commodore 64.

Before we get started, here is a quick overview of what we are going to do. First you will record your voice onto a cassette tape using any cassette tape recorder. Next you will place this tape into the Datasette connected to your Commodore 64. Please note that it is a tape recording of a voice and not a computer program that is loaded into the Datasette. Finally, you will run the *Speech64* program, which will record the speech from the Datasette. You will then be able to play back and save the speech data. The point here is that we are not using the Datasette to load or save programs (unless you do not have a disk drive), but only as a means to input the speech signal.

Let's get started. Type in the *Speech64* program on page 103 and save it. Now, using a standard cassette recorder, record a short phrase (under 8 seconds). If you are using a recorder with a built-in microphone, use a plug-in mike instead of the built-in one. The reason is that the built-in microphones tend to pick up too much noise, and your voice will sound very thin on the computer. This is an interesting phenomenon, and you may wish to experiment with different microphones. Anyway, once you have recorded a few seconds' worth of speech on a cassette tape, rewind the tape back to the beginning

of your speech and place the tape in the Datasette (connected to the C-64). Run the *Speech64* program and choose the RECORD option from the menu. You will be instructed to press play on the Datasette. When you press play, the screen will blank while your voice is read from the tape into the computer. After about 8 seconds, the menu will reappear, indicating that the recording is done. Press stop on the Datasette. Now choose option 2, PLAYBACK, from the menu. You should now hear your digitized voice emanating from the monitor's speaker. The reproduced speech will have a raspy, buzzing quality similar to that of a CB radio, but it should be quite intelligible. You should speak slowly and articulate your words to get the best results when recording your voice on tape.

At this point you may save the digital speech data using option 4 from the menu. Note that this is the digitized speech data, and not the original voice signal you recorded onto cassette earlier. By saving this digital data, you can use it later in your BASIC programs. The default device is the disk drive, but you may save to cassette by entering a 1 instead of 8 for the device number. If you are saving to cassette, do not forget to replace the cassette with your voice on it with a program cassette.

Once you have digitized and saved your speech, you are ready to add a voice to your own BASIC program. All you need to do is put the following lines in your pro-

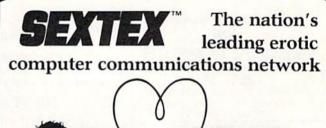

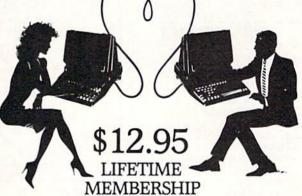

All you need is a computer with a modem to experience the thrill of online adult communications. SEXTEX<sup>TM</sup>, the nation's fastest growing full service videotex network, features live interactive

"Chatting", electronic mail and much more. Call or write for a FREE brochure—your computer will never be the same. CVC ONLINE dept. A 801 Second Ave., N.Y., N.Y. 10017 (212) 972-4719

#### gram:

10 IF A=O THEN A=1: LOAD"YOURDATA", 8,1 20 GOSUB 4000 : REM POKE ML ROUTINES

30 REM

40 REM PUT YOUR PROGRAM HERE

50 REM

2999 STOP : REM END OF YOUR PROGRAM

3000 REM SAY THE PHRASE

3010 SRT=64 : A=49154 : POKE 49358.5

3020 POKEA, O: POKEA+1, SRT: POKEA+3, SRT+24: POKEA+2,0

3030 POKE53265, PEEK (53265) AND 239 : REM BL ANK SCREEN

3040 SYS 49287 : REM SPEECH PLAYBACK

3050 POKE53265, PEEK (53265) OR16 : REM ENAB LE SCREEN

3060 RETURN

4000 REM PUT LINES 4000-5430 FROM SPEECH 64 PROGRAM HERE

Whenever you want your computer to speak, just use GOSUB 3000. Line 10 assumes you are using disk, but if you want to load from cassette, just change the 8 to a 1.

You may want to have some fun altering your digitized voice by varying the pitch. You may do this in line 35 of Speech64 which POKEs location 49358 with a 5. First,

record the phrase using the initial value of 5. Then, during playback, replacing the number 5 with a smaller number will increase the pitch; a larger number will decrease the pitch.

One other option you have is whether or not you wish to blank the screen during playback. Speech quality is slightly degraded if you do not blank the screen, because the computer must spend some time updating the display. If you choose to leave the screen visible during playback, you may omit line 3030 from the above program.

For those of you who are interested in the technical aspects of how Speech64 works, it is based on a method of signal processing called zero-crossing analysis. Essentially, this means that the analog speech signal is transformed into a square wave of 0's and 1's that the computer can understand. These 0's and 1's are used to click the speaker on and off at audio frequency, hence reproducing the original signal. The advantage of this technique is that it is a relatively simple process and requires very little memory. On the other hand, we have to pay a price in terms of speech quality-the sound is somewhat raspy but it is intelligible.

I have found experimenting with speech reproduction on the Commodore 64 to be rewarding, educational, and just plain fun. I hope that Speech64 proves to be just as exciting for you.

SEE PROGRAM LISTING ON PAGE 103

## ( commodore PERSONAL COMPUTER

 Including: Shipping, Handling and Insurance—No Extra Charges INCLUDES DELIVERY

## SP-1000

- Built-in Commodore Interface
- 2-Year Warranty
- Near Letter Quality Mode

SEIKOSHA LIMITED TIME ONLY

SPECIAL INTRODUCTORY PRICE

#### COSMI

WHERE THE ACTION IS FOR COMMODORE 64/128' SUPERHUEY TALLADEGA FORBIDDEN FOREST ... \$1295

CMS FOR 128 COMMODORE PERSONAL COMPUTER SPREAD SHEET

BOOK PACKAGE......\$13495

**VOLKS MODEMS** 

6480/1200 BPS ......<sup>\$</sup>11995 6420/300 BPS .....55495

IN NEW YORK STATE CALL TOLL FREE 1-800-221-2760 or 516-349-1020 OR WRITE: COMPUTER CENTERS OF AMERICA 81 TERMINAL DRIVE, PLAINVIEW, NY 11803

## **BACK TO SCHOOL** SPECIALS!

## BACK TO SCHOOL SPECIAL!

 COMMODORE 128 COMMODORE 1571 RGB/COMPOSITE
 COLOR MONITOR

INCLUDES DELIVERY

( commodore 1571 DISC DRIVE

 Including: Shipping, Handling and Insurance—No Extra Charges INCLUDES DELIVERY

MEMOREX WORK STATION SCHOOL SPECIAL! 20 DISKS/

DISK CASE... 1995

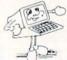

**INTERFACES** XETEC SENIOR! 8K BUFFER .. \$6495 XETEC JR ... \$4995

......\$3995

COMPUTER CENTERS OF AMERICA 81 TERMINAL DRIVE PLAINVIEW, NY 11803

1-800-631-1003 1-800-548-0009

Reader Service No. 225

Check, Money Order, MC or VISA accepted. No additional charge for MasterCard and Visa. Call for shipping and handling information/NYS residents add applicable sales tax/Prices and availability are subject to change without notice/All factory fresh merchandise with manufacturer's warranty. Dealers Welcome. Call for recent price reductions and new rebate information. Plus shipping and handling. No returns without return authorization

· IN CONTINENTAL USA ONLY, APO FPO EXTRA.

## ( commodore 64 PACKAGE

INCLUDES:

 Commodore 64 Computer Commodore 1541 Disc Drive

A Color Monitor with Cables

## CALL FOR PRICE

NCLUDES DELIVERY

Karate Kronis Rift - Lucas Games Eidolon - Lucas Games Ballblazer - Lucas Games Rescue Fractalus - Lucas Games Fastload

Trilogy Jet Combat Simulator GI Joe Summer Games I or II Barbie

Temple of Asphai

Wintergames Hot Wheels Baseball PAPERBACK

FOR COMMODORE 128

PAPERBACK WRITER 128 PAPERBACK FILER 128 PAPERBACK PLANNER 128......\$2495

**PROFESSIONAL** FLEET SYSTEM 2

THE LARGEST SPELL CHECKER AVAILABLE FOR YOUR COMPUTER 90,000 WORDS ON C-641-128 70,000 WORDS ON ATARI .. \$5995 FLEET SYSTEM 3 NEW FOR COMMODORE 128. \$6495

## **MATCHBLOCKS**

## For the C-64

## By James A. Shephard

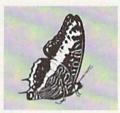

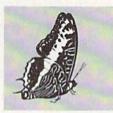

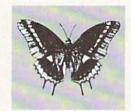

atchblocks is a game that is as much fun playing solitaire as with a group of up to 10 players. As the name implies, the object is to match blocks. There are two versions. In one, a match consists of two identical blocks; in the more difficult version, three identical blocks. A block contains a colored picture created from symbols in the C-64's graphics and letter set. Each picture is two symbols wide by two symbols high. Later in this article you will learn how to alter the block set, or even create your own.

#### **PLAYING THE GAME**

To start, plug in a joystick in Port 1. (The C-64 should always be turned off when inserting or removing a joystick.) Then load and run the program. After displaying the playing board, the program asks how many players there are, and for the name of each player to be typed in. As each player types his name, it moves across the bottom and up the right side of the screen to its position on the scoreboard.

After all names have been entered, you are asked to choose the two or three block version. Then the 54 blocks are covered and a white flashing cursor appears in the center. You are now ready to begin play.

Players take turns trying to match blocks. To select a block, move the joystick until the cursor is positioned on the block you desire. Pressing the fire button selects the block and exposes the picture that the block contains.

#### TWO BLOCK VERSION

In this version, a match equals two identical blocks. When this occurs the MATCH in the title flashes and the computer plays the 'CHARGE' theme. The player's score is increased by one and the player gets another turn. When no match occurs, the computer buzzes and displays NO MATCH at the bottom of the screen and play passes to the next player.

#### THREE BLOCK VERSION

This is the same as the two block version, only more difficult because a match is three identical blocks. A player's turn is not over until three blocks have been selected, even if the first two do not match.

#### WINNING THE GAME

The object is to match all blocks and clear the board. When there are two or more players, the winner is the person with the most matches after the entire board has been cleared, regardless of the number of rounds. When played solitaire, the number of rounds is a way to determine how well a player has done against other solitaire players, or if he has beaten his own record.

## **CREATING OR MODIFYING A BLOCK SET**

Matchblocks contains a short utility program which displays the entire block set on the screen. At a READY prompt, type RUN800 and press the return key to see how this works. The first two rows displayed on the screen are the blocks used in both the two block version and the three block version. The third row is only used in the two block version.

Each program line from 700 to 780 contains the data for three blocks. Each block data line contains fifteen numbers, so there are five for each block. The first number determines the color of the block. The second, third, fourth, and fifth numbers determine the upper left, upper right, lower left, and lower right symbols that make up the block picture. To clarify, program line 700 reads as follows:

700 DATA 01,233,233,95,105,13,122,76,80,79,07,10 8,123,124,126

The first five numbers are data for the white diamond, the next five are data for the light green cross, and the last five are data for the yellow square. If the first number 01 were changed to 02, the diamond would become red, based on the following C-64 character color codes:

| 0 | Black | 4 | Purple | 8  | Orange    | 12 | Gray 2      |
|---|-------|---|--------|----|-----------|----|-------------|
| 1 | White | 5 | Green  | 9  | Brown     | 13 | Light Green |
| 2 | Red   | 6 | Blue   | 10 | Light Red | 14 | Light Blue  |
| 3 | Cyan  | 7 | Yellow | 11 | Gray 1    | 15 | Gray 3      |

The second, third, fourth, and fifth numbers are screen display codes which can be found in the POKE column on pages 132-134 of your *Commodore 64 User's Guide*. The character that the POKE value represents is found *Continued on page 76* 

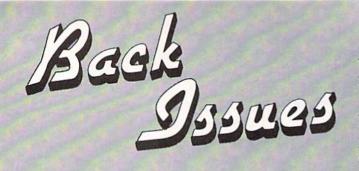

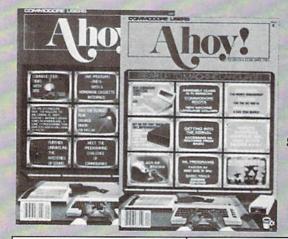

SORRY... ISSUES #1, 2, AND 4 SOLD OUT! Try this experiment! Flip through any issue of Ahoy! that you've finished reading. Add up the hours of programming toil our feature articles and tutorials saved you—the hours of shopping our expansive news section saved you—and the money our unbiased reviews saved you—and see if the magazine didn't pay for itself! Then ask yourself: can you afford to be without a single time- and money-saving back issue?

If you're serious about programming, you can't be serious about continuing without a complete collection of *Ahoy!* 

ISSUE #24-DEC. '85 \$4.00 Speech synthesizers! The IBM Connection! The year's 25 best entertainments! And ready to enter: Gypsy Starship! Directory Manipulator! Cloak! Gameloader! Jewel Quest! Lineout! Santa's Busy Day!

ISSUE #16-APR. '85 \$4.00 Assembly language column begins! Programming the joystick! 1541 disk drive alternatives! And ready to enter: Hop Around! Faster 64! Booter! Elecheck! BASIC Trace! Space Hunt!

ISSUE #25 – JAN. '86 \$4.00 Build a speech synthesizer! Survey of sports games! And ready to enter: The Martian Monsters! Streamer Font! Microsim! The Haunted Castle! Knockout! Infraraid! Alarm Clock! Memory Check!

ISSUE #17—MAY '85 \$4.00 Disk drive enhancements! Install a reset switch! Assembler escapades! And ready to enter: Super Duper! Two-Column Directory! DSKDU! Raid! DOS Plus! Font Editor! Tile Time! ISSUE #26—FEB. '86 \$4.00 Windows! Build an auto-exec cartridge! Align your 154!! Survey of flight simulators! Structured programming! And ready to enter: Arena! Head to Head! Crabfight! Treasure Wheel! Character Dump!

ISSUE #3-MAR. '84 \$4.00 Anatomy of the 64! Printer interfacing for VIC & 64! Educational software series begins! And ready to enter: Address Book! Space Lanes! Random Files on the 64! Dynamic Power!

ISSUE #10-OCT. '84 \$4.00 C-64 graphics programs! Bit-mapped graphics! Joystick programming! And ready to enter: VIC 40 Column Operating System! BAM Read & Print! Emerald Elephant! Lawn Job!

ISSUE #18 – JUNE '85 \$4.00 Music & graphics entry systems! How modems work! Inside the 6510! And ready to enter: Quad-print! Mapping 4.4! Towers of Hanoi! Speedy! Duck Shoot! The 6510 Simulator!

ISSUE #27—MAR. '86 \$4.00
Programming educational games! Memory
dumpers! Choosing a copy program! Custom characters! And ready to enter: Ahoy!
Term 128! Trivia Game Maker! Brickbusters! Easy Lister! Programmer's Aid!

ISSUE #5-MAY '84 \$4.00 Future of Commodore! Inside BASIC storage! Memory management on the VIC & 64! Guide to spreadsheets! And ready to enter: Math Master! Air Assault! Biorhythms! VIC Calculator!

ISSUE #11-NOV. '84 \$4.00 Music programs & keyboards for the 64! Graphics feature continues! And ready to enter: PTE word processor! Block Editor! Alternate Character Set for the 64! The Tunnel of Tomachor!

ISSUE #19—JULY '85 \$4.00 PROM programming! 3-part harmonies on VIC/64! Speeding pixels! And ready to enter: Auto-Append! Script Analysis! Wizard of Im! Lucky Lottery! Brainframe! Etch! Printat!

ISSUE #28—APR. '86 \$4.00 Comet catching! Survey of action and strategy games! Screen dumping! And ready to enter: Chrono-Wedge! Mr. Mysto! Air Rescue! Notemaker! Screen Window! JCALC! Hidden Cavern! Swoop!

ISSUE #6-JUNE '84 \$4.00 Game programming column begins! Program generators! Rupert on inputing! Memory management continues! And ready to enter: Post Time for the 64 & VIC! Alpiner! Sound Concept!

ISSUE #12-DEC. '84 \$4.00 Buyer's guide to printers! 1525 printer tutorial! Custom characters! User Guide to KMMM Pascal! Diving into BASIC! And ready to enter: Construction Co.! Space Patrol! Cross Ref!

ISSUE #20-AUG. '85 \$4.00 Inside the 128! Read-world simulations! Sound effects! And ready to enter: Windows! Formatter! Sound-a-Rama! Screen Dump! Selectachrome! Disintegrator! Fidgits! Gators N Snakes! ISSUE #29—MAY '86 \$4.00 128 graphic bit map! Epyx strategy guide! 128 commands! ML music programming! And ready to enter: Bigprint! Star Search! Failsafe! English Darts! Ski Folly! Free RAM Check! Alchemist's Apprentice!

ISSUE #7-JULY '84 \$4.00
MSD dual disk drive! Database buyer's
guide! Training your cursor! Screen
displays! File Sleuth! Users Groups!
And ready to enter: Renumbering!
Checklist! Math Defender! Brisk!

ISSUE #13 – JAN. '85 \$4.00 VIC/64 OS exposed! Sprites! 1541 device # disconnect switch! Ghostbusters!. And ready to enter: Ultra Mail! Music Tutor! Alice in Adventureland! Midprint! To the Top! Tape/Disk Transfer!

ISSUE #21—SEP. '85 \$4.00 Inside the 1571 drive and 128 keyboard! Sprite programming! And ready to enter: Fastnew! Go-Lister! File Lock! Dragon Type! Superhero! Auto-Gen! Moxey's Porch! Fish Math! ISSUE #30 — JUNE '86 \$4.00 Debugging dilemmas! Public domain software! Winning at Ultima! Computer Aided Design! And ready to enter: LazyBASIC! Got A Match? Star Strike! Queen's and Bishop's Tours! Shaker! Trackdown!

ISSUE #8-AUG. '84 \$4.00 Choosing a word processor! Computational wizardry! Creating your own word games! Sound on the 64! And ready to enter: Micro-Minder! Directory Assistance! The Terrible Twins!

ISSUE #14—FEB. '85 \$4.00 Printer interfacing! Multicolor sprites! Modems! Bulletin boards! Theory of game design! And ready to enter: Futurewar! Fontasia! VIC Eraser! Insurance Agent! Flankspeed! Telelink 64!

ISSUE #22—OCT. '85 \$4.00 Create cartoon characters! Infinitesimal intrigue! Inside copy protection! And ready to enter: Shotgun! Maestro! Solitaire! Mystery at Mycroft Mews! Gravinauts! 1541 Cleaning Utility! ShadeyDump!

ISSUE #31—JULY '86 \$4.00 Inside the Amiga! Conditional branching! Chess programs! 128 and 64 DOS! And ready to enter: Screen Sleuth! Escape from Skull Castle! Head-On! Nebergall Run! Wordcount! Crazy Joe!

ISSUE #9—SEPT. '84 \$4.00 Program your own text adventure! Build a C-64 cassette interface! Video RAM! And ready to enter: Salvage Diver! DOS! Sound Explorer! The Castle of Darkness! Base Conversions!

ISSUE #15—MAR. '85 \$4.00 Making multiscreen gameboards! Inside the Plus/4! Commodore DOS! And ready to enter: Old Routine! Programmable Functions! Automatic Line Nos.! Home Budget! Salmon Run!

ISSUE #23—NOV. '85 \$4.00 Adventure gaming! ML sprite manipulation! BASIC for beginners! And ready to enter: Lightning Loader! Knight's Tour! Chopper Flight! Rhythmic Bits! Instant Bug Repellent! File Scout! Slither!

ISSUE #32—AUG '86 \$4.00 Inside the Amiga, part II! Approaching infinity! C-64 war simulations! Pascal for beginners! And ready to enter: Reversi! Highlight! Disk Cataloger! Meteor Run! Trim! Step On It! Flap!

Use coupon or facsimile. If ordering more than three issues, list choices on separate sheet.

If you have a modem and want more complete information on any of the back issues listed, call *AhoyI*'s Bulletin Board Service at 718-383-8909. Ahoy!
BACK ISSUES
ION
INTERNATIONAL INC.

45 West 34th Street

Suite 407

New York, NY 10001

Please Send Me The Following:

Copies of issue number \_\_\_\_\_ Copies of issue number \_\_\_\_ Copies of issue number \_\_\_\_ Enclosed Please Find My Check or Money Order for \$\_\_\_\_\_

(Outside the USA please add \$1.00 for every copy)

NAME\_ ADDRESS\_ CITY\_

STATE

ZIP CODE

# DUAL DUMP-128

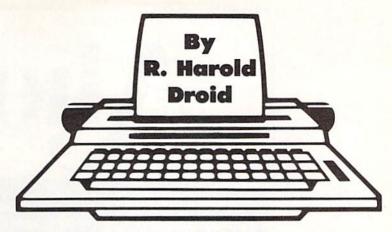

know it's happened to you before. You're walking through the woods, minding your own business, when you come upon a pod of bears having a costume party. The one wearing the Hawaiian shirt is obviously proud of his costume because, having spied the camera around your neck, he asks you to take his picture. You're more than happy to oblige, since you're considering maybe keeping a copy or two for yourself. You reach down, and—no film.

It pays to keep your camera loaded. The same thing applies to a session at the computer. That's why a screen dump utility is one of the most useful things you can pack into your machine. It sends the contents of the display screen to your printer. It's great for debugging, obtaining hard copy of important data, or just for convincing yourself that the strange behavior of your computer isn't a figment of your imagination.

This screen dump program for the C-128 has two particular advantages. One, it works off the interrupt generated by the RESTORE key, which means most programming tricks won't disturb it. Two, it senses whether you're in 40- or 80-column mode, and formats the print-out accordingly. Incorporate this as part of an autobooting routine when you power up, and it's out of sight and out of mind. But when a situation pops up that makes you scream for a screen dump, it's at your fingertips.

This convenient feature is available even while a program is running. The program halts, the printer prints, and the program picks up where it left off. The RE-STORE key makes it all possible.

Unlike any other key on the keyboard, RESTORE is wired directly to one of the microprocessor's interrupt lines. We all know we can halt a BASIC program by pressing RUN STOP and RESTORE simultaneously. In a nutshell, here's what's happening inside the computer:

1) The RESTORE key sends the interrupt signal to the microprocessor, passing control to the interrupt handler routine;

2) As part of this routine, the RUN STOP key is checked;

3) If RUN STOP is down, the computer resets ("warm starts"); otherwise, the computer returns from the interrupt as though nothing happened. When *Dual Dump-128* is activated, a little diversion takes place. In addition to checking the RUN STOP key, we also check the SHIFT keys. Hold one of them while pressing RESTORE, and you get a screen dump.

Dual Dump-128 is a chunk of machine code that occupies locations \$1A00-\$1B89 (decimal 6656-7049) in your 128. This is part of the space Commodore has declared as reserved for function key software. (Note: we're not talking about the function key definitions built into the computer that you can change with the KEY command; they're stored somewhere else.) The program supplied POKEs the code into memory and enables the SHIFT/RESTORE feature with a SYS command.

If you desire, you can dispense with the SHIFT/RE-STORE combination and call the screen dump routine directly with the command

SYS 6659

You may find this useful at times, particularly if you'd like to incorporate a screen dump into one of your own programs.

This program is designed for Commodore-compatible printers. It assumes a printer with device number 4. (To dump to a printer with a device number of 5, POKE 6986,5.) When dumping a 40-column screen, the program checks whether the display is lower/upper case or upper case/graphics, and opens the channel to the printer accordingly. 80-column screens are handed a little differently, since the 80-column mode can display both character sets at the same time. For an 80-column screen dump, the printer channel is opened according to the last character that was sent to the screen. The BASIC equivalents of the commands that are used to open the printer channel are

OPEN4,4,0 (UPPER CASE/GRAPHICS) OPEN4,4,7 (LOWER/UPPER CASE)

This program is designed for dumping text screens only, not bit-maps. Furthermore, because sprites are a function of the video chip apart from the screen display, they won't appear on your printouts. Reverse characters are changed to non-reversed to save wear and tear on your printhead.

From now on, when something appears on your computer screen that's simply too amazing to believe, a simple SHIFT/RESTORE will preserve it for posterity. 

SEE PROGRAM LISTING ON PAGE 96

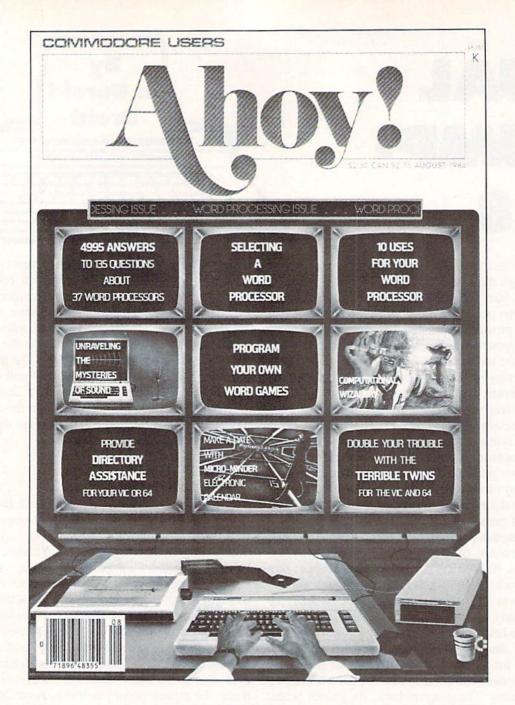

# HAS EVERYTHING!

| ☐ Twe   | SCRIBE elve Issues for \$19.95 (\$26 y-four Issues for \$37.95 (\$ | .95 Canada and elsewher | e) |
|---------|--------------------------------------------------------------------|-------------------------|----|
| Name    |                                                                    |                         |    |
| Address |                                                                    |                         |    |
| City    | State                                                              | Zip                     |    |
| 45 V    | Send coupon or f<br>ION INTERNATI<br>Vest 34th Street, Room 40     | ONAL INC.               |    |

## **MULTI RAM**

# For the C-64 By Buck Childress

hat a great machine! The ol' 64 can do so many different things, you could spend years just exploring its capabilities. With a little help, it can even emulate two or three different computers at one time.

Multi RAM enables the 64 to develop some very useful split personalities. Time and again you've heard of the free area of RAM starting at 49152. Unfortunately, if you don't program in machine language, this area gathers dust. That hardly seems fair. You have as much right to it as any ML programmer does, especially since it's your computer. Now, with the touch of a key, you can access this area of RAM and use it for your BASIC programs. With it, you'll have an additional RAM area of 3837 bytes (about 250 more than the VIC 20). This is a great place to store your smaller programs or subroutines. If you're using a disk drive, you could keep your disk directory here for reference. You'll still have that monstrous 38,911 byte area down below for those monolithic programs. But, if you're like me, most of your BASIC programs aren't even half that size. So why not split this area in two? Press the right keys and presto...vou now have two areas of RAM containing 19.453 bytes each (almost 8000 more than the Commodore 16).

All of these areas are completely separate from one another. You can load to, and save from, any one at any time. Programs in one area can be worked on, run (provided they don't POKE data from 53000 up), or newed without affecting the others. In essence, you have three computers in one. This is really handy when you're working on a program. You can store different versions of it in your 'separate' computers.

After saving a copy of *Multi RAM*, run it. The loader will POKE the machine language data into memory and check for errors. *Multi RAM* then activates itself and erases the BASIC loader. If for some reason you want to disable *Multi RAM*, RUN STOP/RESTORE will do the trick. SYS 53000 will reenable it.

Press the CTRL and fl function keys at the same time. At the upper left of your screen the message "RAM = 1" will appear. This means that you're in the first RAM area (the bottom half of normal BASIC RAM). Now press the CTRL and f3 keys. You'll see "RAM = 2" indicating that you're now in the second RAM area (the top half of normal BASIC RAM). CTRL and f5 places you in

the third area of RAM, as "RAM = 3" will verify. This is the area at 49152 that you can dust off. Should you want to use the entire 38,911 byte BASIC RAM area at once, press CTRL and f7. "RAM = 0" will appear, verifying that you're not in any given section and that all of the normal BASIC area is available to you.

You can access any area as often as you like by pressing CTRL and the corresponding function key. And, depending on the RAM area you're using, everything you do (loading, saving, running, etc.) will take place in that area. You can even save a program from one area and load it into another. PRINT FRE(0) will return the bytes free in whichever area you're using.

If you happen to forget which area of RAM you're currently in, press CTRL and RETURN. *Multi RAM* will tell you the area.

Because Multi RAM monitors certain pointers and continually updates various data to reflect the status of these pointers, don't load and run it again (unless, of course, you turn the computer off). This is why Multi RAM activates itself and erases the loader once it's been run. Remember, make sure you have a good copy saved before you run Multi RAM for the first time.

Give *Multi RAM* a try. It's like having three entirely separate computers at your disposal. And, best of all, you only had to pay for one!

SEE PROGRAM LISTING ON PAGE 109

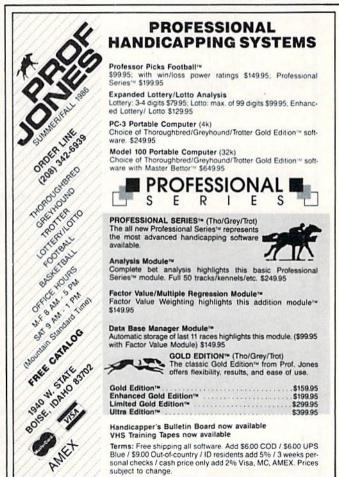

Reader Service No. 243

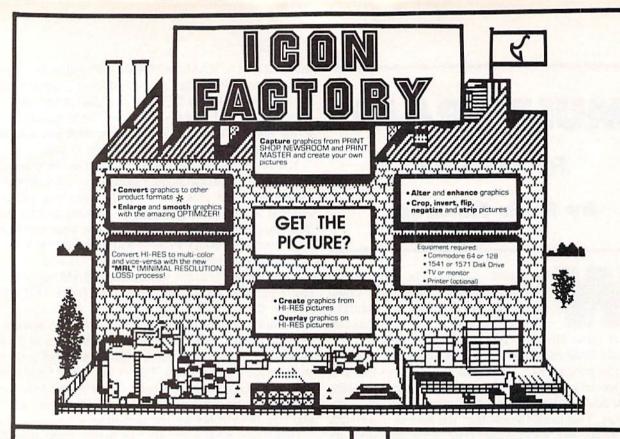

## Photo Finish

- now available.

With our **NEW** product, you can get an "**OPTIMIZED PRINT DUMP**"

Take pictures or graphics from the most popular graphic utilities\* for the Commodore 64/128 computers and print them quickly and easily for a truly

## SMO-O-OTH LOOK!

- View and adjust gray scale patterns
   ON YOUR SCREEN to shade your image for a perfect "photo finish".
- Horizontal or vertical output with optional "optimized" print.
- Supports Commodore, Okidata, Epson and compatible printers as well as a user defined printer option.

## BILLBOARDMAKER

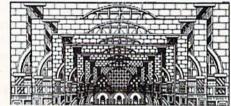

IMAGINE TAKING YOUR USUAL 8½ inch by 6½ inch output AND ENLARGING IT TO 4 FEET BY 3 FEET !!!!

#### \* \* \* SIMPLY INCREDIBLE \* \* \*

#### Features:

- DUMP shaded standard and ENLARGED graphic pictures to your printer QUICKLY and EASILY
- TYPESETTER overlay specially designed TEXT fonts and ICONS On your picture - A TRUE SIGN MAKER
- INCREDIBLE RESOLUTION allows re-drawing of detail to enlarged sections
- CONTROL BOARD bring your own pictures into your own programs easily
- CONVERT picture file formats to other product formats
- SMOOTH those ragged lines with the amazing "Optimizer"
- · RUP pictures for iron-on applications
- STRIP color from your picture
- REVERSE picture to negative CROP and FRAME pictures

AND MANY MORE GREAT FEATURES PROFESSIONAL RESULTS - EASY and FUN to USE

ALL AVAILABLE FROM:

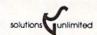

P.O. Box 177 Dobbs Ferry, New York 10522-0177 (914) 693-3496

ANIMATION STATION C Suncom, COMPUTEREYES C Digital Vision, FLEXIDRAW C lickwelli, PRINT SHOP C Broderbund Software, BLAZING PADDLES C Baudville, DOODLE COmm, KDALA C Koala Technologies Curp. SUPERSKETCH C Personal Peripherals, COMMODORE 64/126 C Commodore Business Machines, NEWSROOM C Springboard Software, PRINT MASTER C Unison World, ICON TACTORY C 1986 Solutions Unlimited. BILLBOARD MAKER C Solutions Unlimited

(BILLBOARD MAKER works with all of the above except NEWSROOM and PRINT MASTER and only with "Screen Magic" section of PRINT SHOP)

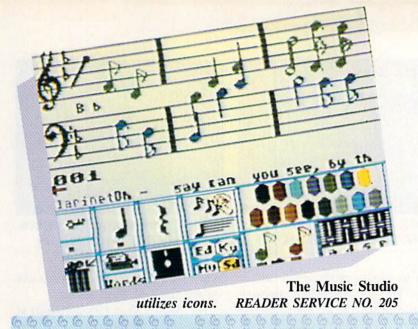

## **MAKING MUSIC ON THE C-64**

Composing on the Computer

By Joyce Worley

Even someone with a tin ear and 10 thumbs can write and perform songs with easy-to-operate music software. Such programs also allow more accomplished musicians to add all kinds of special effects to dress up their melodic creations.

There are many music programs available for the Commodore 64 which can mimic standard orchestral instruments and also produce a panoply of electronic boops, bops, and beeps. Picking the right one is a question of correlating the age, talent, and needs of the user with the features offered by the various titles.

Beginners may need a program specifically designed to teach standard notation, which would be superfluous for a trained musician. A program which simulates a keyboard is especially helpful to those who play by ear. Programs which generate finished sheet music remove the burden of transcribing compositions.

The composition procedure is another major point of difference among the various programs. Some let the user play the console pianostyle, though others enter notes by name. The latter system is tough if you don't know how each note sounds, but it can serve as an effective teaching tool to reinforce regular music

lessons. Joystick input is a third alternative. The computerist chooses notes from a menu and drops them on a staff much like a fairy godmother scatters moondust with her wand.

Don't automatically assume the newest software is best. Some of the older programs are exceptionally user-friendly, and they are frequently available at bargain prices. It's the features, not the copyright date on the disk, that counts.

Here are some of the best music software titles available for the Commodore 64/128.

Songwriter (Scarborough) puts a piano keyboard on screen. Musicians manipulate a joystick- or keyboard-controlled cursor over this field and tap the button or space bar to record notes. Composers can hear each note as it is added, so even "by-ear" musicians can easily perfect tunes by zapping notes that don't sound right.

The notes appear on something which resembles a piano roll, instead of on a staff, and a metronome provides a visual indication of the tempo. *Songwriter* has 28 prerecorded melodies on disk, which the user can play or customize as desired.

MusiCalc 1 Synthesizer & Sequencer (Waveform) is a powerful synthesizer which permits composers to

## ENTERTAINMENT

#### SOFTWARE SECTION

| Featured This Month:<br>Making Music on the C-6447 |
|----------------------------------------------------|
| Sound of Entertainment49                           |
| Lords of Conquest52                                |
| Alter Ego53                                        |
| Nam54                                              |
| Bop'n Wrestling54                                  |

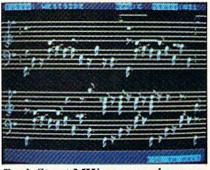

Bank Street MW: compose by cursor. READER SERVICE NO. 206

create three-part chords or harmonies. Using the console like a piano keyboard, the computerist enters one music track at a time.

The display shows the music in the form of a diagram, instead of like sheet music. This makes it easier for those who can't read music to visualize the score.

The computerist can pillage the disk's music library for ingredients in new compositions. The available bits and pieces range from Bach to rock.

It's not an easy program to master. Although the "quick start" manual helps, most would-be musicians will have to study the tutorial to learn about all of the features and special options. Once the composer understands the intricacies of the synthesizer, there's almost no limit to the variety of sounds and rhythms.

Studio 64 (Entech) makes composing easy even for those who don't read notes. As the computerist picks out tunes on the console keyboard, they're automatically transcribed to the bass or treble clefs on screen. A built-in processor deletes bad notes, moves entire blocks of music, or repeats sections.

Unlimited tonal variations are pos-

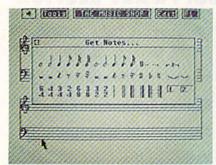

The Music Shop: packed with options. READER SERVICE NO. 207

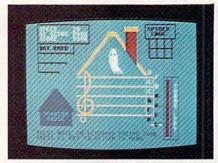

Notable Phantom: 1½ octave overlay. READER SERVICE NO. 208

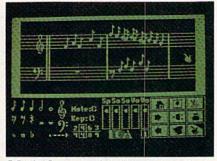

Music Construction Set: many effects. READER SERVICE NO. 209

sible. It is even possible to change the background colors of the onscreen notation.

The composer enters three voice lines for melody, harmony, and bass separately on the console. The playback combines these, and performs the opus with the selected tonal colorations.

Studio 64 is a perfect example of why it doesn't pay to snub older music disks. It lacks the fancy graphics found in newer designs, but it's a full-scale composing tool which unlocks the power of the SID chip.

Bank Street Music Writer (Mindscape) lets users place notes, rests, and staff bars on staffs by moving a cursor to the desired location. It sounds each note as it is entered, so composers get instant feedback.

The three voices are programmed at the same time, but they can be played back separately or in any combination. Each voice, depicted in a different color on the display, has its own volume and tone.

Bank Street Music Writer, like most synthesizers, incorporates editing options which work like a word processor. Musicians can cut and paste sections to create professional-caliber songs. This sophisticated composing package prints out compositions as sheet music. Each voice can be transcribed separately if desired, which could come in handy for writing operettas or scoring band or choral selections.

Music Construction Set (Electronic Arts) is a few years old now, but it has most of the features found in the newer packages. The joystick picks up notes from icons and drops them into place on musical staffs.

Other icons control the speed, volume, and quality of the sound. *Music Construction Set* can imitate 13 instruments and produce an assortment of special effects.

The graphics aren't so pretty and the keyboard controls are a bit cumbersome. Yet the proof of the pudding is in the eating, and this program can cook up some mighty tasty musical recipes.

The Music Studio (Activision) was reviewed last issue (see page 65). This top quality tool takes a unique approach to composition. The computerist uses icons and menus to create musical passages, and can add

lyrics which the program prints out on the finished sheet music.

The Music Shop (Broderbund) is a state-of-the-art program by writing, editing, saving, and printing music. The composer chooses notes from a menu and drops them onto the staffs.

One advantage of this title over some others is that it can handle songs of up to 20 pages of sheet music notation. The program is packed with useful options. It can produce whole notes to 32nd notes, dotted notes, ties and triplets, eight time signatures, and varied endings for each song. Pull-down menus and onscreen prompts make it a snap to use, even for beginners.

The Advanced Music System (Firebird) is a complex composition tool which utilizes icons and pop-up menus. The editor lets computerists enter songs either by playing the keyboard like a piano or by choosing notes from menus with the joystick. It's nice to have this choice of input, particularly in families where would-be composers may possess varying degrees of musical literacy.

A less ambitious, and more economical, version of the program also

computers. Back in the late 1970s, the TRS-80, Radio Shack's groundbreaking entry into the nascent home computer market, had no sound capability at all. And the Apple II, while it can produce

sounds, generates them through a tiny,

onboard speaker.

Audio is a captive of the hardware. If the sound chip can produce the sound, fine. When the programmer attempts to overcome hardware shortcomings with the software, however, the rest of the program almost always suffers.

It wasn't until the low-priced entertain-

ment-oriented systems such as the C-64 and the Atari 400/800 came along that sound became a meaningful concern for software developers. The best computer sound became the province of the massmarket micros because these machines stress entertainment functions.

Improved sound had an immediate and dramatic effect on users. Just as movie audiences turned their backs on silent films after talkies arrived, computerists soon lost interest in the TRS-80, and began buying special sound-enhancing circuit boards and speakers for their Apple

## A BRIEF HISTORY OF COMPUTER GAME AUDIO

In the beginning, there was silence. After a time, beeps and boops were heard emanating from game consoles across the land. These were followed by buzzes, pops, and, of course, kabooms. Then came the words, the music, and digitization.

Let's return to the very beginning. Sound was an afterthought on home

#### SOFTWARE SECTION

exists: The Concise Music System. This pares away the linker and printer modules, but it still offers both methods of data entry and has synthesizer capability.

Rock 'N' Rhythm (Spinnaker) takes a lighthearted approach to synthesizers. Musicians "cut records" in a computerized recording studio and play them back on a built-in jukebox that holds up to 18 new songs, plus nine prerecorded tunes.

Composers can multitrack songs with melody, harmony, and rhythm accompaniment. A paper overlay turns the console into a keyboard, and users record notes by typing their names onto a checkerboard screen which resembles a grid for a wordsearch game more than a staff. The program teaches the names of notes, but not how to read music.

The joystick-operated rhythm

screen provides preset cadences and cymbal backbeats, as well as a chance to pound out your own rhythm on the drums. An onscreen tape recorder plays the works.

Kids ages 5-10 study the basics of piano with The Notable Phantom (DesignWare) while they compete in music educational games against specters, spiders, and the Phantom. It comes with a keyboard overlay that provides 11/2 standard piano octaves. Ghouls from a haunted house help kids practice note identification, ghosts challenge users to match notes on a staff by striking the same ones on the keyboard, and kids cage spiders by playing the same notes as the names they drag on screen.

The Notable Phantom comes with a book of melodies, and budding tunesmiths can create their own songs and save them for later. This is not a complete synthesizer, since it doesn't have all the sound-altering functions and other special features, but it's great for kids just learning to read music and play the piano.

Prokofiev's Peter and The Wolf Music (Fisher-Price) introduces preschoolers (ages 3-6) to the principles of music with seven games based on the classic story. The student first plays a simple adventure which leads him into the other six musical tutorials. The program helps tots distinguish pitches, differentiate tunes, and identify musical themes associated with specific characters from Peter and the Wolf. Although it doesn't take the place of a real music synthesizer, this offers kids a good head start.

Music is man's oldest artform. With the help of one of these wonder programs, you can finally let that song in your heart ring out!

## THE SOUND OF ENTERTAINMENT

## **How Audio Enhances Commodore Entertainment Programs** By Bill Kunkel

Just as movies were silent until "The Jazz Singer" made a breakthrough, the earliest computer games were likewise mute. Finally, as with the silver screen, computer games found their voice. And since then, they haven't shown any inclination to

Historically, it is not uncommon for visually oriented media to give short shrift to audio. As long as people have something to look at, the thinking goes, they can live with silence. Even in cinema, where the introduction of sound created such a tremendous stir, most of the technological innovations have centered around heightening the visual impact of movies. Not until studios added Dolby sound to certain films in the mid-1970s was there any significant change in the way filmgoers heard the dialogue.

Computer sound has moved forward at a much faster pace. The first home computers offered users little or nothing in the way of audio. The Apple II has a tinny built-in speaker, and the pioneering TRS-80 maintained total silence during operation (see sidebar: A Brief History of Computer Game Audio). Other manufacturers, like Commodore, perceived this lack and, accordingly, aural excellence became a major selling point for systems like the C-64.

The importance of games in the software pantheon made enhanced audio for home computers a necessity. During the early part of this decade, computers were striving to duplicate coin-operated arcade games. What was Pac-Man, after all, without his signature theme song and his beloved "wocka-wocka"?

IIs as well. Virtually overnight, a quality sound chip was a prerequisite on all home computers.

Computers such as the C-64, Atari 800XL, IBM PC, and TI-99/4A produce what we'll call "analog" sound. They use audio generation technology to mimic sounds to the best of their ability. Sometimes the imitation is successful, often it

The next step was the use of digital technology to actually reproduce the sound itself. With digitized audio, the computer "hears" a sound, breaks it down, and "remembers" it. On command, the sound is played back or modified, then "reremembered."

The first home computers to use digitized sound techniques are the Macintosh and Amiga (see sidebar, Amiga: Breaking the Sound Barrier). It seems quite likely that, once users are exposed to the joys of this technology, even the finest "analog" sound will seem a little passé.

Just as the resolution of the onscreen display continues to improve as available memory increases, so too, will sound resolution. Programmers may well come to view the memory cost of synthesized speech as relatively minor when the system has 500K-2000K of RAM storage.

It is also quite likely that sound will not remain "passive." The technology already exists to input commands and move onscreen cursors with spoken words.

Memory and cost, those ruling stars of the microcomputer world, will dictate how fast this innovation reaches the public. And that means it's only a matter of time before the sound of entertainment takes on new vibrancy and excitement.

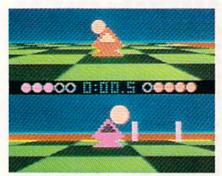

Ballblazer: a pulse-pounding score. READER SERVICE NO. 210

The rise of the Commodore 64 proved to be a major step forward. The C-64's vaunted SID (Sound Interface Device) chip can generate music, sound effects, and even speech of extraordinarily high quality.

The SID chip allows programmers access to three different voices. An "instrument" is selected for each voice, then a setting is determined for the sound's Attack, Decay, Sustain, and Release factors.

The Attack determines an instrument's acceleration. That is, how fast it gets "from zero to sixty," as they say in the car world. Horns, for example, have a slow Attack, while an electric guitar's is quite fast.

Decay governs the point to which the sound levels off after the Attack.

The Sustain determines the level of sound after the Attack.

The Release affects the way a sound ends once it is produced. A quick release means the sound cuts off abruptly once the musician is no longer playing it.

Sounds are grouped according to the patterns they generate. These patterns are called waveforms because of their appearance on paper. Printed sound patterns look something like the readouts generated by lie detectors.

## THE BEST SOUNDS IN ENTERTAINMENT

Which Commodore games have the best C-64 audio? Here are some of the editorial staff's favorites:

· Ballblazer (Epyx) is Lucasfilm's sport of the future. The rotofoils race up and down the checkered playfield to the accompaniment of the most pulse-pound-

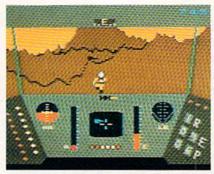

Rescue on Fractalus: movielike music. READER SERVICE NO. 211

Music not only produces tones, but overtones as well, secondary tones which give an instrument its individual character. These overtones are affected by the waveform the programmer selects.

The four basic waveforms use sound and overtones in conjunction to produce an instrument's timbre or color. The triangle wave has a bright sound, full of overtones, and is used to simulate the mellow sound of a xylophone. The sawtooth wave has a pure sound, with no overtones, and produces the brass and string instruments. The noise wave contains a random mix of all overtones and is used to create the percussion instruments such as a snare drum and high hat. Finally, the pulse wave is used in combination with other waves to vary the harmonics. Adjusting the pulse width brings out certain overtones in other wavse.

The SID chip also gives programmers access to filters. The Hp (High Pass) filters out the low frequencies; the Lp (Low Pass) eliminates high frequencies; and the Bp (Band Pass) boosts the midrange by filtering out the high and low frequencies.

Finally, the programmer must set the Synchronization to combine voices; Resonance, which brings out har-

ing score in computer game history. Just try to remain unexcited while listening to this!

• The Dolphin's Rune (Mindscape) ranks as one of the most unusual computer games ever produced. Subtitled "A Poetic Odyssey," this John O'Neill program puts the user inside a dolphin's skin. The wild compendium of clicks, whistles, and otherworldly underwater audio is a real mood-setter.

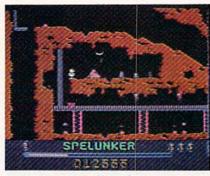

Spelunker: plunking theme sets pace. READER SERVICE NO. 212

monic overtones; and "Ring Modulation," which blends voices to create a non-harmonic effect.

Three types of sound are commonly used in home computer entertainment products. They are sound effects, music, and speech.

Sound effects have been a major consideration in the creation of modern entertainment software since the primal thump-and-grind of Space Invaders. Later, Pac-Man elevated "wocka-wocka" into the languages of several nations. And how well would those scores of space combat games have played sans the roar of hyperdrive or the (scientifically fallacious) deep space blowouts?

An inventory of basic sound effects is vital in the development of entertainment software. Players require some sort of audio cue which corresponds to the visual input. Even that most primitive of computer games, Pong, lives or dies by the single sound which provided the contest with its name.

"Sound effects are easy to handle on the C-64," explains Mark Lesser, a programmer and partner in Micro-Smith. "The SID chip contains a number of sounds and possible sounds. You have to issue the command, and the sound is produced.

- · GameMaker (Activision) makes game design a realistic option for everyone. The system breaks up the design and programming process into animation (SpriteMaker), painting (SceneMaker), music (MusicMaker), sound effects (SoundMaker), and editor modules. It's an excellent tutorial for those interested in seeing how the Commodore 64 really works.
  - · Web Dimension (Activision), Rus-

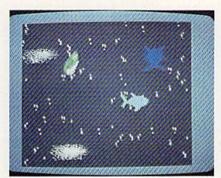

Dolphin's Rune: otherworldly audio. READER SERVICE NO. 213

This is obviously an efficient system, but it isn't very flexible."

Music, on the other hand, represents a much greater challenge. While designers sometimes dropped fillips of familiar tunes into computer games in the late 1970s and early 1980s, few programmers possessed the talent or inclination to write sophisticated music for game software.

The difficulties associated with composing music for game software are largely technological.

"Creating music for computer software involves using what are called 'interrupts," explains Mark Lesser. "And the more interrupts, the better the music."

Creating music on computers involves generating waveforms. The more interrupts, the higher the resolution on those waveforms and the better the sound.

"You just can't produce quality music with rapid interrupts, and those interrupts do tend to degrade the onscreen action," says Lesser. "It's not hard when you're dealing with simple tones, but if you want to do fancy music or effects you have a problem.

"The SID chip does better at music than, say, the Atari ST, which uses the same chip as the old Mattel In-

sell Lieblich's musical journey through a surreal C-64 cosmos, doesn't have much action, but you'll never hear better music on any 8-bit computer.

 Master of the Lamps (Activision) features Lieblich again, this time working with Peter Kaminski. A two-phase game featuring some of the wildest steering sequences ever put on the gaming screen, it's a freaked-out trip to the limits of computer sight and sound.

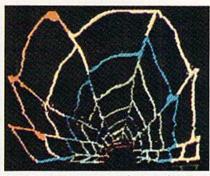

Web Dimension: surreal music journey. READER SERVICE NO. 214

tellivision," states Lesser. "The SID chip has a better choice of waveforms, and that's what determines sound quality."

The ability to produce quality music on micros had a significant effect on overall design philosophy. It became standard practice to open games with a title screen, credits, and a theme song. This practice of "setting up" an entertainment product as though it were a movie has spearheaded the new trend toward cinematic software. Games such as *Rescue On Fractalus* (Epyx) and *Karateka* (Broderbund) use music in a way which is highly analagous to motion pictures. (See sidebar, *The Best Sounds in Entertainment*).

Savvy game designers realize the potential of music to enhance the gaming experience. In *Spelunker* (Broderbund), for example, the gentle, plunking theme establishes the game's play speed, or pulse, while artfully evoking the proper atmosphere. *Ballblazer* (Epyx) also employs music to dictate its frenetic pace. The tempo is throbbing and insistent, the tone is electronic sci-fi, and the result is a game that has the power to enthrall all the senses, not just the eyes.

The quality of music on the C-64 has tempted designers to develop

The gamer helps a young prince prove his worthiness to rule. It's more of a game than *Web Dimension*, but equally impressive in terms of its stunning sound and graphics.

 Moondust (Creative Software) is not really a game at all. It's a free-form experiential program in which moving an onscreen cursor generates a wide range of musical sounds. Groovy psychedelic stuff.

#### SOFTWARE SECTION

games oriented largely around sound and music. Titles such as *Web Dimension* (Activision) and *Master of the Lamps* (Activision) focus the player's attention with delightful original musical compositions.

The final component of computer audio, speech, has not come quite so far. Although some programs, like *Impossible Mission* (Epyx) and *Ghostbusters* (Activision) incorporate a limited amount of synthetic speech, its use to date must be called superficial.

The major problem with speech synthesis on the C-64 is the fact that it uses up great quantities of RAM. Most designers recoil at the prospect of "squandering" precious memory on what is, at best, a frill.

Very few games actually integrate speech into the action to any extent. Even arcade machines, which can secrete a tape recorder in the cabinet, seldom have had anything significant to say for themselves.

Speech can be programmed in several ways. Perhaps the most popular method involves speaking the chosen words into a tape recorder, then feeding that directly onto disk.

Some of the most successful examples of computer speech on the Commodore are found in *Impossible Mission* ("Thtay a while," a voice lisps in its best Karloffian fashion, "Thtay forEVER!") and *Ghostbusters* ("He slimed me!").

The very fact that these are the most prominent examples provides an insight into how rare significant speech really is in terms of contemporary software.

The increased memory capacity of newer-model microcomputers will certainly have a profound effect on speech synthesis in forthcoming game

- Rescue on Fractalus (Epyx) is as close as it gets to a George Lucas movie on computer. And part of that all-encompassing ambience is its pseudo-John Williams heroic score!
- Spelunker (Broderbund) has an enchanting theme song which sets the mood perfectly. The sound lends an air of mystery and excitement to this enthralling journey through an underground cave system.

software. But the real advances may wind up coming from another direction: educational software, especially language programs, where intonation is so vital to the learning experience.

Meaningful changes in computer audio will continue to depend upon advances in the hardware. "For sound to really work," says Mark Lesser, "it's got to be handled by the hardware."

The Amiga, with its digital sound (see sidebar), may well be the next big step. "It's a quantum leap," insists Activision designer/musician Russell Lieblich, the man who created the music for Web Dimension and Master of the Lamps. "This will be true digital audio. All of a sudden, we're talking about your computer sounding like a radio!" And at that point, Lieblich predicts, the weak link in the sound generating system will be the speakers through which the sound is heard.

Sound effects, music, and speech

## LORDS OF CONQUEST Electronic Arts Commodore 64

Disk; \$32.95

Territorial struggle has been a popular theme for games from *Go* to *Diplomacy* and *Risk*. It seems that many outwardly pacifistic people secretly nurture the dream of conquering the known world.

Lords of Conquest lets one to four computerists vent these imperialistic impulses. Participants use economic development, military force, and subtle negotiation to expand from the homeland territories to a position of supremacy.

Eon Software, authors of Lords of Conquest, has produced non-electronic board games for the last 15 years. The company's first major computer title shows the same design excellence as its now-classic Cosmic Encounter.

Unlike other board game design teams which have tried to chip off a piece of the electronic entertainment market, Eon eagerly embraces the medium and capitalizes on its capabilities. Lords of Conquest is more

## AMIGA: BREAKING THE SOUND BARRIER

Want to get excited about the Commodore Amiga? Talk to a designer who's worked on the system, or who'd like to. And that should cover just about every designer and programmer in the business.

"This will be true digital audio!" exults Activision computer maestro Russell Lieblich. "The Amiga can create a 'musical emulator.' In other words, you play an electric guitar into it and the computer 'remembers' the sound perfectly. That sound is digitized and can be played back at any pitch. This is real digital synthesis!"

Just as exciting to designers is the fact that sound does not interfere with other Amiga processing. "The Amiga has busses," explains MicroSmith's Mark Lesser, "which assign different periods of time to different functions. So producing sound doesn't interfere with the other functions," such as cursor movement and

will continue to advance with hardware innovations.

As the always enthusiastic Lieblich

than a board game transferred to a monitor. This design would be impossible without silicon technology. For instance, the disk includes a library of 20 different mapboards and an easy-to-use system to concoct customized playfields. So when the strategic possibilities of a particular map seem exhausted, a switch to a new one breathes fresh life into the contest.

Another plus is, of course, the availability of computer-directed opposition. A full-blown session of *Diplomacy* requires a cast of seven, but *Lords of Conquest* is reasonably playable even solitaire. The user can choose from nine different difficulty settings prior to the start of play.

Another option unavailable except on a micro is the chance adjustment. The "low chance" game decides all battles strictly on the basis of strength. The stronger force prevails, and the attacker gets the benefit of ties. Horses, a vital resource, appear randomly.

The "medium chance" version randomizes production, trade, and shipping. Chance decides battles between sprite animation.

The Amiga is also a delight for those who dote on speech synthesis. "Speech is resident in the Amiga," explains MicroSmith's Amiga master Charles Heath. A simple "Say" command allows the Amiga to generate phonetic speech.

The level of sound sophistication this can bring to entertainment software on the Amiga is mind-boggling. In *One-On-One* (Electronic Arts), for example, the basketball bouncing on the hardwood floor sounds...exactly like a basketball bouncing on a hardwood floor! Moreover, the background sounds are exactly the sort one would hear at an actual arena. As Dr. J and Larry Bird go through their antics, the hubbub of the crowd, the snatches of conversation, the calls of roving vendors fill the air.

Until one listens to the Amiga, it is difficult to imagine how much its improved sound capability adds to the gaming experience.

But don't believe us; ask a programmer.

put it so well: "I have heard the future—and it sounds better all the time!"

equal forces.

The revised combat system for the "high chance" option introduces an odds system. The greater the superiority of the attacker, the greater the chance for a successful assault, but the numerically inferior side can still win any fight with a bit of luck.

The game can be played at four levels of complexity. The easiest utilizes only two types of resources, gold and horses. The higher settings introduce more different resources, allow the building of boats, and permit shipment of material from territory to territory.

Each turn represents a year of real time. Turns are subdivided into five phases: Development (for building cities and weapons), Trading (interplayer diplomacy), Shipment (transfers of resources and forces), and Conquest (warfare).

Players grow more powerful as they seize territories and gain the benefit of the resources they possess. A country can build a city in exchange for one unit each of gold, iron, coal, and timber. The first nation to erect three cities and defend

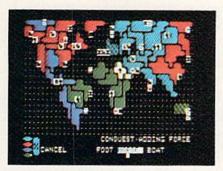

Lords of Conquest: best with humans. READER SERVICE NO. 219

them against attack for a year is the winner.

Lords of Conquest is most fun with live opponents, because diplomacy is the most exciting phase of the game. Much of the excitement comes from skillful trading with other players, deals which put potential allies at your side when the weapons come out later.

Other programs may sport fancier graphics or audio, but few can compare to Lords of Conquest as an electronic game. This is one to play, treasure, and then play again.

Electronic Arts, 1820 Gateway Dr., San Mateo, CA 94404 (phone: 415-571-7171). -Arnie Katz

## **ALTER EGO** Activision Commodore 64 Disk; \$49.95

Most computer games offer highimpact, visceral entertainment. They may be good, or they may be bad, but they rarely provide a lot of food for thought. No one is making a judgment; computer games are mentally and physically stimulating fun, even if they don't often promote self-examination.

Still, a computer entertainment with significant intellectual content is rare enough to be worthy of attention. And when insightful thoughts are presented with wit, charm, and humor, the program is worthy of our applause. So let's hear a big hand for Dr. Peter J. Favaro, the creator of Alter Ego.

The object of this semi-role-playing recreation is to take a character through the seven stages of life: birth & infancy, childhood, adolescence,

young adulthood, adulthood, middle adulthood, and old age. The program establishes starting parameters for the newborn either randomly or by analyzing the participant's answers to a short psychological test which the program administers prior to the start of actual play.

The joystick or the arrow keys allow the user to select one of the rectangular icons from the center of the display. Each drawing represents a social, intellectual, emotional, physical, familial, or vocational life experience.

Selection of an icon thrusts the player into an interactive scene based on one possible event in life. Successive display screens outline the situation in a breezy narrative style. Menus offer possible modes of player response. If the computerist wishes to leave an episode before it's over, pressing RUN STOP returns the cursor to the main display.

The character of the alter ego develops as an outgrowth of its life experience. The program quickly detects the frivolous player and delivers onscreen admonishments after behavior it considers out of character.

Although the instruction manual disclaims any clinical value for Alter Ego, the vignettes are the result of hundreds of interviews with men and women. To insure that all episodes are as germane as possible to the player, Dr. Favaro has written "Male" and "Female" editions of Alter Ego.

Life Choice and Status icons flank the life experience symbols on both sides. Activating the Status icon produces a report on how the character is doing in 12 personality traits: calmness, confidence, expressiveness, familial, gentleness, happiness, intellectual, physical, social, thoughtfulness, trustworthiness, and vocational.

Characters age in Alter Ego as in real life. The alter ego automatically moves along to the next stage of life when he or she attains the required age. Many experiences require specific prerequisites. For instance, you can't send your game-surrogate to college without first securing a high school diploma.

## SOFTWARE SECTION

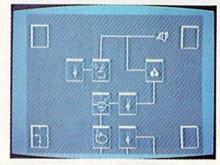

Alter Ego: genuine food for thought. READER SERVICE NO. 220

Life Choices are life's landmarks, pivotal points which strongly shape personality. They include high school, high-risk adventures, relationships, work, school, major purchases, marriage, and raising a family. A player can repeatedly pick the same Life Choice icon, getting a series of different episodes, to strengthen a character trait which has previously shown sluggish growth.

The gamer can try as many icons as desired in any order within a life stage until the program forces him or her to progress to the next stage. A Life Choice icon's supply of episodes can run dry, but there are enough to satisfy the demands of most jaunts through the Seven Ages of Man.

Tracks connect clusters of icons, but this serves absolutely no purpose in the Commodore edition of the game. Versions of Alter Ego for some other systems force the participant to follow the lines, producing a "road of life" effect, but this aspect is totally absent from the C-64 product. That's a shame, because the freedom to choose any icon on the field in any order removes the need to make strategic choices.

The documentation is not as good as it is long. The manual makes a lot of silly statements about Alter Ego, not the least of which is terming it a "fantasy role-playing game," but fails to provide much real insight into this program.

Memory limitations keep Alter Ego from being a total success. It is good for a couple of runs per person, and then it becomes increasingly repetitive and predictable. But if the quality of your computer entertainment is more important than the number of

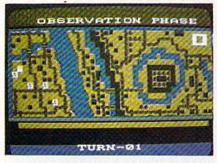

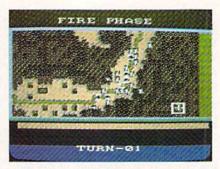

Pinko moralizing takes a back seat to blood and guts action in Nam, incorporating six battle scenarios. READER SERVICE NO. 221

hours it keeps you at the computer, *Alter Ego* is guaranteed to provoke private contemplation and public discussions. This is fun for the thinking gamer.

Activision, 2350 Bayshore Frontage Road, Mountain View, CA 94043 (phone: 415-960-0410). —Arnie Katz

## NAM Strategic Simulations Commodore 64 Disk: \$39.95

The hawks and doves of the 1960s and 1970s may find it hard to believe, but Vietnam has finally moved from the newspapers to the history books. Time has cooled the once-burning passions which threatened to rip the country in half. The perspective of a decade of peace makes it possible for contemporary Americans to view the event with a degree of detachment.

The publication of *Nam* is one piece of evidence which supports this contention. It is doubtful that a major publisher like Strategic Simulations would have marketed a military simulation on this topic as recently as five years ago.

Designer Roger Damon has elected to focus exclusively on armed conflict. Those who want a game which takes economic, social, and political aspects of the situation into account must look elsewhere; this title chronicles the actual fighting, the blood and the bullets. The six scenarios included on the reverse side of the disk cover a variety of armed encounters during the 1966-1968 period.

The six mini-games run the gamut from a "search and destroy" mission to a tricky assault on an underground enemy cave network. Each scenario can be played using a historical setup or a hypothetical one. If the player chooses the latter option, the program randomly selects one of two possible setups.

The battles are 10-25 turns long. A computerist can save a game in progress for resumption at a later date, though this procedure requires a formatted Commodore disk.

There are four levels of victory in Nam, ranging from questionable to decisive. The program reports the level of victory at the end of the game, based on the number of units each side has lost and, in some cases, for achieving objectives like wiping the enemy off the map or saving trucks from destruction. All special goals are enumerated in the scenario descriptions. The program also prints a running tally of each army's casualties at the conclusion of every turn.

Nam is a solitaire simulation in which the human player always commands the American troops against the computer-controlled Viet Cong. Hidden movement, which keeps enemy units off the board until they move or engage in fighting, produces the authentic feel of "the fog of war." Sometimes, the toughest part of an action is finding the guys on the other side, before they give your units a nasty surprise.

As in most wargames, turns in Nam are segmented into phases. Hitting the "f7" key allows the game to progress from one phase to the next. The fact that both sides get two chances to order fire in each turn, coupled with rules which allow the enemy to direct defensive fire at your units as they execute movement,

keeps the action very lively. The fighting can really get heated during some of the scenarios, such as the ambush of a U.S. truck convoy.

The documentation is excellent, which will hardly surprise computerists already familiar with SSI's extensive line of military simulations. Besides a lucid explanation of all major rules, the 20-page booklet also contains a map for each battle, a catalog of unit types and weaponry under the player's command, design notes which comment on each scenario, and a brief section of genuinely helpful hints on strategy. The tips can save hours of frustration for those who aren't conversant with the unique features of the Vietnam conflict.

Computer wargamers who want a real change from World War II tank battles and Civil War cavalry charges should try *Nam*. The situations it presents are a fresh challenge for those who feel they have mastered the essentials of more conventional military conflicts.

Strategic Simulations, Inc., 883
Steirlin Road, Building A-200,
Mountain View, CA (phone: 415-9641200). — Steve Davidson

## BOP'N WRESTLING Mindscape Commodore 64 Disk; \$29.95

Promoters bragged that Wrestlemania 2, last spring's mat extravaganza, was what "the whole world is coming to." Actually, they weren't ex-

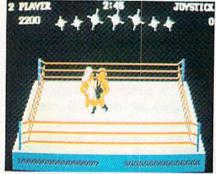

Bop 'n Wrestling: varied maneuvers. READER SERVICE NO. 222

aggerating by much. America is the mecca for this blend of sports and entertainment, but the grunt-and-groaners also draw huge crowds in such far away places as Australia, Kuwait, and France.

Mindscape proves that mat madness is truly a worldwide phenomenon with the release of Bop'n Wrestling. Although this action-strategy program was created in the United Kingdom by Melbourne House for Beam Software, its features and nuances are instantly recognizable to anyone who has ever cheered when Hulk Hogan rips off his muscle shirt.

In the one-player mode, the computerist uses the joystick or keyboard to put Gorgeous Greg through his paces. The blond hero, who starts from the lower right corner of the well-rendered three-dimensional ring, must defeat nine challengers in a series of one-fall matches. If Greg vanquishes all challengers, he attains the top rung on the grappling ladderthe world championship.

When two gamers compete headto-head, the winner must take two out of three falls before the bout's time limit, as shown by the onscreen countdown clock, elapses. Participants can elect to manage any of the 10 wrestlers prior to the start of the match.

The personalities of the game's matmen are derived from traditional ring stereotypes. Examples: Bad Barney Trouble is a vicious masked man from Parts Unknown, Lord Toff wants to restore the British Empire, and Redneck McCoy is a country boy who wants to destroy "citified" wrestlers with his atomic drop. Other competitors are Flying Eagle, Vicious Vivian, Missouri Breaker, L.A. Bob, Angry Abdul, and Molatov Mike.

Except for Gorgeous Greg, all grapplers are essentially villains, though Lord Toff is said to be cruel but scientific. Some personas may jar fans of "real" American wrestling. Indians and hillbillies are usually crowd-pleasers in this country.

A more serious problem is the complex control system. The meaning of any given joystick movement or keystroke depends on the relative positions of the two fighters inside the squared circle. If your man has his opponent in a front headlock, pushing the joystick to the left while press-

## ENTERTAINMENT

#### SOFTWARE SECTION

ing the button causes a reverse suplex. If the user employs the same controller movement when the foe is lying on the canvas, it produces an elbow drop.

The range of possible maneuvers is even more extensive than the cast of wrestlers. The gamer can initiate two dozen different holds. These are: airplane spin, armspin, arm twist, atomic drop, back breaker, body slam, clothesline, drop kick, elbow drop, flying body press, forearm smash, full nelson, head butt, headlock, kick, knee drop, knee strike, mad charge, pile driver, pin, reverse suplex, stump, suplex, and turnbuckle fly.

Don't worry if some of the moves are unfamiliar. The 12-page instruction booklet, though agonizingly sketchy about other details, provides a complete glossary of wrestling holds.

The documentation provides schematic diagrams which show how to perform each hold. That helps, but most players will need plenty of practice before they can execute maneuvers crisply in real time. The computerist should spar with a stationary opponent in the two-player mode to develop the necessary quickness.

Even with study, Bop'n Wrestling may prove too hard for some, especially those who have lost a fraction of speed to the aging process. Including so many maneuvers in the game is a laudable achievement, but gamers may become momentarily disoriented when both wrestlers are whizzing around the ring. Even learning to move a grappler around the ring accurately can be a challenge.

This problem aside, Bop'n Wrestling is totally charming and highly entertaining. Its cartoon-style graphics, excellent theme music, and trueto-life sound effects make the gamer feel every slam and smash.

While this program isn't championship caliber, it's indisputably in the main event class. Bop'n Wrestling delivers hours of mat mayhem with enough strategic scope to make it worth playing again and again.

Mindscape, 3444 Dundee Road, Northbrook, IL 60062 (phone: 312-480-7667). -Arnie Katz

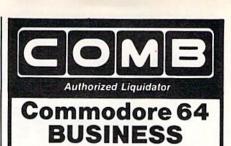

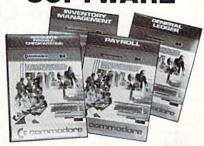

#### A 4-pack of most needed software for efficient business operations!

General Ledger

- Has 8 general ledger options.
- Provides 150 chart-of-accounts.
- 1500 general journal transactions.
- Maintains account balances for month, quarter and year.
- Custom income statements, trial balances, full reports and more.
  Inventory Management
- Tracking of 1000 inventory items.
- Maintains perpetual inventory records.
- Calculates use, reorders, cost averaging, etc.

Payroll

- Provides 24 different payroll functions.
- Calculates payroll and tax deductions.
- Prints payroll checks.
- Interfaces with General Ledger software. Accounts Payable/Checkwriting
- Combines tracking of vendor payables with an integrated checkwriting system.
- Maintains master file, provides invoice listings.
- Gives aging report by 30, 60, 90 days.
- Interfaces with General Ledger software.

90-Day Limited Factory Warranty.

Mfr. List: \$199.80

**ENTIRE SET of 4** Liquidation Price

Item H-1452-7025-059 Ship, handling: \$4.00

NOTE: Also available by individual titles. Phone for prices.

| Credit card custor             | mers can | order by p | hone,            |
|--------------------------------|----------|------------|------------------|
| 4 hours a day,<br>days a week. | VISA     | MosterCord | MARKAN<br>MARKAN |

## Toll-Free: 1-800-328-0609 Sales outside the 48 contiguous states are subject to special conditions. Please call or write to inquire.

| SEND            | TO:                                            | Item H-145                      |
|-----------------|------------------------------------------------|---------------------------------|
| C.O.N<br>1405 N | I.B. Direct Marketing<br>I. Xenium Lane/Minnea | g Corp.<br>polis, MN 55441-4494 |
|                 |                                                | ss Software Set(s) Item H       |

(Minnesota residents add 6% sales tax. Sorry, no C.O.D.) ☐ My check or money order is enclosed. (No delays in processing orders paid by check, thanks to TeleCheck.)
Charge: ☐ VISA® ☐ MasterCard® ☐ American Express® Exp.

Name

Address City .

State

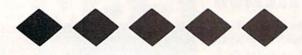

## TRAPPED

For the C-64

By Mike Hoyt

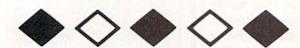

n an effort to colonize other solar systems, the scientists of earth have created a beam able to transport matter at the speed of light. You have been selected from a group of highly skilled space explorers to test the experimental device. You are equipped with a multishielded probe to protect your ship from damage during the matter transportation.

The experiment is going well until the master computer fails, and your probe is flung from the light beam and hurled into an unknown galaxy. Here, the "planets" are actually hexagonal shapes linked together and patrolled by aggressive alien creatures. You can avoid these alien menaces by jumping your probe from hexagon to hexagon. The touch of your probe destroys the hexagon it touches. Destroy all the hexagons and you can escape to the next planet.

After you enter the program, type RUN and you will be presented with a title screen. Select the starting level and the number of shields you want by pressing the fl and f3 keys, respectively. Levels 1 through 10 require each hexagon to be touched once, while levels 11 through 20 require each hexagon to be touched twice. When you're ready to begin, press f5.

The starting level you selected will be displayed on the screen. A countdown will begin, giving you time to get ready. Use a joystick in Port 2 to move your probe around the screen, avoiding places where hexagons don't

If the alien is giving you too much trouble, pilot your probe onto the white square, which will instantly teleport your ship to a random position on the planet. However, it can only be used once and may teleport your ship directly on top of the alien you were trying to avoid.

To pause the game, just press the SHIFT LOCK key. This will cause the game to stop until the SHIFT LOCK key is pressed again.

SEE PROGRAM LISTING ON PAGE 109

## Last Night, George Gershwin played my Casio\*.... through the miracle of home computers and ORS Music. Now it's possible to turn your home computer into an entertainment center and music education machine. Just add our \$49.95 MIDI and any MIDI instrument \*\*.

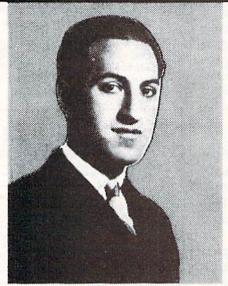

\*CASIO is a registered trademark of CASIO, Fairfield, N.J. ORS is a registered trademark of QRS Piano Roll Corp., MIDI MAGIC is a tradmark of MICROFANTICS Inc. Butler, N.J. Commodore is a registered trademark of Commodore Business Machines, Apple is a registered trademark of Apple Computer Inc.

\*\*For best results an eight voice polyphonic instrument is recommended. QRS Music disks will also operate with the Passport MIDI Interfaces for the Commodore and Apple II + and Apple Ile

The appearance of the MIDI on home organs and synthesizers opens up a whole new future for music. ORS Player Piano Rolls from 1900 to present day were performed by late great artists from Scott Joplin, Fats Waller, and George Gershwin to contemporary artists like Liberace, Peter Nero, and others. The QRS library (which spans over 85 years and contains over 10,000 songs) is being converted to floppy disk that are available for popular microcomputers.

THE COMMODORE 64 and 128, plus the APPLE IIc packages are now available for only \$49.95. This includes a MIDI interface and a six song sample disk with CLASSICAL, CONTEMPORARY, SHOW MUSIC, and even RHAPSODY IN BLUE played by the composer GEORGE GERSHWIN in 1927. All you need is a MIDI equipped instrument \*\*, the MIDI MAGIC interface, and your computer. For information about other supported computers, the QRS Music Disk Catalog, other MIDI products, and CASIO MIDI instruments, call or write:

DISTRIBUTING INC

1342B Route 23 Butler, N.J. 07405 (201) 838-9127 (201) 838-9027

DEALER & DISTRIBUTOR INQUIRES INVITED

# C COMMODORE

**MONITORS** 

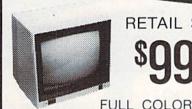

RETAIL \$299

FREE TRIAL PERIOD

RETAIL \$400

RGB

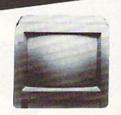

## **PRINTERS**

FREE TRIAL PERIOD

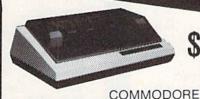

E LETTER QUALITY

**EPSON** 

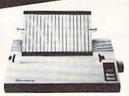

HOMEWRITER 10

## **DISK DRIVES**

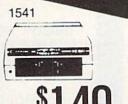

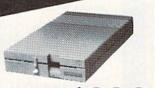

1571

## MODEMS

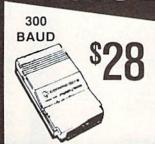

**1200 BAUD** 

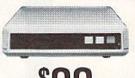

## 64 POWER SUPPLY

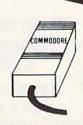

## RADAR DETECTOR

High Performance

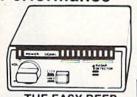

NOW

RETAIL \$24900

FREE TRIAL PERIOD

## **PRO-TECH-TRONICS**

6870 Shingle Crk. Pkwy. #103 Minneapolis, MN 55430 In Minnesota call: 612-560-6603

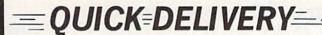

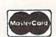

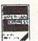

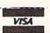

**CALL TODAY** 

SCHOOL P.O.'s ACCEPTED

NEW HOURS! Mon-Thur 9AM-8PM Fri 9AM-6PM Set 10AM-6PM

# LYCO COMPUTER MARKETING & CONSULTANTS

NEW HOURS! Mon-Thur 9AM-8PM Fri 9AM-6PM Sát 10AM-6PM

"WE MAKE YOUR COMPUTER FUN TO USE!"

## **DUST COVERS**

| Atari                                                                                                    |
|----------------------------------------------------------------------------------------------------|
| 520ST                                                                                                    |
| 800XL                                                                                                    |
| 10257.99                                                                                                    |
| Commodore                                                                                                    |
| C1287.99<br>1571/15416.99                                                                                                    |
| 190210.95                                                                                                    |
| 1702 8.99<br>C64/Vic20                                                                                                    |
| Panasonic                                                                                                    |
| 1090/10918.99<br>10928.99                                                                                                    |
| 10939.99                                                                                                    |
| Star Micronics                                                                                                    |
| SG/SD108.99<br>SG/SD159.99                                                                                                    |
| SR10 9.99<br>SR15 9.99                                                                                                    |
|                                                                                                    |
| Okidata<br>82/928.99                                                                                                    |
| 83/93                                                                                                    |
| 193                                                                                                    |
| SUNCOM                                                                                                    |
| SLICK STICK7.95<br>TAC 3                                                                                                    |
| TAC 3 11.99                                                                                                    |
| WICO Joysticks                                                                                                    |
| 15-9714 Rat Handle 16 75                                                                                                    |
| 50-2030 Boss11.99<br>50-2002 Super 3-Way19.99,                                                                                                    |
| A STATE OF THE PROPERTY OF THE PROPERTY OF THE |

REDIFORM PAPER
Oly 1000 9½x11 white lazer... 19.95
Oly 200 9½x11 white lazer... 5.95
Oly 3000 9½x11 white .... 29.95
Oly 1000 9½x11 white .... 6.95
Oly 1000 9½x11 white .... 6.95
Oly 1000 Mailing labels 1x3... 6.95

| COMMODORE  128 CALL C 1571 Drive CALL C 1902-A CALL C 1541 Drive CALL C 1547 Modem CALL C 1350 Mouse 39 C 1700 128 K RAM 145 C 1750 512 K RAM 269 JANE 35 Perfect Writer 45 Perfect Calc 45 Perfect Filer 45                                                                                                    |
|----------------------------------------------------------------------------------------------------|
| ACTIVISION                                                                                                    |
| C-64/128    Alter Ego. 28.75     Hacker. 18.75     Little People. 20.75     Game Maker. 24.75     Borrowed Time 18.75     Space Shuttle. 18.75     Music Studio. 22.75     Mind Shadow 18.75     Road Race. 18.75     Fast Tracks. 22.75     Count Down. 18.75     Basketball. 18.75     Basketball. 18.75     Count Town. 18.75     Count Town. 18.75     Cou |
| ACTIVISION                                                                                                    |
| (Amiga) Hacker                                                                                                    |
| XETEC<br>Font Master II 64 28.95                                                                                                    |
| ACCESS                                                                                                    |
| (C-64-Amiga) Leader Board                                                                                                    |
| MICROLEAGUE                                                                                                    |
| ML Baseball 24.95<br>General Mgr 24.95<br>85 Team Disk 14.95<br>Franchise 19.95<br>Stat computer 16.95                                                                                                    |

|                   | 1         |     |
|-------------------|-----------|-----|
|                   |           |     |
|                   |           |     |
| T                 |           |     |
| T                 |           |     |
| 0                 |           |     |
| 0                 |           |     |
| L<br>L            |           |     |
| L                 | 100       |     |
|                   | TO SE     |     |
| L                 | Sec.      |     |
|                   |           |     |
|                   | Sugar     |     |
| F                 |           |     |
| -                 | 100       |     |
| R                 | 13.0      |     |
| _                 | E de      |     |
| E                 | F-S       |     |
| green .           |           |     |
| E<br>E            | The last  |     |
|                   |           |     |
| 1                 |           |     |
|                   | 1000      |     |
|                   | 1020      |     |
| 8                 |           |     |
| 0                 | (Fig.     | 130 |
| 0                 | The same  |     |
| U                 | 1         |     |
| 0                 | Bell i    |     |
| U                 | P. Bar    |     |
|                   | Carl Page | hi. |
| 2                 |           |     |
| 2                 | 100000    |     |
| 2                 |           | 100 |
| 0                 |           | 12  |
| 2                 |           |     |
| 3                 | 1         |     |
|                   |           |     |
| 0                 | 1000      |     |
| 8                 | Section 2 |     |
| 7                 | to the    |     |
| -                 | 250       |     |
| 6                 |           |     |
| 9                 | 100       |     |
| 0                 | 12        |     |
|                   | amid.     |     |
|                   | 631       |     |
|                   | 7         |     |
|                   | 1         |     |
|                   | 1         |     |
|                   |           |     |
| The second second |           |     |

| BRO<br>The Print                       | DERBUND<br>Shop 24.75<br>Library                                                                                         |
|----------------------------------------|----------------------------------------------------------------------------------------------------|
|                                        |                                                                                                    |
| Bank St. \<br>Lode Run<br>Printshop    | 15.75<br>17.75<br>Writer 29.75<br>iner 19.75<br>Companion 24.75<br>Speller 29.75<br>Filer 29.75<br>Mailer 29.75<br>nship |
| Bank St. S<br>Bank St. I<br>Bank St. I | Speller 29.75<br>Filer 29.75<br>Mailer 29.75                                                                             |
| Champior<br>Loderur                    | nship<br>nner 19.75                                                                                                    |
| SU                                     | JBLOGIC<br>sion Pinball 18.95                                                                                            |
| Flight Sim<br>Jet Simula<br>Football   | sion Pinball 18.95<br>nulator 29.95<br>ator 25.95<br>25.95<br>Disk EA 14.95<br>                                          |
| Scenery I<br>Set 1-6                   | DiskEA14.95<br>69.95                                                                                                    |
| E<br>Movie Mo                          | PYX-64<br>onster24.75                                                                                                    |
| Vorpol Ki<br>Fast Loa<br>Summer        | t                                                                                                    |
| Super Cy<br>World Ga<br>Football.      | onster 24.75<br>It 22.75<br>d 24.75<br>Games II 24.75<br>ycle 24.75<br>ames 24.75                                        |
| CON                                    | TINENTAL                                                                                                    |
| Home Ac<br>Book of A<br>I, II          | countant39.95<br>Adventure Games<br>14.95                                                                                |
|                                        | VIP                                                                                                    |
| VIP Profe                              | Amiga)<br>essional 119.95                                                                                                |
| BATTE                                  | RIES INCLUDED                                                                                                    |
| Paper cl                               | ip                                                                                                    |
|                                        | elipak48.95                                                                                                    |
| CB/2 2-5                               | CARDCO<br>slot Board19.95<br>Basic Rom39.95<br>Frame28.75                                                                |
| Freeze F                               | Frame28.75                                                                                                    |
|                                        |                                                                                                    |

| SSI                                                                                                    |
|----------------------------------------------------------------------------------------------------|
| Colonial Conquest 22.75 Wings of War 22.75 Computer Ambush 32.75 Field of Fire 22.75 Fighter Command 34.75 Kampfaruppe 34.75 Market Garden 27.75 Six Gun Shootout 22.75 Computer Baseball 22.75 Computer Baseball 22.75 Computer Baseball 22.75 Computer Baseball 22.75 Computer Baseball 22.75 Computer Baseball 22.75 Computer Baseball 22.75 Computer Baseball 22.75 Computer Guarterback 22.75 Computer Baseball 22.75 Computer Baseball 22.75 Computer Guarterback 22.75 Computer Baseball 22.75 Computer Guarterback 22.75 Computer Guarterback 22.75 Battellor Commander 22.75 Battellion Commander 22.75 Battellion Commander 22.75 Battellor Commander 22.75 Battellor Commander 22 |
| UNISON WORLD<br>Print Master (Amiga) 22.75<br>Print Master (C-64/128) 22.75<br>Art gallery                                                                                                    |
| COMMODORE 1902 Color                                                                                                    |
| FIREBIRD Elite                                                                                                    |
| DISK DRIVE<br>CLEANING KIT<br>\$8.95                                                                                                    |
| With Software                                                                                                    |

\$17.95

## Buy Lyco and Enjoy

## \* THE LOWEST PRICES \* TOLL FREE ORDER LINE \*

\* Free shipping on prepaid cash orders in U.S. \* All Merchandise Factory Fresh \* Fast Service from one of the oldest and most established Computer Supplier \* 24 hrs. shipping on in-stock product \* Access to our Multi Million \$ inventory \* No deposit on UPS C.O.D. orders \* Orders outside PA Save state sales tax \* Air freight service available \* Full Manufacturer's Warranty apply! \* Full accessory line in stock \* Purchase orders Accepted from educational institutions! \* We check for stolen credit cards! \* We ship to our servicemen overseas! \* You'll love our Courteous Sales Staff! \* We satisfy more customers monthly than most of our competitors combined \*

## LYCO COMPUTER MARKETING & CONSULTANTS

NEW HOURS! Mon-Thur 9AM 8PM Fri 9AM-6PM Sat 10AM-6PM

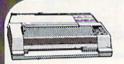

EXP 420 EXP 600 EXP 800 EXP 400 EXP 770 209 **EPSON** 

LEGEND

**SEIKOSHA** 

SP-1000 VC (C-64) SP-1000 A Centronics. SP-1000 I IBM. SP-1000 AS RS-232. SP-1000 AP Apple IIc. BP-5200 BP-5420 SP-1000 ribbon. BP-5420 ribbon. 195 649 469 999 8.50 DIABLO

D25... D801F... P 32 CQ1.... P-38 635.....

C. ITOH 1550 SP+ ... D1040 Prowriter Jr. Prowriter 8510 SP+

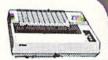

CITIZEN

1080 ..... \$199

NX-10....CALL

PANASONIC

1080

**BROTHER** 

TOSHIBA

351 sheet feeder...... 321 P/S

OKIDATA

182 192 193 Okimate 20... 120...... 292..... 293....

STAR MICRONICS

NX-10 (NEW)
NB-15 (NEW)
NB-15 (NEW)
NL-10 (NEW)
NL-10 (NEW)
SD-15
SD-10
SD-15
SR-10
SR-15
SB-10
Powertype CALL ...367 ...319

COLOR RIBBONS NOW AVAILABLE!!

PANASONIC

TEKNIKA

THOMPSON

MONITORS

HITACHI MM-1218 12" Green.......99 MM-1220 12" TTL Amber...129 CM-1406C 13" color CM-1406C 13 C007 w/ cable CM-1409 13" RGB CM-1216D 12" RGB CM-1455S 13" 720x350 CM-1457A 13" RGB

720×460

NEC

Multisync......CALL

PRINCETON GRAPHICS 

DRIVES

COMMODORE

INDUS GT Commodore.....179

COMTEL

Enhancer 2000 (C-64), 149

DISKETTES

BONUS

SUNKYOUNG SKC SSDD 11.99 SKC DSDD 13.99

MAXELL SSDD 9.50 DSDD 12.99

INTERFACING

CARDCO

**ORANGE MICRO** 

Grappler CD (C-64) . . . 79

**XETEC** 

Super Graphix 64 Super Graphix JR 64

TYMAC

Connection (C-64).

**MODEMS** 

DSI

Messenger 64/128...39.95

SUPRA 1064 Modem (C-64) . 49.95

COMMODORE 1670 Modem . . . . . . 155

COMPUSERVE . . 18.95

In PA 717-494-1030 Customer Service 717-494-1670

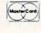

or send order to Lyco Computer P.O. Box 5088 Jersey Shore, PA

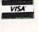

INSK FHEE PULICY
In stock items shipped within 24 hours of order. No solution or prepaid cash orders within the continental U.S. Volume discounts available. PA residents add sales tax. APO. FPO. and international orders add \$5.00 plus 3% for priority mail service. Advertised prices show 4% discount for cash, add 4% or MasterCard and Visa. Personal checks require 4 weeks clearance before shipping. We do not guarantee compatibility. We only ship factory fresh merchandise. Ask about UPS Blue and Red label shipping. All merchandise carried under manufacturer's warranty. Return restriction applicable. Return authorization required. All items subject to change without notice.

# DOGCATCHE

# For the C-64 By Bob Blackmer

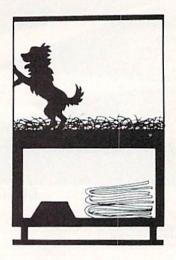

ogcatcher is a colorful arcade game for the Commodore 64, written entirely in machine language.

The characters in this game are a pack of pesky canines with shiny white teeth and Dash Dolittle, the dogcatcher. Dash also drives a truck to advance to the next level.

When the game starts, the truck backs in and Dash appears behind the truck. He is safe from the dogs at this point; as everyone knows, a dog would never run down a street with the dogcatcher's truck on it!

The idea behind the game is to dash around the neighborhood streets capturing dogs and taking them to your truck and advancing to the next neighborhood, where the pace of the dogs will be faster. You'll start out with nine lives (pun intended), and will receive 100 points for each dog put in the truck. On the right side of the screen is displayed the game information: score, dogs captured, level, and lives left.

To catch a dog you must be facing him, and at the right moment press the fire button to throw down your net. You cannot run a dog down from behind to catch it. If you press the fire button too early, you might not be able to get your net down again fast enough to avoid being

If you are successful at capturing a dog, the dogcatcher "freezes" with a dog in his net. He will be facing the right side of the screen so he can deposit the dog in the truck.

At any other time a dog comes in contact with Dash, Dash is bitten, loses a life, and is sent back to the truck. You must be careful after catching a dog to make your way back to the truck without any contact with a dog. To put a dog in the truck, just touch your net to the back of the truck. You are then ready to get another dog. After catching and depositing the last dog in the truck, it drives off filled with dogs to take to the pound. The empty truck then drives back onto the screen and Dash can then clear another neighborhood of runaway dogs.

Rather than incorporate sound effects for the dogs and dogcatcher, I opted for a musical soundtrack which plays in the background of the game (I'm sure you'll recognize the tune).

I'll give you one tip, which will help on the later levels when the dogs' pace is quick. As Dash runs back and forth across the screen, you'll notice the different shapes that make up Dash. The best position to be in is when his legs are straight, giving you more room to catch the dog before he can bite your leg.

Dogcatcher must be entered using Flankspeed (see page 89). After typing Dogcatcher in and saving it to disk, reset the computer and LOAD "DOGCATCHER",8,1. Type SYS 49152 to start.

SEE PROGRAM LISTING ON PAGE 96

## **Commodore Compatible** and only. . . \$139.00

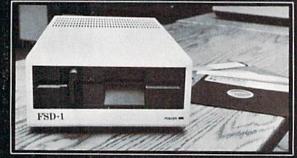

## FSD-1 51/4"Disk Drive

#### Directly replaces the Commodore 1541 disk drive

The FSD-1 Disk Drive is a versatile and efficient disk drive built for the Commodore series of personal computers. This disk drive is fully compatible with the Commodore 64 computer and directly replaces the Commodore 1541 Disk Drive, giving much better performance in terms of data loading and writing speed and memory buffer size.

#### **Special Features**

- Full 6 month warranty-your assur-
- ance of quality Slim line construction—to fit in those smaller places Vented metal chassis—to run cool and
- efficient always Dual serial port with chaining option for
- expandability 51/4" industry standard format Positive lever lock—to eliminate the "pop out" problem

- Built especially for C-64 users

Remember, no sales tax in Oregon

#### To Order call toll free 1-800-356-5178

Visa and MasterCard are welcome. Allow \$8.00 shipping and handling. Or mail your order with check or money order to

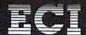

Emerald Component International 541 Willamette Street Eugene, OR 97401 Tel. 503-683-1154

Reader Service No. 244

# ... Announcing

THE COMMODORE USERS

# Ahoy Club?

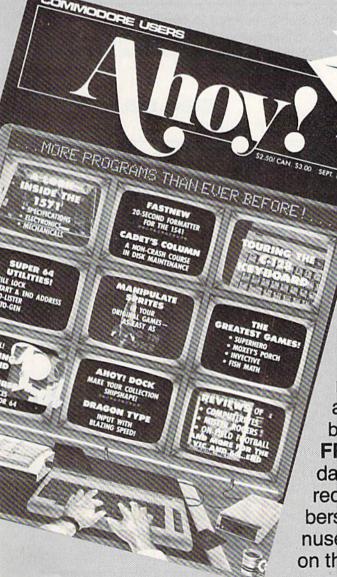

FREE ALL BERS

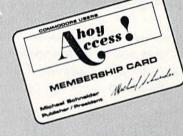

An incredible offer from the publishers of Ahoy!...The Ahoy! Access Club. The Ahoy! Access Club offers members: discounts, rebates, coupons on products and services for your Commodore, a Commodore calendar of events, and much, much more! Members will also receive "The Clipper," an exclusive bi-monthly news bulletin. But the best thing about the Ahoy! Access Club is that it's FREE! to all Ahoy! subscribers. Subscribe today! and along with your first issue of Ahoy! you'll receive your official Ahoy! Access Club membership card...your ticket to super savings and bonuses you can only get from Ahoy! Don't miss out on this fantastic offer. The Ahoy! Access Club...if you own a Commodore - this club is for you!

THE COMMODORE MAGAZINE THAT OFFERS YOU MORE

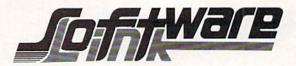

## BILLBOARD MAKER by Solutions Unlimited

\$34.95

\*\* Blow Up Your Pictures \*\* Create Mural Size Pictures \*\*

Prints and expands pictures 4 or 16 times their original size. Optimizes rough lines (circles/diagonals), Works with (Doodle, Print Shop [screen magic], Koala, Flexidraw, Animation Station, Blazing Paddles, Frames and Fonts for overlays. Strip color, flip, invert, reversal options. Print dump (standard & shaded). Print 1 to 16 frames. Special print/splice routine creates strips for ease of alignment. ALL Files Saved and reloadable into above drawing products. Supports Epson, Gemini, Panasonic, 1525 and Canon PJ1080A Color printers.

#### ICON FACTORY by Solutions Unlimited

\$34.95

\*\* EXCHANGE GRAPHICS Between Newsroom, Print Shop, & Print Master\*\*

Convert graphics between formats. Use them interchangably, Combine them to create pictures or create overlays on your pictures. Expand graphics 1/4 to Full screen. Optimizer to smooth lines. Invert, stretch, flip, reverse options. Convert Pictures between formats ex: Doodle/Koala. Supports same Graphics products as Billboard Maker. Hi Res Print Dump 1525 or 1525 emulation mode.

#### PHOTO FINISH by Solutions Unlimited

\$24.95

\*\* When you need just a good printer Utility\*\*

Allows you to view and adjust the gray scale of your color picture on the screen prior to printing. Rotate pictures 98° to printer. Printer Optimization process will smooth out rough graphics while printing. Supports same graphics products & printers as Billboard Maker (Except PJ1080A).

| Matrix               | \$51.95 | CMS accounting 128   | \$139.00  | C-128 Video Cable \$9.95                                       |             |
|----------------------|---------|----------------------|-----------|----------------------------------------------------------------|-------------|
| 1571 Clone           | \$39.95 | Flexidraw            | \$114.95  | High Quality Shielded 6ft cable. Displays 80 columns in Black/ | White, Con- |
| 1541 physical exam   | \$33.95 | Graphic Intergater   | \$21.95   | nects C-128 to Video on 1702, or other compatible monitor.     |             |
| Banner Machine       | \$39.95 | Flexifont            | \$21.95   | Maxtron Power Supply                                           | \$29.95     |
| Superbase 128        | \$65.00 | Computer Eyes        | \$105.00  | 6 Outlet Surge Strip                                           | \$18.95     |
| Superbase 64         | \$59.95 | Computer Eyes Camera | CA11      | AVANTEX MODEM                                                  | \$99.95     |
| Superscript 64/128   | \$59.95 | Doodle               | \$28.95   | 300/1200 Hayes compatible                                      |             |
| Pocket Series 128    | \$38.95 | Covox                | \$74.95   | compuserve kit inc.                                            |             |
| Pocket Series 64     | \$29.95 | XETEC SUPER GRAPHIC  | CS\$65.00 | Omnitronics RS232                                              | \$39.95     |
| FILER, PLANNER, WRIT | TER     | MW350 w/10K buffer   | \$79.95   | Labels 3.5 x 15/16                                             |             |
| Visastar 64 or 128   | \$89.00 | RS232 omnitrnix      | \$39.95   | 5000                                                           | \$15.95     |
| Visawrite 128        | \$65.00 | Mach 64/128          | \$39.95   | DISKS BULK                                                     |             |
| Wordpro 128          | \$55.00 | Kyan Pascal adv.     | \$59.95   | 100% certified DS/DD                                           |             |
| Wordpro 64           | \$38.95 | Print Master         | \$24.95   | Sleeves & Labels                                               |             |
| Spellpro 64          | \$38.95 | Art Gallery I        | \$19.95   | QTY 10                                                         | \$7.50      |
| C-Power 64           | \$38.95 | Newsroom             | \$36.95   | QTY 25                                                         | \$17.50     |
| Pal 64               | \$38.95 | Clip Art I           | \$23.95   | QTY 50                                                         | \$32.50     |
| Power 64             | \$38.95 | Clip Art II          | \$23.95   | QTY 100+                                                       | CALL        |

N. L. Q. FOR YOUR EPSON \$65.00

Access All Typefaces & NLQ using FF/LF buttons
Software Access. Does Not void warranty.
Single Button NLQ. Installation Required
RS80/100-FX80/100-JX,-MX. SPECIFY TYPE

Reader Service No. 262

To Order: CALL or WRITE

**SOFTWARE LINK 914/683-2512** 

P.O. Box 391 White Plains, N.Y. 10602

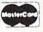

NO EXTRA CHARGE

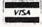

SOFTWARE LINK 283 Mamaroneck Ave. White Plains, NY 914/683-2512 (retail outlet)

TERMS: Send check or money order for total purchase price, plus \$2.75 for shipping via UPS \$4.00 for shipping non UPS. Personal checks (Allow 10 days to clear)

NY RESIDENTS ADD APPLICABLE TAXES

# DEVIEW

## THE SPARTAN Mimic Systems, Inc. Commodore 64 Price: \$299

After being heavily advertised for over two years, the Spartan from Mimic Systems seemed destined to become the longest recorded case of vaporware in microcomputing history. It lost its chance at this dubious distinction in May when, to our surprise, a prototype of the Spartan arrived in our New York offices for review. What turned out to be an even greater surprise was that the darned thing actually worked! This was no mean feat considering the number of distinct pieces of hardware which had to be fitted together.

However, we seem to be getting ahead of ourselves. For those of you who may have just come on board the ship of Commodore computing, or for those individuals who missed Mimic Systems' full page color ads in nearly every issue of Ahoy! through last November, we state the following: The Spartan is a hardware device which bestows upon your Commodore 64 the ability to emulate an Apple II+ microcomputer. Note that we said II+ and not IIe or IIc. The Spartan is not designed to provide the extended features of these later models.

So what's this, we hear you say? Why should anyone running a C-64 be interested in an itinerant fruit machine? Don't we C-64 users already enjoy access to possibly the largest library of quality software available for any microcomputer?

To these skeptics in our audience we simply say that it is not our intent to indulge in philosophical discourse, nor will we attempt to influence anyone's religious beliefs. We will merely present the facts as they are. After all, our ears still ring from those plaintive cries of fledgling C-64ers: "Is there any way to run Apple software on my computer?" (We have occasionally heard the opposite motif emanating from many a fruity source.)

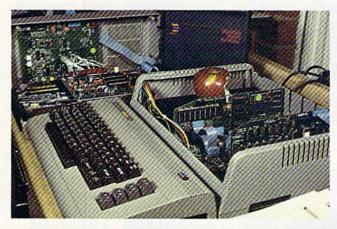

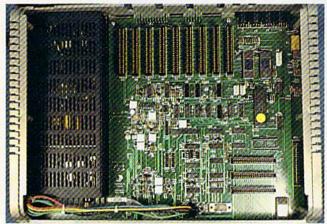

Top: inside the Spartan, with the CPU and Apple drive cards installed. The 1541 shows the custom DOS card installed.

Bottom: bird'seve view of interior. To the left is the power supply. The main circuit board, or BUSS Card, displays its array of Apple peripheral slots at the back (top) and three C-64 internal expansion ports at the front (bottom) right. The large chip with the yellow dot (center right) is the custom communication chip.

Besides, at the new price of \$299, the Spartan sure offers a lot of fancy hardware.

#### The Hardware

When it comes to hardware, the Spartan definitely sports some unique features among its several components. The heart of the system is a boxy looking affair styled very much like the C-64. In fact, once installed, the Spartan seems to fit naturally in place. This 12" deep by nearly 5" high C-64-gray plastic container is exactly the same width as the 64. The top surface of the box, which is easily removable to allow for internal access, is the right size and of sufficient structural strength to support a 1702 color monitor. Inside the box is the system's main circuit board, or BUSS Card, and a 60 watt peak switching power supply. Mating the Spartan to the C-64 is straightforward - just gen-

tly ram the Spartan into nearly every orifice in the back of the C-64.

The BUSS Card itself has rigidly positioned mating connectors for the C-64's user, cassette, and expansion ports. Flexible hookup cables are provided for the serial and video ports. The only port left unmolested is the television connector, for which you optionally install the cable originally supplied with the C-64. Once mated, the various and sundry connections seem to create a remarkably firm union.

The top lid of the main enclosure is easily removed to reveal a very Applelike environment. The most obvious feature of the enclosed BUSS Card is a row of nine edge card connectors (known as slots in the Apple world) suitable for standard Apple peripheral cards. As the Apple experts in our audience know, Apples are normally equipped with only

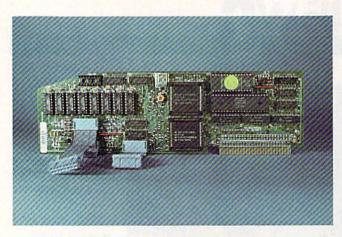

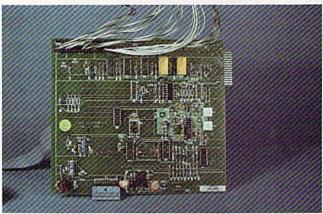

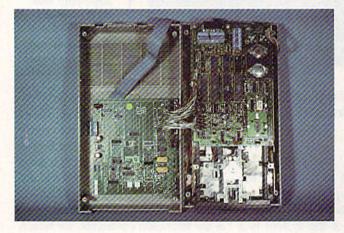

the Spartan is its CPU card. The large rectangular chip is the 6502 microprocessor running at one megahertz. The eight kilobyte ROM is identified by the green dot. The two multipin square chips are custom LSIs. The upper performs the Spartan's video management. The lower handles memory management. Eight socketed, 64 kilobit dynamic RAM chips comprise the Spartan's memory. The empty socket is for expansion ROM.

Top: the heart of

Middle: The 1541 disk drive's custom DOS card, which turns the 1541 into an Applecompatible drive.

Bottom: The 1541 with the custom DOS card installed.

eight slots.

The leftmost connector, designated as Slot A, is reserved for the Spartan's CPU card. The CPU card contains its own 6502 microprocessor (running at 1 megahertz), 64 kilobytes of RAM, 8 kilobytes of ROM, and a collection of support components. Among these chips are a pair of Mimic Systems' proprietary LSIs. These handle the video and memory management of the system.

The remaining slots (0 through 7) are for use with various and sundry Apple peripheral cards. One of these

slots will be immediately filled by an Apple disk controller card. This card, included with the Spartan package, is needed to control the Apple disk drives. The one provided with our unit was made by Micro-Sci, a well-known supplier of Apple peripherals. As a rule, Apple disk controller cards can each handle up to two disk drives.

As with the C-64, the bulk of Apple software is disk-based. If you haven't guessed it by now, the Apple disk format is as unique as the Commodore disk format in the microcomputing world. This means that Com-

modore disk drives and Apple disk drives cannot read disks which were formatted for each other's system, right? Wrong! Mimic Systems was not about to let trivial obstacles of this sort stand in their way.

An essential part of the Spartan package is a specialized DOS card which installs in the 1541 disk drive. The installation is somewhat cumbersome. The drive's cover and internal RFI shield are removed. The DOS card is installed in the top of the drive cover, where it is held in place by four sticky feet. Next the 1541's connectors to the drive's motors and write protect sensing circuits are transferred to the DOS card. A supplemental set of jumper cables are then used to reconnect the 1541's connectors to an alternative set of pins on the DOS card. After all this, the drive cover is supposed to be remounted on the disk drive.

We decided not to take a chance on this last operation. The wires making up the jumpers on our sample were of a heavier gauge than what is usually employed for this application. This was apparently due to a mixup in the hardware specification of the early units. We decided to operate the drive with its cover standing to the side.

Getting back to the Spartan's BUSS Card, we noticed numerous jumpers, connectors, and test points scattered about. Unfortunately the preliminary manual with our system did not contain the information needed to properly identify these parts. A far more detailed technical manual for the Spartan is in the works.

We did manage to locate the Spartan's firmware in ROM. The biggest chunk consists of a 16 kilobyte system ROM which contains a clone version of Apple floating point BASIC, monitor, and autoboot routines. This package was written for the Spartan by Central Point Software, a major developer of Apple programs. Alongside is an eight kilobyte Spartan Phantom ROM which presumably handles the C-64 communications on the Apple side of the setup. There is also a corresponding eight kilobytes of C-64 ROM for the

## REVIEWS

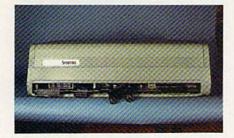

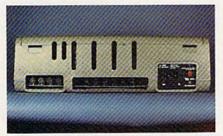

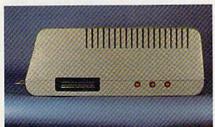

Top: front view of Spartan. Middle: back view, showing four DIN connectors, extensions to the C-64's cassette and user ports, power connector, and on/off switch. Vertical slots are to permit exit of Apple peripheral card cables. Bottom: right side, sporting fourth cartridge slot and three reset pushbuttons.

C-64 side of things.

It is worth noting that the Apple disk operating system (DOS) must be loaded from disk into 12 kilobytes of the system's RAM. The task of controlling the drives falls to the 6502 microprocessor in the computer. By comparison, the Commodore disk drives have their DOS in ROM and their own 6502 microprocessor. The C-64 merely issues instructions to the drive which then takes virtually independent action.

The second most obvious piece of territory on the BUSS Card is the collection of no fewer than three C-64 cartridge connectors at the front right corner of the board. A close look reveals a fourth cartridge connector extending through the right side of the case. The Spartan lets you install up to four C-64 cartridges at once. Any one of these may be selected and initialized directly from the C-64's keyboard.

Same hardware as "21 second

oackup utility Add \$7.00 shi

disk only

Super fast backup (disk only)

> Copy files; copies 36 blocks (9k) Uses 1 or 2 1541 drives

Modifies directories and adds

Renames files, disk names, and ID's

Disk analysis; verifies entire diskette

Validates files with accuracy

Split screen directory viewing

FEATURES INCLUDE: \* \*

> SIMPLE — One keystroke provides complete backup. RELIABLE — Error free reproduction from originals

**DUPLICATION PROCESS INCLUDES** 

Half track and abnormal track duplication

**ADDITIONAL FEATURES** 

Track to track synchronization.

Duplicates diskettes in 21-seconds\*

VERSION 4-1)

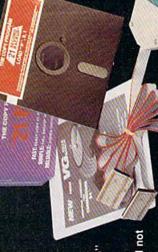

lardware is transparent when "21 second backup Program designed for use with 1 or 2 1541 drives Easy to follow menu driven software. Snap on hardware installation.

parameter copiers provided with exact duplicate of original (will not strengthen Verify option" to ensure transfer of seconds backup"

Heavily protected disks will take maximum 45-seconds

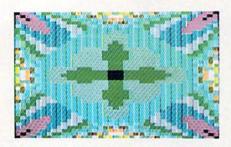

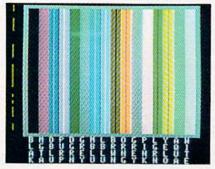

Top: Spartan display of the kaleidoscope program included on the Apple DOS 3.3 disk (not included). Bottom: the Apple II+'s seven colors à la Spartan.

Right above these slots is an empty integrated circuit socket. This is intended for a custom ROM chip to act as a replacement for the Spartan's built-in 8K Phantom C-64 startup ROM. In effect, this represents a fifth (or sixth) C-64 cartridge position. Selection between this socket and the Phantom ROM is via internal jump-

The Spartan's rear panel is quite busy territory. There is the usual power connector and on/off switch. (When will microcomputer manufacturers learn to locate power switches where we can reach them?) The C-64 cassette port is also brought out to the back panel, along with the C-64's user port. The Spartan may be set to use a Commodore cassette recorder to save and load Apple programs. The standard audio jacks, which are present on the Apple II+ for cassette use, are not in the Spartan. However, there is a row of test pins on the BUSS Card which may be fitted with an audio adapter. This accessory is available separately from Mimic Systems.

Off to the side is a row of four circular DIN jacks. The outermost jack carries through the C-64's audio and video signals. This lets you hook up a separate, optional monitor dedicated to what's on the C-64 display screen. The next jack is the Commodore serial port for disk drives, printers, and other serial bus peripherals. The C-64 power supply plugs into the next jack. Only the nine volts AC from this supply is used, as the C-64's five volt power is supplied from the Spartan's built-in supply. The innermost DIN jack outputs mixed audio and video from both the C-64 and the Spartan. The significance of this last feature will be described in detail below.

The Spartan even adapts Atari- or C-64-type joysticks for use with Apple software. The Apple and Atari style joysticks are fundamentally different beasts. The former are of an analog design bearing a strong resemblance to a pair of mechanically cross-linked paddles. The latter are of a digital design composed of four normally open contacts which may be closed singly or in pairs by moving the stick diagonally. Thus Apple joysticks may be used to impart quantitative as well as qualitative informa-

In practice most games utilize only the directional information imparted by the Apple joystick. For these applications the Atari style joystick may be successfully substituted. The only limitation is that Atari style joysticks have only one fire button to the Apple's two. The Spartan's BUSS Card is equipped with a standard nine-pin game connector. This connector is activated by installing a short jumper between the CPU and the BUSS Card.

Aside from the on/off switch, the only external controls on the Spartan (other than the C-64 keyboard itself) are a set of not one, not two, but three red reset pushbuttons all in a row on the right side. The rearmost of these is functionally equivalent to the RESET key on the Apple's keyboard. The middle button resets both the Spartan and the C-64 when it is running a cartridge-based program. The front button resets only the C-64.

#### What It All Means

The designers of the Spartan have

exercised their ingenuity above and beyond the call of duty in designing the Spartan-to-64 interface. Numerous contingencies have been considered and accounted for. A closer look at the operation of the system is instructive.

The Spartan is a complete microcomputer lacking only a dedicated keyboard, which the C-64 provides. In fact the concept of using the C-64 as a keyboard is fairly easy to implement. The C-64's keyboard is normally scanned 60 times a second by the Commodore operating system. It does not require much effort to change the destination of any collected keystrokes. This means that for the most part neither the C-64 nor the Spartan need be terribly concerned about each other's presence.

As a result the two computers operate independently of each other. It is entirely possible to boot up and run an application on the Spartan, switch to C-64 mode, and load and run a Commodore program.

The operation of the system is guided by an 8 kilobyte C-64 Phantom ROM in the \$8000 block of the C-64's memory space. As with any other C-64 cartridge, the Phantom ROM takes control of the computer on power up. The power up screen

#### FOR C-128 USERS:

We haven't tried this ourselves, but the Spartan may work with the C-128 as well. The physical ports may have to be modified slightly to insert the Spartan into the 128. It appears that the cassette port connector will have to be removed or bent out of the way, which means that the cassette access at the back of the Spartan will cease to exist. However, at this point, the connectors to the user port and expansion port should fit properly. The C-128 will then power up in C-64 mode and the Spartan should function as described in this report. The remaining problem is to figure out how to plug the C-128's square power connector into the Spartan's C-64style round port. This boils down to the classic problem of inserting a square peg into a round hole.

## REVIEWS

may be either the Spartan or C-64 display, as selected by setting a jumper on the Spartan's BUSS Card. Regardless of the initial display, both computers go through their initializing routines when the power is turned on. Thus the Spartan's disk drive will whir and chatter and accept and run an Apple application even while the C-64 is busy displaying its opening message.

The primary function of the Phantom ROM is to determine which computer will receive the keyboard's output at any given time. The user selection controls are built into the C-64's function keys, which remain active in all modes. The most frequently used keys will be f2 and f4. The f2 key brings up the C-64 display and transfers the keyboard data to the Commodore 64. In this mode all C-64 functions may be performed. The f4 key returns the machine to Spartan mode, where the Apple takes over. The f6 key executes a C-64 reset, leaving the Phantom ROM mapped in. The f8 key resets the C-64 to its power up state without the Phantom ROM. This last function does not terminate the execution of any programs which may be running in the Spartan at this time. Finally the fl key disables all the function key functions for one keypress. This lets you access the function keys for C-64 programs which use them.

If you use the Spartan's mixed video port, then the display will automatically switch between modes. It is also possible to obtain a permanent Commodore display by hooking up a second monitor to the C-64 video port on the rear panel.

If you do intend to multitask the Spartan by simultaneously running C-64 and Apple programs, keep in mind the following limitations on the C-64 side. Commercial programs which expect an unadorned C-64 will probably not run, since the Phantom ROM appears as a C-64 cartridge. Any programs which need to access the 8K of RAM starting at \$8000 will probably not work. In general, C-64 programs written in BASIC should, have no problems, as long as they make no demands on the aforementioned memory.

The Phantom ROM adds several commands to the C-64's BASIC. All of these are preceded by the ampersand or SHIFTed 6 keyboard character. A list of these commands, along with a brief description, may be obtained by entering &HELP. Most of the commands deal with the mutual hardware configuration between the two machines. In particular, functions regarding keyboard and video display setup are provided. It is also possible to divert data sent to a peripheral of one computer to the memory of the other computer. For example, the output of a Spartan word processor may be diverted to C-64 RAM instead of to an Apple printer. You will need a good command of both machines to properly implement these

Extensions specific to the C-64 include a built-in machine language monitor and control of the Spartan's built-in, four-slot C-64 cartridge BUSS. As we mentioned above, up to three C-64 cartridges may be installed inside the Spartan. A fourth cartridge may be plugged into the external slot on the right side of the machine. The &SELECT command chooses which cartridge will take effect when the &START command is issued or when the C-64 reset button is pressed. The only ways to change the selection are to reissue the &SELECT command or power down the system. The default cartridge on power up is always the Spartan's Phantom ROM.

Finally, if you would like to know who designed the Spartan, you may read the information molded on the inside of the Spartan's cover or issue the &CREDITS command from C-64 mode.

#### Spartan Mode

Operation in Spartan mode is virtually indistinguishable from the classic II+ fruit machine. The most notable difference is some minor adjustments to accommodate the keyboard discrepancies between the C-64 and the Apple. The left arrow key serves as the ESCape key. The DEL and left cursor keys duplicate the Apple's left

| REA       | DER SERVICE IND                                                    | EX         |
|-----------|--------------------------------------------------------------------|------------|
| Page      | Company Sve                                                        | No.        |
| 6         | Abacus Software                                                    | 215        |
| 16<br>C-4 | Abacus Software<br>Access Software                                 | 217<br>227 |
| 47        | Activision                                                         | 205        |
| 51<br>53  | Activision<br>Activision                                           | 214<br>220 |
| 8         | Alsoft                                                             | 249        |
| 12        | Alsoft                                                             | 250        |
| 13<br>12  | American Int'l Computer<br>Bantam Electronic Publishing            | 224<br>266 |
| 10        | BlueBox Interfaces                                                 | 254        |
| 7<br>48   | Berkeley Softworks<br>Broderbund Software                          | 265<br>207 |
| 50        | Broderbund Software                                                | 212        |
| 18        | Central Point Software<br>Cheatsheet Products Inc.                 | 259        |
| 82<br>9   | Comal Users Group USA                                              | _          |
| 11        | Comal Users Group USA                                              | -          |
| 55<br>71  | C.O.M.B. Direct Mktg. Corp.<br>C.O.M.B. Direct Mktg. Corp.         | -          |
| 7         | Commodore International                                            | 264        |
| C-2       | CompuServe                                                         | 236        |
| 40<br>39  | Computer Centers of America<br>CVC Online                          | 225<br>247 |
| 48        | Designware                                                         | 208        |
| 48<br>53  | Electronic Arts Electronic Arts                                    | 209<br>219 |
| 29        | Electronic One                                                     | 231        |
| 60        | Emerald Component Int'l                                            | 244        |
| 50<br>50  | Epyx<br>Epyx                                                       | 210<br>211 |
| 22        | Firstline Software Inc.                                            | 228        |
| 83<br>8   | Floppy House Software<br>Free Spirit Software Inc.                 | 229<br>248 |
| 9         | Howard W. Sams & Co.                                               | 253        |
| 5         | IntraCorp                                                          | 237        |
| 26<br>17  | Jason-Ranheim<br>Ketek                                             | 257<br>223 |
| 58,59     | Lyco Computer                                                      | 241        |
| C-3<br>56 | Mastertronic Int'l Inc.<br>Micro-W Distributing Inc.               | 218<br>258 |
| 47        | Mindscape                                                          | 206        |
| 51<br>54  | Mindscape                                                          | 213<br>222 |
| 54<br>78  | Mindscape<br>Ohio Computer Services, Inc.                          | 245        |
| 4         | Prism Software                                                     | 263        |
| 45<br>57  | Prof. Handicapping Systems<br>Pro-Tech-Tronics                     | 243<br>238 |
| 31-35     | Protecto Enterprizes                                               | 240        |
| 23        | R.J. Brachman                                                      | 235<br>246 |
| 79<br>28  | Roger Wagner Publishing, Inc.<br>SoftPace Software Co.             | 232        |
| 25        | Software Discounters                                               | 216        |
| 62<br>46  | Software Link<br>Solutions Unlimited                               | 262<br>226 |
| 11        | Springboard                                                        | 256        |
| 8<br>54   | Star Micronics<br>Strategic Simulations                            | 252<br>221 |
| 14        | Superior Micro Systems, Inc.                                       | 251        |
| 30        | T.C. Electronics                                                   | 234        |
| 19<br>11  | Time-Life Books<br>Ultimate Media                                  | 239<br>255 |
| 15        | Value-Soft                                                         | 230        |
| 65<br>28  | VG Data Shack<br>Wedgwood Rental                                   | 260<br>233 |
| 82        | West Coast Commodore Assn.                                         | 261        |
| 68        | Xetec, Inc.                                                        | 242        |
| 10        | Ahoy! Disk Magazine                                                | _          |
| 38<br>42  | Ahoy! Disk                                                         | -          |
| 42<br>44  | Ahoy! Back Issues Ahoy! Subscription                               | Ξ          |
| 61        | Ahoy! Access Club                                                  | _          |
|           | blisher cannot assume responsib<br>or errors in the above listing. | unity      |
|           |                                                                    |            |

arrow key and the right cursor key takes the place of the right arrow. The shifted CLR/HOME clears the screen, as does the Apple's ESC @ sequence.

The Spartan provides several enhancements to basic Apple mode. The most notable is the inclusion of both upper and lower case characters. The Commodore/Z keystroke toggles between upper case only and the full character set. In fact, nearly every letter key has assigned to it a Commodore logo key function. Most of these are BASIC keywords which start with the corresponding letter.

We will leave the description of most Apple-type functions to the various Apple books on the market. The Spartan is packaged with a copy of *The Elementary Apple* by William B. Sanders, published by Datamost. This book presents a thorough introduction to the Apple environment and the Applesoft BASIC programming language. The package also includes a copy of *The Flier* from Central Point Software, Inc., a general pur-

pose Apple disk and copy utility program.

If you are totally unfamiliar with the Apple operating environment, you will be in for some surprises. For example, the Apple's modified line editor is decidedly primitive when compared to the C-64's full screen editor. Bit mapped graphics are readily available from Applesoft BASIC. However, the C-64 bit mapped hi-res and multicolor modes with sprites is a bit more versatile. Apple sound effects are for the most part limited to a series of grunts, squeals, and whistles from the Spartan's built-in loudspeaker by comparison to the sonorous overtones of the C-64's SID chip. Then again, the Apple is basically a holdover from 1977 or thereabouts. By comparison the C-64 is a starryeyed newcomer.

Perhaps the key question on many of our minds is just how compatible is the Spartan with Apple II+ software. According to Mimic Systems, the Spartan is compatible with more than 90% of general applications but only 75% of the educational programs. An upgrade to the Spartan, which was on the way to our offices as we wrote this, should improve upon these figures.

Our own experience seemed to confirm these quantities. Most programs we tried ran without any problems. These included a collection of Apple games and the Graphics Magician and The Illustrator graphics programs. We did have considerable difficulty with most Apple disk copy programs. For example, the COPYA utility on the Apple DOS 3.3 system disk does not work. We also encountered some bugs in the BASIC interpreter. In particular the GET command returns a type mismatch error whenever it is used with a numeric variable. Mimic Systems is diligently logging in all user-reported Spartan quirks. If enough of these surface, an upgrade ROM will be issued.

#### **Disk Operations**

Mimic Systems strongly recommends a full disk drive alignment of any 1541s to be used with the Spartan. The primary purpose of this is to get the stepper motor pulley pinned to its shaft. The occasional disk drive head chatter brought about by disk formatting and early C-64 copy protection is a way of life for Apple disk drives. Every time the system is powered up the disk drive head is pulled back for some tentative raps. Apple disk errors result in a vigorous workout of the head mechanism. This sort of treatment is not likely to be tolerated by early versions of the 1541.

When running in Spartan mode, the disk drive is powered from the Spartan's own power supply. In fact, the 1541's own power cable may be left off if you will not be accessing C-64 mode. If you plug in the drive's power and hook up its serial bus cable, the same drive may be used for either Spartan or C-64 operation. Switching between the two systems is fully automatic. Just make sure the proper disk is in the drive corresponding to the current operating mode. Apple and Commodore will not tolerate each other's disk formats.

## Super Graphix jr.

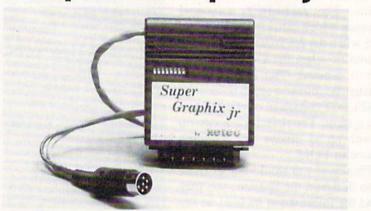

## High Performance . . . Low Cost!!!

NOW — CORRESPONDENCE QUALITY and GRAPHICS are available for the Commodore Computers in one cost effective interface with the following features:

- \* Micro Buffer
- \* Graphics/Normal Quality Printing
- \* Correspondence Quality
- ★ 8 Active Switches with Changes Constantly Monitored
- \* 10 Printing Modes
- \* Centronics Compatible

Suggested list \$59.95

- \* Supports All Major Printers
- ★ 100% Compatible with Software for 1525
- User's Manual with Software Examples
- ★ Compact Design Plugs Directly into Printer

Includes Lifetime Warranty

Reader Service No. 242

REVIEWS

If you wish, an Apple-compatible disk drive may be substituted for a modified 1541. If you have an Apple drive, you can save \$50 by ordering the Spartan without the 1541 DOS card. The Apple drive card will still be supplied.

#### Conclusions

Overall we were very favorably impressed by what the Spartan had to offer. The hardware certainly seemed well-designed, with enough googaws and gadgetry to gladden the hearts of many a hacker. The system is clearly designed with a totally open architecture. In this regard we are eagerly awaiting the final version manual so we can find out what all of the various little dingbats are all about.

The \$299 price tag is reasonable enough in view of all that is being offered. It is certainly the least expensive way to get into Apple computing as of this writing. Compatibility with Apple hardware peripherals should be quite good, the only exceptions being those cards which connect up to points inside the Apple's circuitry. Software compatibility should also be good. However, we do recommend that you arrange to try before you buy any Apple programs for use on the Spartan.

In spite of its late introduction we expect the Spartan to be well-received by the Commodore community. We just wonder what Apple will make of

US: Mimic Systems, Inc., 18027 Highway 99, Bldg. A-Suite I, Lynnwood, WA 98037 (phone: 1-800-663-8527).

Canada: 1609B Fort Street, Victoria, BC, V8R 1H8 Canada (phone: 1-800-663-8527). - Morton Kevelson

## SUPER KIT/1541 **Prism Software** Commodore 64 Disk; \$29.95

After word processors, spreadsheets, and, of course, games, we find that disk copy utilities flourish where other software fails to survive. The reasons for the popularity of these reproductive entities are numerous, not the least of which is the

primitive state of the duplicative software provided by Commodore with the 1541 disk drive. Although better than they used to be, the disk utilities on the 1541 are primitive at best and inadequate at worst.

Commercial copy programs, as a minimum, promise to give back to the user his congressionally granted right to at least one archival copy of his essential software. In fact, it is commercial copy protection's interference with the pursuit of everlasting redundancy that provides the very fertilizer nourishing the growth of the copy utilities.

Super Kit/1541 is supplied on a double sided (flippy) disk. The workhorse utilities are on the first side, with some of the more specialized material on the second. Most of the programs are accessed through a graphically impressive set of menus. These include graphic screens which fade into selection lists accompanied by some animated effects. When you tire of the flashy displays, you may access the programs directly through a special loading sequence.

The first pair of selections are single and dual drive versions of a high speed disk copier. Super Kit refers to to these as the "Normal" copiers. In this case normalcy has been extended to include the reproduction of some of the older copy protection schemes which rely on simple DOS errors.

For the tougher stuff, single and dual fast "nibble" copiers are also provided. The Super Kit manual describes these as applicable to "light to medium duplication of DOS protected disks." It further goes on to describe these as "state-of-the-art copiers comparable to most nibble copiers available to date." While we are accustomed to products which describe themselves in superlatives, we found ourselves a bit puzzled as to what we were dealing with.

Our confusion was only furthered by the description of the Super Nibbler which is found on the second side of the disk. In this case we were presented with "THE state-of-art full disk copier for those 'impossible' duplications."

Our confusion knew no bounds

when Super Kit informed us that there was copy protection which was so difficult it was beyond impossible. For this purpose the Disk Surgeon, or parameter copier, is supplied on side two of Super Kit. There was some additional confusion on the part of the manual, which frequently referred to this utility as a Sector Surgeon. The Disk Surgeon comes equipped with parameters for 271 original programs. Many of these are not in the beyond impossible category, or even in the impossible category. Instead these parameters are provided to let you clean up some of those old protection schemes. This will generally enhance loading, preserve drive alignment, and make subsequent backups even easier.

Interestingly enough, some of the beyond impossibly protected programs were not to be found on this list. However, our qualms were assuaged by James Domengeaux (pronounced very much like DiMaggio), the person behind this massive collection of program parameters. We received the distinct impression that he would not rest till all the impossible is totally mundane.

All confusion aside, all four versions of the copiers on side one of the disk worked well. The dual drive versions copied disks in well under one minute. Exact times to copy an entire disk varied, as the copiers incorporate intelligence to skip over blank sectors. The copy time for the single drive versions depended more on the manual dexterity of the operator than on the speed of the software. We found that most of the time was spent fumbling disks in and out of drives for the several pairs of swaps required to copy a full disk.

All the copiers provide user control of some of the parameters. The "normal" copiers let you set the start and end track over the range of 1 to 40. The nibblers also include settings for track increment (0.5 to 2.5), number of sync bytes, size of the header gap, length of the sector gap, and length of the header block. These are all pretty hefty parameters, well beyond the comprehension of most neophyte archivists. In any event, it's nice to know that the tools are there if you ever do find out what you are doing.

The Super Nibbler on side two comes only in a single drive version. To prove its prowess, *Super Kit* is supplied with its own brand of protection. To get around it you must back up *Super Kit* using the Super Nibbler.

All the copiers come equipped with full pyrotechnics. The screen borders continuously flash in a pulsating display of variegated multicolor stripes through some feat of cleverly manipulating the VIC chip's interrupts. The side one copiers are accompanied by a jaunty, foot-stomping tune to keep you properly amused through the duplicative tedium. The Super Nibbler clamors for attention at every disk swap. The Super Kit copiers leave no doubt in the mind of the casual observer that something momentous is taking place. If nothing else, getting acquainted with Super Kit is not a dull experience.

Perhaps the best part of Super Kit is the high speed, full-fledged disk utility and file copier. As a file copier it is truly superb. The file names are automatically displayed. Just select the ones you want and sit back. A full disk with over 20 files is copied in about two minutes. The file copier also includes a 10-second disk format and a BAM display. The latter lets you allocate and deallocate sectors by marking them on the screen.

If you are looking to speed up your program loading, Super DOS may be the answer. Three versions of this utility are provided on *Super Kit*. These may be copied and placed on your own disk. The first version offers a four to one speed increase at the expense of screen blanking and shutting off the interrupts. The other two versions sacrifice some speed by leaving the screen and interrupts turned on.

A slight additional speed increase may be obtained by copying your files with the file copier's Super DOS format turned on. This optimizes the disk layout for Super DOS by adjusting the sector interleave or the spacing of sequential sectors as they are written to the disk.

Along with Super DOS you will find an Autoboot Creator utility on the first side of the disk. This lets you create an autoboot loader for the program of your choice. To speed things up, Super DOS is incorporated into the autoboot process.

Advanced users and disk hackers will be delighted by the last three utilities found on Super Kit's menus. The first is a full-featured track and sector editor. This simultaneously displays the contents of a disk sector in ASCII, hexadecimal, and decimal. The screen is divided horizontally into three windows with the entire 256 bytes of the selected sector displayed in ASCII at the top. The two lower windows display a part of the data in hexadecimal and decimal. The arrangement is interesting in that the text cursor moves through the data while the numerical cursors remain stationary. Instead, the numerical data scrolls under the fixed cursors.

The data may be modified in any of the three modes, that is by entering ASCII, hexadecimal, or decimal values. The sector editor includes controls which let you conveniently move about the disk by either following a chain of sectors both forwards and backwards, numerically advancing and decrementing the sector, or jumping to any sector on the disk. Disk commands are directly supported from within the editor.

The data buffer may also be manipulated with the disk editor's built-in, full-featured machine language monitor. However, the monitor's working range has been limited to a 256 byte data buffer located at \$2000. Both the editor and the monitor have a built-in command to toggle the printer on and off.

The second utility is a true rarity for 1541 hackers, a full-featured GCR editor. GCR, or Group Code Recording, is Commodore's unique way of magnetically recording information on the disk. A special binary encoding format is employed which requires ten disk bits, or magnetic domains, for each byte of data. The purpose of this encoding scheme is to ensure that a valid bit stream will never have eight or more on bits or two

or more off bits in a row. The former pattern is used by the Commodore DOS as the synchronization marks which mark the start of each sector. The latter pattern may cause the DOS to lose its timing with respect to the encoded data as zero bit patterns are simply regions with no magnetic transitions. The GCR editor supplied with *Super Kit* will let you acaccess the contents of the sector headers as well as the sector data blocks.

The last utility found on side two of the disk is the high speed Super Scan. This utility lets you analyze the entire disk in two ways. The first is a traditional scan for standard DOS errors from track one out to track 38. Note that tracks beyond 35 are not normally used by the DOS. The second scan is unusual in that it reports the density of the recorded data on the disk surface. The Commodore 1541 format is unique in the industry as the data is written to the disk at different rates depending on the radial position of the head. The normal recording pattern of the 1541 divides the disk surface into four density areas. Some copy protection schemes vary the density pattern.

Note that the GCR and sector editors, as well as the disk scan, are intended for advanced users. Either of the editor utilities can easily trash a disk as they work directly on the recorded data. The proper application of Super Scan and the interpretation of the results requires a working knowledge of the 1541 disk format. If you want to learn more about the arcane art of disk formatting, as applied to the 1541 disk drive, we recommend Inside Commodore DOS by Richard Immers and Gerald Neufeld (Datamost). This book has become the Bible in this aspect of Commodore computing.

Super Kit was not entirely free of problems. In general all of the utilities worked well with the exception of the Super Nibbler. The latter steadfastly refused to function properly on a pair of vintage 1541 disk drives (circa December 1983) or on a SX-64. We encountered no problems at all using a 1571 disk drive (circa October 1985) running in 1541 mode.

## REVIEWS

According to Mr. Domengeaux, the first copy we received was a preliminary version not fit for public consumption. To prove his point he sent a second copy of Super Kit which cleared up all the aforementioned problems. We also encountered a glitch in the file copier while doing all files in Super DOS mode. Some of the resulting files were not properly matched to their file names. Copying a selection of files less than the entire disk worked fine.

Super Kit obviously does some strange and terrible things with the 1541 DOS. This apparently makes it sensitive to some of the DOS versions of the past as well as the future. Alignment of your disk drive, as well as its speed and internal timing, may also prove critical. These considerations will not be unique to Super DOS. Any advanced copy utility, which works directly with the 1541's ROM routines, may be subject to these tribulations.

The creators of Super DOS were apparently of the hacker mentality, and clearly enjoyed their task. This is most obvious in the 60-page manual, of which nearly half is devoted to a "History of Commodore 64 Program Protection." We rate this manual PG (parental guidance suggested), as it has occasional lapses into colorful language which may not be suitable for small children.

Overall, Super Kit provides a full selection of disk utilities, ranging from simple disk maintenance to advanced hacking, which should be more than enough to satisfy the needs of most disk users. The next release of Super Kit will have, as of this writing, nearly 400 parameters in its data base. Prism Software is also working on a cartridge based version of their Super DOS which will speed up both LOAD and SAVE operations on the 1541.

Prism Software, 401 Lake Air Dr., Suite D, Waco, TX 76710 (phone: 817-757-4031). -Morton Kevelson

Back issues of Ahoy! are available at \$4.00 each. See page 42 for ordering information.

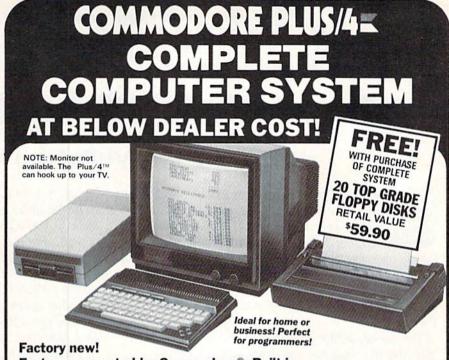

Factory warranted by Commodore®. Built-in software for word processing, data processing, spreadsheets and 128 color graphics!

Commodore® designed this Plus/4" specifically for programmers and small businesses! And then they made it VERY EASY to learn and use for novices. Popular business software is available for a variety of purposes. For programmers, this machine has easy-to-use powerful commands and 60K of usable memory. Can hook up as many as four disk drives.

Team up the computer with our compatible units of famous brand, factory reconditioned and warranted DISK DRIVE and DOT MATRIX PRINTER! Sorry, we can't print the brand name of the disk drive and printer. But phone us Toll-Free and we can tell you. With Disk Drive for data storage and Printer for "hard copies", you'll have a complete system...at low liquidation

| prices. Order TODAY! Units sold individually or in any combination you desire. | Original<br>List Price | YOUR          |
|--------------------------------------------------------------------------------|------------------------|---------------|
| PLUS/4 COMPUTER<br>Item H-1451-5035-001 Ship, hand: \$8.00                     | \$299.00               | \$79          |
| <b>DISK DRIVE</b><br>Item H-1451-3553-013 Ship, hand: \$8.00                   | \$269.00               | <b>\$149</b>  |
| PRINTER Item H-1451-3831-005 Ship, hand: \$7.00                                | \$200.00               | \$11 <b>9</b> |
| TOTAL<br>Ship, hand: \$23.00                                                   | 5768.00                | \$347         |

Additional Features of **COMMODORE PLUS/4** 

Data base of 999 records. Com-puter holds 99 lines of text before it must be transferred to disk drive. Excellent terminal for use with modern. 128 colors available for graphics. Split screen and windowing capabilities Compat-ible with all Commodore hard-ware except joystick and dataset. NOT compatible with C64

#### **DISK DRIVE**

Intelligent, high-speed. External 5%" floppy diskette recorder. 2K RAM, 16K ROM. Maximum storage of 170K formatted data: 35 tracks. Uses single sided, single density disk. Serial interface. Second serial port for chaining second drive or printer. Data transfer rate of 400 bytes per second.

#### **DOT MATRIX** PRINTER

Bi-directional 6 x 7 dot matrix impact printer, 60 characters per impact printer. 60 characters per second. Has upper and lower case letters, numerals and symbols. All PET graphic characters. Standard friction feed. Maximum of 80 columns width, dot addressable. CBM, ASCII character codes. Original plus maximum of two copies. Paper width: 4.5" to 8.5". Size: 13" W x 8" D x 3"/4" H. Weight: 6½ lbs.

| CO  | M   | PL  | ET  | E  | SY  | ST | EN  |   |
|-----|-----|-----|-----|----|-----|----|-----|---|
| WIT | H 2 | 0 F | REE | FL | OPF | YE | ISK | S |

Total Original List ... \$827.90

Liquidation Priced At Only.

Item H-1451-5035-019 Ship, hand: \$19.00

Credit card customers can order by phone 24 hours a day, 24 hours a day, 7 days a week. VISA

#### Toll-Free: 1-800-328-0609

Sales outside contiguous 48 states are subject to special conditions. Please call or write to inquire

OMB Direct Marketing Corp. **Authorized Liquidator** 1405 N. Xenium Lane Minneapolis, Minnesota 55441-4494

| 1405 N. Xenium Lane/Minneapolis, MN 554                                                                                   | Item H-1451                            |
|----------------------------------------------------------------------------------------------------|----------------------------------------|
| Send the following items. (Minnesota reside tax. Sorry, no C.O.D. orders.)                                                |                                        |
| SendCOMPLETE SYSTEM(s) Commodo<br>Drive, Printer and Floppy Disks Item H-1451-<br>each plus \$19 each for ship, handling. | ore Plus/4", Disk<br>5035-019 at \$339 |
| SendCOMMODORE PLUS/4" COMPUTE 5035-001 at \$79 each plus \$8 each for ship,                                               | handling.                              |
| SendDISK DRIVE(s) Item H-1451-3553-i<br>plus \$8 each for ship, handling.                                                 | 013 at \$149 each                      |
| SendPRINTER(s) Item H-1451-3831-005<br>\$7 each for ship, handling.<br>My check or money order is enclosed                | f. (No delays in                       |
| processing orders paid by check, thanks to<br>Charge: VISA® MasterCard® America                                           |                                        |
| Acct. No.                                                                                                    |                                        |
| PLEASE PRINT CLEARLY                                                                                                    |                                        |
| Name                                                                                                    |                                        |
| Address                                                                                                    |                                        |
| City                                                                                                    |                                        |
| State ZIF                                                                                                    |                                        |
| Phone (                                                                                                    |                                        |
| 111010                                                                                                    |                                        |

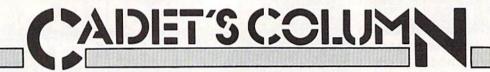

## From BASIC to COMAL

## **By Cheryl Peterson**

ast month we explored Pascal and got to know a bit about it as a programming language. We took a look at the structured nature of Pascal and found that it is much less forgiving about format and structure than BASIC is. And we found that it has more complicated data and programming structures. The CASE, WHILE, and extended FOR/NEXT and IF/THEN structures give Pascal more flexibility than C-64 BASIC.

This month we'll try a similar exercise with COMAL. But first let's find out something about COMAL.

COMAL was designed by Borge R. Christensen and Benedict Loefstedt in 1973 as a replacement for BASIC on the C-64. While it has many of the statements we're all familiar with from BASIC, other more Pascallike commands are also included. COMAL comes in two versions. COMAL 0.14 is the simpler and less expensive of the two. For \$24.95 (shipping included) you get three disks with the language and many sample programs, a dictionary of commands, and four back issues of COMAL Today, the COMAL monthly newsletter. This starter system is a great idea for beginners, as its low price means you've lost little if you decide you don't like programming.

With thousands of programs available from the COMAL Users Group, you could actually use COMAL without ever having to do your own programming. Their disks run from \$15 to \$20 with shipping. Special discounts are offered to user group members and newsletter subscribers.

Those who want to write programs to distribute to friends or for commercial gain should be aware that the COMAL language is required to run COMAL programs. It is not a compiled language. You are allowed to distribute COMAL with your programs, however! No royalties to pay, either.

Version 2.0 comes on a cartridge, allows more free programming space, and has added commands. Because this kit includes a cartridge and more features, it's more expensive: \$98.95 plus \$4 for shipping.

## AS A PROGRAMMING LANGUAGE

COMAL can be as structured as Pascal and almost as forgiving as BASIC. Both at the same time. As with BASIC, the programmer decides how structured he wants to be. Of course, good programming technique and proper structuring never hurt. And making adjustments to a program later will be much easier if the program is written using a modular style.

COMAL has all the programming structures of generic

Pascal, but not as many different data structures. While COMAL understands and uses many of the same statements as BASIC, it goes farther by adding options to some of them. For instance, the IF/THEN statement can have ELSE and ELIF (else if) options. PRINT is expanded to include PRINT USING. Of course, BASIC 7.0 on the 128 has PRINT USING and ELSE.

Rather than try to cover all the differences here in the article's text, I have included tables on the following pages that show the commands available to BASIC 2.0, BASIC 7.0, and COMÁL. Because Pascal is not as standardized as the BASICs and COMAL, I didn't include it in the table. Instead, a separate table shows some common Pascal keywords and their COMAL equivalents.

A quick look at the table will show the commands that COMAL has in common with the versions of BASIC you are already familiar with. You may find this helpful as you attempt to create your own programs. I have included as many of the commands as I know, and where possible have tried to note similar commands that are found under different names.

I also tried to arrange some of the commands by topics. Graphics and sprites are handled quite differently by COMAL, so I put those commands in a different area. COMAL has a graphics mode that simulates LOGO. Once activated, the graphics screen replaces the text screen and you control the movements of a turtle. This involves a whole series of commands that in no way resemble those used by the two Commodore versions of BASIC.

Another different is the handling of string functions. You may miss the statements MID\$, RIGHT\$, and LEFT\$, but I sure won't. I never liked them. COMAL doesn't use these commands at all. Instead, when you wish to remove a substring from a large string, you specify the string name, the first character position, and last character position of the substring. For instance, let's take a string NAME\$ that contains my name, CHERYL PETERSON. To use my last name, we could say LAST\$:= NAME\$(8:16). This assigns the characters from position 8 to position 16 of NAME\$ to the string LAST\$.

Though it might take a bit of getting used to, I think this manner of handling characters is actually more precise and easier to use. Of course, you must remember to DIM your strings before they are used.

Like Pascal, COMAL uses indented structuring to track modules. Unlike Pascal, COMAL tracks these structures automatically. Each new level is indented one space further than the last. And until you type the appropriate END

statement, each new line will automatically indent itself the proper amount. One point about the END statement in COMAL: Where simple ENDs are used to terminate subroutines in Pascal, COMAL has specialized ENDs for each different kind of subroutine: ENDCASE, ENDFOR, ENDFUNC, ENDIF, ENDPROC, ENDWHILE, and END (for the end of the program).

When you type the appropriate END for an indented routine, the next line is indented to its proper level without your having to do anything else. The END commands can be followed by the name of the procedure, function, or routine, making it easier to keep track of modules. Provided that you remember to put in the proper END statements where needed, COMAL formats everything with the proper indentation.

From the ENDs listed above, you can get an idea of what programming structures are available to you. In addition to BASIC's three structures (FOR, IF, and FUNC), you have Pascal's CASE, PROC, REPEAT, and WHILE. These function similarly to their Pascal counterparts in most respects.

You should know that COMAL's GOTO doesn't use line numbers. Line numbers are used while programming, but the GOTO command accesses routines by name. As with Pascal, functions and procedures are given names and can be accessed by calls to those names. There is no GO-SUB command in COMAL.

COMAL includes an EXEC command to "execute" procedures, but it isn't necessary most of the time. To use a procedure or function, you merely type its name on a line. If you need to pass any parameters, these follow the routine name.

#### STRUCTURING

As mentioned earlier, your programs can be very structured or a bit slapdash. There are a few necessities. String variables must be defined (i.e., dimensioned) before they are used. As with Pascal, you can use local variables. In COMAL, local variables

0520

0530

0540

0550

0560

9579

0700 END

PRINT ADDRESS\$

PRINT

ENDFOR X

0600 SELECT OUTPUT "DS:"

0580 ENDFOR Y

PRINT CITY\$;ST\$;PC\$

FOR X:=1 TO LINES DO

```
0010 PRINT "SELF ADDRESSED LABELS"
0020 PRINT "COPYRIGHT 1986 AHOY! MAGAZINE"
9030 PRINT "ALL RIGHTS RESERVED"
0100 //COMAL VERSION OF SELF ADDRESSED LABELS PROGRAM//
0110 //DIM VARIABLES/
0120 DIM NAME$ OF 20, ADDRESS$ OF 40, CITY$ OF 20, ST$ OF 2, PC$ OF 9
0130 PASSES:=0: LINES:=0
0140 LABELFORMAT
0150 PRINTNUMBER
0160 READDATA
0170 PRINTOUT
0190 END
0200 PROC LABELFORMAT
0210
      INPUT "HOW MANY LINES PER LABEL?": LINES
      IF LINES<3 THEN INPUT "AT LEAST THREE LINES PLEASE.": LINES
0220
0230
      IF LINES<3 THEN LABELFORMAT
0240
     LINES:=LINES-3
0250 ENDPROC LABELFORMAT
0300 PROC PRINTNUMBER
0310 INPUT "HOW MANY LABELS TO PRINT?": PASSES
0320 ENDPROC PRINTNUMBER
0400 PROC READDATA
      INPUT "ENTER FULL NAME -- 20 CHARACTERS OR LESS.": NAME$
0410
      INPUT "ENTER ADDRESS--40 CHARACTERS OR LESS.": ADDRESS$
(142()
      INPUT "ENTER CITY--20 CHARACTERS OR LESS.": CITY$
0430
      INPUT "ENTER 2 CHARACTER STATE CODE.": ST$
0440
      INPUT "ENTER ZIP CODE--9 CHARACTERS OR LESS.": PC$
0450
0460 ENDPROC READDATA
0500 PROC PRINTOUT
0505
      ZONE 3
     SELECT OUTPUT "LP:"
0510
0515
      FOR Y:=1 TO PASSES DO
0520
       PRINT NAMES
0530
       PRINT ADDRESS$
0540
       PRINT CITY$; ST$; PC$
0550
       FOR X:=1 TO LINES DO
                                              COMAL
0560
       PRINT
0570
       ENDFOR X
                                              SELF-ADDRESSED
0580
     ENDFOR Y
      SELECT OUTPUT "DS:"
                                              LABELS
0590
0600 ENDPROC PRINTOUT
                                              (PASCAL STYLE)
0700 END
0010 PRINT "SELF ADDRESSED LABELS"
0020 PRINT "COPYRIGHT 1986 AHOY! MAGAZINE"
0030 PRINT "ALL RIGHTS RESERVED"
0100 //COMAL VERSION OF SELF ADDRESSED LABELS PROGRAM//
0110 //DIM VARIABLES/
0120 DIM NAME$ OF 20, ADDRESS$ OF 40, CITY$ OF 20, ST$ OF 2, PC$ OF 9
0130 PASSES:=0; LINES:=0
0200 LABELFORMAT
9219 PROC LABELFORMAT
      INPUT "HOW MANY LINES PER LABEL?": LINES
IF LINES<3 THEN INPUT "AT LEAST THREE LINES PLEASE.": LINES
0220
0230
      IF LINES<3 THEN LABELFORMAT
(1241)
      LINES:=LINES-3
0250
0260 ENDPROC LABELFORMAT
0300 //PRINTNUMBER//
0310 INPUT "HOW MANY LABELS TO PRINT?": PASSES
0400 //READDATA/
0410 INPUT "ENTER FULL NAME -- 20 CHARACTERS OR LESS.": NAME$
0420 INPUT "ENTER ADDRESS-40 CHARACTERS OR LESS.": ADDRESS$
0430 INPUT "ENTER CITY--20 CHARACTERS OR LESS.": CITY$
0440 INPUT "ENTER 2 CHARACTER STATE CODE.": ST$
0450 INPUT "ENTER ZIP CODE--9 CHARACTERS OR LESS.": PC$
0500 //PRINT ROUTINE//
0505 ZONE 3
0510 SELECT OUTPUT "LP:"
0515 FOR Y:=1 TO PASSES DO
      PRINT NAME$
```

COMAL SELF-ADDRESSED LABELS

(BASIC STYLE)

or function is CLOSED. The CLOSED statement imme- ment. When used in this way, the RETURN assigns a diately follows the routine name:

#### 10 PROC write file CLOSED

This statement indicates that the procedure name is write file and that the variables used within the procedure are local to that procedure. They do not affect any variables of the same name contained elsewhere in the program.

Procedures, functions, and subroutines are found at the end of a COMAL program. Structured BASIC programs generally put subroutines at the end of the program, as well. As we mentioned last month, Pascal requires functions and procedures to be named at the beginning of programs, so in this instance COMAL more closely resembles BASIC.

There is a big difference between functions in Pascal and BASIC and those in COMAL. To get the results from

are defined as being local by indicating that the procedure a function in COMAL you must use a RETURN statevalue to the variable and this variable is returned to the main program for later processing. The RETURN statement can also be used to escape from a procedure and return execution back to the main program, just as it is used in BASIC.

#### MORE MAILING LABELS

In last month's column we developed a program to create self-addressed mailing labels. Let's do the same thing using COMAL to see how we write a COMAL program. In fact, we'll write two versions: one loosely structured. the other more formal. The first will be organized similarly to a BASIC program. The other will resemble a Pascal program.

In last month's programs we used routines called labelformat, printnumber, readdata, and print. To some extent we'll use similar names, but COMAL balks at a procedure name that is the same as a command state-

|                                                                                                    | KEY             |               |                 | FUNC                       | Y                                                                                                    | M(DEF FN                                                                                                    | N) M(DEF FN)      | TIMES                   | N              | Y              | M(TIS)         |
|----------------------------------------------------------------------------------------------------|-----------------|---------------|-----------------|----------------------------|----------------------------------------------------------------------------------------------------|----------------------------------------------------------------------------------------------------|-------------------|-------------------------|----------------|----------------|----------------|
|                                                                                                    |                 |               |                 | GET                        | N                                                                                                    | Y                                                                                                    | Y                 | TRAP                    | Υ              | N              | Y              |
| : yes; N: no; M                                                                                                    | : modified      |               |                 | GOTO                       | Y                                                                                                    | Y                                                                                                    | Y                 | TRON                    | N              | N              | Y              |
|                                                                                                    |                 |               |                 | GOSUB                      | N                                                                                                    | Y                                                                                                    | Y                 | TROFF                   | N              | N              | Y              |
| 1: This keyword                                                                                                    | performs entire | rely differen | nt functions in | HELP                       | N                                                                                                    | N                                                                                                    | Y                 | TRUE                    | Y              | N              | N              |
| each language.                                                                                                    |                 |               |                 | HEX\$                      | N                                                                                                    | N                                                                                                    | Y                 | TO                      | Y              | Y              | Y              |
| 2: In COMAL a                                                                                                    | whole set of c  | commands      | add flexibility | IF/THEN<br>IN              | , ,                                                                                                    |                                                                                                    | MAINOTON          | UNTIL                   | Y              | N              | Y              |
| o this keyword.                                                                                                    | See COMAL SE    | orite comm    | ands.           | INPUT                      | Y                                                                                                    | N                                                                                                    | M(INSTR)          | USR                     | N              | Y              | Y              |
| 3: The extended                                                                                                    | drawing comm    | ands of CO    | MAL add flexi-  | INSTR                      |                                                                                                    | N                                                                                                    | Ţ                 | VAL                     | N              | Y              | Y              |
| pility to this comm                                                                                                    | nand. See COM   | IAL graphic   | s commands.     | JOY                        | M(IN)                                                                                                    | N                                                                                                    | ,                 | WHEN                    | Y              | N              | N              |
| 4: GET# is sim                                                                                                    | ilar to READ F  | ILE           |                 | KEY                        | N                                                                                                    | N                                                                                                    | V                 | ZONE                    | Ĭ.             | N              | Y              |
| 5: INPUT# is s                                                                                                    | imilar to INPU  | T FILE        |                 | KEY\$                      | Ÿ                                                                                                    | M(GET)                                                                                                    | M(GETKEY)         | ZUNE                    | Y              | N              | N              |
| 6: PRINT# is s                                                                                                    | imilar to WRIT  | E FILE        |                 | LET                        | Y                                                                                                    | M(GET)                                                                                                    | M(GETKET)         |                         |                |                |                |
|                                                                                                    |                 |               |                 | LINEFEED                   | Ý                                                                                                    | N                                                                                                    | N                 | Disk                    | COMAL          | BASIC          | BASIC          |
| activities of the same of the same of the |                 |               |                 | LIST                       | Y                                                                                                    | V                                                                                                    | V                 | Commands                | 0.14           | 2.0            | 7.0            |
| General                                                                                                    | COMAL           | BASIC         | BASIC           | MONITOR                    | Ň                                                                                                    | N                                                                                                    | Y                 | APPEND                  | Y              | N              | Y              |
| Commands                                                                                                    | 0.14            | 2.0           | 7.0             | NEW                        | Ÿ                                                                                                    | Y                                                                                                    | Ý                 | BACKUP                  | N              | N              | Y              |
| UTO                                                                                                    | Υ               | N             | Y               | NEXT                       | M(ENDFOR)                                                                                                    | Y                                                                                                    | Y                 | BLOAD                   | N              | N              | Y              |
| ASIC                                                                                                    | Y               | (1)           | (1)             | NULL                       | Y                                                                                                    | N                                                                                                    | M(SLEEP)          | BOOT                    | N              | N              | Y              |
| BEGIN/BEND                                                                                                    | M               | N             | Y               | OF                         | Y                                                                                                    | N                                                                                                    | N                 | BSAVE                   | N              | N              | Ý              |
| ASE/OF                                                                                                    | Y               | N             | N               | ON                         | N                                                                                                    | Y                                                                                                    | Ÿ                 | CATALOG                 | Y              | N              | M(CAT)         |
| AT                                                                                                    | Y               | N             | M(CATALOG)      | OTHERWISE                  | Y                                                                                                    | N                                                                                                    | Ň                 | CLOSE                   | v              | Y              | V              |
| HAIN                                                                                                    | Y               | N             | N               | PASS                       | Y                                                                                                    | N                                                                                                    | N                 | COLLECT                 | N              | N              | v              |
| CHAR                                                                                                    | N               | N             | Y               | PEN                        | N                                                                                                    | N                                                                                                    | Y                 | CONCAT                  | N              | N              | v              |
| CLOSED                                                                                                    | Y               | N             | N               | POINTER                    | N                                                                                                    | N                                                                                                    | Y                 | COPY                    | N              | N              | Y              |
| CLR                                                                                                    | N               | Y             | Y               | PRINT                      | Y                                                                                                    | Y                                                                                                    | Y                 | DCLEAR                  | N              | N              | Ý              |
| CMD                                                                                                    | M(SELECT)       | Y             | Υ               | PRINT USING                | Y                                                                                                    | N                                                                                                    | Y                 | DCLOSE                  | M(CLOSE)       | N              | Ý              |
| CON                                                                                                    | Y               | M(CONT)       | M(CONT)         | PROC                       | Υ                                                                                                    | N                                                                                                    | N                 | DELETE                  | Υ              | N              | M(SCRATC       |
| ATA                                                                                                    | Y               | Y             | Y               | PUDEF                      | N                                                                                                    | N                                                                                                    | Y                 | DIRECTORY               | M(CATALOG)     | N              | Y              |
| EC                                                                                                    | N               | N             | Y               | RANDOM                     | Y                                                                                                    | N                                                                                                    | N                 | DLOAD                   | M(CHAIN)       | N              | Y              |
| EL                                                                                                    | Y               | N             | Y               | READ                       | Υ                                                                                                    | Υ                                                                                                    | Υ                 | DOPEN                   | M(OPEN)        | N              | Y              |
| EF FN                                                                                                    | N               | Y             | Y               | REF                        | Υ                                                                                                    | N                                                                                                    | N                 | DSAVE                   | M(SAVE)        | N-             | Y              |
| MIM                                                                                                    | Y               | Y             | Y               | REM                        | Y                                                                                                    | Y                                                                                                    | Y                 | DVERIFY                 | N              | N              | Y              |
| 0                                                                                                    | Y               | N             | N               | RENUM                      | Y                                                                                                    | N                                                                                                    | Y                 | ENTER                   | Y              | M(LOAD)        | M(LOAD)        |
| DIT                                                                                                    | Y               | N             | Y               | REPEAT                     | Y                                                                                                    | N                                                                                                    | N                 | GET#                    | N              | M <sup>4</sup> | M <sup>4</sup> |
| LIF                                                                                                    | Y               | N             | N               | RESTORE                    | Y                                                                                                    | Y                                                                                                    | Y                 | HEADER                  | N <sub>c</sub> | N              | Y              |
| LSE                                                                                                    | Y               | N             | N               | RESUME                     | N                                                                                                    | N                                                                                                    | Y                 | INPUT#                  | M <sup>5</sup> | Υ              | Y              |
| ND                                                                                                    | Y               | V             | Y               | RETURN <sup>3</sup>        | - The same of the same of the | N                                                                                                    | N                 | INPUT FILE              | Y              | M(INPUT#       | M(INPUT        |
| NDCASE                                                                                                    | Y               | N             | N               | RETURN <sup>3</sup><br>RUN | N                                                                                                    | Y                                                                                                    | Y                 | LOAD                    | Y              | Y              | Y              |
| NDFOR                                                                                                    | Ý               | M(NEXT)       | M(NEXT)         | SELECT OUTPUT              | Y                                                                                                    | Y                                                                                                    | Y                 | OPEN                    | Y              | Y              | Y              |
| NDFUNC                                                                                                    | v               | N             | MINCAL          | SETEXEC                    | , v                                                                                                    | N                                                                                                    | N<br>N            | PRINT#                  | M <sup>6</sup> | Y              | Y              |
| NDIF                                                                                                    | Ý               | N             | N               | SETMSG                     | Y                                                                                                    | N                                                                                                    | N                 | PRINT FILE<br>READ FILE | Y              |                | M(PRINTA       |
| NDPROC                                                                                                    | Y               | N             | N               | SIZE                       | v                                                                                                    | M(FRE)                                                                                                    | M(FRE)            | RECORD                  |                | M(GET#)        | M(GET#)        |
| NDWHILE                                                                                                    | Ý               | N             | N               | SPC                        | N                                                                                                    | WI(FAE)                                                                                                    | M(FRE)            | RENAME                  | N<br>N         | N              | Y              |
| OD                                                                                                    | Ý               | Ň             | N               | STATUS                     | Y                                                                                                    | Y                                                                                                    | N                 | SAVE                    | N<br>Y         | N              | Y              |
| OF                                                                                                    | Ý               | N             | N               | STEP                       | v                                                                                                    | V                                                                                                    | V                 | SCRATCH                 | M(DELETE)      | N              | Y              |
| RR\$                                                                                                    | N               | N             | Ÿ               | STOP                       | v                                                                                                    | y                                                                                                    | Y                 | SPRSAV                  | M(DELETE)      | N              | Y              |
| SC                                                                                                    | Y               | N             | N               | SYS                        | v                                                                                                    | Ý                                                                                                    | Y                 | VERIFY                  | N              | N              | Y              |
| XEC                                                                                                    | Y               | N             | N               | TAB                        | Ý                                                                                                    | Y                                                                                                    | v                 | WRITE FILE              | N              |                | M(PRINT#       |
| ALSE                                                                                                    | Y               | N             | N               | THEN                       | Y                                                                                                    | Ý                                                                                                    | Y                 | White file              |                | M(PRIIVI#      | W(FRINT#       |
| OR/TO/NEXT                                                                                                    | v               |               |                 | TIME                       | N                                                                                                    | The state of the state of the s | The second second |                         |                |                |                |

ment. So we'll use printout instead of print for that procedure.

In the BASIC-style version, we dimension our variables and then jump right in. Since the labelformat section requires testing a value and then repeating our IN-PUT statement if the proper value is not present, we have to use a procedure instead of a routine. The GOTO command (as mentioned earlier) does not allow jumping by line number, so we must jump to a label. In this case, we jump to a procedure name.

One difference you may notice is in the syntax of the INPUT command. If you recall, when using this statement in BASIC a semicolon usually follows the prompt you put in quotation marks and a ? appears on the screen at the end of the prompt, whether you want it there or not. One of the more popular "hints" included in programming tips columns is how to suppress the ? in IN-PUT commands. Without getting into that here, you should know that in COMAL it isn't necessary to do anything except place a colon after the prompt. If you want your onscreen prompt to include a question mark, you'll have to enter it before the closing quotation mark.

Notice in line 230 that our "AT LEAST THREE LINES PLEASE," is followed by a colon. When this appears on the screen it is a statement, not a question. Also, our requests for information in the readdata section appear as statements.

To open the channel to the printer in COMAL, you use the SELECT OUTPUT or SELECT command. Both work equally well. The two valid choices are "LP:" and "DS:". LP designates the line printer, DS the default

Although this is the BASIC-style version, we use the FOR/TO/DO structure to print out information. Another convenience of the program is that if you forget and type the FOR/TO/NEXT routine by accident, it will automatically clean it up for you, adding the DO and changing the NEXT to an ENDFOR. Nice!

Taking a look at the Pascal-style version, we see that all our chores have been assigned to their proper proce-

|                                                                                                    |                   |                   |               |                  |                         |                 |                          |                                                                                                    | asce       | I-COMAL                                 |
|----------------------------------------------------------------------------------------------------|-------------------|-------------------|---------------|------------------|-------------------------|-----------------|--------------------------|----------------------------------------------------------------------------------------------------|------------|-----------------------------------------|
|                                                                                                    |                   |                   |               |                  |                         |                 |                          | Co                                                                                                    | mpa        | rison Chart                             |
| Graphics and<br>Screen Com-                                                                                                    | COMAL             | BASIC             | BASIC         | DRAWTO           | Y                       | N               | M(DRAW)                  | KEYWORD                                                                                                    | Pascal     | COMAL                                   |
| mands - BASIC 7.0                                                                                                    | 0.14              | 2.0               | 7.0           | FILL             | Y                       | N<br>N          | M(PAINT)                 | AND                                                                                                    | Y          | Υ                                       |
| YOV                                                                                                    |                   |                   | V.            | FORWARD          | Y                       |                 | N                        | ARRAY                                                                                                    | Y          | N                                       |
| BOX                                                                                                    | N                 | N                 | Y             | FRAME            | Y                       | N               | N                        | BEGIN                                                                                                    | Y          | M <sup>1</sup>                          |
| CIRCLE                                                                                                    | N                 | N                 | Y             | FULLSCREEN       | Y                       | N               | N                        |                                                                                                    | , J        | M                                       |
| OLOR                                                                                                    | N <sup>2</sup>    | N                 | Y             | HIDETURTLE       | Y                       | N               | N                        | CASE                                                                                                    | Y          |                                         |
| RAW                                                                                                    | N <sup>3</sup>    | N                 | Y             | HOME             | Y                       | Y               | Y                        | CONST                                                                                                    | Y          | N N                                     |
| RAPHIC                                                                                                    | N <sup>2</sup>    | N                 | Y             | LEFT             | Υ                       | N               | N                        | DIV                                                                                                    | Y          | Y                                       |
| OCATE                                                                                                    | N                 | N                 | Y             | MOVETO           | Y                       | N               | N N                      | DOWNTO                                                                                                    | Υ          | N                                       |
| PAINT                                                                                                    | M(FILL)           | N                 | Y             | PENCOLOR         | Y                       | N               | M(COLOR)                 | ELSE                                                                                                    | Υ          | Υ                                       |
| WINDOW                                                                                                    | N                 | N                 | Y             | PENDOWN          | Y                       | N               | N                        | FILE                                                                                                    | Υ          | N                                       |
| CNCLR                                                                                                    | N                 | N                 | Y             | PENUP            | Y                       | N               | N                        | FOR                                                                                                    | Y          | Y                                       |
| VIDTH                                                                                                    | N <sup>2</sup>    | N                 | Y             | PLOT             | Y                       | N               | M(DRAW)                  | FUNCTION                                                                                                    | Y          | M(FUNC)                                 |
| VINDOW                                                                                                    | N                 | N                 | Y             | PLOTTEXT         | Y                       | N               | N                        | GOTO                                                                                                    | Y          | Y                                       |
|                                                                                                    |                   |                   | A SHALL SHALL | RIGHT            | Ý                       | N               | Ñ                        | IF                                                                                                    | Y          | Υ                                       |
| THE RESERVE OF THE PARTY OF THE PARTY OF THE | - No. of the last | Carolina Carolina |               | SETGRAPHIC       | Y                       | N               | N                        | IN                                                                                                    | Y          | Y                                       |
| prite Commands                                                                                                    | COMAL             | BASIC             | BASIC         | SETHEADING       | Y                       | N               | N                        | LABEL                                                                                                    | Ý          | Ň                                       |
| -BASIC 7.0                                                                                                    | 0.14              | 2.0               | 7.0           | SETTEXT          | v                       | N               | N                        | MOD                                                                                                    | v          | Ÿ                                       |
| UMP                                                                                                    | N <sup>2</sup>    | N                 | Υ             |                  | Y                       | N               | N                        | NIL                                                                                                    | Y          | M(NULL)                                 |
| .T. (1.00 to 10.00 to 10.00 to | N <sup>3</sup>    | N                 | Ý             | SETXY            |                         |                 |                          | A Address                                                                                                    | Y          | M(NOLL)                                 |
| OLLISION                                                                                                    |                   |                   |               | SHOWTURTLE       | Y                       | N               | N                        | NOT                                                                                                    | J          |                                         |
| SHAPE                                                                                                    | N                 | N                 | Y             | SPLITSCREEN      | Y                       | N               | N                        | OF                                                                                                    | Y          | Y                                       |
| IOVSPR                                                                                                    | N                 | N                 | Υ             | TURTLESIZE       | Y                       | N               | N                        | OR                                                                                                    | Υ          | Y                                       |
| CLR                                                                                                    | N                 | N                 | Y             |                  |                         |                 |                          | PACKED                                                                                                    | Y          | N                                       |
| GR                                                                                                    | N                 | N                 | Υ             | Carlta Commando  | COMAL                   | BASIC           | BASIC                    | PROCEDURE                                                                                                    | Y          | M(PROC)                                 |
| SPCOLOR                                                                                                    | N                 | N                 | Y             | Sprite Commands  |                         |                 | Constitution of the last | PROGRAM                                                                                                    | Y          | N                                       |
| SPPOS                                                                                                    | N                 | N                 | Υ             | -COMAL           | 0.14                    | 2.0             | 7.0                      | RECORD                                                                                                    | Y          | N                                       |
| SPRITE                                                                                                    | N                 | N                 | Y             | DATACOLLISION    | Y                       | N               | N                        | REPEAT                                                                                                    | Y          | · Y                                     |
| CALE                                                                                                    | N                 | N                 | Y             | DEFINE           | Y                       | N               | M(SPRDEF)                | SET                                                                                                    | Y          | N                                       |
| PRCOLOR                                                                                                    | N <sup>2</sup>    | N                 | Y             | HIDESPRITE       | Y                       | N               | N                        | THEN                                                                                                    | Y          | Y                                       |
| PRDEF                                                                                                    | N <sup>2</sup>    | N                 | Y             | IDENTIFY         | Y                       | N               | N                        | TO                                                                                                    | Y          | Y                                       |
| PRITE                                                                                                    | N <sup>2</sup>    | N                 | Ý             | PRIORITY         | 5                       | N               | N                        | TYPE                                                                                                    | v          | N                                       |
| PRSAVE                                                                                                    | N                 | N                 | Y             |                  |                         |                 |                          | UNTIL                                                                                                    | v          | Ÿ                                       |
|                                                                                                    | N                 | Ň                 | Y             | SPRITEBACK       | Y.                      | N               | N                        | VAR                                                                                                    | V          | N                                       |
| SHAPE                                                                                                    | N                 | N                 | 1             | SPRITE-COLLISION | Y                       | N               | N                        |                                                                                                    | · ·        | Ÿ                                       |
|                                                                                                    |                   |                   |               | SPRITECOLOR      | Υ                       | N               | Y                        | WHILE                                                                                                    | Y          |                                         |
| ound Com-                                                                                                    | COMAL             | BASIC             | BASIC         | SPRITEPOS        | Y                       | N               | N                        | WITH                                                                                                    | Y          | N                                       |
| nands - BASIC 7.0                                                                                                    | 0.14              | 2.0               | 7.0           | SPRITESIZE       | Y                       | N               | N                        | 00111141100                                                                                                    |            | 2011                                    |
| NVELOPE                                                                                                    | N                 | N                 | Y             |                  |                         |                 |                          | COMMANDS                                                                                                    | Pascal     | COMAL                                   |
| A CONTRACT OF THE PARTY OF THE PARTY OF THE  | 10.0              | N                 | Y             |                  |                         |                 |                          | GET                                                                                                    | Y          | M(INPUT)                                |
| ILTER                                                                                                    | N                 |                   | Y             |                  |                         |                 |                          | INUPT                                                                                                    | Y          | M(INPUT FILE, READ FIL                  |
| LAY                                                                                                    | N                 | N                 |               | Comm             | on F                    | metic           | ons                      | NEW                                                                                                    | Y          | Y                                       |
| OUND                                                                                                    | N                 | N                 | Y             |                  |                         |                 |                          | PACK                                                                                                    | Y          | N                                       |
| EMP0                                                                                                    | N                 | N                 | Y             | and              | Comp                    | arito           | rs                       | PAGE                                                                                                    | Y          | N                                       |
| OL                                                                                                    | N                 | N                 | Y             |                  | AND THE PERSON NAMED IN |                 |                          | PUT                                                                                                    | Y          | M(PRINT)                                |
|                                                                                                    |                   |                   |               | ABS ORI          |                         |                 | AND                      | READ                                                                                                    | Ý          | M(INPUT)                                |
| raphic Com-                                                                                                    | COMAL             | BASIC             | BASIC         | ATN PEE          |                         |                 | OR                       | READLN                                                                                                    | Y          | M(INPUT)                                |
| nands - COMAL                                                                                                    | 0.14              | 2.0               | 7.0           | CHR\$ POK        |                         |                 | NOT                      | RESET                                                                                                    | Y          | M (RESTORE)                             |
|                                                                                                    |                   | 1000              |               | COS RNI          |                         |                 | +                        | REWRITE                                                                                                    | Y          | N (NESIONE)                             |
| ACK                                                                                                    | Y                 | N                 | N             | EXP SGI          |                         |                 | -                        | The state of the state of the s | Y          | N                                       |
| ACKGROUND                                                                                                    | Y                 | N                 | N             | INT SIN          |                         |                 | 1                        | UNPACK                                                                                                    |            |                                         |
| ORDER                                                                                                    | Y                 | N                 | N             | LEN SQ           | 3                       |                 | 1                        | WRITE                                                                                                    | Y          | M(PRINT)                                |
| OX                                                                                                    | N                 | N                 | Y             | LOG TAN          |                         | = < >           | , <=, =>                 | WRITELN                                                                                                    | Y          | M(PRINT)                                |
| LEAR1                                                                                                    | Y                 | N                 | N             |                  | BEN SE                  | - Produce Sales |                          | 4                                                                                                    |            | 210042000000000000000000000000000000000 |
| IRCLE                                                                                                    | N                 | N                 | Ÿ             |                  |                         |                 |                          | 'This comma                                                                                                    | nd is simu | ulated in several other comma           |
| 11 To take                                                                                                    | The second second |                   |               |                  |                         |                 |                          |                                                                                                    |            |                                         |

dure name. The main program thus becomes just a list of procedure names. All our routines function in the same way as their counterparts in the BASIC-style version; they are just called differently.

As you can see, COMAL falls somewhere between Pascal and BASIC. It's not quite as rigidly structured, and it retains many of BASIC's fundamental statements. For more information on COMAL, you can contact the COMAL Users Group (address below). Also, Captain C on PlayNET can also help you with any questions you may have. Send him Online Mail or reach him in the "Let's Talk COMAL" room at 9:30 p.m. EST on the first Thursday of each month.

Numerous books are available to help you learn COMAL. Most are offered by the COMAL Users Group and run in the neighborhood of \$20. Most of these have sample programs, a disk of which is available for an ex-

tra fee. For those who think they may seriously use COMAL, I would suggest a subscription to the newsletter. Besides giving excellent tips on COMAL programming, subscribers get substantial discounts on disks, books, and other supplies.

Those who have the disk subscription to *Ahoy!* will be glad to hear that COMAL 0.14 and several sample programs are included on each month's disk. See page 38 in this issue for disk ordering information, or page 10 for details on getting your disk with your magazine.

Next month we'll take a look at yet another language for the C-64. □

COMAL Users Group USA, Ltd. 6041 Monona Drive, Room 111 Madison, WI 53716 (Phone: 608-222-4432)

### SCUTTLEBUTT

Continued from page 14

gang attacks, and distillery raids are just part of the fun.

Defender of the Crown begins with the death of King Richard, as the Saxon knights prepare to clash with the plundering Normans. More than 30 animated screens are included, with graphics by Jim Sachs, who created some of the best screens ever seen on a C-64.

Sinbad and the Throne of the Faicon follows the sailor on his quest in search of the missing Caliph, as he battles black magic, man-eating monsters, and other unpleasantness.

SDI requires the young general in charge of the Strategic Defense Initiative, America's ultimate space project, to defend it from a squadron sent to destroy it by a fanatical new Soviet regime.

All four are scheduled for release in

the fourth quarter of 1986, and a fifth, Star Rush, for first quarter 1987.

Mindscape, Inc., 800-221-9884 in US; in IL 800-942-7315; elsewhere 312-480-7667 (see address list, page 14).

10th Frame (\$39.95) simulates professional bowling with a true player's perspective, 3D animation, computerized scoring, and league competition allowing up to eight bowlers to play at once. For the C-64.

Access Software, Inc., 801-298-9077 (see address list, page 14).

Four new C-64 games from Epyx: World Games packs players off to eight different countries to compete in events specific to those locales: cliff-diving in Mexico, sumo wrestling in Japan, barrel jumping in Germany, bull riding in the US, weight lifting in the USSR, caber toss in Scotland, log rolling in Canada, and giant slalom skiing in France.

The Super Cycle motorcycle racing

game provides a first person perspective of an obstacle-laden course which the player shares with other cyclists. A series of progressively more difficult courses are provided.

Championship Wrestling simulates the world of professional wrestling with handsome heroes and nasty villains, the use of tactics like the Atomic Drop and the Pile Driver, a boisterous, rowdy crowd, and points awarded for showmanship. Ringside ropes vibrate on impact, and grapplers are often thrown from the ring or to the mat.

Mentioned in August's Scuttlebutt, The Movie Monster Game stars Godzilla and five other city-stomping movie monsters. The player assumes a persona, picks a city to destroy, and begins battling the police, army, and other humans that try to stop him.

Epyx, Inc., 408-745-0700 (see address list, page 14).

# **MATCHBLOCKS**

Continued from page 41

in the SET 1 column.

Reversed images can be obtained by adding 128 to the POKE value. The data to create the diamond shape is 233, 223, 95, 105. The program converts these numbers into the diamond shape by placing the triangle shape for POKE value 233 (reverse image of 105) to the left of the triangle shape for POKE value 223 (reverse image of 95). Below these, the triangle shape for POKE value 95 is placed to the left of the triangle shape for POKE value 105 to complete the diamond shape.

You can experiment with changing the color and shape of the block pictures by typing LIST 700-780 (after a READY prompt) and pressing the RETURN key. This will list the program lines as they appear now.

At this point there are two ways to modify a program line. One way is by retyping an entire revised line and pressing the RETURN key. The new line will be substituted for the old line. The other way is by using the two CRSR keys and the INST/DEL key. Use the CRSR keys to move up and over to the data that you want to change. Then type over just the numbers in the line that you want to change and press the RETURN key to enter the changes. Use the INST/DEL key to insert or delete extra digits. In both methods you can verify the changes by either typing LIST 700-780 to look at the program data lines or typing RUN 800 to display the entire new block set on the screen. It is possible to save different block sets by simply saving the entire program under different names.

Matchblocks was designed to be fun for the entire family. I hope you enjoy playing it and experimenting with it. ☐ SEE PROGRAM LISTING ON PAGE 112

# COMMODARIES

# PROGRAMMING CHALLENGES By Dale Rupert

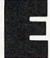

ach month, we'll present several challenges designed to stimulate your synapses and toggle the bits in your cerebral random access memory. We invite you to send your solutions to:

Commodares, c/o Ahoy! P.O. Box 723 Bethel, CT 06801

We will print and discuss the cleverest, simplest, shortest, most interesting and/or most unusual solutions. Be sure to identify the *name* and *number* of the problems you are solving. Also show sample runs if possible, where appropriate. Be sure to tell what makes your solutions unique or interesting, if they are.

Programs on diskette (1541 format only) are welcome, but they must be accompanied by listings. You must enclose a stamped, self-addressed envelope if you want any of your materials returned. Solutions received by the middle of the month shown on the magazine cover are most likely to be discussed, but you may send solutions and comments any time. Your original programming problems, suggestions, and ideas are equally welcome. The best ones will become *Commodares*!

#### PROBLEM #33-1: VARIABLE LOG

This problem was submitted by Bill Okerblom (Providence, RI). Generate a list of all possible one- and two-character floating-point variable names. The first character must be a letter, and the second character must be a letter or a number. To make this very easy, your program may list the two-character reserved words (FN, GO, IF, etc.) as well.

#### PROBLEM #33-2: SENTENCE DISASSEMBLER

Steven Steckler (Columbia, MD) suggested this challenge. The user inputs a sentence or phrase. The computer responds with a list of the words in a column. Following each word is its character count. The character count column is totaled at the bottom. For example, if the user enters "COMMODARES ARE FUN," the computer output is

| COMMODARES | 10 |
|------------|----|
| ARE        | 3  |
| FUN        | 3  |
|            | 16 |

#### PROBLEM #33-3: BOUNCING BALLS

Try your graphics hand at this problem from M. N.

Carswell (Eatonton, GA). Bounce a "ball" off the screen edges and off of graphics characters on the screen. For you C-128 users, use sprite 1 as the ball and have the other seven sprites trail it in a "follow the leader" fashion. Commodore 64 users may use a single graphics character.

#### **PROBLEM #33-4: COUNTING COMBINATIONS**

Jim Speers (Niles, MI) suggested this problem. Write a program which determines the number of combinations of N things taken R at a time, if the order of the N things is not important. Combinations are distinguished from permutations, in which the order of the objects chosen is important. For example, if you choose six numbers out of 44 possible numbers for the Michigan lottery, their order is not important, only their values.

As a bonus, find your chances of picking the same six numbers that the state chooses. How would your chances change if there were 45 possible numbers instead of 44? (By the way, the formula is N!(R!\*(N-R!) where "!" is factorial. Any textbook on statistics will explain the concept.)

This month we will look at readers' responses to the *Commodares* from the May issue. The first problem was an interesting little challenge from Alan Flippin (San Jose, CA). *Problem #29-1: Print Maker* allows the user to enter a line number followed by any sequence of keystrokes. The keystrokes are incorporated into a string within a PRINT statement and are added to the program.

The solution from Dan Brumbaugh (Chambersburg, PA) is listed below.

- · 1 REM COMMODARES PROBLEM #29-1:
- 2 REM PRINT MAKER
- •3 REM SOLUTION BY
- 4 REM DAN BRUMBAUGH
- 5 REM
- •10 INPUT"[CLEAR][DOWN][DOWN]ENTER LINE N
  UMBER";LN\$:PRINT"[CLEAR]-[LEFT]";
- •20 GET A\$:IF A\$="" THEN 20
- ·30 A=ASC(A\$) : IF A=34 THEN 20
- •40 IF A=13 OR LEN(S\$)=71-LEN(LN\$)THEN 60
- •50 PRINT" [LEFT]"A\$"-[LEFT]";:S\$=S\$+A\$:G
  OTO 20
- •60 Q\$=CHR\$(34):PRINT"[CLEAR][3"[DOWN]"]" LN\$" PRINT"Q\$"[CLEAR]"S\$Q\$"[HOME]"
- ·70 KBF=631 : NDX=198 : REM ASSUME C-64
- \*80 IF DS\$<>"" THEN KBF=842 : NDX=208 : REM MUST HAVE C-128 INSTEAD
- •90 POKE KBF, 13 : POKE NDX, 1 : END

Dan's program creates a cursor in line 10. If the user enters a quotation mark, line 30 ignores it and goes back for more. Line 40 of Dan's program prevents the sequence of keystrokes from being too long for the C-64 to contain in one line. C-128 users may want to modify line 40.

The keystrokes are stored in S\$. When the user presses the RETURN key, line 60 prints the chosen line number and a PRINT statement. Then the user's keystrokes are printed within quotation marks. Line 60 also positions the cursor so that the RETURN key code (13) which is POKEd into the keyboard buffer in line 90 will add the line to the program.

Line 70 contains the POKE values for the first address of the C-64's keyboard buffer (631) and for the index (198) which keeps track of the number of keystrokes stored in the buffer. The corresponding addresses for the C-128 are shown in line 80. The string DS\$ is a C-128 disk status keyword whose length is always greater than zero on the C-128. It is normally a null string on the C-64. That is how the test in line 80 determines whether a C-64 or a C-128 is being used.

Once the keyboard buffer and index have been filled, the program ends with the cursor at the start of the new line. The computer sees the CHR\$(13) in the keyboard buffer and processes it using the "dynamic keyboard" technique. The computer behaves just as if the user had pressed the RETURN key, entering the new line into the

program.

There were quite a few "no frills" versions of *Problem* #29-2: Generic Game. The problem as suggested by Claude Landusky (Waianae, HI) was to let the computer select a four digit code number with no digits alike. The user tries to guess the code. The computer responds with the number of correct digits in the guess as well as the number of correct digits in the proper positions in the guess. The most compact version is the one listed below from Mark Breault (Brandon, MAN).

- ·1 REM COMMODARES PROBLEM #29-2:
- •2 REM GENERIC GAME
- · 3 REM SOLUTION BY
- 4 REM MARK BREAULT
- 5 REM
- •10 R%=RND(1)\*10+48:FORI=1TON:ON-(Q(I)=R%)GOTO10:NEXT:N=N+1:Q(N)=R%:IFN<4GOTO10
- •20 INPUTA\$:N=0:P=0:FORI=1T04:FORJ=1T04:I FQ(I)=ASC(MID\$(A\$,J))THENN=N+1:P=P-(I=J)
- •30 NEXTJ,I:K=K+1:PRINT"[UP]",N","P,K:IFP <4GOTO20

An interesting aspect of Mark's program is his use of the statements

ON -(Q(I)=R%) GOTO 10 : NEXT : ...

This sequence acts like an IF-THEN-ELSE expression. On the C-128 it could be rewritten as

IF Q(I)=R% THEN GOTO 10 ELSE NEXT: ...

The logical expression -(Q(I)=R%) in Mark's program has a value of 0 if the two quantities are unequal and a value of 1 if they are equal. If they are equal, the ON/GOTO statement branches to line 10. If they are unequal, the ON/GOTO statement skips to the NEXT statement. Of course any other statements could be used in place of the NEXT statement.

There were numerous other ways of selecting four differing digits for the code number. The program below is a compendium of several readers' methods:

- COMMODORE-6 SOFTWARE OF THE MONTH CLUB® (division of O.C.S., Inc.) We guarantee you'll never again buy useless software for your personal computer. CLUB MEMBERSHIP OFFERS BIG SAVINGS NO OBLIGATIONS • When you enroll you will . Be eligible for our Bonus Point Planadditional discounts applied toward Keep only the software that you can purchases use. Examine for a full 10 days; if it's Receive our informative monthly newsnot what you want, return it for a full letter full of helpful tips for getting the most from your Commodore-64.

  Receive notice of Special Sales where Receive discounts up to 30% on your software choices. The Software-of-the-Month Club is Unique. No minimum purchases are required—no automatic shipments to you. Enroll now and receive absolutely free Public Domain Software. Please check 

  Cassette 

  Disk GREAT IDEA! I can't lose. Enroll me now in the Software-of-the-Month Club. I understand there is no obligation. Enclosed is my \$10 membership fee. ☐ Money Order Bank Card Name Address City/State/Zip Visa MC# Expiration date Signature Cut out and mail today to SOFTWARE-OF-THE-MONTH CLUB Ohio Computer Services, Inc. P.O. Box 128723 Cincinnati, Ohio 45212 3
- ·1 REM COMMODARES PROBLEM #29-2:
- 2 REM GENERIC GAME
- · 3 REM METHODS FOR CHOOSING
- · 4 REM FOUR UNEQUAL DIGITS
- 5 REM
- · 10 REM DAVID ALAN WRIGHT
- •20 N\$="1234567890":FORI=1T04:R=INT(RND(1)\*(11-I))+1:D\$(I)=MID\$(N\$,R,1):E=11-I-R
- ·30 N\$=MID\$(N\$,1,R-1)+MID\$(N\$,R+1,E):NEXT
- •40 FOR Q=1 TO 4 : PRINT D\$(Q); : NEXT
- •50 REM
- · 60 REM MIKE STYPE
- ·70 FORZ=OTO9:A\$(Z)=RIGHT\$(STR\$(Z),1):NEX

- •80 R=INT(RND(1)\*10):IF A\$(R)="X" THEN 80 •90 B\$=B\$+A\$(R) : A\$(R)="X": IF LEN(B\$)<4 THEN 80
- · 100 PRINT : PRINT B\$
- •110 REM
- •120 REM KAREN MIDDAUGH
- ·130 FOR I=1 TO 4 : B=I
- •140 A(I)=INT(RND(1)\*10)
- •150 B=B-1 : IF B=0 THEN NEXT : GOTO 180
- •160 IF A(I)=A(B) THEN B=I : GOTO 140
- •170 GOTO 150
- •180 FOR Q=1 TO 4 : PRINT A(Q); : NEXT
- •190 REM
- · 200 REM DAVID HOFFNER
- •210 FOR Y=0 TO 3
- •220 X=INT(RND(0)\*10):ON Z(X) GOTO 220:Z( X)=1:A\$=A\$+RIGHT\$(STR\$(X),1):NEXT
- ·230 PRINT : PRINT A\$

David Alan Wright (New Britain, CT) wrote his program to avoid the use of IF statements. Mike Stype (Michigan City, IN) replaces any used digits with an "X". The program from Karen Middaugh (San Diego, CA) compares each selected digit with the previously selected ones to eliminate duplicates. David Hoffner (Brooklyn, NY) uses the Z array to keep track of selected digits. Each digit is a subscript of the array. When a digit is chosen, the corresponding element of the array is set to one.

The COMAL solution for selecting four unequal digits from Henry Farkas (Elkton, MD) is listed below.

- •1 REM COMMODARES PROBLEM #29-2:
- GENERIC GAME • 2 REM
- · 3 REM CHOOSING UNEQUAL DIGITS BY
- HENRY FARKAS
- ·5 REM -- COMAL SOLUTION --
- · 100 : PROC PICK 'NUMBER
- ·110 :PICK\$:="0123456789" ·120 :PICK2\$:=""
- •130 :FOR X:=1 TO 4 OPEN
- •140 : Y:=RND(1, LEN(PICK\$))
- •150 : PICK2\$:=PICK2\$+PICK\$(Y)
- •160 : CASE Y OF
- •170 : WHEN 1
- •180 : PICK\$:=PICK\$(2:LEN(PICK\$))
- •190 : WHEN (LEN(PICK\$))
- •200 : PICK\$:=PICK\$(1:(LEN(PICK\$)-1))
- ·210 : OTHERWISE
- ·220 : PICK\$:=PICK\$(1:(Y-1))
  - + PICK\$((Y+1):LEN(PICK\$))
- •230 : ENDCASE
- · 240 : ENDFOR X
- ·250 : ENDPROC PICK 'NUMBER

Henry's PICK\$ variable is comparable to David Wright's N\$ variable in the previous program. Both examples eliminate the chosen digit from the list of choices (PICK\$ or N\$) before the next digit is picked.

Henry's use of the CASE statement may be new to most BASIC users. The CASE statement is similar to but more flexible than the BASIC ON/GOTO statement. When Y has the value 1, the statement under the WHEN 1 is executed. When Y has a value equal to the length of PICK\$, the second WHEN statement is executed. If Y has neither of those values, the program performs the OTHER-WISE statement.

The COMAL statement

PICK\$ := PICK\$(2:LEN(PICK\$))

is equivalent to the BASIC statement

PICK\$ = MID\$(PICK\$,2)

In other words, starting with the second character, take all characters up to the end of the string. Line 220 in Henry's program is comparable to the first statement in line 30 of David's program. Each of these lines forms a new string by taking all characters to the left of the chosen character plus all the characters of the right of the chosen character. The length of the string is thereby reduced by one.

Among the solutions for *Problem #29-3: Beat Keeper* is the following program from Bill Okerblom (Providence, RI):

THE BEST MACRO ASSEMBLER FOR THE COMMODORE 64 Easy to use for the beginner or professional, Merlin 64 is an extremely powerful macro assembler. Just a few of its features include:

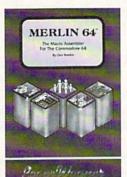

- Fast assembly times
- Word processor like editor
- Conditional assemblies, Optional assembly to disk
- Includes Sourceror, an easy to use disassembler that creates Merlin 64 source files from binary data
- Macro library of common operations
- Cross Ref. utility program
- 80 column display compatibility

'This is the best assembler I've seen for the Commodore 64..." Wm. Sanders / Assembly Language for Kids

...an outstanding value...I can't imagine how it could be better.'

C Peterson / AHOY! Magazine \*Plus \$3.00 Shipping, CA Res. add 6% Sales Tax.

Ask your local dealer for details, or just write or call:

P.O. Box 582 • Santee, CA 92071 • Telephone: 619/562-3221

- •1 REM COMMODARES PROBLEM #29-3:
- 2 REM BEAT KEEPER
- · 3 REM SOLUTION BY
- 4 REM BILL OKERBLOM
- 5 REM
- •7 S=54272:POKES+24,15:POKES+5,0:POKES+6,
- 5:POKES+1,25:D\$="[8"[DOWN]"]"
- •8 A\$=D\$+"[s M][DOWN][s M][DOWN][s M][DOW N][s M][DOWN][s M][DOWN][s M][DOWN][s M] [DOWN][s W][UP] [UP] [UP] [UP] [UP] [UP] [UP] "
- •9 B\$=D\$+" [DOWN] [DOWN] [DOWN] [D OWN] [DOWN] [DOWN][s W][UP][s N][UP][s N ][UP][s N][UP][s N][UP][s N][UP][s N][UP ][s N]"
- ·10 G\$="[HOME][DOWN] (-)SLOWER (0)SAME (+)FASTER (E)END":C\$="[DOWN][DOWN] BEAT -3020 IFP(C)=LTHENA\$=A\$+STR\$(10-L):C=C+1: S PER MINUTE: "
- ·11 INPUT"[CLEAR][4"[DOWN]"] BEATS PER MI NUTE "; BM
- ·12 X\$=A\$:GOSUB13:X\$=B\$:GOSUB13:GOTO12
- -13 TI\$="[6"0"]":PRINTG\$:PRINTC\$;"[4" "][ 4"[LEFT]"]";BM:PRINTTAB(12)X\$
- ·14 POKES+4,129:POKES+4,130
- ·15 IF TI/60 < 60/BM THEN 15
- ·16 GETE\$:IFE\$<>""THENF\$=E\$
- ·17 IFF\$="+"THEN BM=BM+1:RETURN
- ·18 IFF\$="-"THEN BM=BM-1:RETURN
- ·19 IFF\$="E"THEN PRINT"[CLEAR]":END
- · 20 RETURN

The problem requested a simple, adjustable metronome simulation with sound, graphics, and the speed in beats per minute displayed. With Bill's program, press the "+" key once while the program is running, and the speed increases until you press the "0" key. The "-" key reduces the speed the same way. It even sounds like one of those expensive metronomes.

Thanks to Jim Speers (Niles, MI), who used a similar graphics display, to Matt Shapiro (Ft. Lee, NJ), who displayed "TIC ... TOC" in the true spirit of "simplest is best," and to Mike Stype (Michigan City, IN). Thanks also to Barry King (Nome, AK) for suggesting this Commodare.

Problem #29-4: Large Product brought a wide range of solutions. One from Wallace Leeker (Lemay, MO) took nine hours to run. Wallace used Allan Flippin's permutation routine from the April issue to generate all possible pairs of numbers with no duplicated digits until he found that 9642 \* 87531 is the right combination to give the maximum product, namely 843,973,902.

At the other extreme is the program below from Bob

Brown (Collinsville, CT). Bob's program runs in 2071 jiffies (under 35 seconds) on the C-64.

- ·1 REM COMMODARES PROBLEM #29-4:
- · 2 REM LARGE PRODUCT
- · 3 REM SOLUTION BY
- · 4 REM BOB BROWN
- 5 REM
- ・110 FORJ=1T04:P(J)=J:NEXT:GOSUB3000
- •200 FORK=4TO1STEP-1:IFP(K)<5+KTHENGOSUB2 000: GOT0200
- •220 NEXT
- · 1000 PRINTB, VAL(C\$), VAL(D\$):STOP
- •2000 P(K)=P(K)+1:IFK=4 THEN 3000
- •2010 FORL=K+1TOJ:P(L)=P(L-1)+1:NEXT
- •3000 A\$="":B\$="":C=1:FORL=1T09
- GOT03050
- ·3030 B\$=B\$+STR\$(10-L)
- •3050 NEXT
- ·3100 P=VAL(A\$)\*VAL(B\$):IFP>BTHENB=P:C\$=A \$:D\$=B\$
- •3200 RETURN

Bob used the fact that one number must contain four digits and the other must contain five. He sent a nice mathematical proof of that fact. Bob's program tests only 126 products. He knew that the digits in each factor must be in descending order, and his program always places the shorter of the two factors first in order to avoid testing each pair of factors twice.

Jim Speers (Niles, MI) concluded that the factors must be one four-digit and one five-digit number. He proved this by multiplying one 9 by eight 9's, two 9's by seven 9's, and so forth. The largest product was from four 9's times five 9's.

Thanks to Matt Shapiro (Ft. Lee, NJ) and Bill Hoyt (Battle Creek, MI) for their solutions and explanations to this problem.

Congratulations also to Stephan Fassbender (Saarbruecken, Federal Republic of Germany-sorry I confused your street address with your city last time), Vincent Lui, Michael Loiodice (Herkimer, NY), Necah Buyukdura (Ankara, Turkey), Don Wynkoop (Torrejon AB, Spain), Edward Oros, Jacquelin Callaway (Orange Beach, AL), John A. Haksch (Richmond, VA), Paul Sobolik (Pittsburgh, PA), Peter M. Landers, Dale Zwicker (Canada), and Lawrence Berlinski (Linden, NJ) for all your programs and explanations.

Looking forward to seeing more of your solutions and problems in next month's installment of Commodares. Keep those keyboards busy.

### Ahoy! Port of Call on PlayNET

Hosted every week by Ahoy! SYSOP B.W. "Captain B" Behling, the Ahoy! Port of Call offers PlayNET subscribers an opportunity to teleconfer with Ahoy!'s writers and editors and other special guests. The show begins every Thursday at 10:00 p.m.

For information on subscribing to PlayNET, call 1-800-PLAYNET.

# 'IPS AI-ICY

Contributions to Tips Ahoy! will be compensated at competitive industry rates. Send your best programming or hardware tips to Tips Ahoy!, c/o Ahoy!, Ion International Inc., 45 West 34th Street-Suite 407, New York, NY 10001. Include a stamped and self addressed envelope if you want your submission returned.

#### NEW-VEC

This program allows you to change the IRQ vector. Syntax is contained in the program. For those of you who don't know how to calculate high and low bytes, the following line will do this:

HI=INT(A/256):LO=A-HI\*256

where "A" is the location you want the vector to point to. This is a good program for when you want to change the vector to point to different IRQ routines in a game. -Stephen J. O'Connor

Lake In The Hills, IL

- •90 REMSAVE"@O:NEW-VEC", 8:VERIFY"@O:NEW-V EC",8
- •95 REM PROGRAM BY STEPHEN J. O'CONNOR
- •100 FORI=828T0848: READA: CK=CK+A: POKEI, A:
- ·105 IFCK<>2299THENPRINT"[CLEAR][8"[RIGHT "][RVSON]ERROR IN DATA STATEMENTS":STOP
- ·110 PRINT"[CLEAR][7"[RIGHT]"][RVSON]NEW-VEC[RVSOFF] LOADED AND READY."
- •115 PRINT"[DOWN][RIGHT]CHANGES IRQ VECTO R AT [RVSON]788-789[RVSOFF] TO POINT"
- ·120 PRINT"[DOWN][4"[RIGHT]"]AT LOCATION OF YOUR IRQ ROUTINE."
- •125 PRINT"[DOWN][RIGHT]USE THE FOLLOWING SYNTAX WITH NEW-VEC:"
- ·130 PRINT"[DOWN][8"[RIGHT]"][RVSON]SYS 8 28[RVSOFF],[RVSON]HI-BYTE[RVSOFF],[RVSON ]LO-BYTE[RVSOFF].":NEW
- ·135 DATA120,032,253,174,032,158
- ·140 DATA183,142,021,003,032,253
- •145 DATA174,032,158,183,142,020
- •150 DATA003,088,096

#### **64 MULTI-DELETE**

Here is a short routine which will take the hassle out of deleting multiple lines from a BASIC program. To use the routine simply insert the appropriate first line number minus the increment (line 60000), the increment itself (line 60001), and the last line number plus the increment (line 60002). An increment of one will delete all lines between the first and last line number.

The routine is best used by appending it to the end

### Compiled by Michael R. Davila

of a program, following the END statement. You can then execute it whenever needed with a GOTO statement. Hap--Bob Ash py deleting. APO NY

- · 10 REM MULTIPLE DELETE EXAMPLE PROGRAM
- · 20 REM \*\*\*
- · 30 REM \*\*\*
- · 40 REM \*\*\*
- · 50 REM \*\*\*
- 60 REM THESE LINES WILL BE
- 70 REM DELETED WHEN THE
- ·80 REM PROGRAM IS RUN
- · 90 REM \*\*\*
- · 100 REM \*\*\*
- ·110 REM \*\*\*
- •120 END
- •60000 I1=10: REM (FIRST LINE INCREMENT
- •60001 I1=I1+10: REM (INCREMENT)
- •60002 IF I1=120 THEN END: REM (LAST LINE + INCREMENT)
- •60003 PRINT CHR\$(147):PRINT:PRINT
- •60004 PRINT I1:PRINT"I1="I1":GOTO 6[3"0" ]1":PRINT CHR\$(19)
- .60005 FOR I2=631 TO 633: POKE I2, 13: NEXT: POKE 198,3

#### **DYNAMIC 128**

The dynamic keyboard is a popular technique that allows modifications of a BASIC program while it is running. Since there have been numerous articles on this subject, I won't elaborate here. However, the appropriate addresses for the C-128 are not readily available. The correct procedure and addresses are provided here:

- 1. Onscreen, print the lines to be added to the BASIC program. Print no spaces between the BASIC lines.
- 2. Define any needed variables with lines like A=100. Print a GOTO < LINE NUMBER > to restart the program. Allow three spaces between each of these lines.
- Sequentially POKE the keyboard buffer at 842 with a RETURN (the number 13) once for each line printed on the screen.
- 4. POKE 208 with the number of characters in the keyboard buffer.
- 5. Position the cursor over the first line printed on the screen and end the program.

A program is worth a thousand words, so I have written a demonstration program, Dynamic 128. As the program shows, the only difficulty with the dynamic keyboard is properly spacing the printed lines. The program

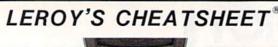

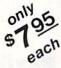

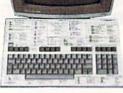

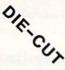

#### C-128 KEYBOARD OVERLAYS PLASTIC LAMINATED

Forget about constantly referring back to the manual for operating comma Discover all the "special" commands buried in the manuals. LEROY'S CHEATSHEETS" are sturdy plastic laminated help sheets designed for use with popular software, hardware and languages for the C128 computer. Commands are grouped together for logical use. You learn and use your programs faster and easier.

## FREE KEYBOARD EXTENDER WITH EACH ORDER (A \$2.95 VALUE)

- BASIC 7.0
- ☐ BLANKS (un-laminated)
- ☐ DISK 1571
- I EASY SCRIPT
- ☐ FLEET SYSTEM 2&3
- ☐ FOR THE BEGINNER
- ☐ MULTIPLAN
- ☐ PAPER CLIP 128
- ☐ SUPERBASE
- ☐ WORDPRO 128

| QTY                                           | X \$7.95= | 5 |    |   |   |
|-----------------------------------------------|-----------|---|----|---|---|
|                                               | SHIPPING  |   |    |   |   |
| U.S. & CANADA \$ 1.00                         |           |   | -  | • |   |
| FOREIGN ORDERS \$3.00<br>CHECK, M.O., MC/VISA | 6% TAX    |   |    |   |   |
| U.S. FUNDS NO C.O.D.                          | TOTAL     |   |    |   |   |
| MC/VISA +                                     |           |   |    |   |   |
| EXPIRATION DATE_                              |           |   |    |   |   |
| NAME                                          |           |   |    |   |   |
| NAME                                          |           | - | 10 | - | - |
| ADDRESS                                       |           |   |    |   |   |
| CITY                                          |           |   |    |   |   |
|                                               | ZIP       |   |    |   |   |

WCCA PRESENTS

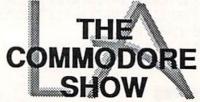

### SEPTEMBER 20 & 21 1986

SHOW TIMES 10AM - 6PM LOS ANGELES AIRPORT HILTON CALL 213-410-4000 for hotel reservations

- EXHIBITS, EVENTS, AND DOOR PRIZES
- NATIONAL COMMODORE SPEAKERS
- SHOW SPECIALS & DISCOUNTS
- SEE THE LATEST INNOVATIONS IN HARDWARE/SOFTWARE TECHNOLOGY FOR THE COMMODORE MARKET

The only West Coast exhibition and conference focusing exclusively on the AMIGA Commodore 128 PC and C-65 marketplace

REGISTRATION FEES: ONE DAY \$10.00 TWO DAYS \$15.00

FOR MORE INFORMATION AND DETAILS CONTACT: WEST COAST COMMODORE ASSOCIATION, INC. P.O. BOX 210638

SAN FRANCISCO, CALIFORNIA 94121 (415)982-1040 BETWEEN 8AM-5PM PST

Reader Service No. 261

adds ten REM lines to itself, so it is useful only as a tutorial; however, the method can be modified to accomplish any task a programmer can imagine. - Jim Frost La Mesa, CA

- ·10 POKE842.13:POKE843.13:POKE44.13
- ·20 POKE208,3
- ·30 IF A=<100 THHEN A=100
- ·40 IF A>200 THEN END
- •50 PRINT"[CLEAR][DOWN][DOWN]";A; "REM ANO THER LINE"
- ·60 PRINT"A="; A+10
- •70 PRINT"[DOWN][DOWN]GOTO10"
- ·80 PRINT"[HOME]";

#### DETECTING THE HELP KEY

Use GET or GETKEY to read a function key, and they return the characters of the string assigned to that key. The function keys also have unique ASCII codes (codes 133-140), but the operating system keeps these to itself, unless you reset them. The 128 System Guide tells you how to do this with a line of BASIC:

FORI=1TO8:KEYI,CHR\$(I+32):NEXT

The HELP key also has its own unique ASCII code. But resetting HELP is a little tougher, because you can't use the KEY command. Use this one-liner instead. It sets the HELP key to CHR\$(132). Slip this line into your BASIC program, and you can use GET or GETKEY to test for HELP:

B=0:FORA=OTO8:B=B+PEEK(4096+A):NEXT:POKE 4105,1:POKE4106+B,132

If you've got a screenful of instructions or a menu you'd like your user to be able to call up with a keypress, the HELP key is the natural one to use. - R. Harold Droid Seattle, WA

#### **COLOR-PROOF RESTORE**

Pressing RUN-STOP/RESTORE may get you out of trouble, but it also resets your screen colors. To do warm resets that don't alter text, border, and background colors, DLOAD and RUN this short BASIC program.

-R. Harold Droid Seattle, WA

- 10 REM COLOR-PROOF RESTORE
- ·20 SUM=0:FORA=2816T02885:READB:SUM=SUM+B :POKEA, B:NEXT:IFSUM<>6299THENPRINT"ERROR IN DATA STATEMENTS": END
- ·30 SYS2816
- ·2816 DATA 169,14,141,0,10,169,11,141
- ·2824 DATA 1,10,32,37,11,96,32,37
- ·2832 DATA 11,173,70,11,141,33,208,173
- ·2840 DATA 71,11,141,32,208,173,72,11
- ·2848 DATA 133,241,76,3,64,120,169,50

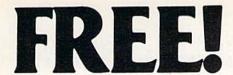

BONUS GIFT WITH ANY SOFTWARE ORDER - AN EXCELLENT PUBLIC DOMAIN VERSION OF AN ARCADE HIT GAME ON ITS OWN DISK.

#### ARCADE Acrojet ..... \$24.95 Bop And Wrestle ...... 21.95 Dambusters ..... 21.95 F-15 Strike Eagle ..... 23.95 Fight Night ..... 21.95 Flight Simulator II ..... 32.95 Football (Sub Logic) ...... 30.95 GBA Two On Two Basketball ...... 24.95 Gary Kitchen's Game Maker ...... 27.95 Great American Road Race ...... 21.95 Hardball ..... 21.95 30.95 Jet ...... Karateka ..... 20.95 24 95 Kung-Fu Master ..... 27.95 Leader Board ..... MicroLeague Baseball ..... 27.95 13.95 World Series or All Star disk ...... 13.95 General Manager's disk ...... 28.95 Pitsop II 27.95 Racing Destruction Set 25.95 Silent Service 25.95 Skyfox ...... 24.95 Space Shuttle . . . . . . . . . . . . . . . . . 21.95 21.95 Star Rank Boxing ..... Superbowl Sunday ...... 20.95 World Karate Championship ...... 21.95

| Adventure Construction Set | \$29.95 |
|----------------------------|---------|
| Alter Ego                  | 34.95   |
| Alternate Reality          | 28.95   |
| Bard's Tale                | 25.95   |
| Frankie Goes To Hollywood  | 24.95   |
| Hacker                     | 21.95   |
| Heart Of Africa            | 25.95   |
| Hitchhiker's Guide         | 24.95   |
| Mind Prober                | 21.95   |
| Modern Computer People     | 24.95   |
| Monty Plays Scrabble       | 27.95   |
| Moule Maker                | 25.05   |

ADVENTURE AND MIND GAMES

| Movie Maker               | 20,00 |
|---------------------------|-------|
| Murder On The Mississippi | 24.95 |
| Nato Commander            | 25.95 |
| Phantasie                 | 27.95 |
| Project Space Station     | 19.95 |
| Seven Cities Of Gold      | 25.95 |
| Sherlock Holmes           | 24.95 |
| Strip Poker               | 20.95 |
| Ultima IV                 | 42.95 |
| Ultimate Wizard           | 21.95 |
| Wizard's Crown            | 28.95 |
|                           |       |

#### **EDUCATIONAL PROGRAMS**

| Alphabet Zoo                  | \$19.95 |
|-------------------------------|---------|
| Bank Street Storybook         | 27.95   |
| Cave Of The Word Wizard       | 18.95   |
| Evelyn Wood's Dynamic Reader  | 35.95   |
| Gertrude's Secrets            | 20.95   |
| Halley Project                | 28.95   |
| Harcourt Brace Computer S.A.T | 54.95   |
| Perfect Score S.A.T           | 49.95   |
| Reader Rabbit                 | 26.95   |
| Sky Travel                    | 27.95   |
| Typing Tutor III              | 28.95   |
|                               |         |

#### WORD PROC.-DATA BASES-SPREAD SHEETS

| Batteries Incl Home Organizer Series |         |
|--------------------------------------|---------|
| Audio/Video Catalog                  | \$13.95 |
| Checkbook                            |         |
| Electronic Address Book              | 13.95   |
| Home Inventory                       | 13.95   |
| Mail List                            | 13.95   |

| Photos/Slides/Home Movies     | 13.95 |
|-------------------------------|-------|
| Recipes                       | 13.95 |
| Stamps                        | 13.95 |
| Financial Cookbook            | 30.95 |
| Fleet System 2                | 46.95 |
| Mirage Data Base Manager      | 38.95 |
| Mirage Professional Word Proc | 38.95 |
| Multiplan                     | 42.95 |
| Paperback Planner             | 31.95 |
| Paperback Writer              | 31.95 |
| Paperclip w/Spellpack         | 56.95 |
| Sideways                      | 19.95 |
| Superbase 64                  | 52.95 |
| Swiftcalc w/Sideways          | 35.95 |
| Sylvia Porter's Pers. Finance | 42.95 |
| Visastar XL8                  | 80.95 |
|                               |       |

#### GRAPHICS

| GNAFIICS                        |       |
|---------------------------------|-------|
| B-Graph (limited quantities) \$ | 19.95 |
| Billboard Maker                 | 39.95 |
| Doodle                          | 28.95 |
| Newsroom                        | 34.95 |
| Newsroom Clip Art #1            | 21.95 |
| Newsroom Clip Art #2            | 23.95 |
| Perspectives II                 | 45.95 |
| PrintMaster (Program)           | 26.95 |
| PrintMaster Art Gallery         | 15.95 |
| Print Shop (Program)            | 29.95 |
| Print Shop Companion            | 23.95 |
| Print Shop Gr. Lib. 1 or 2 or 3 | 17.95 |
| Screen Dumper 64                | 16.95 |

#### **MISCELLANEOUS**

| Advanced Music Studio (MIDI) | \$56.95 |
|------------------------------|---------|
| 1541 Physical Exam           | 33.95   |
| Bank Street Music Writer     | 34.95   |
| Clone Machine (Super Clone)  | 29.95   |
| Copy II 64/128 V 2.7         | 26.95   |
| CSM Disk Alignment           | 32.95   |
| Disks (boxes of 10)          | 7.95    |
| Disks (larger quantities)    | CALL    |
| Fast Load                    | 26.95   |
| Isepic                       | 52.95   |
| Mach 5                       | 24.95   |
| Snapshot                     | 40.95   |
| V.I.P. Terminal              | 29.95   |
|                              |         |

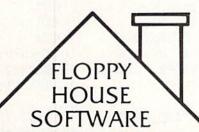

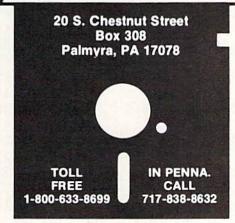

Reader Service No. 229

#### **COMMODORE 128 SOFTWARE**

| Fleet System 3                    | \$56.95 |
|-----------------------------------|---------|
| Jane Integrated Package           |         |
| Mach 128 (accellerates 128 loads) | 34.95   |
| Paperback Planner 128             | 39.95   |
| Paperback Writer 128              | 39.95   |
| Superbase 128                     | 69.95   |
| Superscript 128                   | 69.95   |
| Timeworks Data Manager 128        | 49.95   |
| Timeworks Swiftcalc 128           | 49.95   |
| Timeworks Word Writer 128         | 49.95   |
| NEW TITLES DAILY                  | CALL    |
|                                   |         |

#### AMIGA SOFTWARE

| Analyze (Spreadsheet)     | \$69.95 |
|---------------------------|---------|
| Arctic Fox                |         |
| Brataccus                 |         |
| Deluxe Paint              |         |
| Delux Print               |         |
| Hacker                    |         |
| Halley Project            | 31.95   |
| Infocom Titles in stock   | CALL    |
| Mind Shadow               | 31.95   |
| Music Studio              |         |
| One On One                | 29.95   |
| Scribble (Word Processor) | 69.95   |
| Seven Cities Of Gold      | 29.95   |
| Skyfox                    | 29.95   |
| NEW TITLES DAILY          | CALL    |
|                           |         |

#### HARDWARE AND PERIPHERALS

| G-Wiz Interface                   | \$55.95 |
|-----------------------------------|---------|
| PPI Interface                     | 39.95   |
| Power Pack (Maxtron or            |         |
| Commodore)                        | 28.95   |
| Ribbons - 1525 or 801 printers    | 7.95    |
| Ribbons - 1526/802 printers       | 8.95    |
| Ribbons - 803 printer             | 10.95   |
| Ribbons - 8510 Prowriter          | 7.95    |
| Ribbons - Star - Bl. 1.95 - Color | 3.95    |
| Six Outlet Surge Protector        | 24.95   |
| Tac 2 Joysticks                   | 9.95    |
| Underwear Transfer Ribbons        | 10.95   |
| Underwear Colored Pens (Set)      | 10.95   |
| Xetex Super Graphic Interface     | 62.95   |
|                                   |         |

#### LEROY'S CHEATSHEETS ..... \$2.95

| Basic               | Practicalc      |
|---------------------|-----------------|
| Blanks (3)          | Practicale II   |
| Calc Result Adv.    | Printers        |
| Calc Result Easy    | Epson RX80      |
| Comal (1.4)         | Gemini 10X      |
| The Consultant      | 1525/801        |
| Disk 1541           | Microline       |
| Doodle              | Quick Brown Fox |
| Easy Script         | Simon's Basic   |
| Fleet System II     | Sky Travel      |
| Flight Simulator II | Speedscript     |
| For the Beginner    | Sprites Only    |
| Hes Writer          | Superbase 64    |
| Logo Sheet 1        | Terminals       |
| Logo Sheet 2        | Smart64         |
| The Manager         | Vidtex          |
| Multiplan           | VIP             |
| Omniwritter         | Word Pro 3+     |
| Paperclip           | Word Pro 64     |
|                     |                 |

#### MAILING CHARGE ON LEROY'S CHEATSHEETS \$1.00

#### ORDERING & TERMS

- \* VISA & M.C. accepted with no charge in the continental U.S.A.
- \$2.50 shipping charge on orders under \$100.00.
- Pa. Residents add 6% Sales Tax.
- \* Prices subject to change w/o
- 48 hour shipping for cashier check -Money order - charge.

•2856 DATA 141,24,3,169,11,141,25,3 •2864 DATA 88,96,173,32,208,141,71,11 •2872 DATA 173,33,208,141,70,11,165,241 •2880 DATA 141,72,11,76,64,250

#### BEHEADED DISK HEADER

*Disk Header*, for any Commodore machine with a 1541 disk drive, is three tools in one package which allows modification of a directory's header.

To change the 16-character disk name, you would press the letter "R" and provide the new name that you want to appear in the directory. I've found that many beginning disk users format the disk using any name that comes to mind. With this option, you can give the disk a more meaningful name. To customize the ID number that's in the directory, press the "C" key. This option allows you to give a five character ID number for the directory. So, if a directory's ID contains the characters "DO 2A", it can be changed to something like "SHAWN". For the curious, the 2A is the disk format type, which is always the same for a 1541 drive!

To make a directory unlistable using the LOAD "\$",8 and LIST sequence, press the "I" key. Option 1 can make the directory listable again.

A word to the wise. Whenever you use a program, such as this, that changes information on a disk, it should first be tested on a disk which contains unimportant data. That way, if the program was incorrectly entered, no valuable data will be lost.

—Shawn K. Smith

```
-Shawn K. Smith
                                 Bronx, NY
20 REM*PROGRAM-ID.
                           DISK HEADER
30 REM*AUTHOR.
                           SHAWN K. SMITH
50 CLOSE7: CLOSE8: OPEN7, 8, 15, "IO"
60 S=144:OPEN8,8,8,"#"
100 POKE198, 0: PRINTCHR$(147);
101 PRINTCHR$(18)TAB(15)"DISK HEADER
102 PRINT: PRINT" I-NVISIBLE DIRECTORY
104 PRINT: PRINT" R-ENAME DISK HEADER
106 PRINT: PRINT" C-USTOM HEADER
108 PRINT:PRINT"
                      I, R, OR C?
109 GOSUB200
110 GETA$:IFA$><"I"ANDA$><"R"ANDA$<>"C"T
HEN110
115 IFA$="I"THENFORD=1TO3:D$=D$+CHR$(0):
NEXT:L=3
120 IFA$="C"THENINPUT"NEW
                            ID": D$: S=162:
L=5
125 IFA$="R"THENINPUT"NEW
                            HEADER": D$: L=
130 IFA$<>"I"THENFORD=LEN(D$)TOL:D$=D$+C
HR$(160):NEXT
160 PRINT#7, "B-P:";8;S:PRINT#8, LEFT$(D$,
L);
170 PRINT#7, "U2:";8;0;18;0:GOSUB200
180 CLOSE8: PRINT#7, "IO": CLOSE7: STOP
200 PRINT: PRINT#7, "U1: "8;0;18;0
210 PRINT#7, "B-P:";8;144: PRINTCHR$(18);
```

220 FORD=1TO23:GET#8,A\$:A=ASC(A\$+" ")
230 PRINTCHR\$(A);:NEXT:PRINT:PRINT:RETUR
N

#### BASIC TRACER

Did you ever get lost in a long BASIC program with countless GOTO's, GOSUB's, or FOR-NEXT loops? This little "Navigational Tool" will put those worries to rest for good! The program, a trace routine, wedges itself into the BASIC statement execution routine. When activated, the current line number is printed in reverse video each time a BASIC program statement is executed.

Basic Tracer is turned on and off by typing a lone asterisk "\*", as if it were a new BASIC command or token (actually it's token 172). Although Basic Tracer uses the token for multiplication as its "on-off switch," neither operation will interfere with the other.

Once the BASIC loader program is RUN, it will erase itself. Remember to save the program before running it. *Basic Tracer* is now "wedged" into the system. There is no need to remember any SYS address because there is no way to remove *Basic Tracer*, except to cold-start the computer. RUN STOP/RESTORE will not affect the program. The program will adjust itself to work on VIC 20 or C-64 and will ensure its own error checking. The BASIC loader will check for typos, and the ML will check for proper trace command syntax.—Barry L. Camp

Grand Rapids, MI

| 1 REM     | BASIC TRACER                                                           |
|-----------|------------------------------------------------------------------------|
| 2 REM     | FOR VIC-20 OR C-64                                                     |
| 3 REM     |                                                                        |
| 4 REM     | WRITTEN 03/04/86                                                       |
| 5 REM     | BY BARRY L. CAMP                                                       |
| 6 REM     |                                                                        |
| 7 REM     | USE * TO TOGGLE TRACE                                                  |
| 8 REM     | ON AND OFF                                                             |
| 9 REM     |                                                                        |
| 10 AD=67  | 9:MSG=42085-8192*(PEEK(65532)=34                                       |
| ):Q\$=CHR | \$(34)                                                                 |
| 11 READD  | T:IFDT <othenon(ad=764)+2goto14,1< td=""></othenon(ad=764)+2goto14,1<> |
| 5         |                                                                        |
| 12 IFDT>  | 255THENON(CK=DT)+2GOTO11,15                                            |
| 13 CK=CK  | +DT:POKEAD,DT:AD=AD+1:GOTO11                                           |
|           | "[DOWN]THE "Q\$"*"Q\$" COMMAND IS"                                     |
| :PRINT"N  | OW PART OF BASIC.":SYS700:NEW                                          |
| 15 POKES  | 7, PEEK(63): POKE58, PEEK(64): PRINT                                   |
| "?DATA S  | TATEMENT";:SYSMSG                                                      |
| 679 DATA  | 32,115,0,208,12,174,8,3,172,187,                                       |
| 2,142,18  | 7,2,140,8,3,76,174,167,224,2036                                        |
| 700 DATA  | 32,237,255,224,22,208,18,169,199                                       |
| ,141,186  | ,2,141,251,2,169,203,4495                                              |
| 717 DATA  | 141,238,2,169,221,141,233,2,162,                                       |
| 239,160,  | 2,142,8,3,140,9,3,96,6606                                              |
|           | 164,58,200,240,10,230,199,32,201                                       |
| ,189,198  | ,199,32,59,171,32,115,0,8935                                           |
| 754 DATA  | 201, 172, 240, 177, 32, 121, 0, 76, 231,                               |
| 167,1035  |                                                                        |
|           |                                                                        |

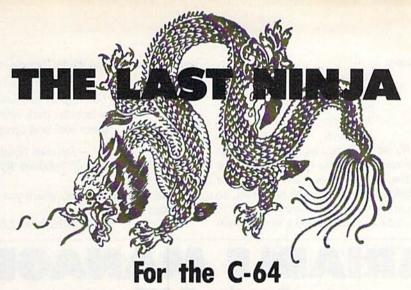

## By Cleveland M. Blakemore

ou stood by the burning ruins of your dojo, cradling your master's head in your arms as he breathed his last breath. Before the light faded from his eyes, he spoke one final time.

"Grasshopper. You must revenge the school, or all is lost," he said, coughing up blood. "Go and get your uniform out of the dry cleaner's."

"Master, who did this to you?" you asked.

"You ask who has done this, tadpole? The temple of Hakuro. The evil Ninja sect has been raising baby dragons to use as weapons against their enemies. You must penetrate the temple, battle the evil Ninja, and slay the dragons, or this will happen to all of Japan!" he said, waving his hand at the scorched rubble of the dojo. "When you have defeated the guardians of the temple, you will reach the upper level of consciousness, and meet your greatest enemy!" he said as he collapsed.

Right up to the end, none of his words were in sync with his lips, in the tradition of the true martial artist.

The Last Ninja is a multilevel game with smooth scrolling scenery from right to left. You are a black Ninja armed with a sword and an endless supply of shurikens (throwing stars).

You must confront a multitude of deadly opponents, from sword-wielding evil Ninjas to fire-breathing dragons. You will also have to learn how to deflect or avoid flying objects and use your acrobatic skills to leap bottomless pits which are placed at regular intervals throughout the temple. Each opponent is stronger than the last, and you may have to hit him numerous times to destroy him.

You have only one life per game, with a limited amount of "chi," or life-force. When this chi is used up, you are dead.

Being struck by projectiles takes away chi, and so does falling in pits or touching your lethal opponents. The only way to protect yourself is with your sword and your mobility.

You can raise your sword to block missiles, and you can do gymnastic flips over the bottomless pits. You can flip backwards as well as forwards, which can come in handy if you are trying to leap out of the path of projectiles.

You can also throw shurikens, but you will soon find it takes a great deal of practice to develop accuracy. A shuriken does a great deal of damage, however, if it makes contact.

The controls, with a joystick in Port 2, are as follows:

UP: Go into kneeling position. Your hand will start flicking up and down. Press the button to release the shuriken when your hands come together on the screen to throw straight ahead of you. Pressing the button at other angles throws the shuriken in different trajectories. When your upper hand is pointing in the direction you want the shuriken to fly, press the button.

DOWN: Go into ducking position. You will kneel down on all fours. If you release the joystick, you will stay at floor level, but holding it down will cause you to crouch a little lower.

RIGHT w/button down: Slash sword right. You can deflect any projectile that touches you if the sword is forward when you make contact with it. If it is back, the projectile will hit you. If you strike an opponent with the sword forward, he will be knocked back and will suffer damage.

LEFT w/button down: Slash sword left. Can sometimes be used to hit a projectile after it has passed you.

RIGHT and UP: Flip forward. You must time this move perfectly to leap over a pit in a spinning flip. If you time it right, you will land on the other side safely. If not, you will fall in and lose life-force.

LEFT and UP: Flip backwards. If you are feeling cocky and think you have the timing down sufficiently to pull it off, you can use this move to flip over low flying objects as they pass under you.

RIGHT: Move right. If you are kneeling, you will continue to creep forward on your toes. The screen scrolls left as you move along.

LEFT: Move back. The screen will not scroll when you move left.

When the game begins, you will appear at the entrance to the temple in a position of prayer. Move the joystick to get up. Whenever you stumble into a pit, you will also need a moment of prayer to summon your internal powers before you continue with your quest.

When you reach each new level in the temple, the screen border color will change. This is to alert you that the level challenger is approaching. The challenger will not begin to hurl missiles at you until he has moved ¼ into the screen. You can use this time lag to strike him with shurikens. When he begins to throw missiles, however, be prepared to duck! Each challenger has a different type of projectile, and they travel at different speeds. The challenger may hurl a shuriken, fireball, or even a baby dragon. If you do not duck, you will lose life-force when you are struck.

When your chi is completely gone, the game is over and you will return to the title screen, with your rank displayed in the red bar at the bottom.

The ranks are as follows:

1st level: Adept 6th level: Ninja 2nd level: Shugyo 7th level: Shinobi 3rd level: Yudansha 8th level: Sensei 4th level: Tiger 9th level: Shidoshi 5th level: Dragon 10th level: Jonin

The game is fairly difficult until you can master the skills of the Ninja, so don't be surprised if you spend a lot of time practicing as an Adept. You can stay in one place and practice throwing at projectiles before moving onto the next level, so try to develop some accuracy with the throwing stars!

For those of you who make it, you will find a very unusual

opponent at the end of the Temple of Hakuro. To hint...

To be Ninja is to know oneself, to face the dark side of the inner soul and conquer....

- Daisuke Nishina Founder of Tokakure Ryu Ninjutsu

You will need *Flankspeed*, which you will find on page 89, to enter this program. □

SEE PROGRAM LISTING ON PAGE 104

# VARIABLE MANAGER

# For the C-128 By R. Harold Droid

ariable Manager offers two additional commands for your 128: a FIND ("F") command and a CHANGE ("C") command. FIND prints out the line numbers where a variable is referenced within a program. It's useful for debugging; it's also a convenient way to check a variable name for uniqueness before you use it. CHANGE lets you change variable names. If you're in the habit of using long, descriptive variable names in your programs, use the C command to turn them into short, efficient ones.

Many BASIC enhancement packages include these features, but Commodore left them out of BASIC 7.0 on the 128. Install them at the start of a programming session, and they can save you a lot of tiresome, repetitive editing.

Variable Manager occupies four blocks of memory, at addresses \$1800-\$1BFF (decimal 6144-6911). It wedges into BASIC by taking over the CRUNCH vector at \$304-\$305 (decimal 772-773; this vector points to the routine that converts BASIC keywords into tokens). The program listed on page 113 is a BASIC loader that puts Variable Manager into memory; it POKEs the code into place, enables the wedge, and then wipes itself out with a NEW command. So be sure to save a copy before you run the program.

To save space, the syntax for the *Variable Manager* commands is simple, and a little unforgiving. Use the "at" (@) character to designate a *Variable Manager* command. The @ character must be the first character of a line. No spaces are allowed. Follow @ with F for FIND or C for CHANGE. Other characters return a syntax error.

Follow F with a variable name. Follow C with the variable name to be replaced, a comma, and the variable name you're replacing it with. Identify string and integer variables with the symbols \$ or %. Specify arrays with the character (. The CHANGE command may take a little while (maybe up to 15 seconds or so) when the variables names aren't the same length. This is because

it's moving the BASIC program around to make room for longer names, or condensing to allow for shorter ones.

Variable Manager scans BASIC, finds all the variables, and compares each with the name you're finding or changing. It's smart enough to recognize that numeric, string, and array variables of the same name are distinct from one another. But it's not smart enough to know that it's been asked to replace a valid variable name with an invalid one, or a string variable with a simple array. So be careful with the CHANGE command. Be certain that the variable types agree, and that the new name is valid. Look twice before you press RETURN when using the @C command. It's probably a good idea to SAVE first, just to keep a finger slip from having unwelcome results.

By way of example, these CHANGE statements work correctly:

@CA, ANYTHING

@CVALUE%(, V%(

@CN\$, NAME\$

These statements, however, can lead you into real trouble:

@CA\$(,ANY\$ (different variable types)

@CNAME\$,1R\$ (invalid name)

@CPLACE, POSITION (embedded keyword)

When switching to longer variable names, be sure you don't push your lines beyond the 160 character limit.

A lot of programs grow to an unmanageable size because there are too many variables doing too many things. *Variable Manager* helps you keep track of them. Apply descriptive names, change them as the need arises and, when you're all done, shrink them down to size. With the help of *Variable Manager* you'll always know where your variables are, and what they're doing.

SEE PROGRAM LISTING ON PAGE 113

# DROGRAM LISTINGS

Attention new Ahoy! readers! You must read the following information very carefully prior to typing in programs listed in Ahoy! Certain Commodore characters, commands, and strings of characters and commands will appear in a special format. Follow the instructions and listing guide on this page.

n the following pages you'll find several programs that you can enter on your Commodore computer. But before doing so, read this entire page carefully.

To insure clear reproductions, Ahoy!'s program listings are generated on a daisy wheel printer, incapable of printing the commands and graphic characters used in Commodore programs. These are therefore represented by various codes enclosed in brackets []. For example: the SHIFT CLR/HOME command is represented onscreen by a heart . The code we use in our listings is [CLEAR]. The chart below lists all such codes which you'll encounter in our listings, except for one other special case.

The other special case is the COMMODORE and SHIFT characters. On the front of most keys are two symbols. The symbol on the left is obtained by pressing that key while holding down the COMMODORE key; the symbol on the right, by pressing that key while holding down the SHIFT key. COMMODORE and SHIFT characters are represented in our listings by a lower-case "s" or "c" followed by the symbol of the key you must hit. COMMODORE J, for example, is represented by [c J],

and SHIFT J by [s J].

Additionally, any character that occurs more than two times in a row will be displayed by a coded listing. For example, [3 "[LEFT]"] would be 3 CuRSoR left commands in a row, [5 "[s EP]"] would be 5 SHIFTed English Pounds, and so on. Multiple blank spaces will be noted in similar fashion: e.g., 22 spaces as [22 ""].

Sometimes you'll find a program line that's too long for the computer to accept (C-64 lines are a maximum of 80 characters, or 2 screen lines long; VIC 20 lines, a maximum of 88 characters, or 4 screen lines). To enter these lines, refer to the *BASIC Command Abbreviations Appendix* in your User Manual.

On the next page you'll find our *Bug Repellent* programs for the C-128 and C-64. The version appropriate for your machine will help you proofread our programs after you type them. (Please note: the *Bug Repellent* line codes that follow each program line, in the whited-out area, should *not* be typed in. See the instructions preceding each program.)

Also on the following page you will find *Flankspeed*, our ML entry program, and instructions on its use.  $\Box$ 

Call Ahoy! at 212-239-0855 with any problems.

| When        |               |          |          | You      | When     |                 |          | You      |
|-------------|---------------|----------|----------|----------|----------|-----------------|----------|----------|
| You See     | It Means      | You Type |          | Will See | You See  | <u>If Means</u> | You Type | Will See |
| [CLEAR]     | Screen Clear  | SHIFT    | CLR/HOM  | E        | [BLACK]  | Black           | CNTRL    | 1        |
| [HOME]      | Home          |          | CLR/HOM  | E 🗏      | [WHITE]  | White           | CNTRL    | 2        |
| [UP]        | Cursor Up     | SHIFT    | ∳ CRSR ₹ | 11111    | [RED]    | Red             | CNTRL    | 3        |
| [DOWN]      | Cursor Down   |          | ♦ CRSR ♦ |          | [CYAN]   | Cyan            | CNTRL    | 4        |
| [LEFT]      | Cursor Left   | SHIFT    | +CRSR+   |          | [PURPLE] | Purple          | CNTRL    | 5        |
| [RIGHT]     | Cursor Right  |          | +CRSR+   |          | [GREEN]  | Green           | CNTRL    | 6        |
| [SS]        | Shifted Space | SHIFT    | Space    |          | [BLUE]   | Blue            | CNTRL    | 7        |
| [INSERT]    | Insert        | SHIFT    | INST/DEL | 18       | [YELLOW] | Yellow          | CNTRL    | 8        |
| [DEL]       | Delete        |          | INST/DEL |          | [F1]     | Function 1      |          | FI 💮     |
| [RVSON]     | Reverse On    | CNTRL    | 9        |          | [F2]     | Function 2      | SHIFT    | FI N     |
| [RVSOFF]    | Reverse Off   | CNTRL    | 0        |          | [F3]     | Function 3      |          | F3       |
| [UPARROW]   | Up Arrow      |          | +        |          | [F4]     | Function 4      | SHIFT    | F3       |
| [BACKARROW] | Back Arrow    |          | +        |          | [F5]     | Function 5      |          | F5       |
| [PI]        | PI            |          | $\pi$    | 11       | [F6]     | Function 6      | SHIFT    | F5       |
| [EP]        | English Pound |          | £        | 组        | [F7]     | Function 7      |          | F7       |
|             |               |          |          |          | [F8]     | Function 8      | SHIFT    | 17       |
|             |               |          |          |          |          |                 |          |          |

#### BUG REPELLENT BY MICHAEL KLEINERT and DAVID BARRON

Bug Repellent is a checksum program used for proofreading BASIC listings typed in from Ahoy! magazine. For each program line you enter, Bug Repellent will produce a two-letter code that should match the code listed beside that line in the magazine.

Type in, save, and run the *Bug Repellent*. (If you have a C-64, type in the C-64 version. If you have a C-128, you will need to type in the C-64 version for use with C-64 programs, and the C-128 version for use with C-128 programs.) If you have typed in *Bug Repellent* properly, you will get the message BUG REPELLENT INSTALLED; otherwise you will get an error message. If you get an error message, double check the *Bug Repellent* program for typing mistakes. Type NEW and hit RETURN. Then type in and save, or load, the *Ahoy!* program you wish to check. Type in SYS 49152 for the C-64 version or SYS 3072 for the C-128 version and hit RETURN (this will begin execution of *Bug Repellent*). You will see the prompt SCREEN OR PRINTER? Hit S if you want the codes listed on the screen, or P if you want them listed on the printer. To pause the listing depress and hold the SHIFT key.

Compare the codes your machine generates to those listed to the right of the corresponding program lines. If you spot a difference, that line contains an error. Write down the numbers of the lines where the contradictions occur. LIST each line, locate the errors, and correct them.

| COMMODORE 64 VERS                                                                          | ·120 PRINT"[CLEAR][DOWN] C-128 BUG REPELLENT INSTALLED" | TT                                                                 |     |
|--------------------------------------------------------------------------------------------|---------------------------------------------------------|--------------------------------------------------------------------|-----|
| •100 FOR X = 49152 TO 49488:READY:S=S+Y                                                    | AB                                                      | ·130 PRINT"[4" "]TYPE SYS 3072 TO ACTIVATE"                        | II  |
| ·110 IF Y<0 OR Y>255 THEN 130                                                              | EA                                                      | 140 DATA 32,161,12,165,45,133,251,165,46,133,                      | IN  |
| ·120 POKE X,Y:NEXT:GOTO140                                                                 | ID                                                      | 252,160,0,132,254,32,37                                            | OF  |
| ·130 PRINT"[CLEAR][DOWN]**ERROR**":PRINT"[DOWN                                             | 10                                                      | •150 DATA 13,234,177,251,208,3,76,138,12,230,2                     |     |
| ]PLEASE CHECK LINE"PEEK(64)*256+PEEK(63):END                                               | ID                                                      | 51,208,2,230,252,76,43                                             | NC  |
| ·140 IF S<>44677 THEN PRINT"[CLEAR][DOWN]**ERR                                             |                                                         | ·160 DATA 12,76,73,78,69,32,35,32,0,169,35,160                     |     |
| OR**": PRINT"[DOWN]PLEASE CHECK DATA LINES 170                                             |                                                         | ,12,32,80,13,160,0,177                                             | OL  |
| -500": END                                                                                 | HJ                                                      | ·170 DATA 251,170,230,251,208,2,230,252,177,25                     |     |
| ·150 PRINT"[CLEAR]":POKE53280,0:POKE53281,6:PO                                             |                                                         | 1,32,89,13,169,58,32,98                                            | EF  |
| KE646,1                                                                                    | NP                                                      | ·180 DATA 13,169,0,133,253,230,254,32,37,13,23                     |     |
| ·160 PRINT"[RVSON][6" "]C-64 BUG REPELLENT INS                                             |                                                         | 4,165,253,160,0,76,13                                              | JO  |
| TALLED[6" "]"                                                                              | LF                                                      | ·190 DATA 13,133,253,177,251,208,237,165,253,4                     |     |
| •170 DATA32,161,192,165,43,133,251,165,44,133                                              | DL                                                      | 1,240,74,74,74,74,24                                               | LC  |
| ·180 DATA252,160,0,132,254,32,37,193,234,177                                               | DB                                                      | ·200 DATA 105,65,32,98,13,165,253,41,15,24,105                     |     |
| ·190 DATA251,208,3,76,138,192,230,251,208,2                                                | OF                                                      | ,65,32,98,13,169,13,32                                             | DE  |
| •200 DATA230, 252, 76, 43, 192, 76, 73, 78, 69, 32                                         | KN                                                      | ·210 DATA 220,12,230,65,208,2,230,66,230,251,2                     |     |
| ·210 DATA35,32,0,169,35,160,192,32,30,171                                                  | CA                                                      | 08,2,230,252,76,11,12                                              | GM  |
| •220 DATA160,0,177,251,170,230,251,208,2,230                                               | CE                                                      | ·220 DATA 169,153,160,12,32,80,13,166,65,165,6                     |     |
| •230 DATA252,177,251,32,205,189,169,58,32,210                                              | JE                                                      | 6,76,231,12,96,76,73,78                                            | CP  |
| • 240 DATA255,169,0,133,253,230,254,32,37,193                                              | CL                                                      | ·230 DATA 69,83,58,32,0,169,247,160,12,32,80,1                     |     |
| •250 DATA234,165,253,160,0,76,13,193,133,253                                               | NB                                                      | 3,169,3,133,254,32,107                                             | HC  |
| ·260 DATA177,251,208,237,165,253,41,240,74,74                                              | MB                                                      | ·240 DATA 13,201,83,240,6,201,80,208,245,230,2                     | CV  |
| •270 DATA74,74,24,105,65,32,210,255,165,253                                                | EP                                                      | 54,32,98,13,169,4,166                                              | GK  |
| ·280 DATA 41,15,24,105,65,32,210,255,169,13<br>·290 DATA32,220,192,230,63,208,2,230,64,230 | GH<br>AN                                                | ·250 DATA 254,160,255,32,116,13,169,0,133,65,1                     |     |
| ·300 DATA251,208,2,230,252,76,11,192,169,153                                               | NG                                                      | 33,66,133,250,32,125,13                                            | LB  |
| ·310 DATA160,192,32,30,171,166,63,165,64,76                                                | BF                                                      | ·260 DATA 32,134,13,166,254,32,143,13,76,73,13,96,32,98,13,165,211 | JF  |
| ·320 DATA231,192,96,76,73,78,69,83,58,32                                                   | EP                                                      | •270 DATA 234,41,1,208,249,96,32,89,13,169,13,                     |     |
| •330 DATAO, 169, 247, 160, 192, 32, 30, 171, 169, 3                                        | PJ                                                      | 32,98,13,32,152,13,169,4                                           | GD  |
| •340 DATA133,254,32,228,255,201,83,240,6,201                                               | FK                                                      | ·280 DATA 76,161,13,147,83,67,82,69,69,78,32,7                     |     |
| •350 DATA80, 208, 245, 230, 254, 32, 210, 255, 169, 4                                      | FL                                                      | 9,82,32,80,82,73,78,84,69                                          | PL  |
| •360 DATA166,254,160,255,32,186,255,169,0,133                                              | CL                                                      | ·290 DATA 82,32,63,32,0,76,44,13,234,177,251,2                     |     |
| ·370 DATA63,133,64,133,2,32,189,255,32,192                                                 | GC                                                      | 01,32,240,6,138,113,251,69                                         | OK  |
| ·380 DATA255, 166, 254, 32, 201, 255, 76, 73, 193, 96                                      | NN                                                      | ·300 DATA 254,170,138,76,88,12,0,0,0,0,230,251                     |     |
| ·390 DATA32,210,255,173,141,2,41,1,208,249                                                 | NH                                                      | ,208,2,230,252,96,170,177                                          | FJ  |
| ·400 DATA96,32,205,189,169,13,32,210,255,32                                                | IM                                                      | ·310 DATA 251,201,34,208,6,165,250,73,255,133,                     |     |
| ·410 DATA204,255,169,4,76,195,255,147,83,67                                                | KC                                                      | 250,165,250,208,218,177                                            | GA  |
| ·420 DATA82,69,69,78,32,79,82,32,80,82                                                     | DC                                                      | ·320 DATA 251,201,32,208,212,198,254,76,29,13,                     |     |
| •430 DATA 73,78,84,69,82,32,63,32,0,76                                                     | ML                                                      | 0,169,13,76,98,13,0,0,32                                           | FI  |
| -440 DATA44,193,234,177,251,201,32,240,6,138                                               | GN                                                      | ·330 DATA 170,13,32,226,85,76,180,13,32,170,13                     |     |
| .450 DATA113,251,69,254,170,138,76,88,192,0                                                | JK                                                      | ,32,50,142,76,180,13,32                                            | OF  |
| -460 DATA0,0,0,230,251,208,2,230,252,96<br>-470 DATA170,177,251,201,34,208,6,165,2,73      | NA                                                      | *340 DATA 170,13,32,210,255,76,180,13,32,170,1                     |     |
| ·480 DATA255,133,2,165,2,208,218,177,251,201                                               | DM<br>JA                                                | 3,32,228,255,76,180,13,32                                          | AK  |
| •490 DATA32,208,212,198,254,76,29,193,0,169                                                | FM                                                      | *350 DATA 170,13,32,186,255,76,180,13,32,170,1                     | BP  |
| •500 DATA13,76,210,255,0,0,0                                                               | PA                                                      | 3,32,189,255<br>·360 DATA 76,180,13,32,170,13,32,192,255,76,18     | Dr  |
|                                                                                            |                                                         | 0,13,32,170,13                                                     | FP  |
| COMMODORE 128 VERS                                                                         | ION                                                     | •370 DATA 32,201,255,76,180,13,32,170,13,32,20                     | *** |
| •100 FAST:FOR X = 3072 TO 3520:READ Y:POKE X,Y                                             |                                                         | 4,255,76,180,13,32,170                                             | ID  |
| :S=S+Y:TRAP110:NEXT:SLOW                                                                   | IH                                                      | •380 DATA 13,32,195,255,76,180,13,133,67,169,0                     |     |
| ·110 SLOW: IF S <> 49057 THEN PRINT" [CLEAR] [DOWN]                                        |                                                         | ,141,0,255,165,67,96                                               | BJ  |
| **ERROR**": PRINT"[DOWN]PLEASE CHECK DATA LINE                                             |                                                         | ·390 DATA 133,67,169,0,141,1,255,165,67,96,0,0                     |     |
| S 140-390": END                                                                            | JA                                                      | ,0                                                                 | IF  |
|                                                                                            |                                                         |                                                                    |     |

## FLANKSPEED FOR THE C-64 By GORDON F. WHEAT

Flankspeed will allow you to enter machine language Ahoy! programs without any mistakes. Once you have typed the program in, save it for future use. While entering an ML program with Flankspeed there is no need to enter spaces or hit the carriage return. This is all done automatically. If you make an error in a line a bell will ring and you will be asked to enter it again. To LOAD in a program Saved with Flankspeed use LOAD "name",1,1 for tape, or LOAD "name",8,1 for disk, The function keys may be used after the starting and ending addresses have been entered.

fl -SAVEs what you have entered so far.

f3-LOADs in a program worked on previously.

f5-To continue on a line you stopped on after LOADing in the previous saved work.

f7—Scans through the program to locate a particular line, or to find out where you stopped the last time you entered the program. f7 temporarily freezes the output as well.

```
HD
·100 POKE53280, 12: POKE53281, 11
                                                               I.I.
·105 PRINT"[CLEAR][c 8][RVSON][15" "]FLANKSPEED[15" "]";
·110 PRINT"[RVSON][5" "]MISTAKEPROOF ML ENTRY PROGRAM[6" "
                                                               ED
                                                                  ·390 PRINT:PRINT"ADDRESS NOT WITHIN SPECIFIED RANGE!": B=0:
                                                                                                                                 OK
                                                                   GOTO415
                                                               MC.
                                                                  ·395 PRINT:PRINT"NOT ZERO PAGE OR ROM!":B=0:GOTO415
                                                                                                                                 FN
·115 PRINT"[RVSON][9" "]CREATED BY G. F. WHEAT[9" "]"
                                                                  .400 PRINT"?ERROR IN SAVE":GOTO415
                                                                                                                                 PP
·120 PRINT"[RVSON][3" "]COPR. 1984, ION INTERNATIONAL INC.
                                                                  ·405 PRINT"?ERROR IN LOAD":GOTO415
                                                                                                                                 PO
                                                               DH .410 PRINT: PRINT: PRINT"END OF ML AREA": PRINT
                                                                                                                                 PG
·125 FORA=54272TO54296:POKEA,O:NEXT
                                                                  ·415 POKE54276,17:POKE54276,16:RETURN
                                                                                                                                  BH
                                                                                                                                 IM
·130 POKE54272,4:POKE54273,48:POKE54277,0:POKE54278,249:PO
                                                                  420 OPEN15,8,15:INPUT#15,A,A$:CLOSE15:PRINTA$:RETURN
                                                               NH .425 REM GET FOUR DIGIT HEX
                                                                                                                                 PC
KE54296.15
                                                               KO .430 PRINT:PRINTB$;:INPUTT$
                                                                                                                                 GM
·135 FORA=680T0699: READB: POKEA, B: NEXT
•140 DATA169, 251, 166, 253, 164, 254, 32, 216, 255, 96
                                                               HJ ·435 IFLEN(T$)<>4THENGOSUB380:GOTO430
                                                                                                                                 NP
·145 DATA169,0,166,251,164,252,32,213,255,96
                                                               JB -440 FORA=1T04:A$=MID$(T$,A,1):GOSUB450:IFT(A)=16THENGOSUB
·150 B$="STARTING ADDRESS IN HEX":GOSUB430:AD=B:SR=B
                                                               KA
                                                                                                                                 FJ
                                                                   380:GOTO430
·155 GOSUB480: IFB=OTHEN150
                                                               GN \cdot445 NEXT:B=(T(1)*4096)+(T(2)*256)+(T(3)*16)+T(4):RETURN
                                                                                                                                 GF
                                                               KE .450 IFA$>"@"ANDA$<"G"THENT(A)=ASC(A$)-55:RETURN
·160 POKE251, T(4)+T(3)*16:POKE252, T(2)+T(1)*16
                                                                                                                                 EH
                                                               LO .455 IFA$>"/"ANDA$<":"THENT(A)=ASC(A$)-48:RETURN
·165 B$="ENDING ADDRESS IN HEX":GOSUB430:EN=B
                                                                                                                                 KP
                                                               EE .460 T(A)=16: RETURN
                                                                                                                                 NP

    170 GOSUB470: IFB=0THEN150

*175 POKE254,T(2)+T(1)*16:B=T(4)+1+T(3)*16
                                                               MN .465 REM ADRESS CHECK
                                                                                                                                 LI
·180 IFB>255THENB=B-255:POKE254, PEEK(254)+1
                                                               GE · 470 IFAD>ENTHEN385
                                                                                                                                  LB
·185 POKE253, B:PRINT
                                                               HN .475 IFB<SRORB>ENTHEN390
                                                                                                                                 KC
·190 REM GET HEX LINE
                                                               IL ·480 IFB<2560R(B>40960ANDB<49152)ORB>53247THEN395
                                                                                                                                 MG
.195 GOSUB495:PRINT": [c P][LEFT]";:FORA=0TO8
                                                               NH · 485 RETURN
                                                                                                                                  IM
                                                               MP . 490 REM ADDRESS TO HEX
·200 FORB=0T01:GOT0250
                                                                                                                                 EB
                                                               ME .495 AC=AD: A=4096: GOSUB520
•205 NEXTB
                                                                                                                                 FD
·210 A%(A)=T(1)+T(0)*16:IFAD+A-1=ENTHEN340
                                                               LE .500 A=256:GOSUB520
                                                                                                                                 PE
·215 PRINT" [c P][LEFT]";
                                                               IK .505 A=16:GOSUB520
                                                                                                                                 MI
                                                               PD .510 A=1:GOSUB520
·220 NEXTA:T=AD-(INT(AD/256)*256):PRINT" "
                                                                                                                                  IL
                                                               LK •515 RETURN
·225 FORA=0T07:T=T+A%(A):IFT>255THENT=T-255
                                                                                                                                 IM
                                                               IA .520 T=INT(AC/A):IFT>9THENA$=CHR$(T+55):GOTO530
•230 NEXT
                                                                                                                                 PE
                                                               LE .525 A$=CHR$(T+48)
235 IFA%(8)<>TTHENGOSUB375:GOTO195
                                                                                                                                  JP
                                                               BI .530 PRINTA$;:AC=AC-A*T:RETURN
•240 FORA=OTO7:POKEAD+A, A%(A):NEXT:AD=AD+8:GOTO195
                                                                                                                                  AC
                                                               AB .535 A$="**SAVE**":GOSUB585
•245 REM
            GET HEX INPUT
                                                                                                                                  LH
·250 GETA$: IFA$=""THEN250
                                                                  •540 OPEN1, T, 1, A$: SYS680: CLOSE1
                                                               HK
                                                                                                                                  LH
·255 IFA$=CHR$(20)THEN305
                                                                  .545 IFST=OTHENEND
                                                               HF
                                                                                                                                  EO
                                                               KH .550 GOSUB400: IFT=8THENGOSUB420
260 IFA$=CHR$(133)THEN535
                                                                                                                                  CM
                                                               JM •555 GOTO535
·265 IFA$=CHR$(134)THEN560
                                                                                                                                  CL
                                                               EG .560 A$="**LOAD**": GOSUB585
270 IFA$=CHR$(135)THENPRINT" ":GOTO620
                                                                                                                                 NE
                                                               AB .565 OPEN1,T,O,A$:SYS690:CLOSE1
·275 IFA$=CHR$(136)THENPRINT" ":GOT0635
                                                                                                                                 MF
*280 IFA$>"@"ANDA$<"G"THENT(B)=ASC(A$)-55:GOT0295
*285 IFA$>"/"ANDA$<":"THENT(B)=ASC(A$)-48:GOT0295
                                                                  •570 IFST=64THEN195
                                                               DL
                                                                                                                                 LC
                                                                  .575 GOSUB405: IFT=8THENGOSUB420
                                                               MD
                                                                                                                                  AN
                                                               JJ •580 GOTO560
·290 GOSUB415:GOTO250
                                                                                                                                  CL
                                                               OA ·585 PRINT" ":PRINTTAB(14)A$

CF ·590 PRINT:A$="":INPUT"FILENAME";A$
·295 PRINTA$"[c P][LEFT]";
                                                                                                                                  FG
• 300 GOTO205
                                                               CF
                                                                                                                                  OM
                                                                  .595 IFA$=""THEN590
·305 IFA>OTHEN320
                                                               PG
                                                                                                                                  DD
                                                                  .600 PRINT: PRINT"TAPE OR DISK?": PRINT
·310 A=-1: IFB=1THEN330
                                                               OI
                                                                                                                                  DF
                                                                  ·605 GETB$:T=1:IFB$="D"THENT=8:A$="@0:"+A$:RETURN
·315 GOTO220
                                                               HG .610 IFB$<>"T"THEN605
•320 IFB=OTHENPRINTCHR$(20); CHR$(20);: A=A-1
                                                                                                                                  BO
·325 A=A-1
                                                                                                                                  IM
                                                               BE .615 RETURN
                                                                                                                                  OH
·330 PRINTCHR$(20);:GOTO220
                                                               LK .620 B$="CONTINUE FROM ADDRESS":GOSUB430:AD=B
·335 REM LAST LINE
                                                               AD .625 GOSUB475: IFB=OTHEN620
                                                                                                                                  GH
.340 PRINT" ":T=AD-(INT(AD/256)*256)
                                                               GJ ·630 PRINT:GOTO195
                                                                                                                                  PH
                                                               PL .635 B$="BEGIN SCAN AT ADDRESS":GOSUB430:AD=B
345 FORB=OTOA-1:T=T+A%(B):IFT>255THENT=T-255
                                                                                                                                  FA
                                                               IA .640 GOSUB475: IFB=OTHEN635
•350 NEXT
                                                                                                                                  IB
                                                               NF .645 PRINT: GOTO 670
·355 IFA%(A)<>TTHENGOSUB375:GOTO195
·360 FORB=OTOA-1:POKEAD+B, A%(B):NEXT
                                                               HN .650 FORB=0T07:AC=PEEK(AD+B):GOSUB505:IFAD+B=ENTHENAD=SR:G
·365 PRINT:PRINT"YOU ARE FINISHED!":GOTO535
                                                                                                                                  NK
                                                               JA OSUB410:GOTO195
·370 REM BELL AND ERROR MESSAGES
                                                               FL .655 PRINT" ";:NEXTB
                                                                                                                                  EC
                                                               DA .660 PRINT: AD=AD+8
375 PRINT:PRINT"LINE ENTERED INCORRECTLY":PRINT:GOTO415
                                                                                                                                  GN
·380 PRINT:PRINT"INPUT A 4 DIGIT HEX VALUE!":GOTO415
                                                                  .665 GETB$: IFB$=CHR$(136)THEN195
                                                                                                                                  LI
                                                                  •670 GOSUB495:PRINT": ";:GOTO650
·385 PRINT:PRINT"ENDING IS LESS THAN STARTING!": B=0:GOTO41
                                                                                                                                  IB
```

| GETTING     | UP |
|-------------|----|
| TO SPEED    |    |
| FROM PAGE 2 | 27 |

Assembler required for entry! See introductory article.

|   |   |   | - | - |
|---|---|---|---|---|
| - | • | м | • |   |
|   |   |   |   |   |

| -        |                 |            | HRDEMO.  |
|----------|-----------------|------------|----------|
| 1        | *               |            |          |
| 2        | * HRDEN         | 10.S       |          |
| 3        | * (HIRI         | ES DEMO    | PROGRAM) |
| 4        | *               |            |          |
| 5        | * ENTRY         | POINTS     | 3:       |
| 6        | *               |            |          |
| 7        | * 4864          | FOR FII    | LLSCR,   |
| 8        | * 4867          | FOR DRA    | AWSQ     |
| 9        | *               |            |          |
| 10       |                 | ORG        | \$1300   |
| 11       | *               | 1,000      |          |
| 12       | COLOR           | EQU        | \$40     |
| 13       | BMFLG           | EQU        | \$D8     |
| 14       | BMPTR           | EQU        | \$A2D    |
| 15       | COLMAP          | EQU        | \$1C00   |
| 16       | BASE            | EQU        | \$2000   |
| 17       | SCROLY          | EQU        | \$D011   |
| 18       | *               |            |          |
| 19       |                 | EQU        | 320      |
|          | HSTART          | EQU        | 105      |
|          | VSTART          | EQU        | 66       |
| 22       | HEND            | EQU        | 211      |
| 23       | VEND            | EQU        | 132      |
| 24       |                 |            |          |
|          | SCRLEN          | EQU        | 8000     |
| 26       |                 | EQU        | 1000     |
| 27       | *               |            |          |
| 28       |                 | EQU        | \$FA     |
| 29       |                 | EQU        | TMPA     |
| 30       | TMPB            | EQU        | TMPA+2   |
| 31       | *               |            |          |
| 32       |                 | EQU        | \$9000   |
| 33       | 140 F. Land Co. | EQU        | TBSZ+2   |
| 34       |                 | EQU        | HPSN+2   |
| 35       | CHAR            | EQU        | VPSN+1   |
| 36       | ROW             | EQU        | CHAR+1   |
| 37       | LINE            | EQU        | ROW+1    |
| 38       | BYTE            | EQU        | LINE+1   |
| 39       | BITT            | EQU        | BYTE+2   |
| 40       | *               |            |          |
| 41       | MPRL            | EQU        | BITT+1   |
| 42       | MPRH            | EQU        | MPRL+1   |
| 43       | MPDL            | EQU        | MPRH+1   |
| 44       | MPDH            | EQU        | MPDL+1   |
| 45       | PRODL           | EQU        | MPDH+1   |
| 46       | PRODH           | EQU        | PRODL+1  |
| 47       | *               | POU        | DDODU 1  |
| 48       | FILVAL          | EQU        | PRODH+1  |
| 49<br>50 | TEMPC           | EQU        | FILVAL+1 |
| 51       | HPOS *          | EQU        | TEMPC+2  |
| 21       |                 | LINE COLOR |          |

| -     | 52                                      | * ENTRY  | POINT  | S:       |
|-------|-----------------------------------------|----------|--------|----------|
|       | 53                                      | *        |        |          |
| 1000  | .54                                     |          | JMP    | FILLSCR  |
| i     | 55                                      |          | JMP    | DRAWSQ   |
| Ì     | 56                                      | *        |        |          |
| į     | 57                                      |          | FILL   | ROUTINE  |
|       | 58                                      |          |        |          |
| ĺ     | 59                                      |          | LDA    | FILVAL   |
| Ì     | 60                                      | OBKI III | LDX    | TBSZ+1   |
| ì     | 61                                      |          | BEQ    | PARTPG   |
| i     | 62                                      |          | LDY    | #()      |
| j     | 63                                      | FULLPG   | STA    | (TPTR),Y |
|       | 64                                      | LOPPIG   | INY    | (111K),1 |
|       | 65                                      |          | BNE    | FULLPG   |
|       | 66                                      |          | INC    | TPTR+1   |
|       | 100000000000000000000000000000000000000 |          |        | IFIK+I   |
|       | 67<br>68                                |          | DEX    | EUL L DO |
|       | 200                                     | DANTIDO  | BNE    | FULLPG   |
|       | A THOMAS AND A                          | PARTPG   | LDX    | TBSZ     |
|       | 70                                      |          | BEQ    | FINI     |
|       | 71                                      | DIDMIR   | LDY    | #()      |
|       | 72                                      | PARTLP   | STA    | (TPTR),Y |
| 10000 | 73                                      |          | INY    |          |
|       | 74                                      |          | DEX    |          |
| Ì     | 75                                      |          | BNE    | PARTLP   |
| ì     | 76                                      | FINI     | RTS    |          |
| Ì     | 77                                      | *        |        |          |
| ì     | 78                                      |          | 2 16-B | IT NRS   |
|       | 79                                      | *        |        |          |
|       |                                         | MULT16   | LDA    | #0       |
| i     | 81                                      |          | STA    | PRODL    |
|       | 82                                      |          | STA    | PRODH    |
| ١     | 83                                      |          | LDX    | #17      |
|       | 84                                      |          | CLC    |          |
| 1     | 85                                      | MULT     | ROR    | PRODH    |
|       | 86                                      |          | ROR    | PRODL    |
|       | 87                                      |          | ROR    | MPRH     |
|       | 88                                      |          | ROR    | MPRL     |
|       | 89                                      |          | BCC    | CTDOWN   |
|       | 90                                      |          | CLC    |          |
|       | 91                                      |          | LDA    | MPDL     |
|       | 92                                      |          | ADC    | PRODL    |
|       | 93                                      |          | STA    | PRODL    |
|       | 94                                      |          | LDA    | MPDH     |
|       | 95                                      |          | ADC    | PRODH    |
|       | 96                                      |          | STA    | PRODH    |
|       | 97                                      | CTDOWN   | DEX    |          |
|       | 98                                      |          | BNE    | MULT     |
|       | 99                                      |          | RTS    |          |
|       | 100                                     | *        |        |          |
|       | 101                                     | * PLOT   | ROUTIN | Ε        |
| ١     | 102                                     | *        |        |          |
|       |                                         | * ROW=V  | PSN/8  |          |
|       | 104                                     | *        | 2011/0 |          |
|       | 105                                     | PLOT     | LDA    | VPSN     |
|       | 106                                     | LLOI     | LSR    | A        |
|       | 107                                     |          | LSR    | A        |
|       | 108                                     |          | LSR    | A        |
|       | 109                                     |          | STA    | ROW      |
| N     | 1.75                                    |          | OIA    | NOW      |

|    | 110 | *  |               |                         |
|----|-----|----|---------------|-------------------------|
|    | 111 |    | CHAR=HPSN/8   |                         |
| 9  | 112 |    | OHAR-III ON O |                         |
|    | 113 |    | LDA           | HPSN                    |
|    | 114 |    | STA           | TMPA                    |
|    | 115 |    | LDA           | HPSN+1                  |
|    | 116 |    | STA           |                         |
| Į. | 117 |    |               | TMPA+1                  |
|    | 117 | D  | LDX           | #3                      |
|    |     | D. | LOOP LSR      | TMPA+1                  |
|    | 119 |    | ROR           | TMPA                    |
|    | 120 |    | DEX           |                         |
| K  | 121 |    | BNE           | DLOOP                   |
|    | 122 |    | LDA           | TMPA                    |
| 4  | 123 |    | STA           | CHAR                    |
| Ŋ  | 124 |    |               |                         |
|    | 125 |    | LINE=VPSN AN  | D 7                     |
| Ř  | 126 | *  |               |                         |
|    | 127 |    | LDA           | VPSN                    |
|    | 128 |    | AND           | #7                      |
|    | 129 |    | STA           | LINE                    |
|    | 130 | *  |               |                         |
|    | 131 | *  | BITT=7-(HPSN  | AND 7)                  |
| ī  | 132 | *  |               |                         |
| n  | 133 |    | LDA           | HPSN                    |
|    | 134 |    | AND           | #7                      |
|    | 135 |    | STA           | BITT                    |
|    | 136 |    | SEC           | DITT                    |
|    | 137 |    | LDA           | #7                      |
|    | 138 |    | SBC           | BITT                    |
|    | 139 |    | STA           | BITT                    |
| Y  | 140 | *  | SIA           | DIII                    |
|    | 141 | *  | MULTIPLY ROW  | * IIMAV                 |
| į  |     | *  | MULTIPLI KOW  | T HMAX                  |
|    | 142 | ~  | LDA           | DOLL                    |
| Į, | 143 |    | LDA           | ROW                     |
|    | 144 |    | STA           | MPRL                    |
|    | 145 |    | LDA           | #0                      |
|    | 146 |    | STA           | MPRH                    |
|    | 147 |    | LDA           | # <hmax< th=""></hmax<> |
|    | 148 |    | STA           | MPDL                    |
| ł  | 149 |    | LDA           | #>HMAX                  |
| 4  | 150 |    | STA           | MPDH                    |
|    | 151 |    | JSR           | MULT16                  |
|    | 152 |    | LDA           | MPRL                    |
|    | 153 |    | STA           | TMPA                    |
|    | 154 |    | LDA           | MPRL+1                  |
| ì  | 155 |    | STA           | TMPA+1                  |
| á  | 156 | *  |               |                         |
|    | 157 | *  | ADD PRODUCT   | TO BASE                 |
| H  | 158 | *  |               |                         |
|    | 159 |    | CLC           |                         |
|    | 160 |    | LDA           | # <base< th=""></base<> |
|    | 161 |    | ADC           | TMPA                    |
|    | 162 |    | STA           | TMPA                    |
| P  | 163 |    | LDA           | #>BASE                  |
|    | 164 |    | ADC           | TMPA+1                  |
| ď  | 165 |    | STA           | TMPA+1                  |
| i  | 166 | *  | OTA           | THATI                   |
|    | 167 | *  | MULTIPLY 8 *  | CHAR                    |
|    | 107 |    | TODITIBL O    | OHAN                    |

| 168 *        |          |           | 226 |        | LDA      | SCROLY                                                                                          | 1284                                                                                                    |        | BCC     | YLOOP                       |
|--------------|----------|-----------|-----|--------|----------|-------------------------------------------------------------------------------------------------|----------------------------------------------------------------------------------------------------|--------|---------|-----------------------------|
| 169          | LDA      | CHAR      | 227 |        | ORA      | #\$20                                                                                           | 285                                                                                                    | *      |         |                             |
| 170          | STA      | TMPB      | 228 |        | STA      | SCROLY                                                                                          | Control of the last of the last of the las | INFIN  | JMP     | INFIN                       |
| 171          | LDA      | #0        | 229 |        | STA      | \$FF01                                                                                          | 287                                                                                                    |        | Jin     | THETH                       |
| 172          | STA      |           | 230 | n/c    | DIA      | фггуг                                                                                           | The section of the section of the se |        | HODIZO  | IMAT T TWO                  |
|              |          | TMPB+1    |     |        | D DIM W  |                                                                                                 | 288                                                                                                    |        | HORIZOI | NTAL LINES                  |
| 173          | ASL      | TMPB      | 231 |        | R BIT MA | AP                                                                                              | 289                                                                                                    |        |         |                             |
| 174          | ROL      | TMPB+1    | 232 | 2%     |          |                                                                                                 |                                                                                                    | DRAWSQ | JSR     | HIRES                       |
| 175          | ASL      | TMPB      | 233 |        | LDA      | #0                                                                                              | 291                                                                                                    |        | LDA     | #VSTART                     |
| 176          | ROL      | TMPB+1    | 234 |        | STA      | FILVAL                                                                                          | 292                                                                                                    |        | STA     | VPSN                        |
| 177          | ASL      | TMPB      | 235 |        | LDA      | # <base< td=""><td>293</td><td></td><td>LDA</td><td>#<hstart< td=""></hstart<></td></base<>     | 293                                                                                                    |        | LDA     | # <hstart< td=""></hstart<> |
| 178          | ROL      | TMPB+1    | 236 |        | STA      | TPTR                                                                                            | 294                                                                                                    |        |         |                             |
| 179 *        | ROL      | THI DTI   | 237 |        |          |                                                                                                 |                                                                                                    |        | STA     | HPSN                        |
|              | ME       |           |     |        | LDA      | #>BASE                                                                                          | 295                                                                                                    |        | LDA     | #>HSTART                    |
|              | INC      |           | 238 |        | STA      | TPTR+1                                                                                          | 296                                                                                                    |        | STA     | HPSN+1                      |
| 181 *        |          |           | 239 |        | LDA      | # <scrlen< td=""><td>297</td><td></td><td>JSR</td><td>HDRAW</td></scrlen<>                      | 297                                                                                                    |        | JSR     | HDRAW                       |
| 182          | CLC      |           | 240 |        | STA      | TBSZ                                                                                            | 298                                                                                                    | *      |         |                             |
| 183          | LDA      | TMPB      | 241 |        | LDA      | #>SCRLEN                                                                                        | 299                                                                                                    |        | LDA     | #VEND                       |
| 184          | ADC      | LINE      | 242 |        | STA      | TBSZ+1                                                                                          | 300                                                                                                    |        | STA     | VPSN                        |
| 185          | STA      | TMPB      | 243 |        | JSR      | BLKFIL                                                                                          | 301                                                                                                    |        | LDA     | # <hstart< td=""></hstart<> |
| 186          | LDA      | TMPB+1    | 244 | ak     | JUN      | DEKTIL                                                                                          | 302                                                                                                    |        | STA     | HPSN                        |
| 187          |          |           |     |        | DUC O I  | THE COLORG                                                                                      |                                                                                                    |        |         |                             |
|              | ADC      | #()       | 245 |        | BKG & L. | INE COLORS                                                                                      | 303                                                                                                    |        | LDA     | #>HSTART                    |
| 188          | STA      | TMPB+1    | 246 | *      |          |                                                                                                 | 304                                                                                                    |        | STA     | HPSN+1                      |
| 189 *        |          |           | 247 |        | LDA      | #COLOR                                                                                          | 305                                                                                                    |        | JSR     | HDRAW                       |
|              | - TMPB   | = BYTE    | 248 |        | STA      | FILVAL                                                                                          | 306                                                                                                    | *      |         |                             |
| 191 *        |          |           | 249 |        | LDA      | # <colmap< td=""><td>307</td><td></td><td>VERTICA</td><td>AL LINES</td></colmap<>               | 307                                                                                                    |        | VERTICA | AL LINES                    |
| 192          | CLC      |           | 250 |        | STA      | TPTR                                                                                            | 308                                                                                                    |        |         | III III.III                 |
| 193          | LDA      | TMPA      | 251 |        | LDA      | #>COLMAP                                                                                        | 309                                                                                                    |        | LDA     | #UCTADT                     |
| 194          | ADC      | TMPB      |     |        |          |                                                                                                 | The second second                                                                                                    |        |         | #VSTART                     |
| 195          |          |           | 252 |        | STA      | TPTR+1                                                                                          | 310                                                                                                    |        | STA     | VPSN                        |
|              | STA      | TMPB      | 253 |        | LDA      | # <maplen< td=""><td>311</td><td></td><td>LDA</td><td>#<hstart< td=""></hstart<></td></maplen<> | 311                                                                                                    |        | LDA     | # <hstart< td=""></hstart<> |
| 196          | LDA      | TMPA+1    | 254 |        | STA      | TBSZ                                                                                            | 312                                                                                                    |        | STA     | HPOS                        |
| 197          | ADC      | TMPB+1    | 255 |        | LDA      | #>MAPLEN                                                                                        | 313                                                                                                    |        | LDA     | #>HSTART                    |
| 198          | STA      | TMPB+1    | 256 |        | STA      | TBSZ+1                                                                                          | 314                                                                                                    |        | STA     | HPOS+1                      |
| 199 *        |          |           | 257 |        | JSR      | BLKFIL                                                                                          | 315                                                                                                    |        | JSR     | VDRAW                       |
| 200 * CALCUL | ATE 2    | BIT       | 258 |        | RTS      |                                                                                                 | 316                                                                                                    | *      |         |                             |
| 201 *        |          |           | 259 | *      |          |                                                                                                 | 317                                                                                                    |        | LDA     | #VSTART                     |
| 202          | LDX      | BITT      | 260 |        | SCOFFN   | WITH COLOR                                                                                      | 318                                                                                                    |        | STA     | VPSN                        |
| 203          | INX      |           | 261 |        | SCREEN   | WITH COLOR                                                                                      | 100000000000000000000000000000000000000                                                                                                    |        |         |                             |
| 204          | LDA      | #0        |     |        | D ICD    | HTDDO                                                                                           | 319                                                                                                    |        | LDA     | # <hend< td=""></hend<>     |
| 205          |          | по        |     | FILLSC |          | HIRES                                                                                           | 320                                                                                                    |        | STA     | HPOS                        |
|              | SEC      |           | 263 |        | LDY      | #0                                                                                              | 321                                                                                                    |        | LDA     | #>HEND                      |
| 206 SQUARE   | ROL      |           | 264 |        | STY      | TEMPC                                                                                           | 322                                                                                                    |        | STA     | HPOS+1                      |
| 207          | DEX      |           | 265 | YLOOP  | LDY      | TEMPC                                                                                           | 323                                                                                                    |        | JSR     | VDRAW                       |
| 208          | BNE      | SQUARE    | 266 |        | STY      | VPSN                                                                                            | 324                                                                                                    | *      |         |                             |
| 209          | LDY      | #0        | 267 |        | LDA      | #0                                                                                              | 325                                                                                                    | INF    | JMP     | INF                         |
| 210          | ORA      | (TMPB),Y  | 268 |        | STA      | HPSN                                                                                            | 326                                                                                                    |        | 0.11    | - Transmission              |
| 211          | STA      | (TMPB),Y  | 269 |        | STA      | HPSN+1                                                                                          |                                                                                                    | HDRAW  | ICD     | DI OT                       |
| 212          | RTS      | (1 5/,1   |     | AGIN   |          | PLOT                                                                                            | 328                                                                                                    | HDKAW  | JSR     | PLOT                        |
| 213 *        | KIS      |           |     | AGIN   | JSR      |                                                                                                 |                                                                                                    |        | INC     | HPSN                        |
|              | D.T.M. M | LAD.      | 271 |        | INC      | HPSN                                                                                            | 329                                                                                                    |        | BNE     | LEEP                        |
| 214 * DEFINE |          |           | 272 |        | BNE      | NEXT                                                                                            | 330                                                                                                    |        | INC     | HPSN+1                      |
| 215 * USE HI | RES MC   | DDE       | 273 |        | INC      | HPSN+1                                                                                          |                                                                                                    | LEEP   | LDA     | HPSN+1                      |
| 216 *        |          |           | 274 | NEXT   | LDA      | HPSN+1                                                                                          | 332                                                                                                    |        | CMP     | #>HEND                      |
| 217 HIRES    | STA      | \$FF01    | 275 |        | CMP      | #>HMAX                                                                                          | 333                                                                                                    |        | BCC     | HDRAW                       |
| 218          | LDA      | #\$78     | 276 |        | BCC      | AGIN                                                                                            | 334                                                                                                    |        | LDA     | HPSN                        |
| 219          | STA      | BMPTR     | 277 |        | LDA      | HPSN                                                                                            | 335                                                                                                    |        | CMP     | # <hend< td=""></hend<>     |
| 220 *        |          |           | 278 |        | CMP      | # <hmax< td=""><td>336</td><td></td><td>BCC</td><td></td></hmax<>                               | 336                                                                                                    |        | BCC     |                             |
| 221          | LDA      | #\$20     | 279 |        | BCC      |                                                                                                 |                                                                                                    |        |         | HDRAW                       |
| 222          | STA      | BMFLG     |     |        |          | AGIN                                                                                            | 337                                                                                                    | *      | RTS     |                             |
| 223 *        | CIA      | 17111 110 | 280 |        | LDY      | TEMPC                                                                                           | 338                                                                                                    |        |         |                             |
| 224          | IDA      | #6        | 281 |        | INY      | mmore                                                                                           |                                                                                                    | VDRAW  | LDA     | HPOS                        |
|              | LDA      | #O        | 282 |        | STY      | TEMPC                                                                                           | 340                                                                                                    |        | STA     | HPSN                        |
| 225          | STA      | \$FFOO    | 283 |        | CPY      | #201                                                                                            | 341                                                                                                    |        | LDA     | HPOS+1                      |
|              |          |           |     |        |          |                                                                                                 |                                                                                                    |        |         | AHOY! 91                    |
|              |          |           |     |        |          |                                                                                                 |                                                                                                    |        |         |                             |

| 342 | STA | HPSN+1 | 1347 SKIP | JSR | PLOT  | 1352  | BCC | VDRAW |
|-----|-----|--------|-----------|-----|-------|-------|-----|-------|
| 343 | JSR | PLOT   | 348       | LDX | VPSN  | 353   | RTS |       |
| 344 | INC | HPSN   | 349       | INX |       | 354 * |     |       |
| 345 | BNE | SKIP   | 350       | STX | VPSN  |       |     |       |
| 346 | INC | HPSN+1 | 351       | CPX | #VEND |       |     |       |

# FROM PAGE 20 • 1030 : REM = (X>=0 MEANS DRAW : MV=3) II • 1040 MV=3 : REM ASSUME DRAW EO

| FROM PAGE 20                                                                                                    |          | •1040 MV=3 :REM ASSUME DRAW                                            | EO       |
|----------------------------------------------------------------------------------------------------|----------|------------------------------------------------------------------------|----------|
| MOEBIUS PLOT                                                                                                    | TED      | •1050 READ X,Y                                                         | GJ       |
| ·1 REM                                                                                                    | JD       | •1060 IF X=1E29 THEN MV=1 : GOTO 1080<br>•1070 IF X<0 THEN X=-X : MV=2 | HB<br>BL |
| •2 REM RUPERT REPORT #33                                                                                                    | OL       | 1080 RETURN                                                            | IM       |
| ·3 REM MOEBIUS PLOTTER                                                                                                    | NE       | •1090 :REM (X,Y) PAIRS                                                 | IP       |
| •4 REM = FOR THE C-128 =                                                                                                    | AI       | ·1100 DATA -3,16,14,2,18,2,27,16                                       | OG       |
| •5 REM                                                                                                    | JD       | •1110 DATA 25,18,5,18,3,16                                             | JE       |
| ·10 GR=RGR(0) : IF GR>5 THEN GR=5                                                                                                    | BB       | •1120 DATA 5,18,16,5,-14,2                                             | GG       |
| ·20 GRAPHIC 1,1                                                                                                    | GP       | ·1130 DATA 23,16,-27,16,6.7,16                                         | NN       |
| •30 GOSUB 500 : REM = INITIALIZE ==                                                                                                    |          | •1140 DATA 1E29,1E29                                                   | IJ       |
|                                                                                                    | = EO     | • 2000 : REM = SCALE POINT X,Y ==                                      | GL       |
| •50 GOSUB 2000 : REM = SCALE POINT ==                                                                                                    |          | • 2010 XS=A*X+B                                                        | JJ       |
| •60 GOSUB 3000 :REM = LIMIT POINT ==                                                                                                    |          | • 2020 YS=C*Y+D                                                        | JJ       |
| •70 : REM = PLOT POINT =<br>•80 XP=XS : YP=200-YS                                                                                                    | BK<br>IE | •2030 RETURN<br>•3000 : REM = LIMIT POINT XS, YS ==                    | IM<br>DD |
| •90 REM - 1) EXIT, 2) MOVE, 3) DRAW ->                                                                                                    | JK       | ·3010 IF XS>VR THEN XS=VR                                              | EG       |
| 100 ON MV GOSUB 120,4000,5000                                                                                                    | BN       | ·3020 IF XS <vl then="" xs="VL&lt;/td"><td>DM</td></vl>                | DM       |
| ·110 GOTO 40 :REM - BACK FOR MORE -                                                                                                    | IB       | ·3030 IF YS>VT THEN YS=VT                                              | DG       |
| ·120 PAINT 1, RDOT(0)-2, RDOT(1)                                                                                                    | OC       | •3040 IF YS <vb then="" ys="VB&lt;/td"><td>DM</td></vb>                | DM       |
| ·130 GRAPHIC GR : REM RESTORE ORIG. MODE                                                                                                    | KG       | •3050 RETURN                                                           | IM       |
| •140 END                                                                                                    | IC       | •4000 DRAW 0, XP, YP : REM = MOVE ==                                   | JB       |
| •500 :REM = INITIALIZE ==                                                                                                    |          | •4010 RETURN                                                           | IM       |
| •510 REM - WORLD COORDINATES -                                                                                                    | JH       | •5000 DRAW 1 TO XP, YP : REM = DRAW ==                                 | OJ       |
| •520 WL=0                                                                                                    | IE       | •5010 RETURN                                                           | IM       |
| •530 WR=32<br>•540 WT=20                                                                                                    | MG<br>LP | FUNCTION PLOT                                                          | TER      |
| •550 WB=0                                                                                                    | IC       | ·1 REM                                                                 | JD       |
| •560 REM - VIEWPORT COORDINATES -                                                                                                    | IO       | •2 REM RUPERT REPORT #33                                               | OL       |
| ·570 REM - (0,0) IN LOWER LEFT CORNER -                                                                                                    | HC       | •3 REM FUNCTION PLOTTER                                                | CE       |
| •580 REM - (320,200) IN UPPER RIGHT -                                                                                                    | MF       | •4 REM = FOR THE C-128 =                                               | AI       |
| •590 VL=20                                                                                                    | LM       | •5 REM                                                                 | JD       |
| •600 VR=300                                                                                                    | PF       | •10 GR=RGR(0) : IF GR>5 THEN GR=5                                      | BB       |
| ·610 VT=190                                                                                                    | PK       | •20 GRAPHIC 1,1                                                        | GP       |
| •620 VB=10                                                                                                    | KP       | · 30 GOSUB 500 : REM = INITIALIZE ==                                   |          |
| ·630 IF VL>VR THEN TM=VL : VL=VR : VR=TM<br>·640 IF VT <vb :="" then="" tm="VT" vb="TM&lt;/td" vt="VB"><td></td><td>·40 GOSUB 5000 : REM = DRAW AXES == ·50 FOR X=WL TO WR STEP SS</td><td>EH<br/>MD</td></vb> |          | ·40 GOSUB 5000 : REM = DRAW AXES == ·50 FOR X=WL TO WR STEP SS         | EH<br>MD |
| •650 A=(VR-VL)/(WR-WL)                                                                                                    | CM       |                                                                        | EO       |
| •660 B=VL-A*WL                                                                                                    | OD       | •70 GOSUB 2000 : REM = SCALE POINT ==                                  |          |
| •670 C=(VT-VB)/(WT-WB)                                                                                                    | FK       | *80 GOSUB 3000 : REM = LIMIT POINT ==                                  |          |
| •680 D=VB-C*WB                                                                                                    | OD       | •90 XP=XS : YP=200-YS                                                  | IE       |
| ·685 : REM DRAW VIEWPORT                                                                                                    | IF       | ·100 GOSUB 4000 : REM = PLOT POINT ==                                  | KN       |
| •690 GRAPHIC 1                                                                                                    | BB       | •110 NEXT X                                                            | NK       |
| ·700 BOX 1, VL, 200-VT, VR, 200-VB                                                                                                    | AI       | •120 CHAR 1,1,22,"Y MIN="+LEFT\$(STR\$(YN)+                            |          |
| •710 RETURN<br>•1000 : REM = GET POINT X, Y ==                                                                                                    | IM<br>NC | SP\$,15)                                                               | CM       |
|                                                                                                    | KG       | •130 CHAR 1,1,23,"Y MAX="+LEFT\$(STR\$(YX)+<br>SP\$,15)                | NF       |
| $\cdot 1020$ : REM = (X<0 MEANS MOVE : MV=2)                                                                                                    | 00       | •140 PRINT "Y MIN="YN                                                  | CO       |

| •160<br>•170<br>•180<br>•500<br>•510<br>•520<br>•530<br>•540<br>•550 | : :REM = INITIALIZE == :REM - DEFINE FUNCTION HERE - : DEF FNA(X)=SIN(X)                                                                    | BK<br>KG<br>IC<br>DI<br>FB<br>CK<br>DI<br>DG<br>DI<br>DD<br>GI | •5030 SX=1 : SY=1 •5040 REM DOTTED LINE IF AXIS NOT VISIBLE •5050 IF XS <vl or="" xs="">VR THEN SY=3 •5060 IF YS<vb or="" ys="">VT THEN SX=3 •5070 GOSUB 3000 : XZ=XS : YZ=YS •5080 FOR X=VL TO VR STEP SX •5090 DRAW 1,X,200-YZ •5100 NEXT •5110 FOR Y=VB TO VT STEP SY •5120 DRAW 1,XZ,200-Y •5130 NEXT</vb></vl> | EL<br>LF<br>ID<br>IO<br>AO<br>OK<br>LB<br>IA<br>LM<br>NP<br>IA |
|----------------------------------------------------------------------|----------------------------------------------------------------------------------------------------|----------------------------------------------------------------|----------------------------------------------------------------------------------------------------|----------------------------------------------------------------|
| •570<br>•580                                                         | WL=-1 :REM MINIMUM X<br>WR=10 :REM MAXIMUM X                                                                                                | GD<br>BI                                                       | •5140 RETURN                                                                                                    | IM                                                             |
| •600<br>•610<br>•620                                                 | WB=-1 : REM MINIMUM Y WT=1 : REM MAXIMUM Y REM - VIEWPORT COORDINATES - REM - (0,0) IN LOWER LEFT CORNER - REM - (320,200) IN UPPER RIGHT - | HI<br>PA<br>IO<br>HC<br>MF                                     | THE LARC-1 MISSION FROM PAGE 17                                                                                                    |                                                                |
| •640                                                                 | VL=160<br>VR=310                                                                                                    | PD<br>PC                                                       | • O REM ***********************************                                                                                                    | DN<br>OO                                                       |
|                                                                      | VB=100                                                                                                    | NL                                                             | ·2 REM * THE LARC-I MISSION FOR C-64 *                                                                                                    | IF                                                             |
|                                                                      | VT=190                                                                                                    | PK                                                             | •3 REM *                                                                                                    | 00                                                             |
|                                                                      | IF VL>VR THEN TM=VL : VL=VR : VR=TM                                                                                                    | KC                                                             | • 4 REM * BY JOSEPH BEDARD *                                                                                                    | AP                                                             |
|                                                                      | IF VT <vb :="" <math="" display="block" then="" tm="VT" vb="TM" vt="VB">A=(VR-VL)/(WR-WL)</vb>                                              | GE<br>CM                                                       | •5 REM * 1533 RIVER ST * •6 REM * HYDE PARK, MA 02136 *                                                                                                    | OM<br>AM                                                       |
|                                                                      | B=VL-A*WL                                                                                                    | OD                                                             | ·6 REM * HYDE PARK, MA 02136 * ·7 REM *                                                                                                    | OO                                                             |
|                                                                      | C=(VT-VB)/(WT-WB)                                                                                                    | FK                                                             | • 8 REM ******************                                                                                                    | DN                                                             |
|                                                                      | D=VB-C*WB                                                                                                    | OD                                                             | •9 POKE53265,0:POKE52,56:POKE56,56:CLR:PO                                                                                                    | DIV                                                            |
|                                                                      | YN=1E38 : YX=-1E38 : REM YMIN & YMAX                                                                                                    | NB                                                             | KE53272,30:T=RND(-TI)                                                                                                    | JI                                                             |
|                                                                      | FOR N=1 TO 15 : SP\$=SP\$+" " : NEXT                                                                                                    | AN                                                             | ·10 PRINT"[CLEAR]";:POKE53280,2:POKE53281                                                                                                    | -                                                              |
|                                                                      | GRAPHIC 1                                                                                                    | BB                                                             | ,5:IFPEEK(251)=1THEN20                                                                                                    | JG                                                             |
|                                                                      | RETURN                                                                                                    | IM                                                             | ·11 PRINT"[CLEAR][4"[DOWN]"][WHITE]PLEASE                                                                                                    |                                                                |
| ·1000                                                                | FOR STREM = GET POINT ==                                                                                                    | NM                                                             | WAIT:":POKE1022,0:POKE1023,0                                                                                                    | OB                                                             |
| .1010                                                                | y=FNA(X)                                                                                                    | KN                                                             | ·12 FORL=828T0909: READT: POKEL, T: NEXT: SYS8                                                                                                    |                                                                |
|                                                                      | PRINT CHR\$(145)                                                                                                    | EE                                                             | 28:POKE53265,27                                                                                                    | CF                                                             |
|                                                                      | CHAR 1,1,1," $X = "+LEFT\$(STR\$(X)+SP\$,$                                                                                                  |                                                                |                                                                                                    | IH                                                             |
| 15)                                                                  |                                                                                                    | HL                                                             | •14 FORL=232TO239:FORL1=0TO39:POKEL*64+L1                                                                                                    |                                                                |
|                                                                      | O CHAR 1,1,2,"Y ="+LEFT $\$(STR\$(Y)+SP\$$ ,                                                                                                |                                                                | ,O:NEXT:NEXT                                                                                                    | MI                                                             |
| 15)                                                                  |                                                                                                    | CO                                                             | •15 FORL=232TO239:FORL1=40TO63:READT:POKE                                                                                                    | ***                                                            |
|                                                                      | IF Y <yn :="" min<="" rem="" save="" td="" then="" y="" yn="Y"><td>PN</td><td>L*64+L1, T: NEXT: NEXT</td><td>KA</td></yn>                   | PN                                                             | L*64+L1, T: NEXT: NEXT                                                                                                    | KA                                                             |
|                                                                      | O IF Y>YX THEN YX=Y :REM SAVE Y MAX O RETURN                                                                                                | NF<br>IM                                                       | •16 FORL=27TO31:FORL1=0TO7:READT:POKE1433<br>6+8*L+L1,T:NEXT:NEXT                                                                                                    | MA                                                             |
|                                                                      | : REM = SCALE POINT X,Y ==                                                                                                    |                                                                | •17 FORL=33T047:FORL1=0T07:READT:POKE1433                                                                                                    | MIA                                                            |
|                                                                      | XS=A*X+B                                                                                                    | JJ                                                             | 6+8*L+L1,T:NEXT:NEXT                                                                                                    | GO                                                             |
|                                                                      | O YS=C*Y+D                                                                                                    | JJ                                                             | •18 FORL=0T07:POKE14840+L,PEEK(14608+L):N                                                                                                    | 00                                                             |
|                                                                      | RETURN                                                                                                    | IM                                                             | EXT                                                                                                    | EN                                                             |
|                                                                      | REM = LIMIT POINT ==                                                                                                    |                                                                | ·19 FORL=828T0996:READT:POKEL,T:NEXT:POKE                                                                                                    |                                                                |
| •3010                                                                | ) IF XS>VR THEN XS=VR                                                                                                    | EG                                                             | 251,1                                                                                                    | GO                                                             |
| •3020                                                                | ) IF XS <vl then="" xs="VL&lt;/td"><td>DM</td><td><pre>•20 POKE53265,27:GOSUB300:PRINT"[CLEAR]";</pre></td><td></td></vl>                   | DM                                                             | <pre>•20 POKE53265,27:GOSUB300:PRINT"[CLEAR]";</pre>                                                                                                    |                                                                |
|                                                                      | ) IF YS>VT THEN YS=VT                                                                                                    | DG                                                             |                                                                                                    | EJ                                                             |
|                                                                      | IF YS <vb then="" ys="VB&lt;/td"><td>DM</td><td>•21 V=53248:POKEV,151:POKEV+1,150:POKE204</td><td>DC</td></vb>                              | DM                                                             | •21 V=53248:POKEV,151:POKEV+1,150:POKE204                                                                                                    | DC                                                             |
|                                                                      | RETURN PLOT DOINE VD VD                                                                                                    | IM                                                             |                                                                                                    | DG                                                             |
|                                                                      | PLOT POINT XP, YP ==                                                                                                    | NF                                                             | •22 POKE2041,233:POKEV+37,3:POKEV+38,11:P<br>OKEV+39,6:POKEV+40,0:POKEV+28,5                                                                                                    | RC.                                                            |
|                                                                      | D DRAW 1,XP,YP  D RETURN                                                                                                    | IM                                                             | •23 POKE2042,234:POKE2043,235:POKEV+41,11                                                                                                    | BG                                                             |
|                                                                      | D : REM = DRAW AXES ==                                                                                                    |                                                                |                                                                                                    | KB                                                             |
|                                                                      | ) X=0 : Y=0                                                                                                    | LK                                                             | ·24 POKES, 4: POKES+1, 0: POKES+2, 31: POKES+3,                                                                                                    |                                                                |
|                                                                      | GOSUB 2000 : REM SCALE (0,0)                                                                                                    | JJ                                                             | C DOUBLE I OI DOUBLE E C BOURE C -                                                                                                    | 00                                                             |
|                                                                      |                                                                                                    |                                                                |                                                                                                    |                                                                |

| <ul><li>25 FORL=1TO24:PRINTSPC(32)"[BLACK][RVSON</li></ul>                       |     | •103 O\$(2)="[c 5]!?[DOWN][LEFT][LEFT][c 1     |      |
|----------------------------------------------------------------------------------|-----|------------------------------------------------|------|
| ][8" "]";:NEXT:PRINTSPC(32)"[RVSON][7" "                                         |     | ],-":RÈTÚRN                                    | NO   |
| ][HOME][RVSOFF]";                                                                | JO  | .200 POKE986,49:POKE991,234:SYS984:POKEV+      |      |
| •26 POKE2023,160:POKE56295,0:GOSUB100:Q=P                                        |     | 21,3:POKEV+28,0                                | LB   |
| EEK(V+30):Q=PEEK(V+31)                                                           | AN  | •201 GOSUB400: POKEP+5, 15: POKEP+6, 240: POKE |      |
| •27 DEFFNR(T)=INT(RND(1)*T):POKE252,0:POK                                        |     | P+1,5:POKEP+24,15:POKEP+4,129                  | AJ   |
| E253,0:PRINT"[HOME][10"[DOWN]"]"W\$:PRINT                                        |     | •202 POKEV+39,7                                | HD   |
| "[UP]"S\$                                                                        | GN  | •205 FORL=236T0239:POKE2040,L:POKE2041,L       | HJ   |
| •28 PRINT"[HOME][10"[DOWN]"]"SPC(15)"[5"                                         | 011 | •206 FORT=1T0150:NEXT:NEXT:POKEV+21,0          | NH   |
| "]":PRINTSPC(15)"[UP][5" "]"                                                     | EA  | •207 FORL=15TOOSTEP1:POKEP+24,L:NEXT:PO        | 1111 |
| •29 F1=1:F=-1:D=0:PRINT"[HOME]"SPC(32)"[R                                        |     | KEP+4,128                                      | PD   |
| VSON][BLUE] HEAT [DOWN][8"[LEFT]"] SEE                                           |     | •220 FORT=1TO25:SYS49152:NEXT                  | GB   |
| KER "                                                                            | HG  | •230 PRINT"[HOME]"SPC(10)"[BLUE][12"%"]":      | GD   |
| 30 PRINT"[HOME][4"[DOWN]"]";:FORL=1TO4:P                                         | 110 | SYS49152                                       | EG   |
| RINTSPC(32)"[RVSON][YELLOW][8" "]";:NEXT                                         | ıп  | •231 PRINT"[HOME]"SPC(10)"[BLUE]%[RVSON][      | LJG  |
|                                                                                  | LII | WHITE GAME OVER [RVSOFF] [BLUE] ":SYS4915      |      |
| •31 PRINT"[HOME][10"[DOWN]"]";:FORL=1T05:                                        | FE  | 2                                              | IH   |
| PRINTSPC(32)"[RVSON][RED][8" "]";:NEXT -32 PRINT"[HOME][17"[DOWN]"]";:FORL=1T04: | rE  | •232 PRINT"[HOME]"SPC(10)"[BLUE][12"%"]":      | III  |
| DETATEDO(22) "[DVCON][DUDDIE][OU UIIINEV                                         |     | SYS49152                                       | EC   |
| PRINTSPC(32)"[RVSON][PURPLE][8" "]";:NEX                                         |     |                                                | EG   |
|                                                                                  | PH  | •233 PRINT"[HOME]"SPC(10)"[BLUE][12"&"]":      | V.C  |
| •33 PRINT"[HOME][5"[DOWN]"]"SPC(32)"[RVSO                                        | TT  | SYS49152                                       | KC   |
|                                                                                  | LL  | •234 FORL=1T07:SYS49152:NEXT:FORL=1T0200:      | TC   |
| •34 PRINT"[HOME][18"[DOWN]"]"SPC(33)"[RVS                                        |     | NEXT                                           | IC   |
| ON][PURPLE]LEVEL":PRINTSPC(32)"[RVSON][U                                         | TIT | •251 HI=PEEK(1023)*256+PEEK(1022)              | NN   |
| P]"LV                                                                            | JH  | •252 IFD<=HITHEN260                            | AO   |
| •35 PRINT"[HOME][11"[DOWN]"]"SPC(32)"[RVS                                        |     | •253 T=INT(D/256):T1=D-T*256:POKE1023,T:P      | DI   |
| ON][RED] LONGEST[DOWN][8"[LEFT]"]DISTANC                                         | 111 | OKE1022,T1                                     | BL   |
| E";                                                                              | AM  | •254 GOSUB400:POKEP+5,15:POKEP+6,240:FORL      | IZ D |
| •36 HI=PEEK(1023)*256+PEEK(1022):PRINTSPC                                        |     | =1T015:POKEP+1,40:POKEP+4,33                   | KP   |
|                                                                                  | LF  | •255 PRINT"[HOME][13"[DOWN]"]"SPC(8)"[RVS      |      |
| •37 P=54272:GOSUB400                                                             | GI  | ON][BLUE]CONGRATULATIONS!":FORT=1T030:NE       | M    |
| •38 POKEP+5,15:POKEP+6,240:POKEP+1,100:PO                                        |     |                                                | MM   |
| KEP+4,129:POKEP+24,6                                                             | НО  | •256 PRINT"[HOME][13"[DOWN]"]"SPC(8)"[RVS      |      |
| •39 POKE986,60:POKE991,3:SYS984:POKEV+21,                                        |     | ON][YELLOW]CONGRATULATIONS!":FORT=1T030:       | OV.  |
| 15                                                                               | HF  | NEXT                                           | CN   |
| ·40 IFF1=1THENF1=0:GOTO59                                                        | DA  | ·257 NEXT:GOSUB400:PRINT"[HOME][13"[DOWN]      | OV   |
| •50 F=F+1:IFF>L1THENF=0:GOTO54                                                   | FC  | "][RVSON][RED]"SPC(32)D                        | ON   |
| •52 T=FNR(31):T1=FNR(5):PRINT"[HOME]"SPC(                                        |     | •258 PRINT"[HOME][14"[DOWN]"]"SPC(6)"[DOW      |      |
| T)0\$(T1):F1=1:GOTO59                                                            | GF  | N][RED]LONGEST DISTANCE YET":FORL=1T0300       |      |
| •54 PRINT"[HOME]"W\$"[HOME][DOWN]"S\$                                            | EE  | O:NEXT                                         | BB   |
| •55 FORL=OTO1:T=FNR(29):PRINT"[HOME]"SPC(                                        |     | •260 GOTO20                                    | OK   |
| T)"[4" "][HOME][DOWN]"SPC(T)"[4" "]":NEX                                         |     | •300 GOSUB340:PRINT"[HOME][4"[DOWN]"]"SPC      | an   |
| T:F1=1                                                                           | DB  | (9)"[BLUE][22"&"]"                             | CB   |
| •59 SYS49152                                                                     | KF  | •301 PRINTSPC(9)"[BLUE][22"%"]"                | DB   |
| •60 Q=PEEK(253):IFQ=1THEN200                                                     | NG  | ·302 PRINTSPC(9)"[BLUE]%[RVSON][WHITE] TH      |      |
| •65 D=D+5:PRINT"[HOME][6"[DOWN]"][RVSON][                                        |     | E LARC-I MISSION [RVSOFF][BLUE]%"              | BB   |
| YELLOW]"SPC(32)D                                                                 | BE  | •303 PRINTSPC(9)"[BLUE][22"%"]"                | DB   |
| •70 IFL2>10THENFORL=1TOL2:NEXT                                                   | GF  | •305 PRINT"[DOWN]"SPC(12)"BY JOSEPH BEDAR      |      |
|                                                                                  | PE  | D"                                             | KL   |
| •100 W\$="[c 7][3"["][EP]][UPARROW][BACKAR                                       |     | •310 PRINT"[3"[DOWN]"]"SPC(13)"[RVSON][CY      |      |
| ROW][UPARROW][UPARROW]][[EP][EP][[UPARRO                                         |     | AN] ENTER LEVEL "                              | HP   |
| W][BACKARROW]][[EP]][UPARROW][BACKARROW]                                         |     | •315 PRINT"[DOWN]"SPC(14)"[RVSON][PURPLE]      |      |
| [BACKARROW]]][UPARROW][UPARROW][BACKARRO                                         |     | 1[RVSOFF][YELLOW]: EASY"                       | AE   |
| W][UPARROW]][["                                                                  | FF  | •320 PRINT"[DOWN]"SPC(14)"[RVSON][PURPLE]      |      |
| ·101 S\$="[c 1][3"'"]()*+**)'(('*+)'()*++)                                       |     | 2[RVSOFF][YELLOW]: MODERATE"                   | PE   |
| )**+*)''"                                                                        | EE  | ·325 PRINT"[DOWN]"SPC(14)"[RVSON][PURPLE]      |      |
| •102 O\$(0)="[WHITE]\$[DOWN][LEFT][BLACK]/"                                      |     | 3[RVSOFF][YELLOW]: DIFFICULT"                  | CG   |
| :0\$(1)="[c 4]#[DOWN][LEFT][c 1]."                                               | BD  | •327 POKE198,0                                 | KB   |
| AL AHAVI                                                                         |     |                                                |      |

| •330 GETA\$:IFA\$<"1"ORA\$>"3"THEN330                                       | NM   | 4,193,133,90,133,92,96,72,152               | IA  |
|-----------------------------------------------------------------------------|------|---------------------------------------------|-----|
| ·335 T=VAL(A\$):LV=T:L1=(4-T)*10+1:L2=100-                                  |      | ·60290 DATA24,105,40,168,104,96,72,152,56   |     |
| T*30:RETURN                                                                 | LE   | ,233,40,168,104,96,0,40,80                  | LL  |
| ·340 PRINT"[CLEAR][DOWN][DOWN]";                                            | MC   | .60300 DATA120,160,200,240,24,64,104,144,   |     |
| ·341 PRINTSPC(8)"[RVSON][BLACK][24" "]"                                     | IK   | 184,224,8,48,88,128,168,208,248             | LK  |
| ·342 FORL=1T019:PRINTSPC(8)"[RVSON][BLACK                                   |      | •60310 DATA32,72,112,152,192,4,4,4,4,4,4,4, | Lik |
| ] "SPC(22)" ":NEXT                                                          | NO   | 4,5,5,5,5                                   | JG  |
| ·343 PRINTSPC(8)"[RVSON][BLACK][24" "]"                                     | IK   |                                             |     |
| ·345 RETURN                                                                 |      | •60320 DATA5,6,6,6,6,6,6,6,7,7,7,7,7,3,0,   | LE  |
|                                                                             | IM   |                                             |     |
| •400 FORL=PTOP+23:POKEL,0:NEXT:POKEP+24,1 5:RETURN                          | TAT  | •60330 DATA4,1,1                            | HP  |
|                                                                             | LN   | •60340 REM *** SPRITE DATA ***              | KK  |
| •59999 REM *** ML CHARACTER TRANSFER ***                                    | BI   | •60390 REM SHIP                             | MJ  |
| •60000 DATA173,14,220,41,254,141,14                                         | KG   | •60400 DATA8,0,0,38,0,0,170,128             | CF  |
| •60010 DATA220,173,24,208,41,14,10,10                                       | KL   | •60410 DATA3,166,176,15,85,124,21,247       | KC  |
| ·60020 DATA133,167,169,208,133,252,173                                      | EO   | •60420 DATA213,0,85,64,0,0,0,0              | DP  |
| .60030 DATA0, 221, 41, 3, 73, 3, 10, 10, 10, 10                             | ВО   | •60470 REM SHIP'S SHADOW                    | CD  |
| .60040 DATA10,10,5,167,133,254,165,1,41                                     | HA   | •60480 DATA4,0,0,21,0,0,85,64               | OM  |
| ·60050 DATA251,133,1,169,0,133,251,133                                      | NE   | •60490 DATA1,85,80,5,85,84,21,85            | ID  |
| •60060 DATA253,168,162,8,177,251,145,253                                    | LG   | •60500 DATA85,0,85,64,0,0,0,0               | LM  |
| ·60070 DATA200,208,249,230,252,230,254                                      | IJ   | •60550 REM MISSLE                           | GF  |
| .60080 DATA202,208,242,165,1,9,4,133,1                                      | PM   | ·60560 DATAO,0,0,4,0,0,8,0                  | DC  |
| ·60090 DATA173,14,220,9,1,141,14,220,96                                     | HB   | •60570 DATAO,8,0,0,8,0,0,8                  | GO  |
| ·60100 REM *** ML SCROLL DATA ***                                           | BG   | •60580 DATAO,0,59,0,0,251,192,0             | BP  |
| ·60110 DATA174,114,193,224,3,144,3,76,117                                   |      | •60630 REM MISSLE'S SHADOW                  | KL  |
| ,192,188,114,193,140,121,193,174                                            | GI   | •60640 DATAO,O,O,4,O,O,4,O                  | EO  |
| ·60120 DATA118,193,232,202,32,30,193,172,                                   |      | •60650 DATAO, 4, 0, 0, 4, 0, 0, 4           | FC  |
| 121,193,173,119,193,201,2,208,10                                            | EL   | •60660 DATAO, 0, 21, 0, 0, 85, 64, 0        | AI  |
| .60130 DATA169,32,72,173,33,208,72,76,50,                                   |      | •60710 REM EXPLOSION I                      | KA  |
| 192,177,90,72,177,92,72,204                                                 | CN   | •60720 DATAO,O,O,O,O,O,O                    | FG  |
| .60140 DATA116,193,240,20,200,177,90,72,1                                   |      | •60730 DATAO, 10, 0, 0, 40, 0, 0, 0         | JI  |
|                                                                             | CI   | •60740 DATAO,0,0,0,0,0,0                    | FG  |
| ·60150 DATA204,116,193,208,238,240,18,136                                   |      | •60790 REM EXPLOSION II                     | PH  |
| 1 06 1 06                                                                   | AK   | •60800 DATAO,0,0,0,0,0,34,0                 | KO  |
| ·60160 DATA145,90,136,204,115,193,208,238                                   |      | •60810 DATAO,0,0,0,128,128,0,8              | EE  |
|                                                                             | KD   | •60820 DATAO,0,0,0,0,0,0                    | FG  |
| •60170 DATA76,111,192,104,145,92,104,145,                                   | KD   | •60870 REM EXPLOSION III                    | EH  |
|                                                                             | OJ   | •60880 DATAO,0,0,32,0,0,0,128               | MG  |
| ·60180 DATA193,200,189,114,193,170,32,30,                                   | 03   | •60890 DATA2,0,0,0,0,32,0,32                | KD  |
|                                                                             | OP   | •60900 DATAO,0,0,128,0,0,0,0                | JC  |
| •60190 DATA169,32,153,122,193,173,33,208,                                   | OI   | •60950 REM EXPLOSION IV                     | AC  |
| 150 160 100 001 115 100 011                                                 | KB   | •60960 DATA32,32,0,0,0,0,0,0                | OP  |
| •60200 DATA16,136,177,90,153,122,193,177,                                   | KD   | •60970 DATAO,0,8,8,0,0,0,0                  | GG  |
|                                                                             | CE   | •60980 DATAO,0,0,0,0,32,32,0                | ML  |
| ·60210 DATA236,117,193,240,37,202,32,30,1                                   | CE   | •61070 REM *** CHARACTER DATA ***           | BF  |
|                                                                             | мс   |                                             |     |
|                                                                             | MG   | •61080 DATA85,85,255,255,255,255,255,255    | NJ  |
| •60220 DATA177,92,32,48,193,145,92,104,14<br>5,90,32,56,193,204,115,193,208 | 11.1 | •61090 DATA64,81,213,247,255,255,255,255    | LH  |
|                                                                             | HJ   | •61100 DATAO, 21,85,127,255,255,255,255     | NC  |
| ·60230 DATA234,236,117,193,208,221,240,46                                   | OF.  | ·61110 DATAO, 0, 64, 85, 213, 255, 255, 255 | PK  |
|                                                                             | GF   | ·61120 DATAO,O,O,1,69,87,223,255            | JN  |
| ·60240 DATA116,193,200,136,32,48,193,177,                                   | TO   | ·61130 DATA5,21,22,25,5,15,51,204           | DC  |
|                                                                             | IC   | •61140 DATAO, 64, 64, 64, 0, 192, 48, 204   | FE  |
| ·60250 DATA104,145,90,204,115,193,208,234                                   | AT   | ·61150 DATA20,85,150,187,187,187,121,20     | AG  |
|                                                                             | AL   | •61160 DATA24,60,60,60,60,60,60,60          | LO  |
| •60260 DATA32, 30, 193, 173, 120, 193, 201, 0, 24                           | DI   | ·61170 DATAO, 255, 0, 255, 0, 255, 0, 255   | NO  |
|                                                                             | DK   | ·61180 DATAO,O,O,O,O,O,O,255                | KF  |
| •60270 DATA193,145,92,185,122,193,145,90,                                   | nn.  | ·61190 DATA255,255,255,255,255,255,0,0      | AG  |
|                                                                             | EP   |                                             | LJ  |
| ·60280 DATA133,91,24,105,212,133,93,189,6                                   |      | ·61210 DATA255,255,255,255,63,0,0,0         | CE  |

| •61220 DATA255,255,255,240,192,0,0,0               | FH | •6816  | DATA | 165,241,41,128,240,4,160,7         | LB |
|----------------------------------------------------|----|--------|------|------------------------------------|----|
| ·61230 DATA255,207,3,0,0,0,0,0                     | NG | •6824  | DATA | 208, 2, 160, 0, 140, 143, 27, 32   | JD |
| ·61240 DATA255,15,3,15,15,3,0,0                    | OH | •6832  | DATA | 66,27,169,0,141,141,27,141         | GC |
| •61250 DATA252,192,0,192,192,0,0,0                 | CH | •6840  | DATA | 142,27,160,18,169,0,32,106         | НО |
| •61260 DATA195, 255, 255, 255, 255, 60, 0, 0       | MP | •6848  | DATA | 27,160,19,169,0,32,106,27          | EM |
| •61270 DATA60,60,60,60,60,24,0,0                   | MP | •6856  | DATA | 169,31,141,0,214,44,0,214          | CP |
| •61280 REM *** ML ROUTINE ***                      | GB | •6864  | DATA | 16,251,173,1,214,32,118,27         | MC |
| ·61290 DATA174,0,220,224,123,208,11,172,0          |    |        |      | 32,210,255,173,141,27,201,207      | NF |
| ,208,136,192,24,240,3,76,90,3,224,119              | FB |        |      | 208,7,173,142,27,201,7,240         | EM |
| ·61300 DATA208, 17, 172, 0, 208, 200, 192, 255, 2  |    | •6888  | DATA | 10,238,141,27,208,218,238,142      | IJ |
| 40,9,140,0,208,140,2,208,76,135,3,224              | KA | •6896  | DATA | 27,208,213,169,13,32,210,255       | OE |
| •61310 DATA126, 208, 11, 172, 1, 208, 136, 192, 1  |    | •6904  | DATA | 169,4,32,74,255,169,0,141          | GH |
| 00,240,3,76,126,3,224,125,208,17,172,1             | HP | •6912  | DATA | 139,27,173,138,27,208,1,96         | MK |
| •61320 DATA208, 200, 192, 198, 240, 9, 140, 1, 20  | -  |        |      | 76,41,26,120,169,31,141,24         | ND |
| 8,152,105,3,141,3,208,166,252,224,1,240            | DD |        |      | 3,169,26,141,25,3,88,96            | 00 |
| •61330 DATA12,162,1,134,252,169,252,172,0          |    |        |      | 173,1,220,205,1,220,208,248        | DG |
| ,208,76,161,3,173,5,208,172,0,208,233              | AH |        |      | 169, 191, 141, 0, 220, 173, 1, 220 | OD |
| •61340 DATA1,141,5,208,105,3,141,7,208,14          |    |        |      | 201,239,240,15,169,253,141,0       | DE |
| 0,4,208,140,6,208,173,1,208,205,5                  | KG |        |      | 220, 173, 1, 220, 201, 127, 240, 3 | 00 |
| •61350 DATA208, 208, 4, 162, 1, 134, 253, 172, 31  |    |        |      | 24,144,1,56,169,127,141,0          | LG |
| ,208,152,41,1,201,1,208,4,162,1,134                | FN |        |      | 220,96,169,0,32,189,255,169        | LI |
| •61360 DATA253, 152, 41, 4, 201, 4, 208, 4, 162, 0 |    |        |      | 4,162,4,172,143,27,32,186          | LH |
| ,134,252,76,49,234,0                               | AJ |        |      | 255,32,192,255,162,4,32,201        | PI |
| •61370 DATA120,169,60,141,20,3,169,3,141,          |    |        |      | 255,169,13,32,210,255,96,162       | EL |
| 21,3,88,96                                         | JH |        |      | 19,169,32,32,210,255,202,16        | JI |
| BILL BULL IOC                                      |    |        |      | 248,96,140,0,214,44,0,214          | PB |
| DUAL-DUMP 128                                      |    |        |      | 16,251,141,1,214,96,41,127         | AL |
| FROM PAGE 43                                       |    |        |      | 201,32,144,9,201,64,144,9          | CK |
| - MOIN FAUL TO                                     | -  | • 7040 | DATA | 201,96,144,3,24,105,32,105         | PL |

KA

LO

| ROM PAGE -35                              | Street, Street, |
|-------------------------------------------|-----------------|
|                                           |                 |
| ·1 REM DUAL-DUMP 128                      | LJ              |
| •10 SUM=0:BANK15:FORI=6656T07049:READJ:PO |                 |
| KEI, J:SUM=SUM+J:NEXT:IFSUM<>42253THENPRI |                 |
| NT"ERROR IN DATA STATEMENTS": END         | NE              |
| •20 SYS6656                               | HN              |
| ·6656 DATA 76,6,26,76,52,26,169,25        | HG              |
| .6664 DATA 141,0,10,169,26,141,1,10       | AI              |
| •6672 DATA 32,11,27,169,0,141,139,27      | FB              |
| •6680 DATA 96,32,11,27,76,3,64,173        | AC              |
| •6688 DATA 139,27,208,5,32,24,27,176      | MI              |
| ·6696 DATA 3,76,64,250,169,1,141,138      | GN              |
| •6704 DATA 27,76,57,26,169,0,141,138      | NF              |
| •6712 DATA 27,169,1,141,139,27,165,215    | AI              |
| •6720 DATA 240,3,76,160,26,173,44,10      | IE              |
| ·6728 DATA 41,2,240,4,160,7,208,2         | HL              |
| •6736 DATA 160,0,140,143,27,32,66,27      | IG              |
| •6744 DATA 32,95,27,169,0,141,107,26      | OL              |
| ·6752 DATA 169,4,141,108,26,169,40,141    | HB              |
| •6760 DATA 140,27,173,255,255,32,118,27   | GG              |
| ·6768 DATA 32,210,255,206,140,27,208,13   | PJ              |
| •6776 DATA 169,40,141,140,27,169,13,32    | HL              |
| •6784 DATA 210,255,32,95,27,173,107,26    | JM              |
| •6792 DATA 201,231,208,7,173,108,26,201   | II              |

•6800 DATA 7,240,10,238,107,26,208,210

.6808 DATA 238,108,26,208,205,76,243,26

### **DOGCATCHER** FROM PAGE 60

JF

Beginning address in hex: C000 Ending address in hex: CEC7 SYS to Start: 49152

•7048 DATA 32,96

Flankspeed required for entry! See page 89.

```
C000: 20 3E C6 20 46 CD 20 06
C008: C2 A9
                                  4C
             B9
                8D CD
                       06
                           4C
      CB
C010:
          nn
             EE
                 A 7
                    02
                           A 7
                               02
                                   CB
                        AD
C018: C9
          05
              DO
                 23
                     A9
                        (1)()
                            8D
                               A7
                                   B9
C020: 02
             FB
                     C9
                        C7
                            FO
                                   62
          AD
                 07
CO28: A9
          C7
                 FB
                     07
                           C9
                               8D
                                   2B
             8 D
                        A9
C030: FC
          07
             4C
                 3F
                    CO
                           C8
                               8D
                        A9
                                   80
C038: FB
         07
             A9
                 CA
                    8D
                       FC
                                  E6
                           5E
C040:
      FB
          C9 07
                 FO 03 4C
                               CO
                                   6C
                           8D
C048:
      A 9
          01
             85
                 FB
                     A9
                        3D
                                   EF
C050: D0 8D
             19
                 DO
                     A9
                       OD
                           8D
                                  D2
             FF 8D 08 D0 A5
C058: D0
         A9
                               FB DA
                 2 B
C060:
      C9
          ()()
             FO
                    C9
                        01
                           FO
                               18
                                  1 A
C068: C9
          02
             FO 46
                    C9
                        03
                           FO
                               10
                                   39
CO70: C9 04 FO OC C9 05
                           FO
CO78: C9 O6 FO 54 4C F8 CO EA
```

C250: FC 00 00 00 00 00 00 00 4D CO80: EE 06 DO CE 08 DO AD 08 A3 C088: DO C9 86 DO O5 E6 FB 4C AE C258: 00 00 03 00 00 0F CO CO EB CO BO 05 C9 FF 6 B C260: 0C 00 2C 01 00 10 C090: F8 CO AD 08 DO DO 07 DO C268: 8B 01 00 FB A9 7 D 8D 1C 20 CA 00 80 3 A 9 A C098: 14 E6 COAO: 8D 19 DO A9 FF 8D 08 DO 18 C270: 80 00 0E 20 00 OB 08 00 32 F8 CO C9 EO 00 BO 12 COA8: A 9 OD 8D 06 DO 4C C278: 03 00 CIC 05 (11) COBO: EA EA EE 07 DO EE 09 DO 16 C280: 00 11 00 00 11 CO 00 10 B2 09 DO C9 5D DO 05 E6 24 C288: 40 00 30 30 00 30 30 00 89 COB8: AD DO 14 C290: FO FO OO 00 00 nn 00 00 72 FB 4C F8 CO AD 09 09 COCO: COC8: 9D DO 02 E6 FB 4C F8 CO 22 C298: 00 00 OC 00 00 3F 00 00 A4 CODO: EE 06 DO CE 08 DO AD 06 F1 C2AO: 33 00 BO 14 00 2C 04 00 C8 COD8: DO C9 FF DO 14 E6 FB A 9 E4 C2A8: 8B 04 00 20 CA 00 80 3 A DD 20 3 D 8D 07 DO 8D 09 DO A9 94 C2BO: 80 00 OE nn OB 08 CIC 72 COEO: C2B8: 03 E0 ()() OD 8D 06 DO FF 8D 08 99 nn BO CICI 05 (11) 52 COE8: A9 C2C0: 00 05 00 00 05 00 COFO: DO 4C F8 CO EA EA EA EA 73 00 05 CF 00 C2C8: 00 00 OC CO 00 OC CO COF8: EE A8 02 AD A8 02 C9 05 B9 62 C100: D0 23 A9 CIC 8D A8 02 AD 83 C2D0: 33 00 ()() 00 00 ()() 00 00 04 C7 OE C2D8: 00 00 03 50 00 OF CO 00 C108: FD 07 C9 C7 FO A9 AB OD CO C2EO: OC 00 05 nn CICI 01 CIC C110: 8D FD 07 A9 C9 8 D FE 07 A9 **B3** C2E8: 00 01 00 C118: 4C 25 C1 A9 C8 8D FD 07 50 nn OA AA 00 2A **C8** C2FO: OC OO 8A 38 00 C120: A 9 CA 8D FE 07 A5 FC C9 94 8 A 00 00 OB C128: 07 FO 03 4C 44 C1 A9 01 20 C2F8: 97 00 00 2D 00 00 35 00 62 C300: 00 D1 C130: 85 FC 5D 8D OB DO 8D 00 03 11 00 OC 02 A 9 BO 10 DO A 9 C308: 40 38 30 30 EO 30 A8 C138: OD OD 8D OA DO A9 DE 30 CA C140: FF 8D OC DO A5 FC C9 00 17 C310: FO CO 00 00 00 nn (11) CICI C1 18 C148: FO C9 01 FO 18 C9 02 FO C318: 00 00 C0 (1)() 03 FO 00 03 CF C150: FO 50 C9 03 FO 10 C9 04 2 D C320: 30 03 01 40 OE 01 00 38 DB C328: 01 00 C158: FO 48 C9 05 FO 08 C9 06 29 E2 02 83 08 02 AC 48 nn C160: FO 5E 4C E1 C1 EA EE 83 C330: 02 08 B0 22 DA EO OO OB F8 C168: DO CE OC C9 39 C338: CO OO OE 00 00 DO AD OC DO 01 40 00 48 05 E1 EC C340: 01 10 CICI C170: D2 DO E6 FC 4C C1 01 10 (11) 04 014 6A C348: 00 0C OC C178: AD OC DO C9 86 DO 05 E6 10 OC 00 OC OO OF 87 C350: OF OO OO C180: FC 4C E1 C1 AD OC DO C9 C1 00 00 00 00 00 5F C188: C358: 00 00 30 OD DO F6 E6 FC A 9 BD 8D 36 CICI nn FC (11) OO 85 C360: CC 03 50 40 38 C190: OB DO 8D OD DO A9 OD 8D 1 C 111 OE CIC 07 C368: 00 40 E2 CIC C198: OA DO A9 FF 8D OC DO 4C D3 83 08 02 AC C5 C370: 02 08 Clao: E1 C1 EE OB DO EE OD DO DB BO 00 22 EO 00 OB 39 C378: CO OO OE OO 88 OD DO C9 7 D DO 05 E6 38 00 01 40 C1A8: AD (1)() C380: 01 40 00 01 C1BO: FC 4C E1 C1 AD OD DO C9 F2 40 00 01 10 14 DO 02 4C E1 C1 FC C388: 00 03 30 CO 30 C1B8: 9D E6 FC 03 00 CICI EE C390: CC 00 C1CO: EE DA DO CE OC DO AD CC EF 00 00 00 00 00 CIC 5D C1C8: DO C9 OD DO 14 E6 FC A9 E2 C398: 00 00 C0 00 03 FO 00 03 50 OB OD C3AO: 30 00 01 40 CIDO: 5D 8D DO 8D DO A 9 AC 00 01 00 00 13 91 C1D8: OD 8D OA DO A9 FF 8D OC C3A8: 01 ()() 00 AA 80 00 62 AD D7 CIEO: DO A5 4 B 8D 02 A9 14 9 A C3B0: 00 32 20 CIC OF 20 00 AA 03 35 C1E8: 8D A 9 02 CE A 9 O2 AD F3 C3B8: C0 00 02 30 00 A9 01 4C 00 F8 C9 C1F0: 02 00 DO F6 CE AA 02 FF C3C0: 01 13 ()() 01 10 CO 04 04 AE C1F8: AD AA 02 DO E9 60 00 00 6 E C3C8: 30 0C OC 2C 0C OC OB 03 63 nn 00 00 00 78 22 C3D0: OF 22 00 C200: 90 99 A 9 00 (11) 00 00 00 02 C208: F8 8D 14 03 A9 CD 8D 15 BF C3D8: 00 00 00 riri nn 00 00 (1() D8 C210: 03 58 60 71 AA AA AA A1 04 C3E0: 00 00 00 00 00 00 00 00 E0 C218: 12 A1 04 12 D7 DE FB C3E8: 00 00 AD **B**5 nn CIC CO 00 00 00 E8 C220: 55 57 AD F7 D6 AD C7 1 E DC C3F0: 00 00 00 nn (1() 00 00 00 FO 12 55 57 04 B7 C228: AD C7 **B**5 A1 C3F8: 00 00 ()() 08 00 00 0B 00 00 C230: 12 A1 34 12 AD D4 DE **B**5 41 C400: 00 0A 80 02 AA 40 OA AA 2C C238: 55 57 AD F7 DE AD C4 D6 B 2 C408: 80 22 08 MI 02 08 00 02 BE C4 C4 AA AA 6 B C410: 20 00 00 00 00 00 00 00 30 C240: AD DE AD 12 C248: 00 FC 00 00 DC 00 00 CC C418: 00 00 00 00 00 00 00 00 18 AA

C420: 00 00 00 00 00 00 00 00 20 C5FO: 82 99 AO 82 8F 82 AO 82 65 00 00 00 00 00 00 00 00 C428: 28 8C 81 C5F8: 83 8 B 8 D 85 92 AO 5C C430: 00 00 00 00 00 00 00 00 30 C600: AO A8 83 A 9 AG B1 B9 B8 3 B C438: 00 00 00 08 00 00 OB 00 4 B C608: B6 AO An 10 12 05 13 13 4 D C440: 00 OA 80 CA AA 40 22 AA 8C 20 C610: 06 09 12 05 20 14 OF 99 C448: 80 02 08 (11) 02 08 00 08 E4 C618: 20 13 14 01 12 14 20 BA C450: 08 00 00 00 00 58 00 00 (11) C620: 12 15 03 OB 20 20 20 20 D5 C458: 00 00 00 00 00 00 00 00 58 C628: 20 20 20 20 20 20 20 20 29 C460: 00 00 00 (1(1 (11) CICI 1111 riri 60 C630: 20 20 20 20 20 20 20 20 31 C468: 00 00 00 00 00 00 ()() C638: 20 20 00 68 20 20 20 nn A 2 00 7 B C470: 9 D 00 00 00 00 00 00 00 00 70 C640: BD 13 C2 On 30 E8 EO 6 B C478: nn 00 20 00 00 00 EO 00 79 C648: 00 D0 F5 A 2 00 BD 13 C3 46 AO OO C480: 02 01 AA C650: 80 02 AA FB 9 D 00 31 E8 EO (11) DO F5 AF C488: AO OO 20 88 OO 20 80 00 72 C658: A2 00 BD 13 C4 9 D (1)() 32 60 C490: C660: E8 118 80 00 00 (11) (11) (11) 00 19 EO (1)() DO F5 A 2 OO BD 51 C498: 00 00 00 00 nn 00 nn 00 98 C668: 13 C5 9D 00 33 E8 EO 80 5C C670: D0 F5 C4AO: 00 00 00 00 00 nn 00 OO AO EA A2 00 A9 20 9D 2C C4A8: 00 (1) 00 00 (1) nn nn nn A8 C678: 00 04 9 D FF 04 9 D FE 05 BF C4BO: 00 00 00 00 00 nn (1) 00 BO C680: 9D E8 06 A9 00 9 D (1) D8 2 D C4B8: 00 00 00 20 00 00 EO 00 B9 C688: 9D FF D8 9 D FE D9 9 D E8 FB C4CO: 00 01 02 AG AA AD 02 AA 5C C690: DA E8 EO On DO DF 8 E 20 94 C4C8: riri 20 nn 00 92 88 80 20 80 C698: DO A2 00 A 9 AO 9D 00 04 F7 C4DO: 20 20 00 00 00 00 00 00 11 C6A0: 9D A0 04 9D 40 05 9 D EO 44 C4D8: 00 00 00 00 03 FO 00 03 90 C6A8: 05 9 D 80 06 9 D 20 07 A 9 40 C4E0: 30 02 01 40 OB 01 00 3E 9 E C6B0: 08 9 D 00 D8 9 D AD D8 9 D E3 AC C6B8: 40 D9 9D EO C4E8: 01 OO EF 02 83 38 02 46 D9 9D 80 DA 24 C4FO: 3F 08 BO 3C 22 3C 6F C6CO: 9D 20 DB EO OB E8 EO 1 E DO D3 E6 C4F8: CO 3C OE 00 3F 01 40 CO 45 C6C8: A2 00 A9 63 9 D AC 04 9 D 64 C500: 01 13 00 01 10 1111 04 04 2D C6D0: EC 05 9 D 2C A 9 07 00 9 D DA C508: 00 00 00 00 00 OC 00 OF 47 C6D8: AC D8 9 D EC D9 9 D 2C DB 68 C510: 00 04 C4 OF On AA AA AA A 1 C6E0: E8 EO 06 DO E5 A 2 00 A 9 **B**3 C518: 12 A1 04 12 A1 04 12 **B5** 4F C6E8: 63 9 D 43 05 9D 56 05 9 D C8 C520: 55 12 12 3C C6F0: 83 06 57 A1 04 A1 04 9 D 96 06 A9 00 9D FB C528: A1 04 12 **B**5 55 57 A 1 04 E7 C6F8: 43 D9 9 D 56 D9 9 D 83 DA DF C530: A 1 04 12 A 1 04 12 B5 67 C700: 9D 12 96 DA EO 05 8E E8 DO DF C708: A9 00 C538: 55 57 A1 04 12 A1 04 12 54 8D 86 02 A 9 12 20 A3 C540: A1 04 12 A1 04 12 05 AA AA C710: D2 FF A 2 20 01 AO 1F FO 57 00 FC nn DC A9 C548: AA 00 00 OO CC C718: FF 20 20 D2 FF **C8** CO 5 E C550: FC 00 00 A8 OO (1)() AA 00 A0 C720: 27 DO F3 **E8** EO 14 DO EC A 7 C558: AA 80 00 C728: A9 00 AF AG 00 AC 80 92 20 D2 FF A9 OD 20 2 E C560: 3 A E8 00 AC 00 AC OE 80 6 B C730: D2 FF A 2 00 BD C5 C5 9 D 8C C738: C0 04 C568: AC 03 AO AC 03 A8 AC 03 CO BD CB C5 9 D 60 05 4F C570: A8 AC 03 AF AF FF A8 AE 7 F C740: 9 D 06 BD D1 C5 00 BD D7 CE C578: AB AF AE AB A8 AE AB AF EO C748: C5 9 D AD 06 BD DD C5 9 D 51 C580: AE AB A8 AF FF AF 38 AA AA C750: E8 04 9D 88 05 9 D 28 06 34 C588: A8 03 FF 00 03 DF 00 03 1A C758: 9D C8 06 E8 E0 06 D0 D4 3 A C590: FF 00 00 00 C760: 07 01 OD 05 AA A2 00 A9 OF 9 D CO D8 9 D 90 C598: 20 OF 16 05 12 C1 CC CD 51 00 C768: 60 D9 9 D DA 9 D An DA 34 9D C5AO: C7 C7 C9 C9 **B4** DD 58 DD 8C C770: A9 07 E8 D8 9 D 88 D9 80 C5A8: 58 DD OD 3D FF 3D OD 5 D DO C778: 9 D 28 DA 9 D **C8** DA E8 EO 24 C5B0: FF 5D 7 F 02 00 00 00 OB 9 A C780: 06 DF DO A9 12 20 D2 FF E5 00 C5B8: 00 00 01 On 07 05 05 CA C788: A9 OF 8D 86 02 AO 1 E A 2 B8 00 00 00 00 06 93 C790: 00 20 C5C0: 83 8F 6 D FO FF A9 7 A 20 D2 **B8** 92 AO C5C8: 85 84 8F 87 93 AD 51 C798: FF E8 EO 15 DO F3 A9 92 78 C5D0: AG 8C 85 96 85 8C AG 8C 59 C7A0: 20 D2 FF A9 OD 20 D2 FF 3 D 96 85 93 AG BO C4 C5D8: 89 BO BO C7A8: A 2 00 A9 DA 9D 1 F 04 9 D 2E 87 CF OF BO BO BO AO An 84 8F C7B0: 3F 07 A 9 9D 1F D8 9 D E 2 C5E8: 83 81 94 83 88 85 92 AO 47 C7B8: 3F DB E8 E0 09 DO EB A 2

C7C0: 00 A9 DA 9D 4F 04 9D 3F 13 C990: F2 F0 06 84 02 8C 00 D0 5E C7C8: 05 9D 2F 06 A9 OF 9D 4F 46 C998: 60 AO FO 84 O2 80 00 DO 6E C7DO: D8 9D 3F D9 9 D 2F DA 84 92 C9AO: 60 AD AE 02 C9 00 FO 15 2F C7D8: C9 FO FO 07 18 C9A8: A4 02 88 69 28 DF 88 CO 16 AA FO 06 2E C7E0: 4C C1 C7 A9 DA C9BO: 84 02 8C 00 DO 8D F7 06 C6 60 AO 18 AD C9B8: 84 02 8C 00 D0 C7E8: A 9 OF 8D F7 DA 62 A 2 CO BD 60 AD 01 AB C7FO: E3 C5 9 D CO A 9 C9C0: D0 C9 DD FO 07 OF 9 D 56 23 AD 01 DO CC C7F8: CO DB E8 EO 28 DO FO 60 A 9 C9C8: C9 BD 10 1D AD 01 DO C9 C6 C800: AD EB 04 C9 B9 FO 06 07 C9D0: 9D 10 25 EE AD 01 DO C9 7 D 6A C808: EB 04 4C 49 **C8** A9 8D 3E C9D8: 10 OF BO AD 01 DO C9 5D 10 AE C810: EB 04 AD EA 04 C9 B9 FO 11 C9E0: 17 AD 01 DO C9 3D 10 01 8F C818: 06 EE EA 04 4C 49 **C8** A9 04 C9E8: 60 A 5 02 C9 78 30 2 D A 5 36 C820: BO 8D EA 04 8D EB 04 AD 78 C9F0: 02 C9 8D 27 10 4C 1 D CA **B**5 C828: E9 04 C9 B9 FO 06 EE C9F8: A5 02 E9 69 C9 82 10 OF A5 02 **B3** C830: 04 4C 49 **C8** A9 BO 8D E9 64 CA00: C9 32 30 18 A5 02 C9 3E F3 C838: 04 8D EA 04 8D EB 04 AD E3 CAO8: 10 12 4C 1D CA A5 02 C9 CF E8 04 C9 C840: B9 FO 03 EE E8 7C 10 09 CA10: D6 A5 02 C9 CA 30 6C C848: 04 AD 8D 05 C9 **B9** FO 04 05 CA18: 03 4C 1D CA 60 EE 01 DO 70 C850: EE 8D 05 60 A9 BO 8D 8D CA20: EE 01 DO EA A 7 EA EA 60 AD AF C858: 05 AD 8C 05 C9 B9 FO 04 CA28: 01 15 DO C9 3D FO 23 AD 01 C3 C860: EE 8C 05 60 A9 BO 8D 8C B 5 CA30: DO C9 BF 10 1 D AD 01 DO 37 C868: 05 8D 8D 05 AD 8B 05 95 C9 CA38: C9 9F 10 25 AD 01 DO C9 20 C870: B9 F0 03 EE 8B 05 60 00 FD CA40: 7F 10 OF AD 01 DO C9 5F 87 29 C878: AD 00 DC 08 DO 44 AD F6 CA48: 10 17 AD 01 C9 DO 3F 10 08 C880: F8 C9 07 CB FO 10 AD AD 72 CA50: 01 60 A5 02 C9 03 78 30 37 C888: 02 8D F8 CA58: A5 02 07 EE AC 02 AD 63 C9 8D 10 31 4C 86 6 B C890: AC 02 C9 05 FO 09 20 30 58 CA60: CA A5 02 C9 82 10 OF A5 E3 C898: C9 20 C9 4C 2F 6 B C9 A9 A6 CA68: 02 C9 32 30 22 A5 02 C9 2A C8A0: 00 8D AC 02 AD AD 02 C9 04 CA70: 3E 10 1C 4C 86 CA A 5 20 02 C8A8: C4 FO OC CE ·A D 02 AD AD 44 CA78: C9 D6 10 13 A5 02 C9 CA 78 C8B0: 02 8D F8 07 4C 96 C8 EE DA CA80: 30 OD 4C 86 CA 60 CE 01 8 B 53 C8B8: AD 02 AD AD 02 8D F8 07 CA88: DO CE 01 DO EA EA EA 60 1 B C8C0: 4C 96 AD 29 04 24 C8 00 DC CA90: 00 00 00 00 A9 06 8D 10 DD C8C8: DO 44 AD F8 07 C9 CB FO 12 CA98: DO 8D 15 DO A9 58 8D 04 70 C8D0: 10 AD AB 02 8D F8 07 EE B8 CAAO: DO 8D 02 DO A9 DD 8D 03 E9 C8D8: AC 02 AD AC 02 C9 05 FO A3 CAA8: DO 8D 05 DO A9 CC 8D F9 DA C8E0: 09 20 30 C9 C9 20 A1 4C DB CABO: 07 AD 02 DO C9 28 FO 24 19 A9 C8E8: 2F C9 CIC 8D AC O2 AD 75 CAB8: CE 02 DO 20 97 CB 4C B1 DB AB 02 CE AB C8FO: C9 C1 FO OC A1 CACO: CA AD 02 DO C9 00 FO OC D2 C8F8: 02 AD AB 02 8D F8 07 4C 30 CAC8: CE 02 DO CE 04 DO 20 97 C5 C900: E1 AD C8 EE AB 02 AB 02 A2 CADO: CB 4C C1 CA A9 04 8D 10 CO C908: 8D F8 07 4C E1 C8 AD 00 3 A CAD8: DO A9 FF 8D 02 DO CE 04 86 C910: DC 29 02 DO 06 20 C9 BE 97 CAEO: DO AD 04 DO C9 OO FO OC FA C918: 4C 2F C9 AD 29 00 DC 01 12 CAE8: CE 02 DO 97 CE 04 DO 20 E5 C920: D0 03 20 27 CA AD OO DC 90 CAFO: CB 4C E1 CA A 9 7 F 8D 15 81 C928: 29 10 DO CAF8: DO 4C 03 20 **B**4 CD 60 38 14 00 A9 CD CO 8D EF C930: A9 00 8D AE O2 AD 01 DO 97 CB00: F9 07 A9 06 8D 15 DO AD D1 C938: C9 DD FO 29 AD 01 DO C9 43 CB08: 04 D0 C9 2E FO OC EE 04 C4 C940: BD FO 22 AD 01 DO C9 9 D F7 CB10: DO EE 02 DO 20 97 CB 4C 72 C948: FO 1B AD 01 DO C9 7 D FO CC CB18: 07 CB A 9 00 8D 02 D0 9 E A9 C950: 14 AD 01 DO C9 5 D FO OD 09 CB20: 06 8D 10 DO EE 04 DO AD 06 C958: AD DO C9 3D FO 01 06 A9 7 F CB28: 04 DO C9 58 FO OC EE 04 OF 50 C960: 8D AE 02 60 A9 8D 01 37 CB30: DO EE 02 DO 20 97 CB 92 4C C968: AE 02 60 AD AE 02 C9 ()() A1 CB38: 27 CB A 9 02 8D 15 A9 DO F3 C970: FO 2E AD 01 C9 02 DO DD DO 87 CB40: 8 D C9 10 DO AD 02 DO FA C978: 12 A 5 02 C9 BA FO 03 4C F6 CB48: 58 FO 09 EE 02 D0 20 97 14 C980: 8B C9 C6 02 C6 02 A5 02 OF CB50: CB 4C C9 44 CB AD 2D 06 23 C988: 8D 00 D0 A4 02 C8 C8 C0 DF CB58: B9 FO O6 EE 2D 06 4C 70 E7

```
CB60:
        CB
           A 9
                BO
                    8D
                       2 D
                            06
                                AD
                                     2C
                                         21
                                             CD30: A9
                                                         01 85
                                                                  4 B
                                                                      20
                                                                         12
                                                                              CO
                                                                                  20
CB68:
        06
            C9
                B9
                    FO
                        03
                            EE
                                2C
                                    06
                                         07
                                             CD38:
                                                     78
                                                         C8
                                                             A9
                                                                 OF
                                                                      8D
                                                                          18
                                                                              D4
                                                                                  20
                                                                                      CC
CB70:
       A 2
            nn
                BD
                    OB
                        C6
                            9 D
                                73
                                    07
                                         BA
                                             CD40:
                                                     AE
                                                         CB
                                                             4C
                                                                 14
                                                                      CD
                                                                          EA
                                                                              A 2
                                                                                  (1)()
                                                                                      76
                        F5
        E8
            EO
                19
                    DO
                                CIC
                                     DC
                                                              C5
                                                                  9 D
                                                                          DO
CB78:
                            AD
                                         AC
                                             CD48:
                                                     BD
                                                          A4
                                                                      00
                                                                              E8
                                                                                  EO
                                                                                      A8
        29
            10
                DO
                    F9
                        A 2
                            (1)()
                                BD
                                     24
                                        09
                                                              F5
                                                                              B2
CB80:
                                             CD50:
                                                     OE
                                                         DO
                                                                  A2
                                                                      00
                                                                          BD
                                                                                  C5
                                                                                      FD
CB88:
        C6
            9D
                73
                    07
                        E8
                            EO
                                19
                                    DO
                                        1 B
                                             CD58:
                                                     9 D
                                                         1C
                                                              DO
                                                                  E8
                                                                      EO
                                                                          12
                                                                              DO
                                                                                  F5
                                                                                      85
CB90:
        F5
            4C
                94
                    CA
                        nn
                            00
                                (11)
                                    A9
                                         DB
                                                     A 2
                                                         00
                                                                      C5
                                                                          9 D
                                                                                  07
                                                                                      C1
                                             CD60:
                                                              BD
                                                                  9 D
                                                                              F8
        00
            8D
                C1
                        A 2
CB98:
                    02
                            COCO
                                E8
                                    EO
                                         56
                                             CD68:
                                                     E8
                                                          EO
                                                              07
                                                                  DO
                                                                      F5
                                                                          A9
                                                                              06
                                                                                  8D
                                                                                      3 D
                        C1
        (1()
            DO
                FB
                    EE
                            02
                                AD
                                    C1
                                         8F
                                                                      A9
                                                                              95
CBAO:
                                             CD70:
                                                     10
                                                          DO
                                                              A 2
                                                                  OD
                                                                          01
                                                                                  FB
                                                                                      30
        02
            C9
                05
                    DO
                        EF
                            60
                                AD
                                    1 E
                                         66
                                                                  DO
                                                                                      3 E
CBA8:
                                             CD78:
                                                      E8
                                                          EO
                                                              04
                                                                      F9
                                                                          A 2
                                                                              50
                                                                                  8A
CBBO:
        DO
            8D
                BC
                    02
                        C9
                            41
                                FO
                                     32
                                         FB
                                             CD80:
                                                     9D
                                                          A 7
                                                              02
                                                                  9 D
                                                                      00
                                                                          D4
                                                                              E8
                                                                                  EO
                                                                                      04
CBB8:
        C9
            21
                FO
                    31
                        C9
                            11
                                FO
                                    30
                                         C1
                                             CD88:
                                                     1 A
                                                          DO
                                                              F5
                                                                  8D
                                                                      F8
                                                                          02
                                                                              A 9
                                                                                  OA
                                                                                      A 5
CBCO:
        C9
            09
                FO
                    2F
                        C9
                            51
                                FO
                                    2 E
                                         ED
                                             CD90:
                                                     8D
                                                          05
                                                              D4
                                                                  8D
                                                                      06
                                                                          D4
                                                                              A9
                                                                                  01
                                                                                      OB
CBC8:
        C9
            49
                FO
                    2A
                        C9
                            31
                                FO
                                     26
                                         1,9
                                             CD98:
                                                     8D
                                                          EE
                                                              02
                                                                  A9
                                                                      FF
                                                                          85
                                                                              FE
                                                                                  A9
                                                                                      EE
            29
                                FO
                                                              02
                                                                              4 B
                                                                                      5 B
        C9
                FO
                    22
                        C9
                            19
                                    1 E
                                        C8
                                             CDAO:
                                                     B4
                                                          85
                                                                 A 9
                                                                      19
                                                                          85
                                                                                  EA
CBDO:
CBD8:
        C9
            03
                FO
                    OB
                        A9
                            nn
                                8D
                                    1E
                                         F6
                                             CDA8:
                                                     A9
                                                          C1
                                                              8D
                                                                 AB
                                                                      02
                                                                          A9
                                                                              C4
                                                                                  8D
                                                                                      4 B
                                                         02
                                                                              07
                                                                                      38
        DO
            8D
                    02
                        4C
                            F9
                                CB
                                    4C
                                             CDBO:
                                                     AD
                                                              60
                                                                  00
                                                                      AD
                                                                          F8
                                                                                  C9
CBEO:
                BC
                                         5C
        E2
CBE8:
            CC
                4C
                    FC
                        CB
                            4C
                                1F
                                    CC
                                         E5
                                             CDB8:
                                                     CB
                                                          FO
                                                              11
                                                                  C9
                                                                      C3
                                                                          10
                                                                              08
                                                                                  A9
                                                                                      D5
                                                                                      A 2
CBFO:
       4C
            42
                CC
                    4C
                        65
                            CC
                                4C
                                    88
                                         9F
                                             CDCO:
                                                     C3
                                                          8 D
                                                              F8
                                                                  07
                                                                      4C
                                                                          CC
                                                                              CD
                                                                                  A9
CBF8:
        CC
            60
                00
                    00
                        AD
                            F8
                                07
                                    C9
                                         9 D
                                             CDC8:
                                                     C6
                                                         8 D
                                                              F8
                                                                  07
                                                                      A9
                                                                          00
                                                                              8D
                                                                                  AF
                                                                                      04
                                                                  E8
                                                                      EO
                                                                                      OC
CC00: C6
            DO
                F3
                    AD
                        CO
                            02
                                DO
                                    14
                                         EO
                                             CDDO:
                                                     02
                                                          A2
                                                              CICI
                                                                          00
                                                                              DO
                                                                                  FB
                                                                                  03
                                                                                      A 5
CCO8:
       A 2
            OD
                CE
                    15
                        DO
                            E8
                                EO
                                    40
                                         69
                                             CDD8:
                                                     EE
                                                         AF
                                                              02
                                                                 AD
                                                                      AF
                                                                          02
                                                                              C9
        DO
            F8
                    CB
                                                              20
                                                                  AE
                                                                              F8
                                                                                      E9
CC10:
                A9
                        8D
                            F8
                                07
                                    A9
                                         86
                                             CDEO:
                                                     DO
                                                          EF
                                                                      CB
                                                                          AD
                                                                                  07
                                CB
        01
            8 D
                CO
                    02
                        4C
                                             CDE8:
                                                     C9
                                                          CB
                                                              FO
                                                                  03
                                                                      CE
                                                                          F8
                                                                              07
                                                                                  A9
                                                                                      EA
CC18:
                            DC
                                    AD
                                         OC
       F8
                                             CDFO:
CC20:
            07
                C9
                    C3
                        DO
                            DO
                                AD
                                    BF
                                        BC
                                                          8D
                                                              1E
                                                                  DO
                                                                                      CD
                                                     00
                                                                      60
                                                                          nn
                                                                              (1)()
                                                                                  (1)()
CC28:
        02
            DO
                14
                    A 2
                        00
                            CE
                                15
                                    DO
                                         66
                                             CDF8:
                                                     C6
                                                          FD
                                                              A5
                                                                  FD
                                                                      DO
                                                                          22
                                                                              A 9
                                                                                  10
                                                                                      OE
CC30:
        E8
            EO
                20
                    DO
                        F8
                            A9
                                CB
                                    8D
                                         E6
                                             CEOO:
                                                     8 D
                                                          04
                                                              D4
                                                                  A9
                                                                      01
                                                                          85
                                                                              FD
                                                                                  CE
                                                                                      63
CC38:
       F8
            07
                A 9
                    01
                        8D
                            BF
                                02
                                    4C
                                         7 E
                                                         02
                                                                      02
                                             CEO8:
                                                     EE
                                                              AD
                                                                 EE
                                                                          DO
                                                                              11
                                                                                  E6
                                                                                      60
CC40: DC
            CB
                    F8
                AD
                        07
                            C9
                                C6
                                    DO
                                        F7
                                             CE10:
                                                     FE
                                                          A6
                                                              FE
                                                                  EO
                                                                      24
                                                                          DO
                                                                              1 B
                                                                                  A 2
                                                                                      48
                    02
                                A 2
CC48:
        AD
            AD
                BE
                        DO
                            14
                                    00
                                         EB
                                             CE18:
                                                     FF
                                                          86
                                                              FE
                                                                  A 9
                                                                      01
                                                                          8D
                                                                              EE
                                                                                  02
                                                                                      C6
CC50:
       CE
            15
                DO
                    E8
                        EO
                            10
                                DO
                                     F8
                                                                              EF
                                         A8
                                             CE20:
                                                     A 9
                                                         CIC
                                                              8 D
                                                                  EF
                                                                      02
                                                                          EE
                                                                                  02
                                                                                      2 A
CC58:
       A9
            CB
                8D
                    F8
                        07
                            A 9
                                01
                                    8D
                                         93
                                             CE28:
                                                     AD
                                                         EF
                                                              02
                                                                  C9
                                                                      03
                                                                          DO
                                                                              F6
                                                                                  4C
                                                                                      A8
CC60:
        BE
            02
                4C
                    DC
                        CB
                                F8
                                    07
                                        C3
                            AD
                                             CE30:
                                                     31
                                                              A 9
                                                                  11
                                                                      8D
                                                                                      2 B
                                                          EA
                                                                          04
                                                                              D4
                                                                                  BD
        C9
            C3
CC68:
                DO
                    8 A
                        AD
                            BD
                                02
                                    DO
                                         8F
                                             CE38:
                                                     54
                                                          CE
                                                              8D
                                                                  00
                                                                      D4
                                                                              7C
                                                                          BD
                                                                                  CE
                                                                                      C6
       14
            A2
                    CE
                        15
CC70:
                00
                            DO
                                E8
                                    EO
                                        A5
                                             CE40:
                                                     8D
                                                          01
                                                              D4
                                                                  BD
                                                                      A4
                                                                          CE
                                                                              85
                                                                                  FD
                                                                                      58
        08
                F8
                    A9
                        CB
                                                          65
CC78:
            DO
                            8D
                                F8
                                    07
                                         4 D
                                             CE48:
                                                     18
                                                              FD
                                                                  8D
                                                                      EE
                                                                          02
                                                                              4C
                                                                                  20
                                                                                      AE
CC80:
        A 9
            01
                8 D
                    BD
                        02
                            4C
                                DC
                                    CB
                                         6 D
                                             CE50:
                                                     CE
                                                          EA
                                                              EA
                                                                  EA
                                                                      8F
                                                                          18
                                                                              8F
                                                                                  E1
                                                                                      F8
        A 9
            00
                8D
                    C1
                        02
                            A2
                                             CE58:
CC88:
                                08
                                    8E
                                         BC
                                                     OC
                                                          DA
                                                              8F
                                                                  E1
                                                                      8F
                                                                          E9
                                                                              8F
                                                                                  4E
                                                                                      08
                                             CE60:
CC90:
        27
            DO
                E8
                    EO
                        08
                            DO
                                F8
                                     EE
                                        13
                                                     DA
                                                         8F
                                                              68
                                                                  4E
                                                                      DA
                                                                          8F
                                                                              8F
                                                                                  18
                                                                                      93
            02
CC98:
        C1
                AD
                    C1
                        02
                            C9
                                64
                                     DO
                                         CC
                                             CE68:
                                                     8F
                                                          E1
                                                              OC
                                                                 DA
                                                                      8F
                                                                          E1
                                                                              8F
                                                                                  E9
                                                                                      AB
CCAO:
        EC
            AD
                CD
                    06
                        C9
                            BO
                                FO
                                    10
                                        8 A
                                             CE70:
                                                     8F
                                                          4E
                                                              DA
                                                                  8F
                                                                      68
                                                                          E1
                                                                              E9
                                                                                  OC F8
CCA8:
        CE
            CD
                06
                    A 9
                        DD
                            8D
                                01
                                    DO
                                         32
                                             CE78:
                                                     nn
                                                         FF
                                                              On
                                                                 FF
                                                                      OA
                                                                          OE
                                                                              OA
                                                                                  08
                                                                                     A 2
                                                         OB
CCBO:
        A 9
            B4
                8D
                    (11)
                        DO
                            85
                                02
                                    60
                                         55
                                             CE80:
                                                     07
                                                              OA
                                                                  08
                                                                      OA
                                                                          07
                                                                              OA
                                                                                  OD
                                                                                      CC
        A 2
                BD
                    94
                        C5
                            9 D
                                        52
                                             CE88:
                                                         DA
                                                              09
CCB8:
            00
                                3 B
                                    06
                                                     OB
                                                                  OD
                                                                      OB
                                                                          OA
                                                                              OA
                                                                                  OE
                                                                                     EO
CCCO:
       E8
            EO
                09
                    DO F5
                            A2
                                COCO
                                    8E
                                        8 B
                                             CE90:
                                                     DA
                                                         08
                                                             07
                                                                  OB
                                                                      DA
                                                                          08
                                                                              OA
                                                                                  07
                                                                                      D7
                        C6
                                73
CCC8:
        00
            DC
                BD
                    OB
                            9 D
                                    07
                                        4 D
                                             CE98:
                                                     DA
                                                         OD
                                                              OB
                                                                  OA
                                                                      09
                                                                          08
                                                                              07
                                                                                  07
                                                                                      E3
CCDO:
       E8
            EO
                19
                    DO
                        F5
                            AD
                                00
                                    DC
                                        05
                                             CEAO:
                                                     00
                                                         FE
                                                             ()()
                                                                  FE
                                                                      07
                                                                          07
                                                                              07
                                                                                  07
                                                                                      BA
CCD8:
        C9
            6F
                DO
                    F9
                        20
                            06
                                C2
                                    4C
                                        12
                                             CEA8:
                                                     OB
                                                         04
                                                              04
                                                                 04
                                                                      07
                                                                          07
                                                                              07
                                                                                  07
                                                         07
            CO
                                                                      07
CCEO:
        nn
                AD
                    F8
                        07
                            C9
                                CB
                                    FO
                                        D5
                                             CEBO:
                                                     07
                                                             07
                                                                  07
                                                                          11
                                                                              07
                                                                                  07
                                                                                      F2
                                                         07
                                                             OB
                                                                 04
CCE8:
        01
            60
                A 9
                    C4
                        8D
                            F8
                                07
                                    20
                                        66
                                             CEB8:
                                                    07
                                                                      04
                                                                          04
                                                                              07
                                                                                  07
                                                                                      EB
CCFO:
        ()()
            C8
                EE
                    F8
                        02
                            AD
                                F8
                                    02
                                        4 C
                                             CECO: 07
                                                         07 07
                                                                 07 07 07
                                                                              07
CCF8:
        C9
            04
                FO
                    01
                        60
                            A 9
                                00
                                    8D
                                         50
                                              Problems entering an Ahoy! program?
CDOO:
       18
            D4
                    8D
                AA
                        F8
                            02
                                9 D
                                    BD
                                        7 B
CD08:
        02
            E8
                EO
                    04
                        DO
                            F8
                                C6
                                    4 B
                                        B3
                                                          We'd love to help.
      EA
CD10:
            4C
                FD
                    CA
                        A 9
                            (1)
                                8D
                                    C1
                                        119
                                                        Call 212-239-0855
CD18:
        02
            A2
                CIC
                    E8
                        EO
                            ()()
                                DO
                                    FB
                                         53
```

CD28:

CD20: EE

C1

DO EF

02

A5

AD

4 B

C1

C9

02

CICI

C9

05

DO 04

13

78

and ask for the programming department.

### MINE CANYON FROM PAGE 18

Beginning address in hex: C000 Ending address in hex: C857 SYS to Start: 49152

8E DD 90 C1 BO: 06 DD 07 A 9 51 8 D C1B8: A 5 OF DD 91 C9 7F DO 08 FE Flankspeed required for entry! See page 89. 88 02 38 C1CO: A 9 04 8D 4C 66 FE C1C8: AD (1() DC 29 1F C9 1F FO 75 C000: 20 18 E5 A9 8E 20 D2 FF 49 CIDO: 4 D C9 1 E DO 20 C.2 06 AD 60 C008: A 9 08 20 D2 FF A 2 00 A 9 F8 C1D8: 4C 1 E C2 C9 1D DO 20 E3 06 20 88 89 9 D (11) 9 D 00 9 D 1 B CO10: C1EO: AF C2 4 C 1 E C2 0.9 32 17 DO 8 A 9 D E8 F1 CO18: 00 00 8 B DO 77 C1E8: 20 BE C2 06 4C 1 E C2 C9 87 08 9 D D8 CO20: A 2 (11) A 9 (11) 9 D 88 C1FO: 1 B DO 06 20 EC C2 4C 1E 1 D CO28: CIC D9 9 D 00 DA 9 D (1)() DB F3 C1F8: C2 C9 16 DO 06 20 BE C2 14 DO A 9 8D 20 DO C200: 4C 1 E C2 C9 C030: E8 F1 CC 10 15 DO 06 20 03 21 1E DO OB C208: BE C2 4C 1 E C2 C9 1 A 6 B CO38: A 9 OD 8 D DO AD DO 20 C2 A 2 A 9 9 D C7 C210: 06 EC 4C 1 E C2 C9 DC CO40: AD 1F DO 00 00 CO48: 00 D4 E8 EO 19 DO F8 A 9 73 C218: 19 DO 03 20 EC C2 20 BE **B**3 C050: 80 8 D 18 D4 A 9 FF 8D OE 90 C220: C4 A 9 7 F 8D OD DD AD 1E 52 D4 8D OF A 9 81 12 69 C228: DO 29 08 FO 1 B AD 16 C8 C2 CO58: D4 8D C060: D4 20 05 C6 A 9 47 8 D 11 BO C230: 09 04 DO 06 20 95 0.5 4C 9 C C238: 00 CO 20 D1 C4 57 EE 16 08 7 D C068: C8 A 9 (11) 8 D 15 C8 85 8 B 8C 85 8D A 9 01 8D 13 EO C240: A 9 OE 8 D 15 DO 4C 52 C2 CC C070: 85 29 A9 1F C078: C8 8 D 16 C8 D8 8 D 16 D3 C248: AD DO 08 FO 03 4 C 57 DO A 9 2F 85 A 9 3F 8 D 26 C250: 2 D C2 A 9 82 8D OD DD 4C 31 C080: 00 02 95 8D BC C258: C1 48 84 7 A C088: DD A 9 (1() DD A9 BA 48 98 48 A9 A 9 0090: 20 8 D 18 DO 88 8 D 88 6F C260: OE 8 D 01 D4 A 9 OF 8D 08 20 A9 10 8D 11 DO A9 7 F EC C268: D4 CO98: 02 A9 11 8D 114 D4 8 D OB F6 A 2 COAO: 8D OD DC A 9 33 85 01 1 E C270: D4 20 BE C3 20 BE C3 20 AA COA8: 00 BD CIC DO 9 D (11) 80 BD 13 C278: 1 A C3 20 BE C3 20 BE C3 9 B D1 9 D (11) 81 BD D2 32 COBO: 00 (11) C280: A 9 OF 8D 01 D4 8D A 9 OE E1 9 D 00 82 BD 00 D3 9 D 00 08 COB8: C288: 08 D4 EE 22 DO EE 11 C8 10 BD 9 D 84 COCO: 83 nn D4 00 BD **B6** C290: 11 C8 AD C9 48 DO 06 20 21 COC8: 00 D5 9 D 00 85 BD 00 D6 56 C298: 5E C3 C5 20 7F 4C 51 FE BC CODO: 9 D 00 86 BD 00 D7 9 D 00 28 07 DO C2A0: AC CO 36 FO 117 88 90 COD8: 87 E8 DO CD A 9 37 85 01 4F C2A8: 8C 07 DO 20 BE C4 60 BD AC 8D 81 E3 DO CO COEO: A 9 OD DC A 2 (11) BD C2B0: 07 EC FO 07 C8 8C 83 COE8: 5D C6 9 D D8 80 E8 EO 18 E5 C2B8: DO 20 07 BE C4 60 49 AE 06 C7 92 29 COFO: DO F5 A 2 00 BD 15 9 D C2CO: DO AD 10 DO 08 FO OB 4 D COF8: (1) 8C E8 EO 3F DO F5 A2 F7 C2C8: EO 45 FO 1F E8 8E (16 DO 4 D EB C100: (1() BD 54 C7 9 D 40 8C E8 2 D C2D0: 4C C2 EO FF DO 10 AD 3 B 3F F5 A 2 00 BD E 2 C2D8: 10 DO 09 08 8D C108: EO DO 93 10 DO A2 DB C7 9 D 80 8C E8 EO 3F DO 5C C2EO: (1() 8E 06 DO 4C EB C110: C2 E8 2 A A 2 C7 CO 67 C2E8: 8E 06 DO 60 C118: F5 00 BD D2 9 D AE 06 DO AD E1 DO C120: 8C E8 EO 3F DO F5 A 9 31 57 C2FO: 10 29 08 DO OB EO 15 D4 F9 32 2 B C2F8: FO 1F CA C128: 8 D 8 B A 9 8D FA 8 B 8E 06 DO 4C 19 9 E C300: C3 EO DO A 9 30 8 D FB 8 B A 9 00 8D 56 (1)() 10 AD 10 DO 14 C130: C308: 29 F7 8D 10 DO 10 DO A 9 nn 8D 1D DO A 9 E 7 A2 FF 8E C8 C138: C310: 4C 19 06 DO C3 C140: ()() 8 D 17 DO A 2 AA AD 50 F3 CA 8E 06 6F C148: 8E 06 DO 8C 07 DO A 2 1 B CF C318: DO 60 AD 11 DO 10 FB 29 OE EO 8E 02 DO 93 C320: 07 DO OA A 9 07 OD 11 C150: A0 8C 03 DO DO A 1 C328: 11 CE 1F C158: A 2 33 AD EO 8E 04 DO 8C 9F 8D DO DO 06 11 DO DO C330: 4C 5 D C3 A 9 87 41 C3 61 C160: 05 A 9 OE 8 D 2A DO A 9 20 8D A9 44 C3 40 B9 OF C168: 00 8D 25 DO 02 8D 26 4 B C338: 8D A 2 04 AD DO A 9 28 8D 29 29 C170: 01 8D DO C340: E8 8 B 99 CO 8B **C8** DO F7 2 C 8D 25 C178: DO A 9 OE 1C DO A 9 (11) C348: EE 41 C3 EE 44 C3 CA DO CE C180: 8D 1 B DO A 9 OE 8D 15 DO 25 C350: EE A 2 A9 20 9 D CO 8 B 95 (1)()

C188: A9

19

82

8D

8D

C190:

C198:

ClAO:

C1A8:

5A A2

A 9

OD

DD

DD

03

8D

04

OE

C2

7 F

DD

8E

A 9

8D

8D

A 9

05

10

18

OD

63

DD

A 2

03

DD

A 2

A9

00

8E

A9

112

11

8D

29

F7

45

3 C

CC

DO F4 A2 OO A9 20 9D 00 F7 EO 28 DO F8 60 A9 00 1E C528: C358: E8 C360: 8D 11 C8 AD 1 B D4 29 03 91 C530: 8B E8 EO E8 DO F8 A 9 02 E3 13 C8 A 9 (11) 8 D 14 C8 B5 EC 12 **C8** FO F5 12 61 C538: 8D C368: AA 8D OD A 9 07 11 OF C540: A9 00 8D 15 **C8** A 2 nn 8E 86 C370: A8 DO 8D **C8** A 9 29 3 E 90 10 DO A 2 14 An EA C548: C378: 11 DO A 2 00 CO 00 DO OE C550: 02 DO 8D 04 DO 8C 03 A 3 8E C380: BD 75 C6 9 D CO 8B E8 EO 2 E C558: DO 8C 05 DO A 2 AA AD 50 C9 C388: 28 DO F5 4C BD C3 CO 01 07 C560: 8 E 06 DO 8C 07 DO A 9 OE E1 C390: DO OE BD 9D C6 9 D CO 8 B 7 B C568: 8D 2A DO A9 47 8D 11 C8 49 1 F EO 28 DO F5 4C. BD C3 C398: E.8 05 4 B C570: A9 30 8D FB 8 B 20 C6 C3AO: CO 02 DO OE BD C5 C6 9D 2 A C578: AD 1 E DO AD 1F DO 60 F8 OC 4C F9 C3A8: CO 8 B E8 EO 28 DO F5 A5 8 B C580: 18 A 5 8 D 69 10 85 8 D FD C3B0: BD C3 BD ED C6 9 D CO 8E DO F5 92 C588: 8C 69 00 85 8C A5 8 B 69 2 B C3B8: E8 EO 28 60 AD 13 C590: 00 85 8B D8 60 20 D1 C4 91 07 09 C3C0: **C8** C9 02 FO C9 01 FO 21 47 C598: A9 07 8 D 20 DO 8D DO 61 C4 11 DO 10 12 C3C8: 37 4C AD C5A0: A9 C8 8 D 16 DO A 2 OB AO D5 C3D0: FB CE 03 DO CE 05 DO AD C1 C5A8: 11 18 20 FO FF A 2 (11) BD 43 C3D8: 03 DO C9 23 BO 08 A9 EA E6 20 D2 64 C5B0: 17 **C8** FF E8 EO 17 8D 03 DO 8D 05 DO EE 15 A9 C3E0: F5 FF C5B8: D0 A9 12 20 D2 A5 D3 C3E8: C8 AD 15 C8 C9 18 DO OD FC 39 C6 A5 20 2 D EB C5C0: 8B 20 8C 90 C3FO: A 9 00 8D 15 C8 AD 14 **C8** 15 20 39 C6 A 5 8D C5C8: C6 A5 8C C4 C3F8: 49 01 8D 13 **C8** 4C BD 7 B 20 C5D0: 2 D C6 A 5 8D 20 39 C6 38 11 DO 10 FB EE 012 DO 5 D C400: A D C5D8: A9 92 20 D2 FF A 2 12 AG 5 D 04 DO AD 10 DO 29 06 89 C408: EE C5E0: 02 18 20 FO FF A 2 (11) BD 6C C9 4C 7 D C410: FO 07 04 FO 1D 4 D C5E8: 20 2F **C8** D2 FF E.8 EO 24 C1 C9 FF C4 AD 04 DO DO 32 2C C418: C5F0: DO F5 A 5 91 C9 7 F DO 03 OC 09 04 2 A C420: AD 10 DO 8D 10 DO 29 9 A C5F8: 4C CO C1 AD OO DC 1F C428: A 2 ()() 8E 04 DO EE 02 DO EF C430: 4C BD C4 AD 02 DO C9 FF 49 C600: C9 OF DO EE 60 A9 FF 8D 30 D4 48 C608: 00 D4 A 9 9F 8D 07 A9 39 02 C438: DO 18 AD 10 DO 119 8 D 8D 8D 06 D4 D4 83 C440: 10 DO A2 OO 8E 02 DO EE 14 C610: F1 OD A9 AD C618: 11 8 D 04 D4 8 D OB D4 A9 C448: 04 DO 4C BD C4 114 DO 6 E A6 C620: 8F 8D 18 D4 A9 10 8 D 04 75 C450: C9 36 DO 69 A 9 02 8D 13 D6 C458: C8 A9 01 8D 14 **C8** 4C BD 40 C628: D4 8D OB D4 60 4 A 4 A 4 A A9 C630: 4A 29 OF 19 30 20 D2 FF DE C460: DO 10 FB CE 02 91 C4 AD 11 29 OF 09 30 20 D2 FF FC 04 DO 10 DO 29 94 C638: 60 C468: DO CE AD 49 45 43 C640: 60 4D 4 E 20 41 6F C9 06 FO 07 C9 04 FO FC C470: 06 4 A 4C C4 02 DO A 2 C648: 4 E 59 4F 4E 20 4F 48 8F C478: 1 B AC AD DO 20 C480: 3C AD 10 DO 49 02 8 D 10 34 C650: 4E 4 B 52 55 54 43 48 91 C658: 20 31 39 38 36 (1)() ()() 03 54 C488: DO A2 FF 8E 02 DO CE 04 30 OD OD 03 00 00 3C D7 C660: 55 E6 C490: DO 4C C4 AD 83 BD 04 DO DO 3C 55 55 55 D7 1111 (1) CO 3D C668: C498: 24 AD 10 DO 49 04 8D 10 36 C670: 70 70 CO 00 nn 20 20 20 72 C4AO: DO A 2 FF 8E 04 DO CE 02 48 5C C4A8: 4C BD C4 AD 04 DO C9 94 C678: 20 1B 1C 1D 1 B 1C 1 D 1 B DO C680: 1C 1 D 1 B 1C 1 D 1 B 1C 1 D 62 C4BO: 3 A DO DA A9 02 8 D 13 **C8** DA 1 B 1C 1 D 1 B 1C 1 D 1 B 1C 68 C688: C4B8: A9 ()() 8D 14 C8 60 AO 96 64 C690: 1 D 1 B 1C 1 D 1 B 1C 1 D C4CO: 88 DO FD 60 20 BE C4 20 3C 1 B 71 1C 1 D 1 B 1C 1 B 1C 7 A C4C8: BE C4 20 BE C4 20 BE C4 93 C698: 1 D 1 D C6AO: 1 B 1C 1 D 1 B 1C 1 D 1 B 1C C4D0: 60 A9 33 8D FB 8B A 2 FA CO 80 A 9 EB C6A8: 1 D 20 20 20 20 20 20 20 A6 C4D8: 8E 06 D4 8E 0D D4 8F C4E0: A 2 81 8D 18 D4 8E 04 D4 E6 C6B0: 1 B 1 C 1 D 1 B 1C 1 D 1 B 1C 90 1C 1 D 1 B 1C 1 B 99 D4 A 2 FF A 9 02 8 D 33 C6B8: 1 D 1 B 1 D C4E8: 8E OB A 2 8D 08 D4 20 C4 C4 C6C0: 1C 1 D 1 B 1 C 1 D 1 B 1C 1 D C4F0: 01 D4 DA 1 B C4F8: A9 00 8D 01 D4 8D 08 D4 70 C6C8: 1 B 1C 1 D 1C 1 D 1 B 1C A8 1 B C500: C6D0: 1D 1 B 1C 1 D 1C 1 D 20 B6 20 C4 C4 EE 2 A DO EO DC 51 D4 C6D8: 20 20 20 20 20 20 1 B 1C DO C508: D0 08 A9 80 8D 1)4 8 D FE 9 B C6E0: 1D 1 B 1C 1 D 1 B 1 C 1 D 1 B C1C510: 0B D4 CA DO D8 A 9 00 8 D 1C 1 D 1B 1C 1 D 1 B CA 9 D 08 C6E8: 1 C 1 D C518: 15 DO A 2 00 A9 20 (1) C520: 88 C6FO: 1B 1C 1D 1B 1C 1D 1B 1C DO 9D 00 89 9D 00 8A E8 EO

|     | C6F8:          | 1 D  | 1.0  | 1.0 | 1 D  | 1 D | 10       | 1 D  | 1 D        | D9        | TAB(14);"2 PLAYBACK WORD"                                | CE       |
|-----|----------------|------|------|-----|------|-----|----------|------|------------|-----------|----------------------------------------------------------|----------|
|     | C700:          |      |      |     |      |     |          |      | 1 B<br>1 D | E1        | •55 PRINT TAB(14);"3 LOAD DATA ":PRINT                   | GE       |
|     | C708:          |      | 10   |     |      |     |          | 20   | 20         | FO        | TAB(14);"4 SAVE DATA[4" "]"                              | HP       |
|     | C710:          |      | 20   |     |      |     | 01       | 99   | 00         | 4B        | •58 GETA\$:IFA\$=""THENGOTO 58                           | NN       |
|     | C718:          | 06   | AA   | 40  | 06   | AA  | 40       | OA   | AA         | ΑE        | •59 IFA\$>"4"THENGOTO 58                                 | KN       |
|     | C720:          |      | 06   |     |      | 06  |          | 40   | OA         | 38        | ·60 ON VAL(A\$) GOSUB 200,70,400,1000                    | BD       |
|     | C728:          |      |      |     |      |     |          | AA   |            | AC        | •65 GOTO40                                               | PE       |
|     | C730:          |      |      | 00  |      |     | 00       |      | 00         | CA        | • 70 REM PLAYBACK PRAMETERS                              | KP       |
|     | C738:          |      |      | 00  |      |     |          | 00   | 00         | 38        | •100 SRT=64 : GOSUB110                                   | IH       |
|     | C740:          | 00   |      | 00  | 00   | 00  | 00       | 00   | 00         | 40        | •102 POKE53265, PEEK (53265) AND 239 : REM BLA NK SCREEN |          |
|     | C750:          |      | 00   |     | 00   | 00  |          | 01   |            | 48<br>51  | •105 SYS49287 : REM PLAYBACK                             | FF<br>LP |
|     | C758:          |      | 05   |     | 00   | 19  | 00       | 00   |            | DF        | •106 POKE53265, PEEK (53265) OR16 : REM ENABL            |          |
|     | C760:          |      | 01   | A 9 | 00   | 06  | A 9      |      | 1 A        | D4        | E SCREEN                                                 | IG       |
|     | C768:          |      | 00   |     | A9   |     | AA       |      | 46         | 02        | •108 RETURN                                              | IM       |
|     | C770:          | AA   | A 9  | 5A  | AA   | A9  | 6 A      | AA   | A9         | 32        | •110 A=49154 : REM \$C002                                | NA       |
|     | C778:          | 6 A  | AA   | A9  | 6 A  | AA  | A9       | 6 A  | AA         | OB        | •120 POKEA, O: POKEA+1, SRT : POKEA+3, SRT               |          |
|     | C780:          |      | 7 B  |     | B9   |     | EE       | ED   | 40         | A 6       | +24 :POKEA+2,0 : RETURN                                  | GG       |
|     | C788:          |      |      |     |      |     | 40       |      |            | 09        | •200 REM RECORD                                          | FH       |
|     | C790:          |      | 00   |     |      |     | 00       |      |            | 21        | *210 PRINT "RECORD - PRESS PLAY ON CASSET TE"            | DA       |
|     | C798:          | 00   | 00   |     | 00   |     | 00<br>6A |      | 6 A        | DO<br>E A |                                                          | DA       |
|     | C7A8:          |      | A 9  | OA  |      | AA  |          |      |            | 28        | •215 IF(PEEK(1)AND16)=16THEN 215 :REM WAI                | JH       |
|     | C7B0:          | 91   |      | AA  |      |     | AA       |      | 6A         | 26        | •220 SRT=64: GOSUB110                                    | IH       |
|     | C7B8:          |      | A 9  |     |      | A 9 |          | AA   |            | 8 A       | ·230 PRINT "START TAPE":                                 | ***      |
|     | C7CO:          |      |      |     | 7 B  |     | B9       |      | 00         | FC        | SYS49200                                                 | MO       |
|     | C7C8:          | 01   | 00   | 00  | 01   | nn  | nn       | 01   | 00         | CB        | •240 RETURN                                              | IM       |
|     | C7D0:          | 00   |      |     |      |     | 02       |      | 40         | 88        | · 400 REM LOAD DATA                                      | NB       |
|     | C7D8:          |      | 8 A  |     |      |     | 90       |      |            | OA        | ·420 INPUT "FILENAME";FLN\$                              | CE       |
|     | C7E0:          | 2 A  |      |     |      |     | 24       |      | 54         |           | •425 INPUT"[DOWN][DOWN]DEVICE NUMBER #8[3                | 00       |
|     | C7E8:          |      | 22   |     |      |     | 22       |      | 10         | 4 D       | "[LEFT]"]"; DV                                           | OC       |
|     | C7F0:<br>C7F8: |      | 89   |     |      |     | 94       |      | 52         | 5C<br>08  | ·430 LOAD+FLN\$, DV, 1<br>·480 RETURN                    | HF<br>IM |
|     | C800:          | 91   |      | 00  |      |     | 00       |      | 00         | 91        | ·1000 PRINT"[CLEAR][DOWN][DOWN]SAVE SPEEC                | TIL      |
|     | C808:          | 00   |      |     |      |     | 00       |      |            | 08        |                                                          | OL       |
|     | C810:          |      | 00   |     |      |     | 00       |      |            | 65        | •1005 INPUT"[DOWN][DOWN]DEVICE NUMBER #8[                |          |
|     | C818:          | 43   | 4 F  | 52  | 45   | OD  | 20       | 20   | 20         | AF        | 3"[LEFT]"]";DV                                           | OC       |
|     | C820:          |      |      |     |      |     |          |      |            |           | ·1010 INPUT"[DOWN][DOWN]FILE TO SAVE ";F\$               |          |
|     | C828:          |      |      |     |      |     |          |      |            |           |                                                          | LL       |
|     | C830:          |      |      |     |      |     |          |      |            |           |                                                          | KM       |
|     | C838:          |      |      |     |      |     |          |      |            |           |                                                          | GA<br>CA |
|     | C848:          |      |      |     |      |     |          |      |            |           | ·1030 FA=PEEK(187)+256*PEEK(188)                         | IO       |
|     | C850:          |      |      |     |      |     |          |      |            |           | ·1035 REM SET FILENAME LENGTH                            | JO       |
|     |                |      |      |     |      |     |          |      |            | 10        | •1040 POKE183, PEEK(FA)                                  | PJ       |
| 3   | PEE            |      | 10   | -   |      |     |          |      |            |           | ·1055 REM SET FN. POINTER                                | GE       |
| FI  | ROM            | PA   | G    | 3   | 9    |     |          |      |            |           | ·1060 POKE187, PEEK(FA+1): POKE188, PEEK(FA+             |          |
| 10  | DEM CDI        | nnou | .,   |     |      |     |          |      |            | \A.       | 2)                                                       | BA       |
|     | REM SPI        |      |      | , p | ACCC |     |          |      |            | MN        |                                                          | JD       |
|     | GOSUB 4        |      |      |     |      |     | ROUT     | INES |            | IH        |                                                          | HE       |
|     | POKE493        |      |      |     |      |     |          |      |            | DO        |                                                          | IA<br>JD |
|     | PRINT (        |      |      |     |      |     |          |      | EN         | EG        |                                                          | GF       |
|     | PRINT          |      |      |     |      |     |          |      |            | OM        |                                                          | JG       |
| •52 | PRINT:         | PRIN | T:PF | INT |      |     |          |      |            | EF        |                                                          | OK       |
| •54 | PRINT 7        | rab( | 14); | "1  | REC  | ORD | WOR      | D":F | PRIN       | T         | •1120 POKE251, SL: POKE252, SH                           | HK       |
|     |                |      |      |     |      |     |          |      |            |           |                                                          |          |

| •1125    | REM SET DEV. & S.A.                                | ME | •5360 DATA 214 , 230 , 3 , 165 , 3          |
|----------|----------------------------------------------------|----|---------------------------------------------|
|          | POKE186, DV: POKE185,1                             | NK |                                             |
|          | REM SET .A,.X,&.Y                                  | JL |                                             |
|          | POKE780, 251: POKE781, EL: POKE782, EH             | IC | •5390 DATA 133 , 2 , 173 , 3 , 192          |
|          | SYS65496: REM GO DO SAVE (\$FFD8)                  | GN | •5/00 DATA 133 3 160 0 06                   |
|          | RETURN (\$FFD8)                                    |    |                                             |
|          |                                                    | IM |                                             |
| •1999    |                                                    | JD |                                             |
|          | REM HEX -> 2 BYTES (DEC.)                          | BL |                                             |
| •2010    |                                                    | DI |                                             |
| •2020    |                                                    | DD |                                             |
|          | FORI=1TOLEN(N\$)                                   | OB |                                             |
|          | :X=ASC(MID\$(N\$,I))-48                            | MJ |                                             |
|          | : N=16*N+X+7*(X>9)                                 | MN | Starting address in how COOO                |
| • 2060   | NEXT                                               | IA | Ending address in hex: CFFF                 |
| •2100    | BH=INT(N/256):BL=N-256*BH                          | FN | SYS to Start: 49152                         |
| •2110    | RETURN                                             | IM | Flankspeed required for entry! See page 89. |
| •4000    | FORI=49152 TO 49371                                | EH | riamspeed required for entry: see page 67.  |
| •4010    | READ Q                                             | NK |                                             |
|          | POKE I,Q                                           | FO |                                             |
|          | NEXT I                                             | MN |                                             |
|          | RETURN                                             | IM |                                             |
|          | REM DATA FOR ML ROUTINES                           | LO |                                             |
| •5000    | DATA 0, 255, 0, 64, 0                              | OD |                                             |
| •5010    | DATA 88 , 5 , 255 , 0 , 255                        | HP |                                             |
| -5020    | DATA (1 255 (1 (1 (1 (1 (1 (1 (1 (1 (1 (1 (1 (1 (1 |    |                                             |
| 5020     | DATA 0, 255, 0, 0, 0                               | JI |                                             |
| · 50/50  | DATA 255 , 0 , 1 , 2 , 4                           | LN |                                             |
| • 50,40  | DATA 8 , 16 , 32 , 64 , 128                        | CN |                                             |
| • 50,50  | DATA 255 , 0 , 255 , 0 , 255                       | MA | C050: B6 4C 23 C0 20 65 C3 4C CC            |
| • 50000  | DATA 0, 255, 0, 254, 253                           | FL |                                             |
| • 5070   | DATA 251 , 247 , 239 , 223 , 191                   | FF |                                             |
| • 50,80  | DATA 127 , 255 , 187 , 255 , 3                     | AO | C068: 29 01 F0 49 CE AF 02 D0 1E            |
| •5090    | DATA 255 , 32 , 255 , 173 , 17                     | AJ | CO70: 43 A9 14 8D AF 02 AD AA 09            |
| •5100    | DATA 208 , 41 , 239 , 141 , 17                     | OI | CO78: 02 8D 01 D4 D0 1A A9 FE 71            |
| •5110    | DATA 208 , 120 , 32 , 192 , 192                    | AE | CO80: 8D FA 07 A9 A1 8D 05 D0 BE            |
| •5120    | DATA 173 , 13 , 220 , 240 , 251                    | FP |                                             |
| •5130    | DATA 162 , 16 , 173 , 13 , 220                     | NA | C090: A9 00 8D 04 D4 4C B2 C1 61            |
| •5140    | DATA 208 , 6 , 202 , 240 , 241                     | MG | CO98: AE AA O2 CA BD 08 CA 8D DC            |
| •5150    | DATA 76 , 67 , 192 , 162 , 8                       | KH | COAO: 05 D4 8D FA 07 AD 05 D0 8D            |
| •5160    | DATA 32 , 205 , 192 , 173 , 13                     | LK | COA8: 8D 00 D4 38 E9 0A 8D 05 C9            |
| •5170    | DATA 220 , 41 , 16 , 240 , 10                      | IG | COBO: DO 8E AA 02 60 AD A9 02 76            |
| •5180    | DATA 177 , 2 , 29 , 16 , 192                       | KB | COB8: 29 02 FO 55 20 FC C7 CE DD            |
|          | DATA 145 , 2 , 76 , 110 , 192                      | KG | COCO: AF O2 DO 4C A9 19 8D AF 8F            |
| •5200    | DATA 177 , 2 , 61 , 32 , 192                       | IP | COC8: 02 AD AA 02 10 02 A9 01 E1            |
| •5210    | DATA 145 , 2 , 76 , 110 , 192                      | KG |                                             |
|          | DATA 202 , 208 , 223 , 200 , 208                   | FN |                                             |
| •5230    | DATA 218 , 230 , 3 , 165 , 3                       | HE |                                             |
| •5240    | DATA 205 , 5 , 192 , 208 , 209                     | KA |                                             |
| •5250    | DATA 88 , 173 , 17 , 208 , 9                       |    | COE8: 02 8D A9 02 A9 00 8D 04 5F            |
| •5260    | DATA 16, 141, 17, 208, 96                          | IC | COFO: D4 4C B2 C1 AE AA O2 E8 CA            |
| .5270    | DATA 120 32 102 102 102                            | LH | COF8: BD 08 CA 8D 05 D4 8D FA 79            |
| .5200    | DATA 120 , 32 , 192 , 192 , 162                    | BD | C100: 07 8E AA 02 AD 05 D0 8D 53            |
| - 5200   | DATA 8 , 32 , 205 , 192 , 177                      | LE | C108: 00 D4 38 E9 0A 8D 05 D0 6C            |
| · 5290   | DATA 2 , 61 , 16 , 192 , 240                       | IK | C110: 60 AD A9 02 29 04 F0 36 1E            |
| • 531)() | DATA 12 , 169 , 15 , 141 , 24                      | JO | C118: AD A8 02 29 10 D0 2F A9 53            |
| .2310    | DATA 212 , 76 , 159 , 192 , 234                    | CM | C120: FB 2D A9 02 09 08 8D A9 3D            |
| •5320    | DATA 76 , 175 , 192 , 169 , 0                      | LP | C128: 02 A9 F7 2D 10 D0 8D 10 77            |
|          | DATA 141 , 24 , 212 , 76 , 171                     | JM | C130: DO AD 04 DO 18 69 18 8D AA            |
|          | DATA 192 , 234 , 76 , 175 , 192                    | CD | C138: 06 DO AD 05 DO 18 69 OA 1E            |
| •5350    | DATA 202 , 208 , 219 , 200 , 208                   | BK | C140: 8D 07 D0 AD 15 D0 09 08 4A            |
|          | · · · · · · · · · · · · · · · · · · ·              |    |                                             |

HA

JM

II

FF

BG

IF KB

DD

C148: 8D 15 DO 20 A5 C9 AD A9 A 2 C318: 15 DO 8D 15 DO 20 97 EO OA 02 29 08 FO C150: 5 D AD AE 02 30 C320: A5 8C 18 69 28 8D 01 DO 5 B C158: 4 A 18 69 FD 8D AB O2 AD OB C328: A9 01 4D 10 D0 8D 10 DO 6F C160: 07 DO 18 6 D AB 02 8D 07 FF C330: AD 02 D0 38 E9 02 8D 02 64 C168: DO 8D 00 D4 AD 06 DO 18 38 C338: DO BO 29 A 9 112 2 D 10 DO 9C C170: 69 06 8D 06 DO 8D 01 D4 A 7 C340: DO 1A A9 02 OD 15 DO 8D 57 D4 C178: 8D 05 90 08 08 A 9 OD 37 C348: 15 DO 20 97 EO A5 8C 11 18 C180: 10 DO 8D 10 DO AD 10 DO 5E C350: 69 32 65 02 8D 03 DO 29 DD C188: 29 08 FO 25 A9 5 A 38 CD D9 8D C358: 01 28 DO A 9 02 4 D 10 E8 C190: 06 DO BO 1 D AD 15 DO 29 F1 C360: DO 8D 10 DO 60 A9 10 2 D E6 C198: F7 8 D 15 DO A9 F7 2 D 10 E 2 C368: 10 DO DO 3F AD CICI DO CD A5 CIAO: DO 8D 10 DO A9 F7 2D A9 58 C370: 08 D0 DO 12 A9 05 6F 8D 07 C1A8: 02 8D A 9 02 A9 00 8D 04 1F C378: D4 A9 D4 8D OC D4 8D OD D4 C1BO: D4 60 A9 FB 2D A9 02 F1 8D C380: D4 A 9 81 8D OB D4 AD (11) 9 B C1B8: A 9 02 AD A8 02 C9 7 D DO D4 C388: DO 38 ED B5 02 8D CICI DO 95 C1C0: 03 4C BA A9 C2 48 A1 8D AE C390: 8D 08 D4 8D OC D4 BO 13 2D C1C8: 05 DO 68 C9 7E DO 03 4C 6F C398: AD 08 D0 8D 00 DO A 9 (11) 27 CIDO: FD C1 C9 7 B DO 03 4C 17 OD C3AO: 8D OB D4 A9 01 OD 15 DO AB C1D8: C2 C9 77 DO 03 4C 2C C2 EB C3A8: 8D 15 DO AD 00 DO 8D 27 4F CIEO: C9 07 6 B DO 03 4C 44 C2 C9 C3BO: DO AD B7 02 30 39 CE D4 **B3** C1E8: 67 DO 03 C2 4C 4C C9 7 A C3 C3B8: 02 DO 7 D A6 02 A9 04 38 97 C1F0: D0 03 4C 54 C2 C9 76 DO 39 C3C0: C5 02 90 13 A9 01 38 ED FC C1F8: 03 4C 87 C2 60 AD A9 02 B6 02 8 D 4 C C3C8: B6 02 BD 29 CA 79 C200: 29 08 03 FO 4C C5 C2 C3D0: 18 6 D A 9 A3 B6 02 8D FC 07 BD 5E C208: FE 8D AC 02 A9 04 OD A9 C3D8: OB A 7 CA 8D **B3** 02 AD 08 DO 78 C210: 02 8D A 9 02 4C C5 01 C2 AD CD 38 8D C3E0: E9 08 DO BO 50 6 B 04 C9 C218: DO 19 DO 03 4C C5 **B**5 C3E8: A 9 10 2 D 10 DO DO 41 A9 6C C220: C2 CE 04 DO A9 F5 8D AC 60 C3F0: 00 8D B2 02 A9 EF 2D 15 OF C228: 02 4C C5 C2 AD 04 DO C9 4 B C3F8: DO 8D 15 DO A 9 FB 8D F8 69 C230: 82 DO 06 20 FC C7 4C C5 80 C400: 07 A 9 03 10 DO OD 8D 10 3F C238: C2 A9 F5 8 D AC 02 EE 04 C408: DO A9 C9 FF 8D 00 DO A9 01 8 B C240: D0 4C C5 C2 A9 F3 8D AC BD C410: OD 1 D DO 8D 1 D DO A 9 (1() 30 C248: 02 4C C5 C2 A9 F1 8D AC F4 C418: 8D OB D4 A9 FE 2D 1C 48 DO C250: 02 4C C5 C2 A9 01 2D A9 A8 C420: 8D 1C DO 20 C4 C9 B5 02 01 C258: 02 D0 26 A 9 01 OD A9 02 **B**4 C428: 18 6 D OA DO 8D MA DO 51 60 C260: 8D A9 02 A 9 03 8D AA 02 80 C430: A9 10 4D 10 DO 8D 10 DO 86 C268: A 9 00 8 D 04 D4 A9 4 B 8D FA C438: 60 A2 17 AO OO 18 20 FO 1C C270: 00 D4 A9 12 8D 05 D4 A 9 12 C440: FF A2 BD (1) OB CB 20 D2 6A C278: E0 8D 06 D4 A9 81 8 D 04 7 E C448: FF E8 EO 21 DO F5 A4 02 AG C280: D4 A 9 14 8D AF 02 60 A 9 5C C450: 10 02 AG 00 B9 C7 CB 85 D5 C288: 02 2 D A9 02 DO 26 A9 02 06 C458: FB B9 D1 CB 85 FC CE AD 00 C290: OD A9 02 8D A9 02 A9 FF 2C C460: B1 FB 20 D2 FF **C8** CO 08 92 C298: 8D AA 02 A9 CIC 8D 04 D4 E2 C468: DO F6 A9 21 20 D2 FF 60 4 E C2A0: A9 4 B 8D 00 D4 A 9 12 8D 41 C470: AD B1 02 C9 84 DO 40 03 4C C2A8: 05 D4 A9 EO 8D 06 D4 1F A9 C478: 81 C5 C9 14 FO 4F C9 05 AC 81 C2BO: 8D 04 D4 14 A 9 8D AF 93 C480: F0 76 C9 06 FO 7 D C9 09 F8 C2B8: 02 60 A9 F8 8D FA 07 A 9 F6 C488: FO 09 C9 OA FO 10 C9 18 39 C2CO: AB 8D 05 DO 60 CE AE 02 AF C490: FO 17 60 A9 FE 2 D 15 DO **B**4 C2C8: DO 33 A 9 nn 8D 04 D4 A9 86 C498: 8D 15 DO 55 4C C5 A 9 FD 1 B C2DO: OA A9 8D AE O2 01 38 ED E9 C4AO: 2 D 15 DO 8D 15 DO 4C 55 **C8** C2D8: AD 02 8D AD 02 18 6 D AC F7 C4A8: C5 CE B7 02 A9 01 2B 8 D 5 A C2E0: 02 FA 8D 07 A9 05 8D CO AE C4BO: DO A9 FE 85 A2 A5 A2 DO 6 B C2E8: D4 A9 03 8D 01 D4 A9 60 D7 C4B8: FC A6 02 BD 15 CA 8D 2B **B**4 C2F0: 8D 05 D4 A9 00 8D 06 D4 6 A C4C0: D0 A9 F7 2 D 15 DO 8D 15 E8 C2F8: A9 81 8 D 114 D4 60 AD nn 98 C4C8: DO 4C 55 C5 60 AD 08 DO E7 C300: DO 38 E9 03 8D 50 DO 29 7 D C4DO: 18 69 DA 8D 08 DO A 9 01 6 D C308: 05 8 D 27 DO BO 22 A 9 01 10 C4D8: 8D 2B DO A9 FE 85 A2 A5 D8 C310: 2D 10 D0 D0 13 A9 01 0D B9 C4E0: A2 D0 FC A6 02 BD 15 CA 97

| C4F9: D0 03 CE B7 02 4C 0E C5 6D                                                                                                    |
|----------------------------------------------------------------------------------------------------|
| C500: 4C 0E C5 A9 FD 2D 15 D0 DA C6D0: D0 A9 09 8D 2E D0 8D 2C 9A C508: 8D 15 D0 4C 0E C5 AD FA 44 C6D8: D0 A2 3F A9 00 9D 3C 03 12 C510: 07 C9 F1 F0 40 CE 0A D0 AD C6E0: CA 10 FA A2 1B A9 FF 9D BB C518: A2 05 A9 FB 2D 1C D0 8D 0D C6E8: 3C 03 CA 10 FA A9 0D 8D 42 C520: 1C D0 A9 01 8D 29 D0 A9 E8 C6F0: FF 07 A2 14 A9 00 9D A7 9D C528: FE 85 A2 A5 A2 D0 FC A9 0F C6F8: 02 CA 10 FA A9 0A 8D AE C0 C530: 00 8D 29 D0 A9 FE 85 A2 88 C700: 02 A9 FF 85 02 A9 93 8D FD C538: A5 A2 D0 FC CA D0 E3 A9 77 C708: 10 D0 60 A9 CA 20 D2 FF B0 C540: 04 0D 1C D0 8D 1C D0 AD 66 C710: A9 C3 20 D2 FF A9 C3 20 FD C548: 04 D0 A3 8D 04 D0 A9 00 8D 7D C720: 9D 20 D2 FF A9 D2 D2 D2 EA C558: 04 D4 A9 60 8D 05 64 C730: 20 D2 FF A9 9D 20 D2 FF A9 11 1D C560: 05 8D 00 D4 A9 60 8D 05 64 C730: 20 D2 FF A9 9D 20 D2 FF A9 14 C570: 8D 04 D4 A0 FB 84 A2 A4 3F C740: 9D 20 D2 FF A9 D5 EE C588: 04 D0 A9 F9 8D FA 07 A2 33 C758: 20 D2 FF A9 C3 20 D2 FF A9 D5 EE C588: 04 D0 A9 F9 8D FA 07 A2 33 C758: 20 D2 FF A9 C3 20 D2 FF A9 D5 EE C588: 04 D0 A9 F9 8D FA 07 A2 33 C758: 20 D2 FF A9 C3 20 D2 FF A9 D5 EE C588: 04 D0 A9 F9 8D FA 07 A2 33 C758: 20 D2 FF A9 C3 20 D2 FF A9 D5 EE C588: 04 D0 A9 F9 8D FA 07 A2 33 C758: 20 D2 FF A9 C3 20 D2 FF A9 D5 EE C588: 04 D0 A9 F9 8D FA 07 A2 33 C758: 20 D2 FF A9 C3 20 D2 FF AB C590: 4B AC 05 D0 C8 8C 05 D0 89 C760: A9 C3 20 D2 FF A9 C9 20 54 C598: 20 CF C5 CA D0 F3 AD 10 9B C768: D2 FF A2 50 A9 DB 20 D2 CC C588: 8D 04 D4 AD 0A D0 AD 03 8E 9 B9 C760: A9 C3 20 D2 FF A9 C9 20 55 FF AB C590: AB AC 05 D0 C8 8C 05 D0 89 C760: A9 C3 20 D2 FF A9 C9 20 54 C588: 8D 04 D4 AD 0A D0 AD 03 8E 9 B9 C768: D2 FF A2 50 A9 DB 20 D2 CC C588: 8D 04 D4 AD 0A D0 AD 03 8E 9 B9 C768: D2 FF A2 50 A9 DB 20 D2 CC C588: 8D 04 D4 AD 0A D0 AD 03 8E 9 B9 C778: FF CA D0 F8 A2 0A A0 05 5 FF                                                                                                    |
| C508: 8D 15 D0 4C 0E C5 AD FA 44  C6D8: D0 A2 3F A9 00 9D 3C 03 12  C510: 07 C9 F1 F0 40 CE 0A D0 AD  C6E0: CA 10 FA A2 1B A9 FF 9D BB  C518: A2 05 A9 FB 2D 1C D0 8D 0D  C6E8: 3C 03 CA 10 FA A9 0D 8D 42  C520: 1C D0 A9 01 8D 29 D0 A9 E8  C6F0: FF 07 A2 14 A9 00 9D A7 9D  C528: FE 85 A2 A5 A2 D0 FC A9 0F  C530: 00 8D 29 D0 A9 FE 85 A2 88  C700: 02 A9 FF 85 02 A9 93 8D FD  C538: A5 A2 D0 FC CA D0 E3 A9 77  C708: 10 D0 60 A9 CA 20 D2 FF B0  C540: 04 0D 1C D0 8D 1C D0 AD 66  C710: A9 C3 20 D2 FF A9 C3 20 FC  C538: 04 D4 A9 0A 8D 01 D4 A9 F1  C558: 04 D4 A9 0A 8D 01 D4 A9 F1  C558: 04 D4 A9 60 8D 06 D4 A9 81 DA  C550: 8D 04 D4 A0 FB 84 A2 A4 3F  C740: 9D 20 D2 FF A9 D2 D2 FF A9 D2 D2  C588: 04 D0 A9 F9 8D FA 07 A2 33  C758: 20 D2 FF A9 C3 20 D2 FF A9 D5  C588: 04 D0 A9 F9 8D FA 07 A2 33  C758: 20 D2 FF A9 C3 20 D2 FF A9 D5  C588: 04 D0 A9 F9 8D FA 07 A2 33  C758: 20 D2 FF A9 C3 20 D2 FF A9 D5  C588: 04 D0 A9 F9 8D FA 07 A2 33  C758: 20 D2 FF A9 C3 20 D2 FF A9 D5  C588: 04 D0 A9 F9 8D FA 07 A2 33  C758: 20 D2 FF A9 C3 20 D2 FF A9 D5  C588: 04 D0 A9 F9 8D FA 07 A2 33  C758: 20 D2 FF A9 C3 20 D2 FF A9 C3 20  C590: 4B AC 05 D0 C8 8C 05 D0 89  C760: A9 C3 20 D2 FF A9 C3 20  C5A8: 8D 04 D4 AD 0A D0 AD 03 8E 9 B9  C768: D2 FF A2 50 A9 DB 20 D2  C5A8: 8D 04 D4 AD 0A D0 AD 03 8E 9 B9  C778: FF CA D0 F8 A2 0A A0 05 5F                                                                                                    |
| C510: 07 C9 F1 F0 40 CE 0A D0 AD C6E0: CA 10 FA A2 1B A9 FF 9D BB C518: A2 05 A9 FB 2D 1C D0 8D 0D C6E8: 3C 03 CA 10 FA A9 0D 8D 42 C520: 1C D0 A9 01 8D 29 D0 A9 E8 C6F0: FF 07 A2 14 A9 00 9D A7 9D C528: FE 85 A2 A5 A2 D0 FC A9 0F C6F8: 02 CA 10 FA A9 0A 8D AE C0 C530: 00 8D 29 D0 A9 FE 85 A2 88 C700: 02 A9 FF 85 02 A9 93 8D FD C538: A5 A2 D0 FC CA D0 E3 A9 77 C708: 10 D0 60 A9 CA 20 D2 FF B0 C540: 04 0D 1C D0 8D 1C D0 AD 66 C710: A9 C3 20 D2 FF A9 C3 20 FD C548: 04 D0 38 E9 0A 38 C9 5A A5 C718: D2 FF A9 CB 20 D2 FF A9 FC C550: 90 03 8D 04 D0 A9 00 8D 7D C720: 9D 20 D2 FF A9 9D 20 D2 FF A9 11 1D C560: 05 8D 00 D4 A9 60 8D 05 64 C730: 20 D2 FF A9 0D 20 D2 FF A9 11 1D C560: 05 8D 00 D4 A9 60 8D 05 64 C730: 20 D2 FF A9 D2 0D 2 FF A9 14 C570: 8D 04 D4 A0 FB 84 A2 A4 3F C740: 9D 20 D2 FF A9 D2 0D 2 FF A9 D2 0B C578: A2 D0 FC A9 00 8D 04 D4 F8 C748: FF A9 11 20 D2 FF CA D0 91 C580: 60 20 6D C9 AD 0E D0 8D 52 C750: E4 A9 9D 20 D2 FF A9 D5 EE C588: 04 D0 A9 F9 8D FA 07 A2 33 C758: 20 D2 FF A9 C3 20 D2 FF A9 C5 EE C588: 04 D0 A9 F9 8D FA 07 A2 33 C758: 20 D2 FF A9 C3 20 D2 FF A9 C5 EE C588: 04 D0 A9 F9 8D FA 07 A2 33 C758: 20 D2 FF A9 C3 20 D2 FF A9 C5 EE C588: 04 D0 A9 F9 8D FA 07 A2 33 C758: 20 D2 FF A9 C3 20 D2 FF A9 C5 EE C588: 04 D0 A9 F9 8D FA 07 A2 33 C758: 20 D2 FF A9 C3 20 D2 FF A9 C5 EE C588: 04 D0 A9 F9 8D FA 07 A2 33 C758: 20 D2 FF A9 C3 20 D2 FF A9 C5 EE C588: 04 D0 A9 A9 O0 38 E9 B9 C760: A9 C3 20 D2 FF A9 C5 C6 C5 C6 C6 C6 C6 C6 C6 C6 C6 C750: E4 A9 C750: E4 A9 C7 |
| C520: 1C D0 A9 01 8D 29 D0 A9 E8                                                                                                    |
| C528: FE 85 A2 A5 A2 D0 FC A9 OF C6F8: 02 CA 10 FA A9 GA 8D AE C0 C530: 00 8D 29 D0 A9 FE 85 A2 88 C700: 02 A9 FF 85 02 A9 93 8D FD C538: A5 A2 D0 FC CA D0 E3 A9 77 C708: 10 D0 60 A9 CA 20 D2 FF B0 C540: 04 0D 1C D0 8D 1C D0 AD 66 C710: A9 C3 20 D2 FF A9 C3 20 FD C548: 04 D0 38 E9 GA 38 C9 5A A5 C718: D2 FF A9 CB 20 D2 FF A9 FC C550: 90 03 8D 04 D0 A9 G0 8D 7D C720: 9D 20 D2 FF A9 9D 20 D2 FA A9 FC C558: 04 D4 A9 GA 8D 01 D4 A9 F1 C728: FF A9 9D 20 D2 FF A9 11 1D C560: 05 8D 00 D4 A9 60 8D 05 64 C730: 20 D2 FF A9 G2 20 D2 FF A9 11 1D C568: D4 A9 60 8D 06 D4 A9 81 DA C738: D2 FF A9 C2 20 D2 FF A9 14 C570: 8D 04 D4 A0 FB 84 A2 A4 3F C740: 9D 20 D2 FF A9 9D 20 D2 FF A9 14 C578: A2 D0 FC A9 00 8D 04 D4 F8 C748: FF A9 11 20 D2 FF CA D0 91 C580: 60 20 6D C9 AD 0E D0 8D 52 C750: E4 A9 9D 20 D2 FF A9 C9 20 54 C598: 20 CF C5 CA D0 F3 AD 10 9B C768: D2 FF A2 13 A0 00 18 20 C9 C5A0: D0 09 80 8D 10 D0 A9 00 13 C770: F0 FF A2 50 A9 DB 20 D2 CC C5A8: 8D 04 D4 AD GA D0 38 E9 B9 C778: FF CA D0 F8 A2 GA A0 05 5F                                                                                                    |
| C530: 00 8D 29 D0 A9 FE 85 A2 88                                                                                                    |
| C538: A5 A2 D0 FC CA D0 E3 A9 77                                                                                                    |
| C548: 04 D0 38 E9 0A 38 C9 5A A5                                                                                                    |
| C550: 90 03 8D 04 D0 A9 00 8D 7D                                                                                                    |
| C558: 04 D4 A9 0A 8D 01 D4 A9 F1                                                                                                    |
| C560: 05 8D 00 D4 A9 60 8D 05 64                                                                                                    |
| C568: D4 A9 60 8D 06 D4 A9 81 DA                                                                                                    |
| C578: A2 D0 FC A9 00 8D 04 D4 F8                                                                                                    |
| C580: 60 20 6D C9 AD 0E D0 8D 52 C750: E4 A9 9D 20 D2 FF A9 D5 EE C588: 04 D0 A9 F9 8D FA 07 A2 33 C758: 20 D2 FF A9 C3 20 D2 FF AB C590: 4B AC 05 D0 C8 8C 05 D0 89 C760: A9 C3 20 D2 FF A9 C9 20 54 C598: 20 CF C5 CA D0 F3 AD 10 9B C768: D2 FF A2 13 A0 00 18 20 C9 C5A0: D0 09 80 8D 10 D0 A9 00 13 C770: F0 FF A2 50 A9 DB 20 D2 CC C5A8: 8D 04 D4 AD 0A D0 38 E9 B9 C778: FF CA D0 F8 A2 0A A0 05 5F                                                                                                    |
| C588: 04 D0 A9 F9 8D FA 07 A2 33                                                                                                    |
| C590: 4B AC 05 D0 C8 8C 05 D0 89                                                                                                    |
| C5A0: D0 09 80 8D 10 D0 A9 00 13                                                                                                    |
| C5A8: 8D 04 D4 AD 0A D0 38 E9 B9 C778: FF CA D0 F8 A2 0A A0 05 5F                                                                                                    |
|                                                                                                    |
|                                                                                                    |
| C5B8: D0 A9 F7 8D FA 07 A9 64 C8                                                                                                    |
| C5C0: 8D 04 D0 20 C4 C9 AD 11 90 C790: F5 60 A9 92 20 D2 FF A2 B8                                                                                                    |
| C5C8: D0 10 FB AD 1E D0 60 A9 4C                                                                                                    |
| C5D0: OF 8D 18 D4 8D 00 D4 A9 66                                                                                                    |
| C5EO: D4 A9 11 8D 04 D4 8E 01 66 C7BO: A0 10 18 20 F0 FF A2 07 34                                                                                                    |
| C5E8: D4 8A 48 8E 01 D4 A0 FF 95 C7B8: A9 DA 20 D2 FF CA D0 F8 C4                                                                                                    |
| C5F0: 88 D0 FD CA D0 F5 68 AA EC C7C0: A2 0B 8A 48 A9 92 20 D2 70                                                                                                    |
| C5F8: 60 A9 00 8D 20 D0 8D 21 30                                                                                                    |
| C608: FF A9 93 20 D2 FF A9 09 EA C7D8: F8 68 AA E8 E0 11 D0 E2 73                                                                                                    |
| C610: 8D 21 D0 A0 00 8C 2D D0 BA                                                                                                    |
| C618: A9 12 20 D2 FF A2 02 A0 0C C7E8: A0 1C 18 20 F0 FF A2 00 71                                                                                                    |
| C620: 00 18 20 F0 FF A2 F0 A9 86                                                                                                    |
| C630: 08 A0 01 18 20 F0 FF 20 23 C800: E9 01 8D 0E D0 B0 18 AD CD                                                                                                    |
| C638: OB C7 A2 O8 AO OC 18 20 9A C808: 10 DO 49 80 8D 10 DO A9 CA                                                                                                    |
| C640: F0 FF 20 0B C7 A2 08 A0 6F C810: 80 0D 15 D0 8D 15 D0 AD A4                                                                                                    |
| C648: 17 18 20 F0 FF 20 0B C7 7B C818: B2 02 F0 03 20 AB C3 AE FE C650: A2 08 A0 21 18 20 F0 FF E5 C820: A7 02 F0 3D CA 8E A7 02 FA                                                                                                    |
| C658: 20 0B C7 20 7C C7 20 92 62 C828: AD 16 D0 29 F8 0D A7 02 95                                                                                                    |
| C660: C7 20 E1 C7 A9 F7 8D FA 1C C830: 8D 16 D0 4C 61 C8 AD A7 70                                                                                                    |
| C668: 07 A9 FC 8D FB 07 A9 E5 36 C838: 02 D0 23 38 AD 0E D0 E9 DC                                                                                                    |
| C670: 8D 15 DO 8D 1D DO A9 B4 BD                                                                                                    |
| C680: A9 01 8D 26 D0 8D 2A D0 38 C850: 8D A7 02 29 F8 0D A7 02 60                                                                                                    |
| C688: 8D 27 D0 A9 00 8D 29 D0 3F C858: 8D 16 D0 20 62 C8 A9 E1 A3                                                                                                    |
| C690: A9 OD 8D 28 DO A9 FB 8D O1 C860: 60 60 AD 11 DO 29 BF 8D 27                                                                                                    |
| C698: F8 07 A9 F0 8D FE 07 A9 70 C868: 11 D0 A9 40 85 FB A9 05 64 C6A0: 96 8D 0C D0 A9 E1 8D 0D C7 C870: 85 FC A2 0B A0 00 C8 B1 BB                                                                                                    |
| C6A8: D0 A9 FC 8D F9 07 A9 C3 1C C878: FB 88 91 FB C8 C0 27 D0 0C                                                                                                    |
| C6BO: 8D OA DO A9 EO 8D OB DO OD C88O: F5 AO OO B1 FB AO 27 91 1E                                                                                                    |

20 18 A5 FB 69 28 85 51 CA58: 20 20 20 20 20 20 20 59 FB C888: FB 20 20 20 20 20 20 20 20 61 C890: A5 FC 69 00 85 FC AG 00 BF CA60: 12 B4 02 F0 01 87 CA68: 20 20 20 20 20 20 OD 48 C898: CA DO DB CE 59 CSAO: 60 A9 FF 8D B4 02 E6 02 D7 CA70: 1D 1 D 1 D 1 D 1D 1 D 1D 1D 20 20 20 CA78: 97 1F 20 D4 48 CC C8A8: C9 OB DO 01 60 A6 02 8 A E 2 20 CC 41 53 54 20 8A CASO: 45 CE 8E B7 02 BD OB ED C8B0: 18 OA OA CA88: 49 4E 4 A 41 20 20 20 97 C8B8: CA 8D **B3** 02 BD 29 CA 8 D 06 A3 61 CA90: 20 OD 12 1 D 1 D 1 D 1 D 1 D C8CO: FC 07 BD 15 CA 8D 2 B DO EB CA98: 1 D 1 D 1 D 97 20 20 20 20 C8C8: 8D 20 DO A9 10 OD 10 DO EE 08 20 20 20 20 20 20 20 20 C8D0: 8D 10 DO A9 FE 2D 1 D DO 03 CAAO: A1 20 20 20 20 20 20 20 20 CAA8: A 9 C8D8: 8D 1 D DO A9 50 8 D 08 DO **B**4 57 9F 8D 09 DO 8D 01 FO CABO: 20 20 11 11 11 11 11 11 C8E0: A9 DO CAB8: 9A OD 12 20 20 20 20 20 C8E8: A9 FC 2D 15 DO 8D 15 DO 16 13 CACO: 20 20 20 CA 4F C8FO: BD 1 F CA 8 D F8 07 A 9 FF CF 59 53 54 3C DO 1D DO 1 D CAC8: 49 43 4B 20 49 4E 20 50 **C8** C8F8: 8D 00 AD 33 43 20 54 57 4F CADO: 4F 52 54 C900: CA 8D 1 D DO AD 1C DO 1 D FD 20 02 20 20 20 20 20 8 D 20 20 20 D9 C908: 3 D CA 1C DO A 9 FC 2 D 5 E CAD8: 20 20 20 20 52 C910: 10 DO 8D 10 DO A 9 01 8 D 97 CAEO: DO 45 53 1D C918: B2 02 A9 10 OD 1 D DO 8 D OF CAE8: 53 20 4 A 4F 59 53 54 49 40 C920: 1D DO CAFO: 43 4 B 55 A 9 10 OD 15 DO 8 D 48 20 42 54 54 4F 2F A 5 C928: 15 DO 02 4 A 8D B 5 02 45 CAF8: 4E 20 54 4F 20 53 54 41 14 C930: EE B5 02 60 78 54 A9 53 8D 3 A CB00: 52 20 47 41 4D 45 20 02 C938: 14 03 A9 C9 8D 15 20 20 03 A 9 12 CB08: 20 12 1C 20 D9 4F DF C940: E1 8D 12 DO AD 11 DO 29 4B CB10: 55 20 48 41 56 45 20 41 OC C948: 7F 8 D 11 DO A9 81 8D 1 A OA CB18: 54 54 41 49 4E 20 45 44 43 C950: D0 58 60 AD 19 DO 8D 19 54 48 18 CB20: 45 20 52 41 4 B 4E 4F C958: DO 29 01 DO 07 AD OD DC C2 CB28: 20 4F 46 20 12 BO C3 C3 48 C960: 58 4C 31 EA 20 36 C8 8 D CD CB30: C3 C3 C3 AE 11 9 D 9 D 9 D 14 C968: 12 DO 4C BC FE A 2 18 A9 **B7** CB38: 9D 9 D 9 D 9D C2 2 E CE CD 3C C970: 00 9 D On D4 CA 10 FA A 9 62 CB40: 2E D7 C2 11 9 D 9 D 9 D 9 D 90 C978: OF 8D 18 D4 60 A2 On 8E 93 CB48: 9 D 9 D 9 D C2 CE 20 20 CD CO C980: 15 20 6 D CE DO C9 BD 47 CA 8D CB50: C2 11 9 D 9 D 9 D 9 D 9 D 07 C988: 20 D2 FF E8 EO C4 CB58: 9D DO F5 DO 9 D AD C3 C3 C3 C3 C3 14 C990: 20 39 C4 AD CIC DC 09 6F 72 CB60: BD D5 C3 C3 C9 11 9 D 9 D 91 C998: DO F9 A9 8E 20 FF D2 A 9 38 CB68: 9 D 9 D C2 A6 A6 C2 11 9 D 25 C9AO: 08 20 D2 FF 60 9 D A 9 1E 8 D 51 CB70: 9D 9 D CA C3 C3 CB C1 29 C9A8: 01 **D4** A9 4B 8 D 00 D4 A9 7 F CB78: 44 45 50 54 20 20 20 D3 DA EO 8D 05 59 C9B0: D4 A 9 40 8 D 06 76 CB80: 48 55 47 4F 20 20 D9 28 C9B8: D4 A9 00 8D 04 D4 A9 81 **C8** CB88: 55 44 41 4 E 53 48 41 63 D4 C9C0: 8D 04 D4 60 A9 00 47 8D 12 DO CB90: 49 45 52 20 20 20 C4 DD 41 D4 A9 52 20 C9C8: OF 8D 18 CB98: 47 4F 4E 20 D4 A9 00 7 A CE 20 C9D0: 8D OF D4 A 9 00 8 D OE D4 CBAO: 49 4E 20 20 20 5C 4 A 41 D3 F7 C9D8: A9 119 8 D 13 D4 A9 00 8 D 38 CBA8: 48 49 4E 4F 42 49 20 D3 57 C9E0: 14 D4 A9 11 8 D 12 A 2 D4 9 B CBBO: 45 4 E 53 45 49 20 20 D3 3A C9E8: C8 8 E OE D4 8 A 6A 8D OF **B**4 CBB8: 48 49 44 4F 53 48 49 CA 8D C9F0: D4 A9 FF 85 A 2 A 5 A 2 DO 4E 49 BO CBCO: 4F 4E 20 20 20 77 CD C9F8: FC CA 8E 14 D4 DO EA 60 54 CBC8: 7 F 87 8F 97 9F A 7 AF B 7 A 5 08 CAOO: 01 02 04 10 20 40 80 FF CBDO: BF CB CB CB CB CB CB CB 23 CA08: F8 FA F9 07 07 06 06 05 15 CBD8: CB CB CB A9 00 85 FB A9 11 CA10: 05 04 04 03 03 08 OB OC 42 CBEO: CC 85 00 85 FC A 9 FD A 9 07 CA18: 06 03 02 06 04 nn nn FC 2A CBE8: 3C 85 FE A 2 04 AO FF B1 A 2 CA20: FC FC FC FD FD FD FB FB 09 CBFO: FB 91 FD 88 CO FF DO F7 8 E CA28: FB F5 F3 F3 F3 F3 FD FD E5 CBF8: E6 FC E6 FE CA EE 10 60 EC FD F3 CA30: FD 00 00 00 01 nn 21 CC00: 00 7 F 00 01 EO CO 07 CO E9 CA38: 00 (11) 01 01 01 30 (11) 01 nn 3C CC08: OF 8C 18 9E OF OC 1 F C4 CA40: 00 nn 01 01 50 01 01 52 CC10: 9E 04 1F 8C 04 1F OE EO 04 66 CA48: 08 93 11 11 11 CC18: 1F FE 11 1 D 1 D 04 1F FF 04 54 62 OF E7 CA50: 1 D 1D 1 D 1 D 1D 1D A8 CC20: 8C OF C3 98 C3 12 97 07 94 BO 01

CC28: E7 CO OO 7F OO OO OO 50 CDF8: 00 1A AA OO SA AA OO 16 D8 CC30: 07 B6 FO 07 B6 60 06 3E 41 CEOO: 00 00 00 00 00 00 (11) (11) CC38: 60 07 B6 60 07 B6 FO 00 65 CE08: 00 00 00 00 00 00 00 00 08 CC40: 05 54 00 01 68 54 00 00 57 00 CE10: CO OG 00 43 30 02 40 CO CC48: 54 00 nn 03 CICI 50 03 01 F3 CE18: DA 67 41 OA 6 E 41 OA 7 A 119 CC50: FC 03 01 FE 03 01 BE 83 96 CE20: 85 OA EA D5 OA 2A D9 OA 88 CC58: 01 AA A3 01 A8 A9 CIC A8 A3 CE28: 2A D9 28 28 OA D9 68 00 **C8** CC60: 2B 00 54 03 OG A4 00 CE30: 58 28 00 87 00 50 28 00 40 OA 73 CC68: AA 00 00 A 2 AG 80 00 80 57 CE38: 00 40 05 00 00 01 40 rici BE CC70: 00 AO 80 00 AO 80 02 80 35 CE40: 15 00 00 05 00 00 OA 00 64 CC78: 80 01 40 50 00 OA 01 50 54 nn 30 CE48: OA (11) nn A8 riri 02 07 CC80: 05 54 OC 01 68 OC OO 54 AF CE50: AA 00 On 15 03 00 2A OC 49 CC88: OC 00 54 OC 00 50 OC 01 52 CE58: 00 2A 70 12 2A CO 16 BF C5 FE CC90: OC 01 FE A4 01 BE AC AC CE60: 40 06 BF 40 nn BE 40 nn A5 CC98: 01 A8 8C 01 A8 00 CE68: 05 00 CIC A8 21 00 15 15 97 00 CIC nn 54 CCAO: (1)() CO (11) CICI A4 00 CIC 99 CE70: 00 29 40 no 15 50 nn nn 3F A 2 CCA8: AA 00 CO 80 00 AG 80 97 CE78: nn nn nn nn CICI 00 (11) CICI 78 AG 80 01 CCBO: (1() nn AG 80 02 80 75 CESO: 40 50 00 50 01 00 AO **B3** 80 01 40 50 01 CCB8: 01 50 54 CICI 70 CE88: 00 28 05 CICI 28 25 rici 04 CCCO: CO 55 40 CO A5 00 CO 28 54 92 CE90: 28 29 67 AO 67 A8 AO C2 CCC8: 00 CO 54 00 CO 14 CICI CO 73 CE98: 67 A8 AG 57 AB AO 51 AD EB CCDO: FD 00 42 FD nn EA BD CO B7 CEAO: AO 41 79 AO 41 D9 AG 03 5B CCD8: EA A9 00 20 A9 On nn A8 DF CEA8: 01 80 OC nn (11) nn no (11) 36 54 CCEO: 00 nn 00 CICI 68 CICI (11) 9 D CEBO: nn (1) 00 (1() 00 00 CIC On BO CCE8: A8 00 02 A8 02 84 CIC 00 **C8** CEB8: 00 nn nn CIC (11) nn CICI 20 D8 00 CCFO: 02 8 A 02 8A 00 02 8 A 96 CECO: 00 50 00 CIC 00 00 02 80 43 CCF8: 00 01 45 00 05 55 50 00 99 CEC8: 00 09 30 CIC 34 48 nn 7 B F9 30 55 40 30 A5 00 54 CDOO: 30 20 12 AG A5 CEDO: E5 nn CD CC CICI A9 CD08: 00 30 54 50 00 30 14 00 30 01 CED8: 79 00 37 E4 (1() 08 10 D6 00 12 FD 3 A 02 CD10: FD 111 BD 00 CEEO: 00 00 16 AG 00 COCO 00 (11) 83 3A A9 00 A9 CEE8: 00 00 00 00 00 CD18: 08 (1)() 08 A8 5E 00 00 00 E8 54 CEFO: 55 nn 00 00 00 CD20: 00 (1) 00 00 68 ()() nn DC 00 00 nn FO CEF8: CD28: A8 00 00 A8 00 8 A 00 00 00 00 00 50 CIC 02 00 06 7C 75 02 00 02 55 CFOO: 00 00 00 00 00 CD30: 8 A OA 80 OA 02 00 nn (1() 00 80 14 01 40 54 05 40 CIC CF08: 00 (1)() 00 00 nn 18 nn 20 CD38: A 7 CIC CD40: 05 55 40 01 A9 00 40 54 CF10: 30 30 1 A (1() nn 00 00 78 00 E8 CD48: CIC 50 54 On 80 FC 00 81 EB CF18: 08 FC no OF CF 80 07 CF 53 CD50: FD AO 89 AO A8 A9 A8 **B4** CF20: CO AG 00 FC 40 00 78 (11) 96 (11) CD58: A0 A8 AG 00 A8 20 nn A8 **B3** CF28: 30 CIC 00 30 00 00 60 E8 nn CD60: 20 57 50 nn 02 AB DO 02 CF30: 00 (11) 00 00 CICI A8 (1() (11) 00 30 CD68: A8 30 02 A8 OC 02 00 00 08 03 05 CF38: ()() 00 00 50 nn 20 58 CD70: 02 08 00 02 08 CICI 01 08 8 D CF40: 02 6A 02 OA A8 82 08 E8 D4 CD78: 00 05 04 00 00 05 26 ()() On 86 CF48: 19 3F A8 CA AO 9A 00 65 00 CD80: 05 55 40 01 A9 nn 54 CF50: 82 1 A 6A 01 89 AA 02 AB FA 1 B AO CD88: 00 00 54 20 OO FC 01 9 B CF58: 01 AC 2E OA BO 23 06 BO **C8** CD90: FD AG 09 A9 AG 2A CF60: 23 A8 20 75 OA CO ()() 06 CO 08 OA 27 CD98: AO A8 20 AG A8 20 80 CF68: CO 22 06 CO 02 OA AB 97 CO 02 EO 50 90 57 DO CDAO: 40 A8 30 40 03 CF70: 01 CO 02 02 BO OE OG 6F 64 CDA8: AA OC 00 AA 03 CF78: F8 00 2A A8 00 82 nn 8F 00 nn 00 20 64 CDBO: On 82 00 nn 81 CF80: 00 00 00 00 00 00 nn 00 81 36 CICI nn 80 CF88: CDB8: 40 40 00 00 01 40 nn nn 7 A COCO 05 54 00 01 68 nn 00 4 B CDCO: 00 00 00 OF FF 50 30 CIC FF CF90: 54 00 00 54 00 On 50 00 89 CO CO C5 CDC8: 00 30 CO nn 30 CF98: 01 BE 01 01 FE 31 A 5 01 EA EA 54 CDDO: 30 C1 68 30 CFAO: CO 54 nn A4 03 AA 00 OD 94 C4 AA 30 6F CDD8: OC 54 40 00 50 50 90 00 54 00 01 BC D7 CFA8: A8 00 AA 22 80 FE CDEO: 90 01 AO 01 EA 80 CFBO: OO AA AO OO AO 03 81 AG 06 An E3 CFB8: AO CDE8: AA OO OD A8 00 30 A8 00 22 16 AO 50 14 00 54 C8 00 CDFO: CO 50 00 00 A0 00 10 A8 5 B CFCO: 00 00 00 00 00 00 00 00 00

| IMPURIANT! Letters on write background are bug R                      | entering Ahoy! programs. Refer to these pages before entering any programs!                                                             |
|-----------------------------------------------------------------------|----------------------------------------------------------------------------------------------------|
| CFF0: 00 AA AO 00 AO AO 06 AO CFF8: A8 06 AO 14 05 00 15 00 MULTI RAM | A2 8,240,207,153,1841 OB A5 .260 DATA0,4,173,134,2,153,0,216,96,128,3 C0 ,4,913 AB D1 .270 DATA8,8,84,192,3,3,3,3,8,8,84,192,59 24 6 GF |
| FROM PAGE 45                                                          |                                                                                                    |
| **************************************                                | FROM PAGE 56  MO                                                                                                    |
| ·220 DATA170,133,43,129,43,133,55,232,134<br>,43,173,197,1485         | + 150 IFJ=7THENPOKE2040,14:SYS49210:XP=XP+<br>HJ 1:GOSUB800:GOTO100 GN                                                                  |
| ·230 DATA207,141,198,207,162,19,160,0,189                             | •180 IFINT(RND(1)*5)>2THEN300 CB                                                                                                    |
| ,197,207,240,1927<br>•240 DATA8,32,187,207,232,200,76,160,207,        | DI •190 D=5:ONINT(RND(1)*2)+1GOTO200,230 DP<br>•200 IFXA>XPTHENXA=XA-1:D=1:IFB(XA,YA)=6T                                                |
| 136,136,173,1754                                                      | FB HENXA=XA+1:D=5 KB                                                                                                    |

| ·210 IFXA <xpthenxa=xa+1:d=2:ifb(xa,ya)=6t< td=""><td></td><td>"][DOWN][3"[LEFT]"][3" "][RVSOFF][UP] "</td><td>NJ</td></xpthenxa=xa+1:d=2:ifb(xa,ya)=6t<> |     | "][DOWN][3"[LEFT]"][3" "][RVSOFF][UP] "                                                                         | NJ  |
|----------------------------------------------------------------------------------------------------|-----|----------------------------------------------------------------------------------------------------|-----|
| HENXA=XA-1:D=5                                                                                                    | DO  | •1050 PRINTMID\$("[c 3][RED][c 1][YELLOW][                                                                      |     |
| •220 GOTO250                                                                                                    | CD  | c 6][GREEN][CYAN][c 7][BLUE1[c 7]",LV,1)                                                                        |     |
| ·230 IFYA <ypthenya=ya+1:d=3:ifb(xa,ya)=6t< td=""><td>•</td><td>A\$;:NEXT:PRINT:PRINT:PRINT:NEXT</td><td>IH</td></ypthenya=ya+1:d=3:ifb(xa,ya)=6t<>       | •   | A\$;:NEXT:PRINT:PRINT:PRINT:NEXT                                                                                | IH  |
| HENYA=YA-1:D=5                                                                                                    | LB  | ·1060 PRINT"[RED][HOME][DOWN][DOWN]"TAB(3                                                                       |     |
| ·240 IFYA>YPTHENYA=YA-1:D=4:IFB(XA,YA)=6T                                                                                                    |     | 1)"SCORE[DOWN][5"[LEFT]"]"SC                                                                                    | NP  |
| HENYA=YA+1:D=5                                                                                                    | AO  | •1070 PRINT"[c 1][DOWN][DOWN]"TAB(31)"HIG                                                                       |     |
| ·250 ONDGOTO260, 270, 280, 290, 300                                                                                                    | BF  | H[DOWN][4"[LEFT]"]"HS                                                                                           | GG  |
| •260 SYS49252:GOTO300                                                                                                    | BH  | •1080 PRINT"[c 3][5"[DOWN]"]"TAB(31)"LEVE                                                                       |     |
| •270 SYS49266:GOTO300                                                                                                    | AM  | L[DOWN][5"[LEFT]"]"L                                                                                            | CN  |
| •280 SYS49238:GOTO300                                                                                                    | PL  | .1090 PRINT"[YELLOW][5"[DOWN]"]"TAB(31)"S                                                                       |     |
| •290 SYS49224                                                                                                    | KN  | HIELDS[DOWN][7"[LEFT]"]"SH                                                                                      | LM  |
| *300 POKEV+40, RND(1)*15+1: IFXP=XAANDYP=YA                                                                                                    |     | •1100 XP=INT(RND(1)*7)+1:YP=INT(RND(1)*7)                                                                       |     |
| THEN900                                                                                                    | CC  | +1:IFB(XP,YP)=00RB(XP,YP)=2THEN1100                                                                             | MJ  |
| •310 GOTO120                                                                                                    | CD  | •1110 XA=INT(RND(1)*7)+1:YA=INT(RND(1)*7)                                                                       |     |
| •400 POKES+5,0:POKES+6,240                                                                                                    | OE  | +1:IFB(XA, YA)=OORB(XA, YA)=2THEN1110                                                                           | PG  |
| ·410 FORI=1T030:POKE53281,I:POKES,RND(1)*                                                                                                    |     | ·1120 IFXP=XAANDYP=YATHEN1110                                                                                   | MI  |
| 255:POKES+1,RND(1)*255                                                                                                    | EO  | ·1130 X=XP*32+11:Y=YP*24+36:A=XA*32+11:B=                                                                       |     |
| .420 POKES+4,17:FORJ=1TORND(1)*25:NEXT:PO                                                                                                    |     | YA*24+39:POKEV+39,11                                                                                            | BD  |
| KES+4,16                                                                                                    | NF  | •1140 POKEV+23,0:POKEV+29,0:POKEV+21,3:PO                                                                       |     |
| •430 NEXT:POKE53281,0                                                                                                    | MA  | KEV, X: POKEV+1, Y: POKEV+2, A: POKEV+3, B                                                                      | IB  |
| •480 POKEV+21,0:L=L+1:IFL>20THENL=20                                                                                                    | PP  | •1145 IFT<>OTHEN1170                                                                                            | PN  |
| *490 N=1:IFL>10THENN=2                                                                                                    | EH  | •1150 BT=0:T=0:TU=0:FORI=1T07:FORJ=1T07:I                                                                       |     |
| •500 LV=L:IFL>10THENLV=L-10                                                                                                    | BC  | FB(J,I)=1THENT=T+1                                                                                              | OB  |
| •510 FORI=1T02000:NEXT:T=0:GOT01000                                                                                                    | JL  | •1160 NEXT:NEXT:B=1                                                                                             | KG  |
| *800 POKES+5,5:POKES+6,53:POKES+1,25:POKE                                                                                                    |     | •1170 POKES+5,16:POKES+6,9                                                                                      | PB  |
| S+12,5:POKES+13,53                                                                                                    | IL  | •1180 FORI=3TO1STEP-1:PRINT"[HOME]"TAB(14                                                                       |     |
| *810 POKES+7,30:POKES+8,30:POKES+4,129:PO                                                                                                    |     | )"[WHITE]"I                                                                                                    | AG  |
| KES+11,128                                                                                                    | LK  | •1190 POKES, I: POKES+1, I*10: POKES+4, 17: FOR                                                                 |     |
| •820 POKES+4,33:FORI=1T050STEP10:POKES+1,                                                                                                    | Lik | J=1T020:NEXT:POKES+4,16                                                                                         | IC  |
| I:FORJ=1TO5:NEXT:NEXT:POKES+4,32                                                                                                    | DL  | •1200 FORJ=1T0900:NEXT:NEXT                                                                                     | GE  |
| •830 POKE2040,13:RETURN                                                                                                    | NP  | 1210 PRINT"[HOME]"TAB(15)" "                                                                                    | JF  |
| •840 POKES+5,15:POKES+6,0:POKES,67:POKES+                                                                                                    | *** | •1220 GOTO100                                                                                                   | CF  |
| 4,17:FORI=1TO40:FORJ=0TO255STEPI+5                                                                                                    | HJ  | •5000 PRINT"[CLEAR][c 1]";:POKE53280,0:V=                                                                       |     |
| *850 POKES+1,J:NEXT:NEXT:POKES+4,16:RETUR                                                                                                    |     | 53248:POKEV+21,0:POKE53281,0:C=9                                                                                | JK  |
| N                                                                                                    | FH  | •5002 FORI=49152T049279:READJ:POKEI,J:NEX                                                                       |     |
| •900 FORI=1T0100:NEXT                                                                                                    | JG  | T                                                                                                    | GO  |
| •905 POKES+5,0:POKES+6,28:POKES,1:POKES+1                                                                                                    | 00  | •5004 FORI=832T01022:READJ:POKEI,J:NEXT:P                                                                       |     |
| ,2:POKES+4,129:POKES+4,128                                                                                                    | CN  | REAL MASSES (1) 2006 (2) (1) (2) (2) (2) (3) (3) (3) (4) (4) (5) (5) (5) (6) (7) (7) (7) (7) (7) (7) (7) (7) (7 | CI  |
| •910 FORI=1T0180:POKEV+39,RND(1)*16+1:NEX                                                                                                    |     | •5006 FORI=1T010:FORJ=1T07:FORK=1T07:READ                                                                       |     |
| Τ                                                                                                    | NC  | A:L(I,K,J)=A:NEXT:NEXT:NEXT:PRINT"[CLEAR                                                                        |     |
| •920 B=1:SH=SH-1:PRINT"[HOME][21"[DOWN]"]                                                                                                    |     | ]"                                                                                                    | JJ  |
| [YELLOW]"TAB(31)SH:POKEV+21,0                                                                                                    | CA  | •5010 POKEV+39,11:POKEV+40,2:S=54272:FORI                                                                       |     |
| •930 IFSH>OTHEN980                                                                                                    | FB  | =STOS+23:POKEI,0:NEXT:POKES+24,15                                                                               | PK  |
| •940 PRINT"[HOME][c 5][11"[DOWN]"]"TAB(10                                                                                                    |     | •5020 L\$(1)="[RVSON][3" "][DOWN][LEFT][LE                                                                      |     |
| )"[RVSON][11" "]"                                                                                                    | FA  | FT] [DOWN][LEFT] [RVSOFF]":L\$(3)="[RVSON                                                                       |     |
| •950 PRINTTAB(10)"[RVSON] GAME OVER ":PRI                                                                                                    |     | ] [c 0] [DOWN][3"[LEFT]"] [c U] [DOWN][3                                                                        |     |
| NTTAB(10)"[RVSON][11" "]"                                                                                                    | GN  | "[LEFT]"] [RIGHT] [RVSOFF]":L\$(4)="[RVSO                                                                       |     |
| •960 FORI=1T03000:NEXT:GOT05480                                                                                                    | HA  | N] [c 0] [DOWN][3"[LEFT]"] [c U] [DOWN][                                                                        |     |
| •980 GOTO1100                                                                                                    | FL  |                                                                                                    | HL  |
| •1000 POKE53281,0:PRINT"[CLEAR][DOWN]"                                                                                                    | NE  | •5030 L\$(5)="[RVSON][3" "][DOWN][3"[LEFT]                                                                      |     |
| •1010 POKE53280,12:FORI=1T07:PRINT" "::F                                                                                                    |     | "] [RVSOFF][s *][RVSON][DOWN][LEFT][LEFT                                                                        |     |
| ORJ=1TO7:B(J,I)=L(LV,J,I)                                                                                                    | NK  | ][3" "][RVSOFF]":L\$(6)="[RVSON] [c *][D                                                                        |     |
| •1020 IFB(J,I)=OTHENA\$="[4" "]"                                                                                                    | CA  | OWN][3"[LEFT]"] [RIGHT] [DOWN][3"[LEFT]"                                                                        |     |
| •1030 IFB(J,I)=1THENA\$="[RVSON][sEP] [c *                                                                                                    |     | [RVSOFF][sEP][RVSOFF]"                                                                                          | LD  |
| ][RVSOFF][DOWN][3"[LEFT]"][c *][RVSON][                                                                                                    |     | •5040 L\$(2)="[RVSON] [c 0] [DOWN][3"[LEFT                                                                      | 110 |
| RVSOFF][sEP][UP] "                                                                                                    | KI  | ]"] [c U][c O][DOWN][3"[LEFT]"] [RIGHT]                                                                         |     |
| •1040 IFB(J,I)=2THENA\$="[WHITE][RVSON][3"                                                                                                    |     | [RVSOFF]"                                                                                                    | EA  |
| TIO AHOVI                                                                                                    |     |                                                                                                    |     |

| - SABO POKEW-21,0; POKE53280,0; POKE523281,9; PERINT"(CLARM)*; POKES4A, C.SB44 (2.0-6.00-6) - SABQ POKEA6, C.LPRINT"(HOME) [DOKN][5]"[R1 - SABQ POKEA6, C.LPRINT"(HOME) [DOKN][5]"[R1 - KAO"[10] [IMP] [RIGHET]"LS(3)"[MP] [IMP] [RIGHET]"LS(2) - "[UP] [UP] [RIGHET]"LS(3)"[UP] [UP] [RIGHET]"S, C.D. "[UP] [UP] [RIGHET]"S, C.D. "[UP] [UP] [UP] [UP] [RIGHET]"S, C.D. "[UP] [UP] [UP] [UP] [UP] [UP] [UP] [UP]                                                                                                    |                                           |      |       |      |                           |    |
|----------------------------------------------------------------------------------------------------|-------------------------------------------|------|-------|------|---------------------------|----|
| PRINT" (CLEAR)": POKES+4, 9: SHE4: CL-9: CO-9 AL 66022 DATA 0,0,0,0,0,0,0,0,0 FG GRT 1" "I"S(1)" [UP] [UP] [RIGHT]" [RIGHT]" [RIG          | •5480 POKEV+21,0:POKE53280,0:POKE53281,9: |      | •6021 | DATA | 227,192,241,227,192,0,0,0 | GM |
| CHIT                                                                                                    | PRINT"[CLEAR]":POKES+4,0:SH=4:CL=0:CO=0   | AL   |       |      |                           | FG |
| GRIT1  "ILS(1)" [UP] [UP] [RIGHT]" [RIGHT]"   1.5(4)"   1.5(4)" [UP] [UP] [UR] [RIGHT]"   1.5(4)"   1.5(4)"   1.5(4)"   1.5(4)"   1.5(4)"   1.5(4)"   1.5(4)"   1.5(4)"   1.5(4)"   1.5(4)"   1.5(4)"   1.5(4)"   1.5(4)"   1.5(4)"   1.5(4)"   1.5(4)"   1.5(4)"   1.5(4)"   1.5(4)"   1.5(4)"   1.5(4)"   1.5(4)"   1.5(4)"   1.5(4)"   1.5(4)"   1.5(4)"   1.5(4)"   1.5(4)"   1.5(4)"   1.5(4)"   1.5(4)"   1.5(4)"   1.5(4)"   1.5(4)"   1.5(4)"   1.5(4)"   1.5(4)"   1.5(4)"   1.5(4)"   1.5(4)"   1.5(4)"   1.5(4)"   1.5(4)"   1.5(4)"   1.5(4)"   1.5(4)"   1.5(4)"   1.5(4)"   1.5(4)"   1.5(4)"   1.5(4)"   1.5(4)"   1.5(4)"   1.5(4)"   1.5(4)"   1.5(4)"   1.5(4)"   1.5(4)"   1.5(4)"   1.5(4)"   1.5(4)"   1.5(4)"   1.5(4)"   1.5(4)"   1.5(4)"   1.5(4)"   1.5(4)"   1.5(4)"   1.5(4)"   1.5(4)"   1.5(4)"   1.5(4)"   1.5(4)"   1.5(4)"   1.5(4)"   1.5(4)"   1.5(4)"   1.5(4)"   1.5(4)"   1.5(4)"   1.5(4)"   1.5(4)"   1.5(4)"   1.5(4)"   1.5(4)"   1.5(4)"   1.5(4)"   1.5(4)"   1.5(4)"   1.5(4)"   1.5(4)"   1.5(4)"   1.5(4)"   1.5(4)"   1.5(4)"   1.5(4)"   1.5(4)"   1.5(4)"   1.5(4)"   1.5(4)"   1.5(4)"   1.5(4)"   1.5(4)"   1.5(4)"   1.5(4)"   1.5(4)"   1.5(4)"   1.5(4)"   1.5(4)"   1.5(4)"   1.5(4)"   1.5(4)"   1.5(4)"   1.5(4)"   1.5(4)"   1.5(4)"   1.5(4)"   1.5(4)"   1.5(4)"   1.5(4)"   1.5(4)"   1.5(4)"   1.5(4)"   1.5(4)"   1.5(4)"   1.5(4)"   1.5(4)"   1.5(4)"   1.5(4)"   1.5(4)"   1.5(4)"   1.5(4)"   1.5(4)"   1.5(4)"   1.5(4)"   1.5(4)"   1.5(4)"   1.5(4)"   1.5(4)"   1.5(4)"   1.5(4)"   1.5(4)"   1.5(4)"   1.5(4)"   1.5(4)"   1.5(4)"   1.5(4)"   1.5(4)"   1.5(4)"   1.5(4)"   1.5(4)"   1.5(4)"   1.5(4)"   1.5(4)"   1.5(4)"   1.5(4)"   1.5(4)"   1.5(4)"   1.5(4)"   1.5(4)"   1.5(4)"   1.5(4)"   1.5(4)"   1.5(4)"   1.5(4)"   1.5(4)"   1.5(4)"   1.5(4)"   1.5(4)"   1.5(4)"   1.5(4)"   1.5(4)"   1.5(4)"   1.5(4)"   1.5(4)"   1.5(4)"   1.5(4)"   1.5(4)"   1.5(4)"   1.5(4)"   1.5(4)"   1.5(4)"   1.5(4)"   1.5(4)"   1.5(4)"   1.5(4)"   1.5(4)"   1.5(4)"   1.5(4)"   1.5(4)"   1.5(4)"   1.5(4)"   1.5(4)"   1.5(4)"   1.5(4)"   1.5(            | .5482 POKE646.CL:PRINT"[HOME][DOWN][5"[RI |      | •6023 | DATA | 0,0,0,0,0,0,0             | FG |
| "UP  [UP  [UP  [UP  [UP  [2"  RIGHT]"]"]".45(4); JO   5.646 PRINT" [UP  [UP  [2"  RIGHT]"]"]".5(5)" [UP  [UP  [2"  RIGHT]"]"]".5(5)" [UP  [2"  RIGHT]"]".5(5)" [UP  [2"  RIGHT]"]".5(5)" [UP  [2"  RIGHT]"]".5(5)" [UP  [2"  RIGHT]"]".5(5)" [UP  [2"  RIGHT]"]".5(5)" [UP  [2"  RIGHT]"]".5(5)" [UP  [2"  RIGHT]"]".5(5)" [UP  [2"  RIGHT]"]".5(5)" [UP  [2"  RIGHT]"]".5(5)" [UP  [2"  RIGHT]".5(6)"]".5(6)".5(6)".5            |                                           |      |       |      |                           | FO |
| 1.5(4)**[UP][UP][UP][UP][UR]("RIGHT]"]"LS(4);   JO   60026 DATA 254,0,63,255,0,35,49,0   HB   P][UP][RIGHT]"LS(6)   BD   60229 DATA 1,204,0,12,207,0,25,30   HB   7.5409 PRINTPRIAG(4)"[S" LDWM]"] [YELLOW]SCOR   E: "SCTAB(22)"HIGH SCORE: "HS   FC   60229 DATA 227,192,0,0,0,6,6   FC   60290 DATA 0,0,0,0,0,0,0,6   FC   60290 DATA 0,0,0,0,0,0,0   FC   60290 DATA 1,0,0,0,0,0,0   FC   60290 DATA 1,0,0,0,0,0,0   FC   6031 DATA 0,0,0,0,0,0,0   FC   6031 DATA 0,0,0,0,0,0,0   FC   6031 DATA 0,0,0,0,0,0,0   FC   6031 DATA 0,0,0,0,0,0,0   FC   6031 DATA 0,0,0,0,0,0,0   FC   6031 DATA 1,0,0,0,0,0,0   FC   6032 DATA 1,0,0,0,0,0,0,0   FC   6034 DATA 243,224,252,3,240,223,15,176   NF   6035 DATA 243,224,252,3,240,223,15,176   NF   6035 DATA 243,224,252,3,240,223,15,176   NF   6035 DATA 243,224,252,3,240,223,15,176   NF   6035 DATA 243,224,252,3,240,223,15,176   NF   6035 DATA 243,224,252,3,240,223,15,176   NF   6035 DATA 243,224,252,3,240,223,15,176   NF   6035 DATA 243,224,252,3,240,122,00   PC   6034 DATA 243,224,252,3,240,223,15,176   NF   6035 DATA 243,224,252,3,240,122,00   PC   6035 DATA 243,224,252,3,240,122,00   PC   6035 DATA 243,224,252,3,240,122,00   PC   6035 DATA 243,224,252,3,240,122,00   PC   6035 DATA 243,224,252,3,240,122,00   PC   6035 DATA 243,224,324,311,11,11,11,11   PC   6035 DATA 1,11,11,11,11   PC   6035 DATA 1,11,11,11,11   PC   6035 DATA 1,11,11,11,11   PC   6035 DATA 1,11,11,11,11   PC   6035 DATA 1,11,11,11,11   PC   6035 DATA 1,11,11,11,11   PC   6035 DATA 1,0,0,0,0,0,0,0   PC   6035 DATA 162,0,206,123,23,20   PC   6035 DATA 162,0,206,132,235,206,122,24   PC   6035 DATA 1,0,0,0,0,1,1   PC   6035 DATA 1,0,0,0,0,0,0   PC   FC   FC   FC   FC   FC   FC   FC                                                                                                    |                                           |      |       |      |                           | LN |
| -5484 PRINT"[UP][UP][13"[K1GHT]"]"L\$(5)"[U B) -5496 PRINTTAR(4)"[5"[DOMN]"[IYELLOW]SCOR E:"SCTAE(22)"HIGH SCORE:"HS -5596 PRINT"[DOWN]"TAR(14)"L5"[LS"."L COMPAN (2.7, 19.2, 0.6, 0.6, 0.6, 0.6, 0.6, 0.6, 0.6, 0.6                                                                                                    |                                           | 1900 |       |      |                           |    |
| PI[UP][RIGRIT]"IS:(60) E."SCTAB(22)"HIGH SCORE."HS 5-560 PEINT"[DOWN] [DOWN] [DOWN] "TAB(14)" [LEVEL." L :PRINT"[DOWN] [DOWN] [DOWN] "TAB(14)" [LEVEL." L :PRINT"[3" [DOWN] "TAB(13)" SHIELDS:"SH 5-510 PRINT"[3" [DOWN] "TAB(14)" [LEVEL." L :ST515 PRINT"[10WN] [DOWN] "TAB(16)" [PRESS [WHITE] [R VSON] F3 [RVSOFF] [YELLOW] TO SELECT DIFFIC [LIS" VSON] F3 [RVSOFF] [YELLOW] TO SELECT BITE [LIS" VSON] F5 [RVSOFF] [VELLOW] TO SELECT BITE [LIS" VSON] F5 [RVSOFF] [VELLOW] TO SELECT BITE [LIS" VSON] F5 [RVSOFF] [VELLOW] TO START"  -5525 PRINT"[DOWN] "TAB(10)" PRESS [WHITE] [R VSON] F5 [RVSOFF] [VELLOW] TO START"  -5526 PRINT"[DOWN] "TAB(10)" PRESS [WHITE] [T VSON] F5 [RVSOFF] [VELLOW] TO START"  -5526 PRINT"[DOWN] "TAB(10)" PRESS [WHITE] [T VSON] F5 [RVSOFF] [VELLOW] TO START"  -5526 PRINT"[DOWN] "TAB(10)" PRESS [WHITE] [T VSON] F5 [RVSOFF] [VELLOW] TO START"  -5526 PRINT"[DOWN] "TAB(10)" PRESS [WHITE] [T VSON] F5 [RVSOFF] [VELLOW] TO START"  -5526 PRINT"[DOWN] "TAB(10)" PRESS [WHITE] [T VSON] F5 [RVSOFF] [VELLOW] TO START"  -5526 PRINT"[DOWN] "TAB(10)" PRESS [WHITE] [T VSON] F5 [RVSOFF] [VELLOW] TO START"  -5526 PRINT"[DOWN] "TAB(10)" PRESS [WHITE] [T VSON] F5 [RVSOFF] [VELLOW] TO START"  -5526 PRINT"[DOWN] "TAB(10)" PRESS [WHITE] [T VSON] F5 [RVSOFF] [VELLOW] TO START"  -5526 PRINT"[DOWN] "TAB(10)" PRESS [WHITE] [T VSON] F5 [RVSOFF] [VELLOW] TO START"  -5526 PRINT"[DOWN] "TAB(10)" PRESS [WHITE] [T VSON] F5 [RVSOF] [VELLOW] TO START"  -5526 PRINT"[DOWN] "TAB(10)" PRESS [WHITE] [T VSON] TO START"  -5527 PRESE [TE] "THENIS555 PN (6100 DATA 1,1,1,1,1,1,1,1,1,1,1,1,1,1,1,1,1,1,1,                                                                                                    |                                           |      |       |      |                           |    |
| - 5-699 PRINTTB(4)" [5" [DONN]" [1] [YELLOW] SOOR E: "SCORE: "MS                                                                                                    |                                           | BD   |       |      |                           |    |
| E: "SCTAB(22) "HIGH SCORE: "HS 'S500 PRINT"   DONN   DONN   "TAB(14) "LEVEL."   :PRINT"   DONN   DONN   "TAB(13) "SHIELDS: "SH 'S510 PRINT"   3"   DONN   "TAB(13) "SHIELDS: "SH 'S510 PRINT"   3"   DONN   TAB(13) "SHIELDS: "SH 'S510 PRINT"   3"   DONN   TAB(13) "SHIELDS: "SH 'S510 PRINT"   3"   DONN   TAB(13) "SHIEDS:   WHITE   TR VSON   F3   RVSOFF   YELLOW   TO SELECT BIFFIC   ULTY LEVEL."   HF 'S515 PRINT"   DONN   "TAB(10) "PRESS   WHITE   TR VSON   F3   RVSOFF   YELLOW   TO SELECT BIFFIC   DIS"   S550 PRINT"   DONN   "TAB(10) "PRESS   WHITE   TR VSON   F5   RVSOFF   YELLOW   TO START"   S550 PRINT"   DONN   "TAB(10) "PRESS   WHITE   TR VSON   F5   RVSOFF   YELLOW   TO START"   S550 PRINT"   DONN   "TAB(10) "PRESS   WHITE   TR VSON   F5   RVSOFF   YELLOW   TO START"   S550 PRINT"   DONN   "TAB(10) "PRESS   WHITE   THENCL=   THENCL=          |                                           |      |       |      |                           |    |
| -5500 PRINT"[DOWN]   TABCIA) "LEVEL: "LOWN   TABCIA) "SHEUR: "LOWN   TABCIA) "SHEUR: "BOWN   TABCIA) "SHEUR: "BOWN   TABCIA) "SHEUR: "BOWN   TABCIA) "SHEUR: "BOWN   TABCIA) "SHEUR: "BOWN   TABCIA) "TO SELECT DIFFIC LITY LEVEL"                                                                                                    |                                           |      |       |      |                           |    |
| FRINT"   DONN] "TAB(13) "SHIELDS: "SH   OP                                                                                                    |                                           |      |       |      |                           |    |
| -5516 PRINT"[3"[DOWN]"] PRESS [WHITE][RNS ON] FI [RVSOFF][YELLOW] TO SELECT DIFTIC ULTY LEVEL."  -5515 PRINT"[DOWN]"TAB(6)"PRESS [WHITE][R  -5516 PRINT"[DOWN]"TAB(6)"PRESS [WHITE][R  -5520 PRINT"[DOWN]"TAB(10)"PRESS [WHITE][R  -6035 DATA 203,253,48,213,106,176,266,7 JG  -6036 DATA 48,227,252,112,224,0,112,0 OC  -6037 DATA 0,0,0,0,0,0,0 FG  -6038 DATA 0,0,0,0,0,0,0 PD  -6038 DATA 0,0,0,0,0,0,0 PD  -6039 DATA 0,0,0,0,0,0,0 PD  -6039 DATA 0,0,0,0,0,0 PD  -6039 DATA 0,0,0,0,0,0 PD  -6039 DATA 0,0,0,0,0,0 PD  -6039 DATA 0,0,0,0,0,0 PD  -6039 DATA 0,0,0,0,0,0 PD  -6039 DATA 0,0,0,0,0,0 PD  -6039 DATA 0,0,0,0,0,0 PD  -6039 DATA 0,0,0,0,0,0 PD  -6039 DATA 0,0,0,0,0,0 PD  -6039 DATA 0,0,0,0,0,0 PD  -6039 DATA 0,0,0,0,0 PD  -6039 DATA 0,0,0,0,0,0 PD  -6039 DATA 0,0,0,0,0,0 PD  -6039 DATA 0,0,0,0,0,0 PD  -6039 DATA 0,0,0,0,0 PD  -6039 DATA 0,0,0,0,0,0 PD  -6039 DATA 0,0,0,0,0,0 PD  -6039 DATA 0,0,0,0,0,0 PD  -6039 DATA 0,0,0,0,0,0 PD  -6039 DATA 0,0,0,0,0,0 PD  -6039 DATA 0,0,0,0,0,0 PD  -6039 DATA 0,0,0,0,0,0 PD  -6039 DATA 0          |                                           |      |       |      |                           |    |
| ON] F1 [RYSOFF][YELLOW] TO SELECT DIFFIC ULTY LEVEL!"  -5515 PRINT"[DOWN]"TAB(6)"PRESS [WHITE][R                                                                                                    |                                           |      |       |      |                           |    |
| ULTY LEVEL!"                                                                                                    |                                           |      |       |      |                           |    |
| -5515 PRINT"[DOWN]"TAB(6)"PRESS [WHITE][R VSON] F3 [RVSOFF][YELLOW] TO SELECT SHE LDS"  NP -6526 PRINT"[DOWN]"TAB(10)"PRESS [WHITE][ NP C 6638 DATA 6,0,0,0,0,0,0,0,0,0,0,0,0,0,0,0,0,0,0,0                                                                                                    |                                           |      |       |      |                           |    |
| VSON] F5 [RVSOFF][YELLOW] TO SELECT SHIE LDS"  -5520 PRINT"[DOWN]"TAB(10)"PRESS [SHITE][] -55520 PRINT"[DOWN]"TAB(10)"PRESS [SHITE][] -55520 CPC-0C+1:FCO-15THENCL=CL+1:FFCL=16T HENCL=0 -5528 FCO=15THENCO=9:GOTO5A82 -5528 FCO=15THENCO=9:GOTO5A82 -5539 GETAS:-FAS=""THENS5255 -FN -6104 DATA 1,1,1,1,1,1 -FC -5524 FAS=""F1]"THENL=L+1:FL=21THENL=1 -5530 GETAS:-FAS=""THENS5255 -FN -6104 DATA 1,1,1,1,1,1 -FC -5550 FAS-C"[F3]"THENS5555 -FN -6104 DATA 1,1,1,1,1,1 -FC -5551 FAS-C"[F1]"THENS1555 -FN -6104 DATA 1,1,1,1,1,1 -FC -5551 FAS-C"[F1]"THENS555 -FN -6104 DATA 1,1,1,1,1,1 -FC -5552 FAS-C"[F3]"THENS555 -FN -6104 DATA 1,1,1,1,1,1 -FC -5553 FAS-CTENSH-2:GOTO5560 -FN -6104 DATA 1,1,1,1,1,1 -FC -5554 FAS-CTENSH-2:GOTO5560 -FN -6105 DATA 1,1,1,1,1,1 -FC -6110 DATA 0,1,1,0,1,1,0 -FN -6110 DATA 0,1,1,1,1,1,1 -FC -6110 DATA 0,1,1,1,1,1,1 -FC -6110 DATA 0,1,1,1,1,1,1 -FC -6110 DATA 0,1,1,1,1,1,1,1 -FC -6110 DATA 0,1,1,1,1,1,1,1 -FC -6110 DATA 0,1,1,1,1,1,1,1 -FC -6110 DATA 0,1,1,1,1,1,1,1 -FC -6110 DATA 0,1,1,1,1,1,1,1 -FC -6110 DATA 0,1,1,0,1,1,1 -FC -6110 DATA 0,0,0,0,1,1 -6010 DATA 1,1,1,1,1,1,1 -FC -6110 DATA 0,1,1,0,1,1,1 -FC -6110 DATA 0,1,1,0,1,1,1 -FC -6110 DATA 0,1,1,0,1,1,1 -FC -6110 DATA 0,1,1,1,1,1,1,1 -FC -6110 DATA 0,1,1,1,1,1,1,1 -FC -6110 DATA 0,1,1,0,1,1,1 -FC -6110 DATA 0,0,1,0,0,0,1 -FT -6110 DATA 0,0,1,0,0,0,1 -FT -6110 DATA 0,0,0,0,0,0 -FT -6110 DATA 0,0,0,0,0,0 -FT -6110 DATA 0,0,0,0,0,0 -FT -6110 DATA 0,0,0,0,0,0 -FT -6110 DATA 0,0,0,0,0,0 -FT -6110 DATA 0,0,0,0,0,0 -FT -6110 DATA 0,0,0,0,0,0 -FT -6110 DATA 0,0,0,0,0,0 -FT -6110 DATA 0,0,0,0,0,0,0 -FT -6110 DATA 0,0,0,0,0,0 -FT -6110 DATA 0,0,0,0,0,0 -FT -611          |                                           |      |       |      |                           |    |
| DS"   6-038 DATA 0,0,0,0,0,0,0,0   FG                                                                                                    |                                           |      |       |      |                           |    |
| -5529 PRINT"[DOMN]"TAB(10)"PRRSS [HITTE][ RVSON] F5 [RVSOFF][YELLOW] TO START"  DJ -6009 DATA 0,0,0,0,0,0,0  S528 [PCO=15THENCC=0:GOTO5482  F5530 GETA\$:IFA\$=""THEN5525  S530 GETA\$:IFA\$=""THEN5525  S5530 GETA\$:IFA\$=""THEN5525  S5530 GETA\$:IFA\$=""THEN5525  S5530 IFFA\$="[T]"THEN1=1+1:IFL=21THENL=1]  M -6105 DATA 1,1,1,1,1,1,1  PC -6105 DATA 1,1,1,1,1,1,1  PC -6105 DATA 1,1,1,1,1,1,1  PC -6105 DATA 1,1,1,1,1,1,1  PC -6105 DATA 1,1,1,1,1,1,1  PC -6106 DATA 1,1,1,1,1,1,1  PC -6107 DATA 0,1,1,0,1,1,0  DL -107 DATA 0,1,1,0,1,1,0  S5550 IFSH=6THENSH=6:GOTO5560  MA -6108 DATA 1,1,1,1,1,1,1  PC -5556 PRINT"[HOME][12"[DOWN]"TAB(20]L"[  LEFT] ":PRINT"[DOWN]"TAB(21)SH  J5565 GOTO5530  S5570 T=0:SC=0:N=1:LV=L:IFL>10THENN=2:LV=  LL-10  S5600 DATA 160,0,200,199,255,208,251,96  G6000 DATA 160,0,200,199,255,208,251,96  G6000 DATA 20,0,0,0,0,0,0  G6000 DATA 20,0,0,0,0,0,0,0  G6000 DATA 28,23,232,0,192,224  G6000 DATA 28,232,322,0,192,224  G6000 DATA 28,232,322,0,192,224  G6000 DATA 29,224,24,208,245,96,162,0,206,0  G6000 DATA 29,224,24,208,245,96,162,0,206,0  G6000 DATA 29,224,24,208,245,96,162,0,206,0  G6000 DATA 29,224,24,208,245,96,162,0,206,0  G601 DATA 29,224,24,208,245,96,162,0,206,0  G601 DATA 29,224,24,208,245,96,162,0,206,0  G601 DATA 29,224,24,208,245,96,162,0,206,0  G601 DATA 29,224,24,208,245,96,162,0,206,0  G601 DATA 29,224,24,208,245,96,162,0,206,0  G601 DATA 29,224,24,208,245,96,162,0,206,0  G601 DATA 29,224,24,208,245,96,162,0,206,2  G601 DATA 29,224,24,208,245,96,162,0,206,2  G601 DATA 29,224,24,208,245,96,162,0,206,2  G601 DATA 29,224,24,208,245,96,162,0,206,2  G601 DATA 29,224,24,208,245,96,162,0,206,2  G601 DATA 29,224,24,208,245,96,162,0,206,2  G601 DATA 29,0,0,0,0,0,0,0  G602 DATA 30,0,0,0,0,0,0,0,0  G602 DATA 30,0,0,0,0,0,0,0  G602 DATA 30,0,0,0,0,0,0,0  G602 DATA 30,0,0,0,0,0,0,0,0  G602 DATA 30,0,0,0,0,0,0,0,0,0  G603 DATA 1,1,1,1,1,1,0  G604 DATA 1,1,1,1,1,1,0  G605 DATA 1,1,1,1,1,1,0  G606 DATA 2,208,232,20,0  G607 DATA 2,00,0,0,0,0,0,0,0,0  G608 DATA 2,00,0,0,0,0,0,0,0,0,0  G609 DATA 2,00,0,0,0,0,0,0,0, |                                           |      |       |      |                           |    |
| RYSON] FS [RYSOFF] [YELLOW] TO STÄRT" D6100 DATA 1,1,1,1,1,1,1 PC -5525 CO=CO+1:IFCO=15THENCL=CL+1:IFCL=16T HENCL=C)                                                                                                    |                                           | NP   |       |      |                           |    |
| -5525 CO=CO+1:IFCO=15THENCL=CL+1:IFCL=16T                                                                                                    |                                           | D. 7 |       |      |                           |    |
| HENCL=0  5528 IFCO=15THENCO=6;GOTO5482  BC  6103 DATA 1,1,1,1,1,1  PC  5530 GETA\$:IFA\$=""THEN5525  PN  6104 DATA 1,1,1,1,1,1,1  PC  5550 IFA\$ FIFA\$=""THENSIS555  KP  6106 DATA 1,1,1,1,1,1,1  PC  5551 IFSH=2THENSH=4;GOTO5560  AM  6107 DATA 0,1,1,0,1,1,0  OL  5552 IFSH=4THENSH=8;GOTO5560  AM  6108 DATA 1,1,1,1,1,1,1  PC  5553 IFSH=5THENSH=8;GOTO5560  AM  6108 DATA 1,1,1,1,1,1,1  PC  5554 IFSH=5THENSH=8;GOTO5560  CM  6109 DATA 1,1,1,1,1,1,1  PC  5555 IFA\$="[F5]""THEN5570  CM  6110 DATA 0,1,1,0,1,1,0  AN  6112 DATA 1,1,1,1,1,1,1  PC  5556 OTO5330  L=IU  5557 T=6;SC=0;N=1;LV=L;IFL>10THENN=2;LV=  L-IU  5558 POKE53280,11;POKES+24,15:GOTO1060  DATA 160,0,00,0,0,0,0  6000 DATA 160,0,0,0,0,0,0  6001 DATA 0,0,0,0,0,0,0,0  6002 DATA 162,0,206,1,208,232,32,0  6003 DATA 192,224,24,208,245,96,162,0  6004 DATA 238,1,208,232,32,0,192,224  EC  6005 DATA 24,208,245,96,162,0,238,0,208,232  DATA 11,1,1,1,1,1  PC  6006 DATA 208,232,32,0,192,224,32,208  6007 DATA 24,208,245,96,162,0,206,0  EC  6008 DATA 162,0,206,3,208,232,32,0  EC  6009 DATA 162,0,206,3,208,232,32,0  EC  6009 DATA 162,0,206,3,208,232,32,0  EC  6009 DATA 24,208,245,96,162,0,206,0  EC  6009 DATA 162,0,206,3,208,232,32,0  EC  6009 DATA 24,208,245,96,162,0,238,0,208,232  DATA 1,1,1,1,1,1,1  EC  6009 DATA 162,0,206,3,208,232,32,0  EC  6009 DATA 162,0,206,3,208,232,32,0  EC  6009 DATA 24,208,245,96,162,0,238,0,208,232  DATA 1,1,1,1,1,1,1  EC  6009 DATA 162,0,206,3,208,232,32,0  EC  6009 DATA 162,0,206,3,208,232,32,0  EC  6009 DATA 162,0,206,3,208,232,32,0  EC  6009 DATA 162,0,206,3,208,232,32,0  EC  6009 DATA 162,0,206,3,208,232,32,0  EC  6009 DATA 162,0,206,3,208,232,32,0  EC  6009 DATA 162,0,206,3,208,232,32,0  EC  6009 DATA 162,0,206,3,208,232,32,0  EC  6009 DATA 162,0,206,3,208,232,32,0  EC  6009 DATA 162,0,206,3,208,232,32,0  EC  6009 DATA 162,0,206,3,308,232,32,0  EC  6009 DATA 162,0,206,3,308,232,32,0  EC  6009 DATA 162,0,206,3,308,232,32,0  EC  6009 DATA 162,0,206,3,208,232,32,0  EC  6009 DATA 162,0,206,3,208,232,32,0  EC  6009 DATA 162,0,206,3,208,232,32,0  E         |                                           |      |       |      |                           |    |
| -5528 IFCO=15THENCO=0;GOTO5482 -5530 GETA\$=:IFA\$="IFHEN5525" PN -6104 DATA 1,1,1,1,1,1,1 PC -5530 GETA\$="IFA\$=""IFHEN5555" RN -6105 DATA 1,1,1,1,1,1,1 PC -5550 IFA\$="IFA\$=""IFHENSE=1:GOTO5560 AM -6105 DATA 1,1,1,1,1,1,1 PC -5551 IFSH=2THENSH=6;GOTO5560 AM -6107 DATA 0,1,1,0,1,1,0 OL -5552 IFSH=5THENSH=6;GOTO5560 AM -6108 DATA 1,1,1,1,1,1,1 PC -5553 IFSH=6THENSH=2:GOTO5560 CM -6109 DATA 1,1,1,1,1,1,1 PC -5554 IFSH=6THENSH=2:GOTO5560 OI -6110 DATA 0,1,1,2,1,1,0 AN -65555 IFA\$="[FF]""HEN5575 AI -6112 DATA 1,1,1,1,1,1,1 PC -5555 IFA\$="[FF]""HEN5575 AI -6112 DATA 1,1,1,1,1,1,1 PC -5555 IFA\$="[FF]""HEN5575 AI -6112 DATA 1,1,1,1,1,1,1 PC -5556 PRINT"[DOWN]"TAB(21)SH JJ -6114 DATA 0,1,1,0,1,0 OL -10 L=10 L=10 L=10 L=10 L=10 L=10 L=10 L=                                                                                                    |                                           |      |       |      |                           |    |
| -5530 GETA\$::IFAS=""ITHEN5525 PN                                                                                                    |                                           |      | •6102 | DATA | 1,1,1,1,1,1               |    |
| -5550 IFAS="[F1]"THENL=L+1:IFL=21THENL=1                                                                                                    |                                           |      | •6103 | DATA | 1,1,1,2,1,1,1             |    |
| -5556 IFA\$<>"[F3]"THEN5555                                                                                                    |                                           |      | •6104 | DATA | 1,1,1,1,1,1               |    |
| -5551 IFSH=2THENSH=6:GOT05560                                                                                                    |                                           |      | •6105 | DATA | 1,1,1,1,1,1               |    |
| -5552 IFSH=4THENSH=6:GOTO5560                                                                                                    |                                           |      | •6106 | DATA | 1,1,1,1,1,1               |    |
| -55553 IFSH=6THENSH=8:GOTO5560 OI -6110 DATA 0,1,1,1,1,1,1 PC -55554 IFSH=8THENSH=2:GOTO5560 OI -6110 DATA 0,1,1,2,1,1,0 AN -55555 IFA\$="[F5]"THEN5570 AI -6112 DATA 1,1,1,1,1,1,1 PC -5566 PRINT"[HOME][12"[DOWN]"]"TAB(20)L"[ -5566 PRINT"[HOME][12"[DOWN]"]"TAB(21)SH JJ -6114 DATA 0,1,1,0,1,1,0 OL -5567 T=0:SC=0:N=1:LV=L:IFL>10THENN=2:LV= -10 L0 -6115 DATA 1,1,0,0,0,1,1 PL -5580 POKE53280,11:POKES+24,15:GOTO1000 JE -6115 DATA 1,1,0,0,0,1,1 PL -6000 DATA 160,0,200,192,255,208,251,96 PD -6119 DATA 1,1,1,1,1,1,1 PC -6001 DATA 0,0,0,0,0,0,0 PC -6012 DATA 1,1,1,1,1,1,1 PC -6002 DATA 162,0,206,1,208,232,32,0 EN -6120 DATA 1,1,1,1,1,1,0 OA -6002 DATA 192,224,24,208,245,96,162,0 CN -6122 DATA 1,1,0,0,0,1,1 PL -6005 DATA 24,208,245,96,162,0,206,0 II -6124 DATA 1,1,0,0,0,1,1 PL -6005 DATA 24,208,245,96,162,0,206,0 II -6124 DATA 1,1,1,1,1,0 OA -6006 DATA 245,96,162,0,238,0,208,232 LD -6125 DATA 0,1,1,1,1,1,0 OA -6008 DATA 245,96,162,0,238,0,208,232 LD -6125 DATA 0,1,1,1,1,1,0 OA -6009 DATA 192,224,32,208 B2 -6125 DATA 0,1,1,1,1,1,0 OA -6009 DATA 192,224,32,208,232 LD -6126 DATA 0,1,1,1,1,1,0 OA -6009 DATA 192,224,42,028,245,96,162,0 CN -6129 DATA 1,1,1,1,1,1,0 OA -6009 DATA 192,224,42,028,245,96,162,0 CN -6129 DATA 1,1,1,1,1,1,1 PC -6011 DATA 238,3,208,232,32,0,192,224 CO -6130 DATA 1,1,1,1,1,1,1 PC -6011 DATA 245,96,162,0,238,2,208,232 BJ -6132 DATA 1,1,1,1,1,1,1 PC -6013 DATA 245,96,162,0,238,2,208,232 BJ -6132 DATA 1,1,1,1,1,1,1 PC -6013 DATA 245,96,162,0,238,2,208,232 BJ -6132 DATA 1,1,1,1,1,1,1 PC -6015 DATA 32,0,192,224,32,208 BB -6132 DATA 1,0,1,0,1,0,1 AH -6016 DATA 3,246,0,39,249,0,44,13 FO -6135 DATA 1,1,1,1,1,1,1 PC -6017 DATA 0,46,29,0,12,255,128,31 LN -6135 DATA 1,1,1,1,1,1,1 PC -6019 DATA 12,204,0,12,204,0,14,220 HA -6138 DATA 1,0,1,0,1,0,1 AH -6020 DATA 0,25,230,0,48,195,0,241 NG -6139 DATA 1,0,1,0,1,0,1                                                                                                    |                                           | AM   | •6107 | DATA | 0,1,1,0,1,1,0             | OL |
| -55554 IFSH=8THENSH=2:GOTO5560 -55556 PRINT"[HOME][12"[DOWN]"]"TAB(20)L"[ -5566 PRINT"[HOME][12"[DOWN]"]"TAB(20)L"[ -5576 PRINT"[HOME][12"[DOWN]"]"TAB(20)L"[ -5576 T=0:SC=0:N=1:LV=L:IFL>10THENN=2:LV= -10 -5576 T=0:SC=0:N=1:LV=L:IFL>10THENN=2:LV= -11 -5580 POKE53280,11:POKES+24,15:GOTO1000 -6000 DATA 160,0,00,00,00 -6001 DATA 6,0,0,0,0,00 -6002 DATA 162,0,206,1,208,232,32,0 -6003 DATA 192,224,24,208,245,96,162,0 -6004 DATA 238,1,208,232,32,0,192,224 -6005 DATA 24,208,245,96,162,0,206,0 -6006 DATA 208,232,32,0,192,224 -6007 DATA 245,96,162,0,238,0,208,232 -6009 DATA 162,0,206,3,208,232,32,0 -6009 DATA 162,0,206,3,208,232,32,0 -6009 DATA 245,96,162,0,238,0,208,232 -6009 DATA 122,224,24,208,245,96 -6008 DATA 245,96,162,0,238,0,208,232 -6009 DATA 122,224,24,208,245,96 -6008 DATA 245,96,162,0,238,0,208,232 -6009 DATA 122,224,24,208,245,96 -6008 DATA 245,96,162,0,238,0,208,232 -6010 DATA 122,224,24,208,245,96 -6008 DATA 245,96,162,0,238,0,208,232 -6010 DATA 245,96,162,0,238,0,208,232 -6010 DATA 245,96,162,0,238,0,208,232 -6010 DATA 245,96,162,0,238,0,208,232 -6010 DATA 245,96,162,0,238,0,208,232 -6010 DATA 245,96,162,0,238,0,192,224 -6011 DATA 245,96,162,0,238,0,192,224 -6012 DATA 245,96,162,0,206,2 -6013 DATA 208,232,32,0,192,224 -6013 DATA 208,232,32,0,192,224 -6013 DATA 208,232,32,0,192,224 -6013 DATA 245,96,162,0,238,0,192,224,32,208 -6015 DATA 245,96,162,0,238,2,208,232 -6015 DATA 245,96,162,0,238,2,208,232 -6015 DATA 245,96,162,0,238,2,208,232 -6015 DATA 245,96,162,0,238,2,208,232 -6015 DATA 245,96,162,0,238,2,208,232 -6015 DATA 245,96,162,0,238,2,208,232 -6015 DATA 245,96,162,0,238,2,208,232 -6015 DATA 245,96,162,0,238,2,208,232 -6015 DATA 245,96,162,0,238,2,208,232 -6015 DATA 245,96,162,0,238,2,208,232 -6015 DATA 245,96,162,0,238,2,208,232 -6015 DATA 245,96,162,0,238,2,208,232 -6015 DATA 245,96,162,0,238,2,208,232 -6015 DATA 245,96,162,0,238,2,208,232 -6015 DATA 245,96,162,0,238,2,208 -6015 DATA 254,96,162,0,238,2,208,232 -6015 DATA 254,96,162,0,238,2,208,232 -6015 DATA 254,96,162,0,238,20,232 -6015 DATA 254,9          |                                           | MA   | •6108 | DATA | 1,1,1,1,1,1               | PC |
| -5555                                                                                                    | •5553 IFSH=6THENSH=8:GOTO5560             | CM   | •6109 | DATA | 1,1,1,1,1,1               | PC |
| -5555                                                                                                    | •5554 IFSH=8THENSH=2:GOTO5560             | OI   | •6110 | DATA | 0,1,1,2,1,1,0             | AN |
| -5566 PRINT"[HOME][12"[DOWN]"]"TAB(20)L"[ LEFT] ":PRINT"[DOWN]"TAB(21)SH  -5565 GOT05530  FT  -5570 T=0:SC=0:N=1:LV=L:IFL>10THENN=2:LV=  L-10  -5580 POKE53280,11:POKES+24,15:GOT01000  LO  -5580 POKE53280,11:POKES+24,15:GOT01000  DATA 160,0,200,192,255,208,251,96  PD  -6001 DATA 0,0,0,0,0,0,0  -6002 DATA 162,0,206,1,208,232,32,0  EN  -6003 DATA 192,224,240,208,245,96,162,0  CN  -6005 DATA 24,208,245,96,162,0,206,0  DATA 24,208,232,32,0,192,224  -6006 DATA 208,232,32,0,192,224,32,208  BA  -6007 DATA 325,0,192,224,32,208  DATA 32,0,192,224,32,208  DATA 32,0,192,224,32,208  DATA 32,0,192,224,32,208  DATA 32,0,192,224,32,208  DATA 32,0,192,224,32,208  DATA 32,0,192,224,32,208  DATA 32,0,192,224,32,208,245,96  -6007 DATA 245,96,162,0,238,0,208,232  DATA 11,1,1,1,1,1  PC  -6009 DATA 162,0,206,3,208,232,32,0  JL  -6010 DATA 22,224,24,208,245,96,162,0  CN  -6020 DATA 162,0,206,3,208,232,32,0  JL  -6010 DATA 24,208,245,96,162,0,206,0  LO  -6010 DATA 24,208,245,96,162,0,206,0  LO  -6010 DATA 24,208,245,96,162,0,208,232  LD  -6010 DATA 24,208,245,96,162,0,208,232  DA  -6010 DATA 24,208,245,96,162,0,206,2  IK  -6011 DATA 24,208,232,32,0,192,224  -6012 DATA 24,208,232,32,0,192,224  -6013 DATA 208,232,32,0,192,224,32,208  BA  -6014 DATA 24,208,232,32,0,192,224  -6015 DATA 32,0,192,224,32,208  BA  -6016 DATA 32,0,192,224,32,208,245,96  -6017 DATA 24,208,245,96,162,0,206,2  IK  -6018 DATA 1,1,1,1,1,1  PC  -6019 DATA 1,1,1,1,1,1  PC  -6010 DATA 24,008,232,32,0,192,224  -6011 DATA 24,008,232,32,0,192,224  -6012 DATA 24,008,245,96,162,0,206,2  IK  -6013 DATA 1,1,1,1,1,1  -6015 DATA 3,240,0,39,249,0,44,13  FO  -6016 DATA 3,240,0,39,249,0,44,13  FO  -6017 DATA 0,46,29,0,127,255,128,31  LN  -6018 DATA 1,1,1,1,1,1  PC  -6019 DATA 1,1,1,1,1,1  PC  -6019 DATA 1,1,1,1,1,1  PC  -6019 DATA 1,1,1,1,1,1  PC  -6020 DATA 0,25,230,0,48,195,0,241  NG  -6030 DATA 1,1,1,1,1,1,1  PC  -6040 DATA 1,1,1,1,1,1,1  PC  -6050 DATA 0,25,230,0,48,195,0,241  NG  -6060 DATA 1,1,1,1,1,1,1,1  -6016 DATA 0,1,1,1,1,1,1,1  -6017 DATA 0,46,29,0,127,255,128,31  LN            | •5555 IFA\$="[F5]"THEN5570                | AI   | •6112 | DATA | 1,1,1,1,1,1               | PC |
| LEFT] ":PRINT"[DOWN]"TAB(21)SH JJ                                                                                                    | •5560 PRINT"[HOME][12"[DOWN]"]"TAB(20)L"[ |      | •6113 | DATA | 1,1,1,1,1,1               | PC |
| **5565 GOTO5530 **5570 T=0:SC=0:N=1:LV=L:IFL>10THENN=2:LV= L-10 **5580 POKE53280,11:POKES+24,15:GOTO1000 JE 6118 DATA 1,1,1,1,1,1,1 DC 66000 DATA 160,0,200,192,255,208,251,96 PD 6119 DATA 1,1,1,1,1,1,1 PC 6601 DATA 0,0,0,0,0,0 FG 6120 DATA 0,0,0,0,0,0 FG 6120 DATA 0,1,1,1,1,1,1,1 PC 6603 DATA 162,0,206,1,208,232,32,0 EN 6122 DATA 1,1,0,0,0,1,1 PL 6604 DATA 238,1,208,232,32,0,192,224 TE 6123 DATA 1,1,1,1,1,1,1 PC 6605 DATA 24,208,245,96,162,0,206,0 II 6124 DATA 0,1,1,1,1,1,1 PC 6606 DATA 208,232,32,0,192,224,32,208 OB 6125 DATA 0,0,1,2,1,0,0 OD 6007 DATA 245,96,162,0,238,0,208,232 LD 6126 DATA 0,1,1,1,1,1,1 PC 6609 DATA 192,224,24,208,245,96,162,0 CN 6129 DATA 1,1,1,1,1,1,1 PC 6610 DATA 192,224,24,208,245,96,162,0 CN 6129 DATA 1,1,1,1,1,1,1 PC 6610 DATA 192,224,24,208,245,96,162,0 CN 6129 DATA 1,1,1,1,1,1,1 PC 6610 DATA 238,3,208,232,32,0,192,224 CO 6130 DATA 1,1,1,1,1,1,1 PC 6611 DATA 238,3,208,232,32,0,192,224 CO 6130 DATA 1,1,1,1,1,1,1 PC 6612 DATA 245,96,162,0,238,2,208,245,96 CE 6127 DATA 1,1,1,1,1,1,1 PC 6615 DATA 245,96,162,0,238,2,208,245 DB 6132 DATA 1,1,1,1,1,1,1 PC 6615 DATA 245,96,162,0,238,2,208,245 DB 6132 DATA 1,1,1,1,1,1,1 PC 6615 DATA 32,0,192,224,32,208 BB 6132 DATA 1,0,1,0,1,0,1 AB 6614 DATA 245,96,162,0,238,2,208,232 BJ 6133 DATA 1,1,1,1,1,1,1 PC 6615 DATA 32,0,192,224,32,208,245,96 CE 6134 DATA 1,0,1,0,1,0,1 AB 6614 DATA 245,96,162,0,238,2,208,232 BJ 6133 DATA 1,1,1,1,1,1,1 PC 6615 DATA 3,240,0,39,249,0,44,13 FO 6135 DATA 1,0,1,0,1,0,1 AB 6618 DATA 3,240,0,39,249,0,44,13 FO 6135 DATA 1,0,1,0,1,0,1 AB 6618 DATA 2,204,0,12,204,0,14,220 HA 6138 DATA 1,0,1,0,1,0,1 AH 6618 DATA 1,204,0,12,21,0,1 AH 6618 DATA 1,204,0,12,10,1 AH 6618 DATA 1,204,0,12,204,0,14,220 HA 6138 DATA 1,0,1,0,1,0,1 AH 6138 DATA 1,0,1,0,1,0,1 AH 6610 DATA 0,25,230,0,48,195,0,241 NG 66139 DATA 1,1,1,1,1,1,1                                                                                                    | LEFT] ":PRINT"[DOWN]"TAB(21)SH            | JJ   | •6114 | DATA | 0,1,1,0,1,1,0             | OL |
| -5570 T=0;SC=0;N=1;LV=L;IFL>16THENN=2;LV= L-10 L0 6117 DATA 1,1,1,1,1,1 PC 5580 POKE53280,11;POKES+24,15;GOT01000 5600 DATA 160,0,200,192,255,208,251,96 PC 6001 DATA 0,0,0,0,0,0,0,0 FG 6002 DATA 162,0,206,1,208,232,32,0 EN 6003 DATA 192,224,24,208,245,96,162,0 CN 6004 DATA 238,1,208,232,32,0,192,224 EE 6120 DATA 1,1,0,0,0,1,1 PL 6005 DATA 24,208,245,96,162,0,206,0 II 6122 DATA 1,1,1,1,1,1 PC 6006 DATA 208,232,32,0,192,224 EE 6123 DATA 1,1,1,1,1,1 PC 6007 DATA 245,96,162,0,238,0,208,232 LD 6126 DATA 0,1,1,1,1,1,1 PC 6010 DATA 192,224,32,208,245,96 CE 6127 DATA 1,1,1,1,1,1 PC 6010 DATA 192,224,24,208,245,96,162,0 CN 6129 DATA 1,1,1,1,1,1 PC 6011 DATA 238,3,208,232,32,0,192,224 CO 6130 DATA 1,1,1,1,1,1 PC 6011 DATA 238,3,208,232,32,0,192,224 CO 6130 DATA 1,1,1,1,1,1 PC 6012 DATA 24,208,245,96,162,0,206,2 IK 6131 DATA 1,1,1,1,1,1 PC 6015 DATA 208,232,32,0,192,224,32,208 OB 6125 DATA 1,0,0,0,1,1 PL 6016 DATA 32,0,192,224,32,208,245,96 CE 6130 DATA 1,1,1,1,1,1 PC 6017 DATA 245,96,162,0,206,3,208,232 DA 6130 DATA 1,0,1,0,1,0,1 AH 6010 DATA 245,96,162,0,238,2,208,232 BJ 6133 DATA 1,1,1,1,1,1 PC 6015 DATA 32,0,192,224,32,208 OB 6135 DATA 1,0,1,0,1,0,1 AH 6016 DATA 3,240,0,39,249,0,44,13 FO 6130 DATA 10,1,0,1,0,1 AH 6017 DATA 0,46,29,0,127,255,128,31 LN 6018 DATA 12,204,0,12,204,0,14,220 HA 6019 DATA 12,204,0,12,204,0,14,220 HA 6019 DATA 12,204,0,12,204,0,14,220 HA 6019 DATA 12,204,0,12,204,0,14,220 HA 6020 DATA 0,25,230,0,48,195,0,241 NG 6139 DATA 1,1,1,2,1,1,1                                                                                                    | •5565 GOTO5530                            | FI   | •6115 | DATA | 1,1,0,0,0,1,1             |    |
| L-10 -5580 POKE53280,11:POKES+24,15:GOTO1000 -56000 DATA 160,0,200,192,255,208,251,96 -6000 DATA 160,0,0,0,0,0,0 -6001 DATA 0,0,0,0,0,0,0 -6002 DATA 162,0,206,1,208,232,32,0 -6002 DATA 162,0,206,1,208,232,32,0 -6003 DATA 192,224,24,208,245,96,162,0 -6004 DATA 238,1,208,232,32,0,192,224 -6005 DATA 24,208,245,96,162,0,206,0 -6006 DATA 24,208,245,96,162,0,206,0 -6006 DATA 208,232,32,0,192,224,32,208 -6006 DATA 245,96,162,0,238,0,208,232 -6008 DATA 32,0,192,224,32,208,245,96 -6009 DATA 162,0,206,3,208,232,32,0 -6009 DATA 162,0,206,3,208,232,32,0 -6009 DATA 162,0,206,3,208,232,32,0 -6009 DATA 162,0,206,3,208,232,32,0 -6010 DATA 192,224,24,208,245,96,162,0 -6010 DATA 24,208,245,96,162,0,206 -6010 DATA 24,208,245,96,162,0,206 -6010 DATA 24,208,245,96,162,0,206 -6010 DATA 24,208,245,96,162,0,206 -6010 DATA 24,208,245,96,162,0,206 -6010 DATA 24,208,245,96,162,0,206 -6010 DATA 24,208,245,96,162,0,206 -6010 DATA 24,208,245,96,162,0,206 -6010 DATA 24,208,245,96,162,0,206 -6010 DATA 24,208,245,96,162,0,206 -6010 DATA 32,0,192,224,32,208 -6010 DATA 32,0,192,224,32,208 -6010 DATA 32,0,192,224,32,208 -6010 DATA 32,0,192,224,32,208 -6010 DATA 32,0,192,224,32,208 -6010 DATA 32,0,192,224,32,208 -6010 DATA 1,1,1,1,1,1 -PC -6011 DATA 245,96,162,0,238,2,208,232 -6014 DATA 1,0,1,0,1,0,1 -6015 DATA 32,0,192,224,32,208,245,96 -6016 DATA 3,240,0,39,249,0,44,13 -6018 DATA 1,0,1,0,1,0,1 -6019 DATA 12,204,0,12,204,0,14,220 -6019 DATA 12,204,0,12,204,0,14,220 -6019 DATA 12,20          | .5570 T=0:SC=0:N=1:LV=L:IFL>10THENN=2:LV= |      | •6116 | DATA | 0,1,1,1,1,0               |    |
| **5580** POKE53280,11:POKES+24,15:GOTO1000** JE **6118** DATA 1,1,1,2,1,1,1 **OL** **6000** DATA 160,0,200,192,255,208,251,96** PD **6119** DATA 1,1,1,1,1,1,1 **DC **6010** DATA 0,0,0,0,0,0,0 **O **O **E **O **E **          | L-10                                      | LO   |       |      |                           |    |
| -6000 DATA 160,0,200,192,255,208,251,96 PD -6119 DATA 1,1,1,1,1,1 PC -6001 DATA 0,0,0,0,0,0 PG FG -6120 DATA 0,1,1,1,1,1,1,1 PC -6002 DATA 162,0,206,1,208,232,32,0 EN -6121 DATA 1,1,0,0,0,1,1 PL -6003 DATA 192,224,24,208,245,96,162,0 CN -6122 DATA 1,1,0,0,0,1,1 PL -6004 DATA 238,1,208,232,32,0,192,224 IE -6123 DATA 1,1,1,1,1,1,1 PC -6005 DATA 24,208,245,96,162,0,206,0 II -6124 DATA 0,1,1,1,1,1,0 OA -6006 DATA 208,232,32,0,192,224,32,208 OB -6125 DATA 0,1,1,1,1,1,0 OA -6006 DATA 245,96,162,0,238,0,208,232 LD -6126 DATA 0,1,1,1,1,1,1 PC -6009 DATA 162,0,206,3,208,232,32,0 JL -6126 DATA 0,1,1,1,1,1,1 PC -6010 DATA 192,224,24,208,245,96,162,0 CN -6129 DATA 1,1,1,1,1,1,1 PC -6012 DATA 24,208,245,96,162,0,206,2 K -6130 DATA 1,0,1,0,1,0,1 AH -6012 DATA 298,232,32,0,192,224 CO -6130 DATA 1,0,1,0,1,0,1 AH -6012 DATA 245,96,162,0,206,2 K -6130 DATA 1,1,1,1,1,1,1 PC -6013 DATA 245,96,162,0,206,2 K -6130 DATA 1,1,1,1,1,1,1 PC -6015 DATA 32,0,192,224,32,208,232 BJ -6132 DATA 1,0,1,0,1,0,1 AB -6014 DATA 245,96,162,0,238,2,208,232 BJ -6133 DATA 1,1,1,1,1,1,1 PC -6015 DATA 32,0,192,224,32,208,232 BJ -6133 DATA 1,1,1,1,1,1,1 PC -6015 DATA 3,240,0,39,249,0,44,13 FO -6135 DATA 1,0,1,0,1,0,1 AH -6016 DATA 3,240,0,39,249,0,44,13 FO -6135 DATA 1,0,1,0,1,0,1 AH -6018 DATA 254,0,63,255,0,35,49,0 JL -6137 DATA 1,1,1,1,1,1,1 PC -6019 DATA 12,204,0,12,204,0,14,220 HA -6138 DATA 1,1,1,2,1,1,1                                                                                                    | •5580 POKE53280,11:POKES+24,15:GOTO1000   | JE   |       |      |                           |    |
| -6001 DATA 0,0,0,0,0,0,0,0 PG                                                                                                    | •6000 DATA 160,0,200,192,255,208,251,96   |      |       |      |                           |    |
| -6002 DATA 162,0,206,1,208,232,32,0 EN -6121 DATA 1,1,0,0,0,1,1 PL -6003 DATA 192,224,24,208,245,96,162,0 CN -6122 DATA 1,1,0,0,0,1,1 PL -6004 DATA 238,1,208,232,32,0,192,224 IE -6123 DATA 1,1,1,1,1,1 PC -6005 DATA 24,208,245,96,162,0,206,0 II -6124 DATA 0,1,1,1,1,1,0 OA -6006 DATA 208,232,32,0,192,224,32,208 OB -6125 DATA 0,0,1,2,1,0,0 OD -6007 DATA 245,96,162,0,238,0,208,232 LD -6126 DATA 0,1,1,1,1,1,0 OA -6008 DATA 32,0,192,224,32,208,245,96 CE -6127 DATA 1,1,1,1,1,1 PC -6010 DATA 192,224,24,208,245,96,162,0 CN -6128 DATA 1,1,0,0,0,1,1 PL -6011 DATA 238,3,208,232,32,0,192,224 CO -6130 DATA 1,0,1,0,1,0,1 AH -6012 DATA 245,96,162,0,206,2 IK -6131 DATA 1,1,1,1,1,1 PC -6013 DATA 208,232,32,0,192,224,32,208 OB -6132 DATA 1,1,1,1,1,1,1 PC -6015 DATA 245,96,162,0,206,2 IK -6131 DATA 1,1,1,1,1,1,1 PC -6015 DATA 32,0,192,224,32,208,232 BJ -6133 DATA 1,1,1,1,1,1,1 PC -6015 DATA 32,0,192,224,32,208,245,96 CE -6134 DATA 1,0,1,0,1,0,1 AH -6015 DATA 3,240,0,39,249,0,44,13 FO -6135 DATA 1,0,1,0,1,0,1 AH -6018 DATA 254,0,63,255,0,35,49,0 JL -6137 DATA 1,1,1,1,1,1,1 PC -6019 DATA 12,204,0,12,204,0,14,220 HA -6138 DATA 1,0,1,0,1,0,1 AH -6020 DATA 0,25,230,0,48,195,0,241 NG -6139 DATA 1,1,1,2,1,1,1                                                                                                    |                                           | FG   | •6120 | DATA | 0,1,1,1,1,1,0             |    |
| -6003 DATA 192,224,24,208,245,96,162,0 CN -6122 DATA 1,1,0,0,0,1,1 PL -6004 DATA 238,1,208,232,32,0,192,224 IE -6123 DATA 1,1,1,1,1,1,1 PC -6005 DATA 24,208,245,96,162,0,206,0 II -6124 DATA 0,1,1,1,1,1,1,0 OA -6006 DATA 208,232,32,0,192,224,32,208 OB -6125 DATA 0,0,1,2,1,0,0 OD -6007 DATA 245,96,162,0,238,0,208,232 LD -6126 DATA 0,1,1,1,1,1,0 OA -6008 DATA 32,0,192,224,32,208,245,96 CE -6127 DATA 1,1,1,1,1,1 PC -6010 DATA 192,224,24,208,245,96,162,0 CN -6129 DATA 1,1,1,1,1,1,1 PC -6011 DATA 238,3,208,232,32,0,192,224 CO -6130 DATA 1,1,1,1,1,1,1 PC -6012 DATA 24,208,245,96,162,0,206,2 IK -6131 DATA 1,1,1,1,1,1,1 PC -6013 DATA 249,232,32,0,192,224,32,208 OB -6132 DATA 1,1,1,1,1,1,1 PC -6015 DATA 245,96,162,0,206,2 IK -6131 DATA 1,0,1,0,1,0,1 OA -6014 DATA 245,96,162,0,208,232 BJ -6132 DATA 1,0,1,2,1,0,1 AB -6014 DATA 3,240,0,39,249,0,44,13 FO -6135 DATA 1,1,1,1,1,1,1 PC -6015 DATA 3,240,0,39,249,0,44,13 FO -6135 DATA 1,0,1,0,1,0,1 OA -6018 DATA 0,46,29,0,127,255,128,31 LN -6136 DATA 1,0,1,0,1,0,1 OA -6018 DATA 1,2,0,0,3,0,1,0,1 AH -6018 DATA 2,204,0,12,204,0,14,220 HA -6138 DATA 1,1,1,1,1,1,1 PC -6019 DATA 1,2,204,0,12,204,0,14,220 HA -6138 DATA 1,0,1,0,1,0,1 OA -6019 DATA 0,25,230,0,48,195,0,241 NG -6139 DATA 1,1,1,2,1,1,1                                                                                                    | .6002 DATA 162,0,206,1,208,232,32,0       | EN   |       |      |                           |    |
| -6004 DATA 238,1,208,232,32,0,192,224 IE -6123 DATA 1,1,1,1,1,1,1 PC -6005 DATA 24,208,245,96,162,0,206,0 II -6124 DATA 0,1,1,1,1,1,1,0 OA -6006 DATA 208,232,32,0,192,224,32,208 OB -6125 DATA 0,0,1,2,1,0,0 OD -6007 DATA 245,96,162,0,238,0,208,232 LD -6126 DATA 0,1,1,1,1,1,1 PC -6009 DATA 162,0,206,3,208,232,32,0 JL -6126 DATA 1,1,1,1,1,1,1 PC -6010 DATA 192,224,24,208,245,96,162,0 CN -6129 DATA 1,1,1,1,1,1,1 PC -6011 DATA 238,3,208,232,32,0,192,224 CO -6130 DATA 1,0,1,0,1,0,1 AH -6012 DATA 245,96,162,0,206,2 IK -6131 DATA 208,232,32,0,192,224,32,208 OB -6132 DATA 1,1,1,1,1,1,1 PC -6013 DATA 208,232,32,0,192,224,32,208 OB -6132 DATA 1,1,1,1,1,1,1 PC -6015 DATA 245,96,162,0,238,2,208,232 BJ -6132 DATA 1,0,1,0,1,0,1 AH -6016 DATA 32,0,192,224,32,208,232 BJ -6133 DATA 1,0,1,0,1,0,1 AH -6016 DATA 3,240,0,39,249,0,44,13 FO -6135 DATA 1,0,1,0,1,0,1 AH -6018 DATA 254,0,63,255,0,35,49,0 JL -6137 DATA 1,0,1,0,1,0,1 AH -6018 DATA 254,0,63,255,0,35,49,0 JL -6138 DATA 1,0,1,0,1,0,1 AH -6019 DATA 12,204,0,12,204,0,14,220 HA -6138 DATA 1,0,1,0,1,0,1 AH -6020 DATA 0,25,230,0,48,195,0,241 NG -6139 DATA 1,1,1,2,1,1,1                                                                                                    |                                           |      |       |      |                           |    |
| **O605 DATA 24,208,245,96,162,0,206,0                                                                                                    |                                           |      |       |      |                           |    |
| **6006 DATA 208,232,32,0,192,224,32,208                                                                                                    |                                           |      |       |      |                           |    |
| -6007 DATA 245,96,162,0,238,0,208,232 LD -6126 DATA 0,1,1,1,1,1,0 OA -6008 DATA 32,0,192,224,32,208,245,96 CE -6127 DATA 1,1,1,1,1,1,1 PC -6009 DATA 162,0,206,3,208,232,32,0 JL -6128 DATA 1,1,0,0,0,1,1 PL -6010 DATA 192,224,24,208,245,96,162,0 CN -6129 DATA 1,1,1,1,1,1,1 PC -6011 DATA 238,3,208,232,32,0,192,224 CO -6130 DATA 1,0,1,0,1,0,1 AH -6012 DATA 24,208,245,96,162,0,206,2 IK -6131 DATA 1,1,1,1,1,1,1 PC -6013 DATA 208,232,32,0,192,224,32,208 OB -6132 DATA 1,0,1,2,1,0,1 AB -6014 DATA 245,96,162,0,238,2,208,232 BJ -6133 DATA 1,1,1,1,1,1,1 PC -6015 DATA 32,0,192,224,32,208,245,96 CE -6134 DATA 1,0,1,0,1,0,1 AH -6016 DATA 3,240,0,39,249,0,44,13 FO -6135 DATA 1,1,1,1,1,1,1 PC -6017 DATA 0,46,29,0,127,255,128,31 LN -6136 DATA 1,0,1,0,1,0,1 AH -6018 DATA 254,0,63,255,0,35,49,0 JL -6137 DATA 1,1,1,1,1,1,1 PC -6019 DATA 12,204,0,12,204,0,14,220 HA -6138 DATA 1,0,1,0,1,0,1 AH -6020 DATA 0,25,230,0,48,195,0,241 NG -6139 DATA 1,1,1,2,1,1,1                                                                                                    |                                           |      |       |      |                           |    |
| -6008 DATA 32,0,192,224,32,208,245,96 CE -6127 DATA 1,1,1,1,1,1,1 PC -6009 DATA 162,0,206,3,208,232,32,0 JL -6128 DATA 1,1,0,0,0,1,1 PL -6010 DATA 192,224,24,208,245,96,162,0 CN -6129 DATA 1,1,1,1,1,1,1 PC -6011 DATA 238,3,208,232,32,0,192,224 CO -6130 DATA 1,0,1,0,1,0,1 AH -6012 DATA 24,208,245,96,162,0,206,2 IK -6131 DATA 1,1,1,1,1,1,1 PC -6013 DATA 208,232,32,0,192,224,32,208 OB -6132 DATA 1,0,1,2,1,0,1 AB -6014 DATA 245,96,162,0,238,2,208,232 BJ -6133 DATA 1,1,1,1,1,1,1 PC -6015 DATA 32,0,192,224,32,208,245,96 CE -6134 DATA 1,0,1,0,1,0,1 AH -6016 DATA 3,240,0,39,249,0,44,13 FO -6135 DATA 1,1,1,1,1,1,1 PC -6017 DATA 0,46,29,0,127,255,128,31 LN -6136 DATA 1,0,1,0,1,0,1 AH -6018 DATA 254,0,63,255,0,35,49,0 JL -6137 DATA 1,1,1,1,1,1,1 PC -6019 DATA 12,204,0,12,204,0,14,220 HA -6138 DATA 1,0,1,0,1,0,1 AH -6020 DATA 0,25,230,0,48,195,0,241 NG -6139 DATA 1,1,1,2,1,1,1                                                                                                    |                                           |      |       |      |                           |    |
| **6009 DATA 162,0,206,3,208,232,32,0  **6010 DATA 192,224,24,208,245,96,162,0  **6011 DATA 238,3,208,232,32,0,192,224  **6012 DATA 24,208,245,96,162,0,206,2  **6013 DATA 208,232,32,0,192,224,32,208  **6014 DATA 245,96,162,0,238,2,208,232  **6015 DATA 32,0,192,224,32,208,232  **6015 DATA 32,0,192,224,32,208,245,96  **6016 DATA 3,240,0,39,249,0,44,13  **6016 DATA 3,240,0,39,249,0,44,13  **6017 DATA 0,46,29,0,127,255,128,31  **6018 DATA 254,0,63,255,0,35,49,0  **6019 DATA 12,204,0,12,204,0,14,220  **HA 66138 DATA 1,0,1,0,1,0,1  **AH 66138 DATA 1,0,1,0,1,0,1  **AH 66138 DATA 1,0,1,0,1,0          |                                           |      |       |      |                           |    |
| -6010 DATA 192,224,24,208,245,96,162,0 CN -6129 DATA 1,1,1,1,1,1,1 PC -6011 DATA 238,3,208,232,32,0,192,224 CO -6130 DATA 1,0,1,0,1,0,1 AH -6012 DATA 24,208,245,96,162,0,206,2 IK -6131 DATA 1,1,1,1,1,1,1 PC -6013 DATA 208,232,32,0,192,224,32,208 OB -6132 DATA 1,0,1,2,1,0,1 AB -6014 DATA 245,96,162,0,238,2,208,232 BJ -6133 DATA 1,1,1,1,1,1,1 PC -6015 DATA 32,0,192,224,32,208,245,96 CE -6134 DATA 1,0,1,0,1,0,1 AH -6016 DATA 3,240,0,39,249,0,44,13 FO -6135 DATA 1,1,1,1,1,1,1 PC -6017 DATA 0,46,29,0,127,255,128,31 LN -6136 DATA 1,0,1,0,1,0,1 AH -6018 DATA 254,0,63,255,0,35,49,0 JL -6137 DATA 1,1,1,1,1,1,1 PC -6019 DATA 12,204,0,12,204,0,14,220 HA -6138 DATA 1,0,1,0,1,0,1 AH -6020 DATA 0,25,230,0,48,195,0,241 NG -6139 DATA 1,1,1,2,1,1,1                                                                                                    |                                           |      |       |      |                           |    |
| •6011 DATA 238,3,208,232,32,0,192,224 CO •6130 DATA 1,0,1,0,1,0,1 AH •6012 DATA 24,208,245,96,162,0,206,2 IK •6131 DATA 1,1,1,1,1,1,1 PC •6013 DATA 208,232,32,0,192,224,32,208 OB •6132 DATA 1,0,1,2,1,0,1 AB •6014 DATA 245,96,162,0,238,2,208,232 BJ •6133 DATA 1,1,1,1,1,1,1 PC •6015 DATA 32,0,192,224,32,208,245,96 CE •6134 DATA 1,0,1,0,1,0,1 AH •6016 DATA 3,240,0,39,249,0,44,13 FO •6135 DATA 1,1,1,1,1,1,1 PC •6017 DATA 0,46,29,0,127,255,128,31 LN •6136 DATA 1,0,1,0,1,0,1 AH •6018 DATA 254,0,63,255,0,35,49,0 JL •6137 DATA 1,1,1,1,1,1,1 PC •6019 DATA 12,204,0,12,204,0,14,220 HA •6138 DATA 1,0,1,0,1,0,1 AH •6020 DATA 0,25,230,0,48,195,0,241 NG •6139 DATA 1,1,1,2,1,1,1                                                                                                    |                                           |      |       |      |                           |    |
| -6012 DATA 24,208,245,96,162,0,206,2 IK -6131 DATA 1,1,1,1,1,1,1 PC -6013 DATA 208,232,32,0,192,224,32,208 OB -6132 DATA 1,0,1,2,1,0,1 AB -6014 DATA 245,96,162,0,238,2,208,232 BJ -6133 DATA 1,1,1,1,1,1,1 PC -6015 DATA 32,0,192,224,32,208,245,96 CE -6134 DATA 1,0,1,0,1,0,1 AH -6016 DATA 3,240,0,39,249,0,44,13 FO -6135 DATA 1,1,1,1,1,1,1 PC -6017 DATA 0,46,29,0,127,255,128,31 LN -6136 DATA 1,0,1,0,1,0,1 AH -6018 DATA 254,0,63,255,0,35,49,0 JL -6137 DATA 1,1,1,1,1,1,1 PC -6019 DATA 12,204,0,12,204,0,14,220 HA -6138 DATA 1,0,1,0,1,0,1 AH -6020 DATA 0,25,230,0,48,195,0,241 NG -6139 DATA 1,1,1,2,1,1                                                                                                    |                                           |      |       |      |                           |    |
| •6013 DATA 208,232,32,0,192,224,32,208 OB •6132 DATA 1,0,1,2,1,0,1 AB •6014 DATA 245,96,162,0,238,2,208,232 BJ •6133 DATA 1,1,1,1,1,1 PC •6015 DATA 32,0,192,224,32,208,245,96 CE •6134 DATA 1,0,1,0,1,0,1 AH •6016 DATA 3,240,0,39,249,0,44,13 FO •6135 DATA 1,1,1,1,1,1,1 PC •6017 DATA 0,46,29,0,127,255,128,31 LN •6136 DATA 1,0,1,0,1,0,1 AH •6018 DATA 254,0,63,255,0,35,49,0 JL •6137 DATA 1,1,1,1,1,1,1 PC •6019 DATA 12,204,0,12,204,0,14,220 HA •6138 DATA 1,0,1,0,1,0,1 •6020 DATA 0,25,230,0,48,195,0,241 NG •6139 DATA 1,1,1,2,1,1,1                                                                                                    |                                           |      |       |      |                           |    |
| •6014 DATA 245,96,162,0,238,2,208,232 BJ •6133 DATA 1,1,1,1,1,1 PC •6015 DATA 32,0,192,224,32,208,245,96 CE •6134 DATA 1,0,1,0,1,0,1 •6016 DATA 3,240,0,39,249,0,44,13 FO •6135 DATA 1,1,1,1,1,1,1 •6017 DATA 0,46,29,0,127,255,128,31 LN •6136 DATA 1,0,1,0,1,0,1 •6018 DATA 254,0,63,255,0,35,49,0 JL •6137 DATA 1,1,1,1,1,1,1 •6019 DATA 12,204,0,12,204,0,14,220 HA •6138 DATA 1,0,1,0,1,0,1 •6020 DATA 0,25,230,0,48,195,0,241 NG •6139 DATA 1,1,1,2,1,1,1                                                                                                    |                                           |      |       |      |                           |    |
| •6015 DATA 32,0,192,224,32,208,245,96 CE •6134 DATA 1,0,1,0,1,0,1 AH •6016 DATA 3,240,0,39,249,0,44,13 FO •6135 DATA 1,1,1,1,1,1 PC •6017 DATA 0,46,29,0,127,255,128,31 LN •6136 DATA 1,0,1,0,1,0,1 AH •6018 DATA 254,0,63,255,0,35,49,0 JL •6137 DATA 1,1,1,1,1,1 PC •6019 DATA 12,204,0,12,204,0,14,220 HA •6138 DATA 1,0,1,0,1,0,1 AH •6020 DATA 0,25,230,0,48,195,0,241 NG •6139 DATA 1,1,1,2,1,1,1                                                                                                    |                                           |      |       |      |                           |    |
| •6016 DATA 3,240,0,39,249,0,44,13 FO •6135 DATA 1,1,1,1,1,1 PC •6017 DATA 0,46,29,0,127,255,128,31 LN •6136 DATA 1,0,1,0,1,0,1 AH •6018 DATA 254,0,63,255,0,35,49,0 JL •6137 DATA 1,1,1,1,1,1,1 PC •6019 DATA 12,204,0,12,204,0,14,220 HA •6138 DATA 1,0,1,0,1,0,1 AH •6020 DATA 0,25,230,0,48,195,0,241 NG •6139 DATA 1,1,1,2,1,1,1                                                                                                    |                                           |      |       |      |                           |    |
| -6017 DATA 0,46,29,0,127,255,128,31 LN -6136 DATA 1,0,1,0,1,0,1 AH -6018 DATA 254,0,63,255,0,35,49,0 JL -6137 DATA 1,1,1,1,1,1 PC -6019 DATA 12,204,0,12,204,0,14,220 HA -6138 DATA 1,0,1,0,1,0,1 AH -6020 DATA 0,25,230,0,48,195,0,241 NG -6139 DATA 1,1,1,2,1,1,1 OL                                                                                                    |                                           |      |       |      |                           |    |
| •6018 DATA 254,0,63,255,0,35,49,0 JL •6137 DATA 1,1,1,1,1,1 PC •6019 DATA 12,204,0,12,204,0,14,220 HA •6138 DATA 1,0,1,0,1,0,1 AH •6020 DATA 0,25,230,0,48,195,0,241 NG •6139 DATA 1,1,1,2,1,1,1                                                                                                    |                                           |      |       |      |                           |    |
| •6019 DATA 12,204,0,12,204,0,14,220 HA •6138 DATA 1,0,1,0,1,0,1 AH •6020 DATA 0,25,230,0,48,195,0,241 NG •6139 DATA 1,1,1,2,1,1,1                                                                                                    |                                           |      |       |      |                           |    |
| •6020 DATA 0,25,230,0,48,195,0,241 NG •6139 DATA 1,1,1,2,1,1,1                                                                                                    |                                           |      |       |      |                           |    |
| Y - 1                                                                                                    |                                           |      |       |      |                           |    |
|                                                                                                    | 0,2, 0,11, 0,20,200,0,40,170,170,170,170  | 110  | -0139 | DATA |                           |    |

| ·6140 DATA 1,0,1,0,1,0,1                                                                                                    | ATT  | 715 415 415 715 415 415 715 715 715             |       |
|----------------------------------------------------------------------------------------------------|------|-------------------------------------------------|-------|
| •6141 DATA 1,1,1,1,1,1                                                                                                    | AH   | c E][s *][s *][c E][s *][s *][c E][s C][        |       |
| •6142 DATA 1 0 1 0 1 0 1                                                                                                    | PC   | s C][c E][s *][s *][c E][s *][s *][c E][        |       |
| ·6142 DATA 1,0,1,0,1,0,1                                                                                                    | AH   | s *][s *][c E][s *][s *][c X]":GOTO100          | JK    |
| ·6143 DATA 1,1,1,0,1,1,1                                                                                                    | PJ   | •90 FORB=1TO2:PRINT"[s -] [s -] [s -]           |       |
| ·6144 DATA 1,0,1,0,1,0,1                                                                                                    | AH   | [s-] [s-] [s-] [s-] [s-]                        |       |
| ·6145 DATA 1,1,1,1,1,1                                                                                                    | PC   | [s -]":NEXT:RETURN                              | ND    |
| •6146 DATA 0,0,0,2,0,0,0                                                                                                    | NN   | ·100 GOSUB690: INPUT" [CYAN] HOW MANY PLAYER    |       |
| ·6147 DATA 1,1,1,1,1,1                                                                                                    | PC   | S";P\$:P=VAL(P\$)                               | JL    |
| ·6148 DATA 1,0,1,0,1,0,1                                                                                                    | AH   | ·110 IF(P<1)OR(P>10)THENGOSUB640:PRINT"SO       |       |
| •6149 DATA 1,1,1,0,1,1,1                                                                                                    | PJ   | RRY, 1 TO 10 PLAYERS ONLY":GOTO100              | EL    |
|                                                                                                    | OM   | •120 GOSUB680: FORA=1TOP: PRINT"TYPE NAME O     |       |
| ·6151 DATA 0,0,1,1,1,0,0                                                                                                    | PG   | F PLAYER"; A: INPUTN\$(A)                       | FH    |
|                                                                                                    | PA   | ·130 N\$(A)=LEFT\$(N\$(A),9):L=LEN(N\$(A)):PR   |       |
| ·6153 DATA 1,0,1,1,1,0,1                                                                                                    | AA   |                                                 | DH    |
|                                                                                                    | PA   | ·140 PRINT"[LEFT]";:NEXT:PRINT" "N\$(A);:F      |       |
|                                                                                                    | OA   | ORD=1T015:NEXTD, B:FORE=1T0(21-A*2):FORF=       |       |
|                                                                                                    | NN   |                                                 | LG    |
|                                                                                                    | PG   | ·150 PRINT"[LEFT]";:NEXTF:PRINT"[10" "][U       | Lo    |
|                                                                                                    | OL   | P][10"[LEFT]"]"N\$(A);:FORG=1T020:NEXTG, E      | RT    |
|                                                                                                    | PA   | ·160 PRINT:PRINTTAB(38)"[UP]0[LEFT]":GOSU       | DI    |
|                                                                                                    | AN   | B690:NEXTA                                      | NF    |
|                                                                                                    | PA   | ·170 PRINT"DO YOU WANT A MATCH TO BE 2 ID       | ME    |
|                                                                                                    | OL   | ENTICAL"                                        | GP    |
|                                                                                                    | PG   |                                                 | MA    |
|                                                                                                    | OL   |                                                 |       |
|                                                                                                    |      | •190 GETI\$:I=VAL(I\$):IFI<>2ANDI<>3GOTO190     | UG    |
|                                                                                                    | AI   | · 200 GOSUB680:SC=160:M=54:Q=0:FORJ=1TOM:T      | TM    |
|                                                                                                    | OC   | (J)=J:NEXTJ:FORJ=MTO1STEP-1                     | IM    |
|                                                                                                    | AM   | •210 R=INT(J*RND(0)+1):R(J)=T(R):FORK=RTO       | TD    |
|                                                                                                    | OC   | J:T(K)=T(K+1):NEXTK                             | LB    |
|                                                                                                    | AI   | •220 Q=Q+1:BB=Q:GOSUB650:NEXTJ                  | EC    |
| •6170 DATA 1,1,0,1,1,1,1                                                                                                    | OL   | •230 FORN=1TOM: IFR(N)>M/ITHENR(N)=R(N)-M/      |       |
| MATCHBLOCKS                                                                                                    |      |                                                 | GP    |
| MMIGHDLOGKS                                                                                                    |      |                                                 | IA    |
| FROM PAGE 41                                                                                                    |      | •250 V=53248:POKEV+21,4:POKE2042,13:POKEV       |       |
| Mary Mary Company of the Company of the Company of |      |                                                 | HD    |
| ·10 PRINT"[CLEAR]"SPC(4)"[CYAN]M A T C H                                                                                                    |      | •260 FORN=18TO45STEP3:POKE832+N,1:POKE833       |       |
| BLOCKS[c 7]"                                                                                                    | II   | +N, 255: POKE834+N, 128: NEXT                   | NB    |
| •20 DIMCR(55), UL(55), UR(55), LL(55), LR(55)                                                                                                    |      | •270 POKEV+4,124:POKEV+5,111                    | KF    |
| ,R(99),T(55),S(25),BK(3),PLA,MATCH                                                                                                    | OM   | •280 BLK=23:X=124:Y=111:BK(2)=0:BK(3)=99:       |       |
| •30 DIM HF(6), LF(6), DR(6):FL=1:TD=720:TRN                                                                                                    |      | PLA=PLA+1:IFPLA>PTHENPLA=1:TRN=TRN+1            | JB    |
|                                                                                                    | MK   | ·290 FL=1:GOSUB690:PRINT"ROUND NUMBER";TR       |       |
| ·40 RESTORE: FORA=1TO27: READCR(A), UL(A), UR                                                                                                    |      | N:IFMATCH <m ithen330<="" td=""><td>KB</td></m> | KB    |
|                                                                                                    | NE   | ·300 PRINT"[RVSON][UP]GAME OVER":PRINT"[R       |       |
| •50 FORA=1TO6:READHF(A), LF(A), DR(A):NEXT                                                                                                    | FN   | VSON]PRESS FIRE BUTTON TO PLAY AGAIN."          | AE    |
| ·60 PRINT"[c 7][c A][s *][s *][c R][s *][                                                                                                    |      | ·310 A=PEEK(56321)AND16:IFA=16THEN310           | BC    |
| s *][c R][s *][s *][c R][s *][s *][c R][                                                                                                    |      | •320 RUN                                        | II    |
| s *][s *][c R][s *][s *][c R][s *][                                                                                                    |      | ·330 PRINT"IT IS YOUR TURN, ";N\$(PLA);"[8      |       |
| c R][s *][s *][c R][s *][s *][c S]";:PRI                                                                                                    |      | " " " "                                         | ID    |
| NT" [CYAN]SCORE[c 7]":FORA=1T05:GOSUB90                                                                                                    | GI   | •340 POKEV+21,4:POKEV+4,X:POKEV+5,Y:JV=25       |       |
| ·70 PRINT"[c Q][s *][s *][s +][s *][s *][                                                                                                    |      | 5-PEEK(56321)                                   | OP    |
| s +][s *][s *][s +][s *][s *][s +][s *][                                                                                                    |      | •350 IFJV=1THENY=Y-24:GOTO410                   | GI    |
| s *][s +][s *][s *][s +][s *][s *][s +][                                                                                                    |      | •360 IFJV=2THENY=Y+24:GOTO410                   | KK    |
| s *][s *][s +][s *][s *][c W]":NEXTA:GOS                                                                                                    |      | •370 IFJV=8THENX=X+24:GOTO410                   | JM    |
| 11m 0 d                                                                                                    | CK   |                                                 | MN    |
| .80 PRINT"[c Z][s *][s *][c E][s *][s *][                                                                                                    | 1000 | •390 IFJV>10THENROW=(Y-39)/24:COL=(X-4)/2       | 4.542 |
| 11- 11- 110 110 110                                                                                                    |      | (1 -1/12                                        |       |

| 4:BK(FL)=BLK:GOTO460  -400 POKEV+21,0:FORG=1T015:NEXT:GOTO340  -410 FORG=1T060:NEXT:IFY<63THENY=63:GOTO3  DJ  -710 DATA10,77,78,78,77,10,91,91,91,91,91,91,91,91,91,91,91,91,91,                                                                                                    |                                                                                        |
|----------------------------------------------------------------------------------------------------|----------------------------------------------------------------------------------------|
| •400 POKEV+21,0:FORG=1T015:NEXT:GOT0340 CH ,32,160,160,32                                                                                                    | 1.03                                                                                   |
|                                                                                                    | DL                                                                                     |
|                                                                                                    |                                                                                        |
| 40 GM ,101,13,233,121,95,120                                                                                                    | FD                                                                                     |
|                                                                                                    |                                                                                        |
|                                                                                                    |                                                                                        |
| •430 IFX<28THENX=28:GOTO340 JI ,127,32,32,127                                                                                                    | KD                                                                                     |
| •440 IFX>220THENX=220:GOTO340 MD •740 DATA01,102,102,102,102,01,90,90,                                                                                                    | 90,9                                                                                   |
| •450 BLK=(9*Y+X-571)/24:GOTO340 AO 0,00,65,65,65,65                                                                                                    | IB                                                                                     |
| •460 IF(R(BLK)=0)OR(BK(2)=BK(1))OR(BK(3)= •750 DATA10,83,83,83,13,13,13,13,13,13                                                                                                    | 3,10                                                                                   |
| BK(2))OR(BK(3)=BK(1))GOTO340 GP ,79,80,76,122                                                                                                    | AN                                                                                     |
| •470 POKEV+21,0:PT=1105+(ROW-1)*120+(COL- •760 DATA03, 32, 255, 255, 32, 13, 121, 223,                                                                                                    | 120.                                                                                   |
| 1)*3:PC=PT+54272:B=R(BLK) EA 105,13,2,2,2,2                                                                                                    | BN                                                                                     |
| •480 POKEPT, UL(B): POKEPT+1, UR(B): POKEPC, C •770 DATA05, 36, 36, 36, 36, 03, 121, 121, 100                                                                                                    |                                                                                        |
| R(B):POKEPC+1,CR(B):POKEPT+40,LL(B) DP 6,07,121,121,120,120                                                                                                    | DD                                                                                     |
| •490 POKEPT+41, LR(B): POKEPC+40, CR(B): POKE •780 DATA03, 87, 87, 87, 87, 87, 160, 32, 32,                                                                                                    |                                                                                        |
| PC+41, CR(B): IFFL=IGOTO520 LL 07,112,110,109,125                                                                                                    | BN BN                                                                                  |
|                                                                                                    |                                                                                        |
| •500 BK(FL)=BLK:X=124:Y=111:BLK=23:IFBK(F •790 DATA12,143,40,15,210,40,18,209,40                                                                                                    |                                                                                        |
| L)=23THENX=124:Y=135:BLK=32 EB ,30,150,18,209,40,25,30,800                                                                                                    | PI                                                                                     |
| •505 IF(BK(1)=23ANDBK(2)=32)OR(BK(1)=32AN •800 PRINT"[CLEAR]":POKE53269,0:RESTOR                                                                                                    |                                                                                        |
| DBK(2)=23)THENX=124:Y=87:BLK=14 NN =1104:FORF=1T027:READA, B, C, D, E                                                                                                    | AG                                                                                     |
| •510 FL=FL+1:GOTO340 BG •810 POKEG, B: POKEG+1, C: POKEG+54272, A:                                                                                                    | POKE                                                                                   |
| •520 IFR(BK(1))<>R(BK(2))THEN580 NH G+54273, A                                                                                                    | HB                                                                                     |
| •530 IFI=3ANDR(BK(2))<>R(BK(3))THEN580 HK •820 POKEG+40, D:POKEG+41, E:POKEG+54312                                                                                                    | 2, A:                                                                                  |
| •540 S=54272:POKES+5,15:POKES+6,0:POKES+2 POKEG+54313,A                                                                                                    | NJ                                                                                     |
| 4,10 BM •830 G=G+4:IFG=1140THENG=1264                                                                                                    | FC                                                                                     |
| •550 FORA=1T06:PRINT"[HOME][3" "][RVSON] •840 IFG=1300THENG=1424                                                                                                    | KL                                                                                     |
| M A T C H [RVSOFF]":POKES+1, HF(A):POKES, -850 NEXT:FORG=1T012:PRINT:NEXT                                                                                                    | BL                                                                                     |
| I D(A) DOVED / 17                                                                                                    |                                                                                        |
| ·560 FORB=1TODR(A):NEXTB:PRINT"[HOME][3"                                                                                                    | EK                                                                                     |
| "][RVSOFF] M A T C H ":POKES+4,16:FORC=1 FROM PAGE 86                                                                                                    |                                                                                        |
|                                                                                                    |                                                                                        |
|                                                                                                    |                                                                                        |
| TO50: NEXTC, A NC                                                                                                    | .,,                                                                                    |
| TO50:NEXTC, A  •570 GOTO610  NC  •10 REM VARIABLE MANAGER LOADER                                                                                                    | NL                                                                                     |
| TO50:NEXTC, A NC  •570 GOTO610  •580 GOSUB690:PRINT"[8" "][RVSON] NO MATC  •20 SUM=0:BANK15:FORI=6144T06969:READ.                                                                                                    | J:PO                                                                                   |
| TO50:NEXTC, A  .570 GOTO610  .580 GOSUB690:PRINT"[8" "][RVSON] NO MATC H [RVSOFF]"  NC  .10 REM VARIABLE MANAGER LOADER  .20 SUM=0:BANK15:FORI=6144T06969:READ. KEI, J:SUM=SUM+J:NEXT:IFSUM<>88448THEN                                                                                                    | PRI                                                                                    |
| TO50:NEXTC,A  •570 GOTO610  •580 GOSUB690:PRINT"[8" "][RVSON] NO MATC H [RVSOFF]"  •590 FORA=1TO30:POKE54296,5:POKE54296,0:N  CC  •10 REM VARIABLE MANAGER LOADER  •20 SUM=0:BANK15:FORI=6144T06969:READ  KEI,J:SUM=SUM+J:NEXT:IFSUM<>88448THEN  NT"ERROR IN DATA STATEMENTS":END                                                                                                    | J:PO                                                                                   |
| TO50:NEXTC, A NC  -570 GOTO610  -580 GOSUB690:PRINT"[8" "][RVSON] NO MATC H [RVSOFF]"  -590 FORA=1T030:POKE54296,5:POKE54296,0:N EXT:GOSUB690  NC  -10 REM VARIABLE MANAGER LOADER -20 SUM=0:BANK15:FORI=6144T06969:READ -20 SUM=0:BANK15:FORI=6144T06969:READ -20 S                                                  | I:PO<br>IPRI<br>KO<br>HD                                                               |
| TO50:NEXTC, A NC  •570 GOTO610  •580 GOSUB690:PRINT"[8" "][RVSON] NO MATC H [RVSOFF]"  •590 FORA=1TO30:POKE54296,5:POKE54296,0:N EXT:GOSUB690  •600 SC=160:FORA=1TOI:BB=BK(A):GOSUB650:N                                                                                                    | J:PO<br>IPRI<br>KO                                                                     |
| TO50:NEXTC, A NC  •570 GOTO610  •580 GOSUB690:PRINT"[8" "][RVSON] NO MATC H [RVSOFF]"  •590 FORA=1TO30:POKE54296,5:POKE54296,0:N EXT:GOSUB690  •600 SC=160:FORA=1TOI:BB=BK(A):GOSUB650:N EXT:GOTO280  NC  •10 REM VARIABLE MANAGER LOADER •20 SUM=0:BANK15:FORI=6144T06969:READ •20 SUM=0:BANK15:FORI=6144T06969:READ •20 SUM=0:BANK15:FORI=6144T06969:READ •30 SYSM=0:BANK15:FORI=6144T06969:READ •31 SYSM=SUM+J:NEXT:IFSUM<  NT"ERROR IN DATA STATEMENTS":END •32 SYSM=0:BANK15:FORI=6144T06969:READ •33 SYSM=0:BANK15:FORI=6144T06969:READ •44 DATA STATEMENTS":END •580 GOSUB690:PRINT"[8" "][RVSON] NO MATC •590 FORA=1TO30:POKE54296,0:N •590 FORA=1TO30:POKE54296,5:POKE54296,0:N •6144 DATA 120,173,4,3,141,59,27,173 •6152 DATA 5,3,141,60,27,169,25,141                                                                                                    | I:PO<br>IPRI<br>KO<br>HD                                                               |
| TO50:NEXTC, A NC  -570 GOTO610  -580 GOSUB690:PRINT"[8" "][RVSON] NO MATC H [RVSOFF]"  -590 FORA=1TO30:POKE54296,5:POKE54296,0:N EXT:GOSUB690  -600 SC=160:FORA=1TOI:BB=BK(A):GOSUB650:N EXT:GOTO280  NC  -10 REM VARIABLE MANAGER LOADER -20 SUM=0:BANK15:FORI=6144T06969:READ. KEI,J:SUM=SUM+J:NEXT:IFSUM<>88448THEN NT"ERROR IN DATA STATEMENTS":END -30 SYS6144 -6144 DATA 120,173,4,3,141,59,27,173 -6152 DATA 5,3,141,60,27,169,25,141                                                                                                    | I:PO<br>IPRI<br>KO<br>HD<br>KA                                                         |
| TO50:NEXTC, A NC  •570 GOTO610  •580 GOSUB690:PRINT"[8" "][RVSON] NO MATC H [RVSOFF]"  •590 FORA=1T030:POKE54296,5:POKE54296,0:N EXT:GOSUB690  •600 SC=160:FORA=1T0I:BB=BK(A):GOSUB650:N EXT:GOTO280  •610 S(PLA)=S(PLA)+1:POKE214,(1+PLA*2):PR  OC NEM VARIABLE MANAGER LOADER  •20 SUM=0:BANK15:FORI=6144T06969:READ  •81, J:SUM=SUM+J:NEXT:IFSUM<>88448THEN NT"ERROR IN DATA STATEMENTS":END  •6144 DATA 120,173,4,3,141,59,27,173  •6152 DATA 5,3,141,60,27,169,25,141  •6160 DATA 4,3,169,24,141,5,3,88                                                                                                    | J: PO<br>IPRI<br>KO<br>HD<br>KA<br>CD<br>IE                                            |
| TO50:NEXTC, A  •570 GOTO610  •580 GOSUB690:PRINT"[8" "][RVSON] NO MATC H [RVSOFF]"  •590 FORA=1T030:POKE54296,5:POKE54296,0:N EXT:GOSUB690  •600 SC=160:FORA=1T0I:BB=BK(A):GOSUB650:N EXT:GOTO280  •610 S(PLA)=S(PLA)+1:POKE214,(1+PLA*2):PR INT:POKE211,37:PRINTS(PLA)  CC  •10 REM VARIABLE MANAGER LOADER  •20 SUM=0:BANK15:FORI=6144T06969:READ  •CC  KEI,J:SUM=SUM+J:NEXT:IFSUM<>88448THEN  NT"ERROR IN DATA STATEMENTS":END  •6144 DATA 120,173,4,3,141,59,27,173  •6152 DATA 5,3,141,60,27,169,25,141  •6160 DATA 4,3,169,24,141,5,3,88  •6168 DATA 96,160,0,185,0,2,201,64                                                                                                    | I:PO<br>KO<br>HD<br>KA<br>CD<br>IE<br>DP                                               |
| TO50:NEXTC,A  •570 GOTO610  •580 GOSUB690:PRINT"[8" "][RVSON] NO MATC H [RVSOFF]"  •590 FORA=1TO30:POKE54296,5:POKE54296,0:N EXT:GOSUB690  •600 SC=160:FORA=1TOI:BB=BK(A):GOSUB650:N EXT:GOTO280  •610 S(PLA)=S(PLA)+1:POKE214,(1+PLA*2):PR INT:POKE211,37:PRINTS(PLA)  •620 MATCH=MATCH+1:R(BK(1))=0:R(BK(2))=0:                                                                                                    | I:PO  KO  HD  KA  CD  IE  DP  GK                                                       |
| TO50:NEXTC,A  •570 GOTO610  •580 GOSUB690:PRINT"[8" "][RVSON] NO MATC H [RVSOFF]"  •590 FORA=1T030:POKE54296,5:POKE54296,0:N EXT:GOSUB690  •600 SC=160:FORA=1T0I:BB=BK(A):GOSUB650:N EXT:GOTO280  •610 S(PLA)=S(PLA)+1:POKE214,(1+PLA*2):PR INT:POKE211,37:PRINTS(PLA)  •620 MATCH=MATCH+1:R(BK(1))=0:R(BK(2))=0: R(BK(3))=0  CD •10 REM VARIABLE MANAGER LOADER  •20 SUM=0:BANK15:FORI=6144T06969:READ  •811,J:SUM=SUM+J:NEXT:IFSUM 88448THEN  •811,J:SUM=SUM+J:NEXT:IFSUM</88448THEN  •812,J:SUM=SUM+J:NEXT:IFSUM</88448THEN  •813,J:SUM=SUM+J:NEXT:IFSUM</88448THEN  •814,J:SUM=SUM+J:NEXT:IFSUM</88448THEN  •814,J:SUM=SUM+J:NEXT:IFSUM</88448THEN  •814,J:SUM=SUM+J:NEXT:IFSUM</88448THEN  •814,J:SUM=SUM+J:NEXT:IFSUM</88448THEN  •815,J:SUM=SUM+J:NEXT:IFSUM</88448THEN  •816,J:SUM=SUM+J:NEXT:IFSUM</88448THEN  •817,J:SUM=SUM+J:NEXT:IFSUM</88448THEN  •817,J:SUM=SUM+J:NEXT:IFSUM</88448THEN  •817,J:SUM=SUM+J:NEXT:IFSUM</88448THEN  •817,J:SUM=SUM+J:NEXT:IFSUM</88448THEN  •817,SUM=SUM+J:NEXT:IFSUM</88448THEN  •817,SUM=SUM+J:NEXT:IFSUM</8448THEN  •817,SUM=SUM+J:NEXT:IFSUM</8448THEN  •817,SUM=SUM+J:NEXT:IFSUM</8448THEN  •818,J:SUM=SUM+J:NEXT:IFSUM</8448THEN  •818,J:SUM=SUM+J:NEXT:IFSUM</8448THEN  •818,J:SUM=SUM+J:NEXT:IFSUM</8448THEN  •818,J:SUM=SUM+J:NEXT:IFSUM</8448THEN  •818,J:SUM=SUM+J:NEXT:IFSUM</8448THEN  •818,J:SUM=SUM+J:NEXT:IFSUM</8448THEN  •818,J:SUM=SUM+J:NEXT:IFSUM  •818,J:SUM=SUM+J:NEXT:IFSUM  •818,J:SUM=SUM+J:NEXT:IFSUM  •818,J:SUM=SUM+J:NEXT:IFSUM  •818,J:SUM=SUM+J:NEXT:IFSUM  •818,J:SUM=SUM+J:NEXT:IFSUM  •818</td <td>J:PO  KO  HD  KA  CD  IE  DP  GK  KL</td> | J:PO  KO  HD  KA  CD  IE  DP  GK  KL                                                   |
| TO50:NEXTC, A  •570 GOTO610  •580 GOSUB690:PRINT"[8" "][RVSON] NO MATC H [RVSOFF]"  •590 FORA=1T030:POKE54296,5:POKE54296,0:N EXT:GOSUB690  •600 SC=160:FORA=1T0I:BB=BK(A):GOSUB650:N EXT:GOTO280  •610 S(PLA)=S(PLA)+1:POKE214,(1+PLA*2):PR INT:POKE211,37:PRINTS(PLA)  •620 MATCH=MATCH+1:R(BK(1))=0:R(BK(2))=0: R(BK(3))=0  •630 SC=32:FORA=1T0I:BB=BK(A):GOSUB650:NE                                                                                                    | I:PO  KO  HD  KA  CD  IE  DP  GK  KL  AK                                               |
| TO50:NEXTC, A  •570 GOTO610  •580 GOSUB690:PRINT"[8" "][RVSON] NO MATC H [RVSOFF]"  •590 FORA=1TO30:POKE54296,5:POKE54296,0:N EXT:GOSUB690  •600 SC=160:FORA=1TOI:BB=BK(A):GOSUB650:N EXT:GOTO280  •610 S(PLA)=S(PLA)+1:POKE214,(1+PLA*2):PR INT:POKE211,37:PRINTS(PLA)  •620 MATCH=MATCH+1:R(BK(1))=0:R(BK(2))=0: R(BK(3))=0  •630 SC=32:FORA=1TOI:BB=BK(A):GOSUB650:NE XT:PLA=PLA-1:GOTO280  CD •10 REM VARIABLE MANAGER LOADER  •20 SUM=0:BANK15:FORI=6144T06969:READ  •KEI,J:SUM=SUM+J:NEXT:IFSUM<>88448THEN  •NT"ERROR IN DATA STATEMENTS":END  •6144 DATA 120,173,4,3,141,59,27,173  •6152 DATA 5,3,141,60,27,169,25,141  •6160 DATA 4,3,169,24,141,5,3,88  •6168 DATA 96,160,0,185,0,2,201,64  •6176 DATA 240,3,108,59,27,169,63,141  •6184 DATA 0,255,200,185,0,2,201,67  •6192 DATA 240,9,201,70,240,84,162,11  •6200 DATA 76,145,26,169,62,162,27,32                                                                                                    | I:PO  KO  HD  KA  CD  IE  DP  GK  KL  AK  LG                                           |
| TO50:NEXTC, A  -570 GOTO610  -580 GOSUB690:PRINT"[8" "][RVSON] NO MATC H [RVSOFF]"  -590 FORA=1T030:POKE54296,5:POKE54296,0:N EXT:GOSUB690  -600 SC=160:FORA=1T0I:BB=BK(A):GOSUB650:N EXT:GOTO280  -610 S(PLA)=S(PLA)+1:POKE214,(1+PLA*2):PR INT:POKE211,37:PRINTS(PLA)  -620 MATCH=MATCH+1:R(BK(1))=0:R(BK(2))=0: R(BK(3))=0  -630 SC=32:FORA=1T0I:BB=BK(A):GOSUB650:NE XT:PLA=PLA-1:GOTO280  -640 FORA=1T030:POKE54296,5:POKE54296,0:N                                                                                                    | I:PO  KO  HD  KA  CD  IE  DP  GK  KL  AK  LG  EA                                       |
| TO50:NEXTC, A  -570 GOTO610  -580 GOSUB690:PRINT"[8" "][RVSON] NO MATC H [RVSOFF]"  -590 FORA=1T030:POKE54296,5:POKE54296,0:N EXT:GOSUB690  -600 SC=160:FORA=1T0I:BB=BK(A):GOSUB650:N EXT:GOTO280  -610 S(PLA)=S(PLA)+1:POKE214,(1+PLA*2):PR INT:POKE211,37:PRINTS(PLA)  -620 MATCH=MATCH+1:R(BK(1))=0:R(BK(2))=0: R(BK(3))=0  -630 SC=32:FORA=1T0I:BB=BK(A):GOSUB650:NE XT:PLA=PLA-1:GOTO280  -640 FORA=1T030:POKE54296,5:POKE54296,0:N EXT:RETURN  CD -10 REM VARIABLE MANAGER LOADER -20 SUM=0:BANK15:FORI=6144T06969:READ.  KEI,J:SUM=SUM+J:NEXT:IFSUM<>88448THEN NT"ERROR IN DATA STATEMENTS":END -30 SYS6144  -6144 DATA 120,173,4,3,141,59,27,173  -6152 DATA 5,3,141,60,27,169,25,141  -6160 DATA 4,3,169,24,141,5,3,88  -6168 DATA 96,160,0,185,0,2,201,64  -6176 DATA 240,3,108,59,27,169,63,141  -6192 DATA 240,9,201,70,240,84,162,11  -6200 DATA 76,145,26,169,62,162,27,32  -6208 DATA 153,26,201,0,240,240,224,0 -6216 DATA 240,236,142,61,27,169,95,16                                                                                                    | I:PO  KO  HD  KA  CD  IE  DP  GK  KL  AK  LG  EA                                       |
| TO50:NEXTC, A  -570 GOTO610  -580 GOSUB690:PRINT"[8" "][RVSON] NO MATC H [RVSOFF]"  -590 FORA=1T030:POKE54296,5:POKE54296,0:N EXT:GOSUB690  -600 SC=160:FORA=1TOI:BB=BK(A):GOSUB650:N EXT:GOTO280  -610 S(PLA)=S(PLA)+1:POKE214,(1+PLA*2):PR INT:POKE211,37:PRINTS(PLA)  -620 MATCH=MATCH+1:R(BK(1))=0:R(BK(2))=0: R(BK(3))=0  -630 SC=32:FORA=1TOI:BB=BK(A):GOSUB650:NE XT:PLA=PLA-1:GOTO280  -640 FORA=1T030:POKE54296,5:POKE54296,0:N EXT:RETURN  -650 PT=1009+93*INT((BB+8)/9)+3*BB:PC=PT+                                                                                                    | I:PO  KO  HD  KA  CD  IE  DP  GK  KL  AK  LG  EA  DE  LE                               |
| TO50:NEXTC, A  •570 GOTO610  •580 GOSUB690:PRINT"[8" "][RVSON] NO MATC H [RVSOFF]"  •590 FORA=1T030:POKE54296,5:POKE54296,0:N EXT:GOSUB690  •600 SC=160:FORA=1T0I:BB=BK(A):GOSUB650:N EXT:GOTO280  •610 S(PLA)=S(PLA)+1:POKE214,(1+PLA*2):PR INT:POKE211,37:PRINTS(PLA)  •620 MATCH=MATCH+1:R(BK(1))=0:R(BK(2))=0: R(BK(3))=0  •630 SC=32:FORA=1T0I:BB=BK(A):GOSUB650:NE XT:PLA=PLA-1:GOTO280  •640 FORA=1T030:POKE54296,5:POKE54296,0:N EXT:RETURN  •650 PT=1009+93*INT((BB+8)/9)+3*BB:PC=PT+ 54272  NCC  •10 REM VARIABLE MANAGER LOADER  •20 SUM=0:BANK15:FORI=6144T06969:READ.  KEI,J:SUM=SUM+J:NEXT:IFSUM<>88448THEN NT"ERROR IN DATA STATEMENTS":END  •6144 DATA 120,173,4,3,141,59,27,173  •6152 DATA 5,3,141,60,27,169,25,141  •6160 DATA 4,3,169,24,141,5,3,88  •6168 DATA 96,160,0,185,0,2,201,64  •6176 DATA 240,3,108,59,27,169,63,141  •6192 DATA 240,9,201,70,240,84,162,11  •6208 DATA 153,26,201,0,240,240,224,0  •6216 DATA 240,236,142,61,27,169,95,16  •6224 DATA 27,32,153,26,201,0,208,222  •6232 DATA 224,0,240,218,142,94,27,173                                                                                                    | I:PO  KO  HD  KA  CD  IE  DP  GK  KL  AK  LG  EA  DE  LE  BN                           |
| T050:NEXTC, A  •570 GOT0610  •580 GOSUB690:PRINT"[8" "][RVSON] NO MATC  H [RVSOFF]"  •590 FORA=1T030:POKE54296,5:POKE54296,0:N  EXT:GOSUB690  •600 SC=160:FORA=1T0I:BB=BK(A):GOSUB650:N  EXT:GOT0280  •610 S(PLA)=S(PLA)+1:POKE214,(1+PLA*2):PR  INT:POKE211,37:PRINTS(PLA)  •620 MATCH=MATCH+1:R(BK(1))=0:R(BK(2))=0:  R(BK(3))=0  •630 SC=32:FORA=1T0I:BB=BK(A):GOSUB650:NE  XT:PLA=PLA-1:GOT0280  •640 FORA=1T030:POKE54296,5:POKE54296,0:N  EXT:RETURN  •650 PT=1009+93*INT((BB+8)/9)+3*BB:PC=PT+  54272  •660 POKEPC,14:POKEPC+1,14:POKEPC+40,14:P                                                                                                    | PO HD KA CD IE DP GK KL AK LG EA LE BN JP                                              |
| T050:NEXTC, A  •570 GOT0610 •580 GOSUB690:PRINT"[8" "][RVSON] NO MATC H [RVSOFF]"  •590 FORA=1T030:POKE54296,5:POKE54296,0:N EXT:GOSUB690  •600 SC=160:FORA=1T0I:BB=BK(A):GOSUB650:N EXT:GOT0280  •610 S(PLA)=S(PLA)+1:POKE214,(1+PLA*2):PR INT:POKE211,37:PRINTS(PLA)  •620 MATCH=MATCH+1:R(BK(1))=0:R(BK(2))=0: R(BK(3))=0  •630 SC=32:FORA=1T0I:BB=BK(A):GOSUB650:NE XT:PLA=PLA-1:GOT0280  •640 FORA=1T030:POKE54296,5:POKE54296,0:N EXT:RETURN  •650 PT=1009+93*INT((BB+8)/9)+3*BB:PC=PT+ 54272  •660 POKEPC,14:POKEPC+1,14:POKEPC+40,14:P OKEPC+41,14                                                                                                    | IPRI KO HD KA CD IE DP GK KL AK LG EA LE BN JP KJ                                      |
| TO50:NEXTC, A  •570 GOT0610 •580 GOSUB690:PRINT"[8" "][RVSON] NO MATC H [RVSOFF]"  •590 FORA=1T030:POKE54296,5:POKE54296,0:N EXT:GOSUB690 •600 SC=160:FORA=1T0I:BB=BK(A):GOSUB650:N EXT:GOT0280  •610 S(PLA)=S(PLA)+1:POKE214,(1+PLA*2):PR INT:POKE211,37:PRINTS(PLA)  •620 MATCH=MATCH+1:R(BK(1))=0:R(BK(2))=0: R(BK(3))=0  •630 SC=32:FORA=1T0I:BB=BK(A):GOSUB650:NE XT:PLA=PLA-1:GOT0280  •640 FORA=1T030:POKE54296,5:POKE54296,0:N EXT:RETURN  •650 PT=1009+93*INT((BB+8)/9)+3*BB:PC=PT+ 54272  •660 POKEPC,14:POKEPC+1,14:POKEPC+40,14:P OKEPC+41,14  •670 POKEPT,SC:POKEPT+1,SC:POKEPT+40,SC:P                                                                                                    | I:PO IPRI KO HD KA CD IE DP GK KL AK LG EA DE LE BN JP KJ CB                           |
| TO5G:NEXTC, A -570 GOTO610 -580 GOSUB690:PRINT"[8" "][RVSON] NO MATC H [RVSOFF]" -590 FORA=1T030:POKE54296,5:POKE54296,0:N EXT:GOSUB690 -600 SC=160:FORA=1TOI:BB=BK(A):GOSUB650:N EXT:GOTO280 -610 S(PLA)=S(PLA)+1:POKE214,(1+PLA*2):PR INT:POKE211,37:PRINTS(PLA) -620 MATCH=MATCH+1:R(BK(1))=0:R(BK(2))=0: R(BK(3))=0 -630 SC=32:FORA=1TOI:BB=BK(A):GOSUB650:NE XT:PLA=PLA-1:GOTO280 -640 FORA=1T030:POKE54296,5:POKE54296,0:N EXT:RETURN -650 PT=1009+93*INT((BB+8)/9)+3*BB:PC=PT+ 54272 -660 POKEPC,14:POKEPC+1,14:POKEPC+40,14:P OKEPC+41,14 -670 POKEPT,SC:POKEPT+1,SC:POKEPT+40,SC:P OKEPT+41,SC:RETURN -570 POKEPT,SC:POKEPT+1,SC:POKEPT+40,SC:P OKEPT+41,SC:RETURN -6264 DATA 237,94,27,208,2,169,0,141                                                                                                    | J:PO IPRI KO HD KA CD IE DP GK KL AK LG EA DE LE BN JP KJ CB NN                        |
| T050:NEXTC, A 570 GOTO610 580 GOSUB690:PRINT"[8" "][RVSON] NO MATC H [RVSOFF]" 590 FORA=1T030:POKE54296,5:POKE54296,9:N EXT:GOSUB690 600 SC=160:FORA=1TOI:BB=BK(A):GOSUB650:N EXT:GOTO280 610 S(PLA)=S(PLA)+1:POKE214,(1+PLA*2):PR INT:POKE211,37:PRINTS(PLA) 620 MATCH=MATCH+1:R(BK(1))=0:R(BK(2))=0: R(BK(3))=0 630 SC=32:FORA=1TOI:BB=BK(A):GOSUB650:NE XT:PLA=PLA-1:GOTO280 640 FORA=1T030:POKE54296,5:POKE54296,0:N EXT:RETURN 650 PT=1009+93*INT((BB+8)/9)+3*BB:PC=PT+ 54272 660 POKEPC,14:POKEPC+1,14:POKEPC+40,14:P OKEPC+41,14 670 POKEPT,SC:POKEPT+1,SC:POKEPT+40,SC:P OKEPT+41,SC:RETURN 680 POKE214,21:PRINT:POKE211,0:FORZ=1T03                                                                                                    | J:PO  IPRI  KO  HD  KA  CD  IE  DP  GK  KL  AK  LG  EA  DE  LE  BN  JP  KJ  CB  NN  FJ |
| T050:NEXTC, A 570 GOTO610 580 GOSUB690:PRINT"[8" "][RVSON] NO MATC H [RVSOFF]" 590 FORA=1T030:POKE54296,5:POKE54296,0:N EXT:GOSUB690 600 SC=160:FORA=1TOI:BB=BK(A):GOSUB650:N EXT:GOTO280 610 S(PLA)=S(PLA)+1:POKE214,(1+PLA*2):PR INT:POKE211,37:PRINTS(PLA) 620 MATCH=MATCH+1:R(BK(1))=0:R(BK(2))=0: R(BK(3))=0 630 SC=32:FORA=1TOI:BB=BK(A):GOSUB650:NE XT:PLA=PLA-1:GOTO280 640 FORA=1T030:POKE54296,5:POKE54296,0:N EXT:RETURN 650 PT=1009+93*INT((BB+8)/9)+3*BB:PC=PT+54272 660 POKEPC,14:POKEPC+1,14:POKEPC+40,14:POKEPC+41,14 670 POKEPT+41,SC:POKEPT+1,SC:POKEPT+40,SC:POKEPT+41,SC:RETURN 680 POKE214,21:PRINT:POKE211,0:FORZ=1T03 5:PRINT" ";:NEXT                                                                                                    | I:PO  KO  HD  KA  CD  IE  DP  GK  KL  AK  LG  EA  DE  LE  BN  JP  KJ  CB  NN  FJ  FG   |
| TO56:NEXTC, A 570 GOTO610 580 GOSUB690:PRINT"[8" "][RVSON] NO MATC H [RVSOFF]" 590 FORA=1T030:POKE54296,5:POKE54296,0:N EXT:GOSUB690 600 SC=160:FORA=1TOI:BB=BK(A):GOSUB650:N EXT:GOTO280 610 S(PLA)=S(PLA)+1:POKE214,(1+PLA*2):PR INT:POKE211,37:PRINTS(PLA) 620 MATCH=MATCH+1:R(BK(1))=0:R(BK(2))=0: R(BK(3))=0 630 SC=32:FORA=1TOI:BB=BK(A):GOSUB650:NE XT:PLA=PLA-1:GOTO280 640 FORA=1T030:POKE54296,5:POKE54296,0:N EXT:RETURN 650 PT=1009+93*INT((BB+8)/9)+3*BB:PC=PT+ 54272 660 POKEPC,14:POKEPC+1,14:POKEPC+40,14:P OKEPC+41,14 670 POKEPT,SC:POKEPT+1,SC:POKEPT+40,SC:P OKEPT+41,SC:RETURN 680 POKE214,21:PRINT:POKE211,0:FORZ=1T03 5:PRINT" "::NEXT 690 POKE214,20:PRINT:POKE211,1:FORZ=1T04                                                                                                    | IPRI KO HD KA CD IE DP GK KL AK LG EA BN JP KJ CB NN FJ FG C2 NN                       |
| T056:NEXTC, A 570 GOTO610 580 GOSUB690:PRINT"[8" "][RVSON] NO MATC H [RVSOFF]" CC WHICH STATE AND ACT STATEMENTS (PARALLE MANAGER LOADER 590 FORA=1T030:POKE54296,5:POKE54296,0:N EXT:GOSUB690 600 SC=160:FORA=1T0I:BB=BK(A):GOSUB650:N EXT:GOTO280 610 S(PLA)=S(PLA)+1:POKE214,(1+PLA*2):PR INT:POKE211,37:PRINTS(PLA) 620 MATCH=MATCH+1:R(BK(1))=0:R(BK(2))=0: R(BK(3))=0 630 SC=32:FORA=1T0I:BB=BK(A):GOSUB650:NE XT:PLA=PLA-1:GOTO280 640 FORA=1T030:POKE54296,5:POKE54296,0:N EXT:RETURN NP 650 PT=1009+93*INT((BB+8)/9)+3*BB:PC=PT+ 54272 660 POKEPC,14:POKEPC+1,14:POKEPC+40,14:POKEPC+41,14 670 POKEPC,14:POKEPC+1,14:POKEPC+40,14:POKEPC+41,14 670 POKEPT,SC:POKEPT+1,SC:POKEPT+40,SC:POKEPT+41,SC:RETURN 680 POKE214,21:PRINT:POKE211,0:FORZ=1T03 5:PRINT" ";:NEXT:PRINT:POKE211,1:FORZ=1T04 0:PRINT" ";:NEXT:PRINT:POKE211,1:FORZ=1T04 0:PRINT: ";:NEXT:PRINT:POKE211,1:FORZ=1T04 0:PRINT: ";:NEXT:PRINT:POKE211,1:FORZ=1T04 0:PRINT: ";:NEXT:PRINT:P                                                  | IPRI KO HD KA CD IE DP GK KL AK LG EA DE LE BN JP KJ CB NN FJ FG PG NN NP              |
| TO56:NEXTC, A 570 GOTO610 580 GOSUB690:PRINT"[8" "][RVSON] NO MATC H [RVSOFF]" 590 FORA=1T030:POKE54296,5:POKE54296,0:N EXT:GOSUB690 600 SC=160:FORA=1TOI:BB=BK(A):GOSUB650:N EXT:GOTO280 610 S(PLA)=S(PLA)+1:POKE214,(1+PLA*2):PR INT:POKE211,37:PRINTS(PLA) 620 MATCH=MATCH+1:R(BK(1))=0:R(BK(2))=0: R(BK(3))=0 630 SC=32:FORA=1TOI:BB=BK(A):GOSUB650:NE XT:PLA=PLA-1:GOTO280 640 FORA=1T030:POKE54296,5:POKE54296,0:N EXT:RETURN 650 PT=1009+93*INT((BB+8)/9)+3*BB:PC=PT+ 54272 660 POKEPC,14:POKEPC+1,14:POKEPC+40,14:P OKEPC+41,14 670 POKEPT,SC:POKEPT+1,SC:POKEPT+40,SC:P OKEPT+41,SC:RETURN 680 POKE214,21:PRINT:POKE211,0:FORZ=1T03 5:PRINT" "::NEXT 690 POKE214,20:PRINT:POKE211,1:FORZ=1T04                                                                                                    | IPRI KO HD KA CD IE DP GK KL AK LG EA DE LE BN JP KJ CB NN FJ FG PG NN NP              |

```
.6320 DATA 165,46,133,251,160,0,140,117
                                                .6648 DATA 121,27,141,115,27,24,173,121
                                                                                           BP
                                           AP
•6328 DATA 27,140,118,27,24,177,250,208
                                           FA
                                                .6656 DATA 27.101.109.133.109.198.13.198
                                                                                           DB
•6336 DATA 1,56,200,177,250,144,5,208
                                                •6664 DATA 109,169,0,141,0,255,32,215
                                                                                           EB
                                           KK
.6344 DATA 3,76,135,26,200,177,250,141
                                           KH
                                                •6672 DATA 93,169,63,141,0,255,173,16
                                                                                           NJ
•6352 DATA 113,27,200,177,250,141,114,27
                                                .6680 DATA 18,24,109,121,27,141,16,18
                                                                                           NC
                                           KA
•6360 DATA 140,115,27,162,0,142,119,27
                                           BJ
                                                •6688 DATA 144,3,238,17,18,162,0,172
                                                                                           IE
•6368 DATA 238,115,27,172,115,27,177,250
                                           LK
                                                .6696 DATA 125,27,236,94,27,240,9,189
                                                                                           AD
•6376 DATA 208,3,76,117,26,32,178,26
                                                •6704 DATA 95,27,145,250,232,200,208,242
                                                                                           JC
                                           LH
.6384 DATA 176,233,201,65,144,229,201,91
                                           DM
                                                •6712 DATA 76,109,26,162,1,189,113,27
                                                                                           OH
·6392 DATA 176,225,157,78,27,232,200,177
                                                •6720 DATA 221,111,27,208,5,202,16,245
                                           I.N
                                                                                           KE
.6400 DATA 250,208,3,76,47,25,32,178
                                           FN
                                                •6728 DATA 48.35.173.114.27.141.112.27
                                                                                           NN
•6408 DATA 26,201,34,240,28,201,36,240
                                           OC
                                                •6736 DATA 174,113,27,142,111,27,32,215
                                                                                           AB
•6416 DATA 36,201,37,240,32,201,40,240
                                           HK
                                                •6744 DATA 26,169,32,32,42,27,206,116
                                                                                           MF
·6424 DATA 28,201,48,144,12,201,58,144
                                           DO
                                                •6752 DATA 27,208,10,169,6,141,116,27
                                                                                           NH
.6432 DATA 11,201,65,144,4,201,91,144
                                           CJ
                                                •6760 DATA 169, 13, 32, 42, 27, 173, 118, 27
                                                                                           IE
.6440 DATA 3,76,97,25,76,250,24,140
                                           FF
                                                •6768 DATA 208,3,76,219,24,24,238,115
                                                                                           LE
•6448 DATA 118,27,76,97,25,72,169,1
                                           DM
                                                •6776 DATA 27,173,115,27,101,250,133,250
                                                                                           MK
.6456 DATA 141,119,27,104,201,40,208,5
                                           PP
                                                •6784 DATA 144,2,230,251,76,180,24,169
                                                                                           AO
.6464 DATA 157,78,27,208,28,72,200,177
                                           PB
                                                •6792 DATA 0,141,0,255,32,135,175,162
                                                                                           JO
.6472 DATA 250, 201, 40, 240, 9, 136, 104, 157
                                           EO
                                                •6800 DATA 128,169,1,141,0,255,108,0
                                                                                           BK
.6480 DATA 78,27,232,76,97,25,104,157
                                           FH
                                                •6808 DATA 3,141,172,26,142,173,26,162
                                                                                           CK
•6488 DATA 78,27,232,169,40,157,78,27
                                           BG
                                                •6816 DATA 0,200,185,0,2,240,10,201
                                                                                           FB
.6496 DATA 232,140,115,27,236,61,27,240
                                           EE
                                                •6824 DATA 44,240,6,157,255,255,232,16
                                                                                           DP
·6504 DATA 3,76,109,26,202,189,78,27
                                           JN
                                                .6832 DATA 240,96,72,201,34,240,11,173
                                                                                           IJ
•6512 DATA 221,62,27,240,3,76,109,26
                                           TH
                                                ·6840 DATA 117,27,240,3,56,176,22,24
                                                                                           IJ
•6520 DATA 224,0,208,240,173,58,27,208
                                           BB
                                                •6848 DATA 144,19,173,117,27,240,8,169
                                                                                           EK
·6528 DATA 3,76,59,26,165,250,133,36
                                           FA
                                                •6856 DATA 0,141,117,27,56,176,6,169
                                                                                           LG
.6536 DATA 165,251,133,37,173,16,18,133
                                           EK
                                               ·6864 DATA 1,141,117,27,56,104,96,141
                                                                                           E.C.
•6544 DATA 38,173,17,18,133,39,172,115
                                           NL
                                               •6872 DATA 122,27,142,123,27,162,9,142
                                                                                           JD
.6552 DATA 27,173,119,27,240,1,200,174
                                           GB
                                               •6880 DATA 124,27,160,176,173,123,27,221
                                                                                           EL
•6560 DATA 61,27,136,202,208,252,140,125
                                           BD
                                               ·6888 DATA 30,27,173,122,27,253,31,27
                                                                                           NA
.6568 DATA 27,132,13,132,109,173,120,27
                                           FL
                                               .6896 DATA 144,15,141,122,27,173,123,27
                                                                                           PI
•6576 DATA 41,127,141,121,27,173,120,27
                                           MC
                                               ·6904 DATA 253,30,27,141,123,27,200,208
                                                                                           BO
-6584 DATA 208, 3, 76, 37, 26, 48, 52, 56
                                           PO
                                               •6912 DATA 227,152,202,240,17,201,176,240 IO
•6592 DATA 173,115,27,237,121,27,141,115
                                           00
                                               ·6920 DATA 3,141,124,27,44,124,27,48
                                                                                           MI
.6600 DATA 27,24,173,121,27,101,13,133
                                           JE
                                               •6928 DATA 5,173,41,27,240,5,41,127
                                                                                           JL
.6608 DATA 13,198,13,198,109,169,0,141
                                           EE
                                               .6936 DATA 32,42,27,202,16,196,96,1
                                                                                           DO
.6616 DATA 0,255,32,192,93,169,63,141
                                           EK
                                               ·6944 DATA 0,10,0,100,0,232,3,16
                                                                                           GE
•6624 DATA 0,255,173,16,18,56,237,121
                                           CO
                                               •6952 DATA 39,32,72,169,0,141,0,255
                                                                                           KL
•6632 DATA 27,141,16,18,176,55,206,17
                                               •6960 DATA 104,32,210,255,169,63,141,0
                                           KF
                                                                                           FG
.6640 DATA 18,208,50,24,173,115,27,109
                                           OL
                                               .6968 DATA 255,96
                                                                                           NJ
```

### CALL AHOY!'S BULLETIN BOARD SYSTEM: 718-383-8909

If you have a modem, you can call Ahoy!'s BBS 24 hours a day, 7 days a week to exchange electronic mail with other Commodore users and download files like the following:

· Editorial calendar for upcoming issues · Corrections to programs/articles · Excerpts from future news sections

 Detailed descriptions of back issues Set your modem for 300 baud, full duplex, no parity, 1 stop bit, 8-bit word length, and dial away!

### ...COMING IN THE OCTOBER ISSUE OF AHOY! (ON SALE SEPTEMBER 2)...

THE FASTEST DRAW IN THE INDUSTRY SECRETS OF **PROFESSIONAL PROGRAMMERS** 

ANALOG DILEMMAS/DIGITAL ANSWERS MAKING A DIGITAL OSCILLOSCOPE

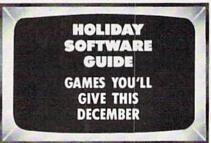

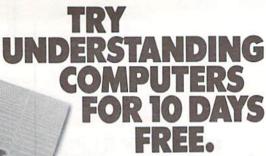

YES, I would like to examine Computer Basics free for 10 days. Also send me future volumes under terms described in this ad.

D1AFE2

| 1101110 |          |  |
|---------|----------|--|
| address |          |  |
|         | state or |  |

city\_\_\_\_\_province

zip or postal code\_\_\_\_\_

nama

All orders subject to approval. Price subject to change. Canadian residents mail in envelope.

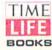

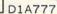

Computer Basics

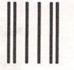

### **BUSINESS REPLY MAIL**

FIRST CLASS PERMIT NO. 85407 CHICAGO ILLINOIS

POSTAGE WILL BE PAID BY ADDRESSEE

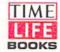

TIME & LIFE BUILDING CHICAGO, ILLINOIS 60672-2058

Idlallandlaladadalaldlarddaladaladal

NO POSTAGE NECESSARY IF MAILED IN THE UNITED STATES

## DON'T MISS THE BOAT!

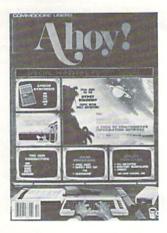

# **SUBSCRIBE** TO AHOY!

| Send    | me   | twel  | ve   | issue | s of | AHO    | Y!   | for | ľ |
|---------|------|-------|------|-------|------|--------|------|-----|---|
| \$21.95 | (\$2 | 9.25  | Ca   | nada  | &    | elsew  | here | ).  | Ì |
| under   | stan | d tha | at l | will  | be   | billed | late | r.  |   |

| Send me two    | enty-f | o  | ır iss | ues | of AH  | OY! fo | )1 |
|----------------|--------|----|--------|-----|--------|--------|----|
| \$41.75 (\$54. | 25 Ca  | an | ada    | and | lelsew | here). | I  |
| understand     | that   | I  | will   | be  | billed | later. |    |

| NAME    |     |   |
|---------|-----|---|
| ADDRESS |     |   |
| CITY    |     | , |
| STATE   | ZIP |   |

## DON'T MISS THE BOAT!

## SUBSCRIBE TO THE AHOY! DISK MAGAZINE

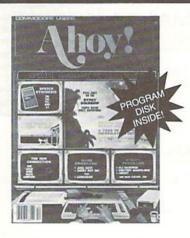

- ☐ Send me 12 issues of the AHOY! Disk Magazine for \$88.00 (\$115.00 Canada and elsewhere). I understand that I will be billed later.
- ☐ Send me 24 issues of the AHOY! Disk Magazine for \$165.00 (\$214.00 Canada and elsewhere). I understand that I will be billed later.

| NAME    |     |  |
|---------|-----|--|
| ADDRESS |     |  |
| CITY    |     |  |
| STATE   | ZIP |  |

September 1986 Ahoy! Void after September 1, 1986

### READER SERVICE CARD

To request additional information on any product advertised or otherwise pictured in this issue of Ahoy! that is accompanied by a reader service number, circle the corresponding number below and mail this card. We will promptly forward your request to the designated companies.

101 102 103 104 105 106 107 108 109 110 111 112 113 114 115 116 117 118 119 120 121 122 123 124 125 126 127 128 129 130 131 132 133 134 135 136 137 138 139 140 141 142 143 144 145 146 147 148 149 150 151 152 153 154 155 156 157 158 159 160 161 162 163 164 165 166 167 168 169 170 171 172 173 174 175 176 177 178 179 180 181 182 183 184 185 186 187 188 189 190 191 192 193 194 195 196 197 198 199 200 201 202 203 204 205 206 207 208 209 210 211 212 213 214 215 216 217 218 219 210 211 212 213 214 215 216 217 218 219 220 221 222 223 224 225 226 227 228 229 230 231 232 233 234 235 236 237 238 239 240 241 242 243 244 245 246 247 248 249 250 251 252 253 254 255 256 257 258 259 260 261 262 263 264 265 266 267 268 269 270 271 272 273 274 275 276 277 278 279 280 281 282 283 284 285 286 287 288 289 290 291 292 293 294 295 296 297 298 299 300

- A. Please check whether you are...
- 1. I male 2. 

  female
- B. What is your age?

Name

- 4. 35-44
- 2. 🗆 18-24 1. under 18 3. 25-34 5. 🗆 45-54 6. 🗆 55-64 7. 🗆 65+
- C. Education level completed
- 1. □ elementary
  3. □ junior college
  5. □ master's degree
  4. □ college graduate
  6. □ PhD

- D. From which of the following sources did you obtain your copy of Ahoy!?
- 1. 

  newsstand 2. 

  subscription (mail)
- 3. I from a friend or family member
- 4. Oother
- If not currently a subscriber, do you plan to become one?

| 1. | yes |  | 2. | n |
|----|-----|--|----|---|
|    |     |  |    |   |

| Street |       |     |  |
|--------|-------|-----|--|
| City   | State | Zip |  |

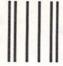

BUSINESS REPLY MAIL

FIRST CLASS PERMIT NO. 65 MT. MORRIS, ILL.

POSTAGE WILL BE PAID BY ADDRESSEE

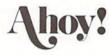

P.O. BOX 341 MT. MORRIS, ILL. 61054

Monollaldaldhaldaldadhaldhlald

NO POSTAGE NECESSARY IF MAILED IN THE UNITED STATES

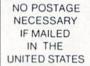

### BUSINESS REPLY MAIL

FIRST CLASS PERMIT NO. 65 MT. MORRIS, ILL.

POSTAGE WILL BE PAID BY ADDRESSEE

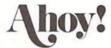

P.O. BOX 341 MT. MORRIS, ILL. 61054

III.....II.ahdaddhaddaddadadd

PLACE STAMP HERE

AHOY! MAGAZINE P.O. Box 2501 Clinton, Iowa 52735

# · MASTERTROMIC ·

COMMODORE 64/128K

# Catest Releases

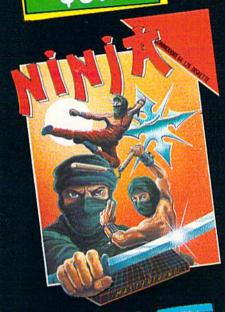

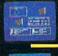

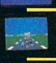

### SPEED KING

Rated the best motor cycle race game on the Commodore 64/128. Race on world class circuits against nineteen tough competitive riders in the action game of '86.

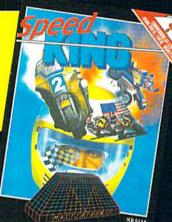

# NINJA

This remarkable martial arts simulation features authentic multi combat fight routines and has some of the most exciting action sequences yet seen on the home computer!

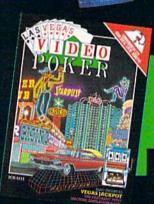

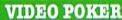

The great gamble always pays off in these realistic Las Vegas poker and fruit machine simulations

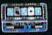

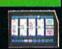

# ELEKTRAGLIDE

The first fantasy racing epic. Move at awesome speeds through 100% hi-res landscapes in one of the most incredible arcade action games to hit your screens in a long time!

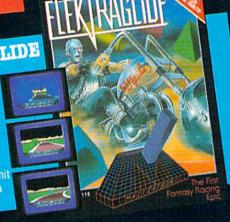

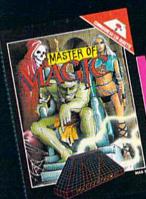

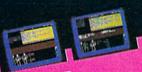

## MASTER OF MAGIC

New concepts in role playing adventures create an underworld peopled with constantly changing monsters in a strange mystical tale of Magic.

### SPACE HUNTER

Search through 15 star systems in this complex 3D space program that takes you from rookie pilot to world hero.

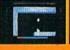

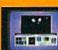

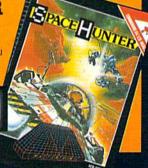

Mastertronic International Inc. 7311B Grove Road, Frederick, Maryland 21701 Tel: (301) 695 8877

Now available at all CHILD WORLD/CHILDREN'S PALACE locations.

# TWO EXCITING SPORTS SIMULATORS FROM ACCESS!

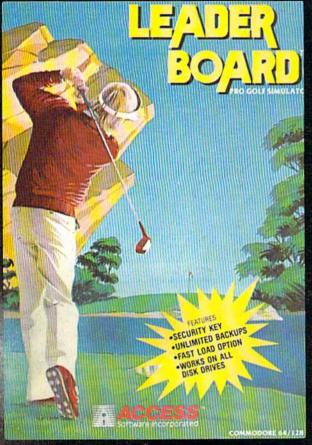

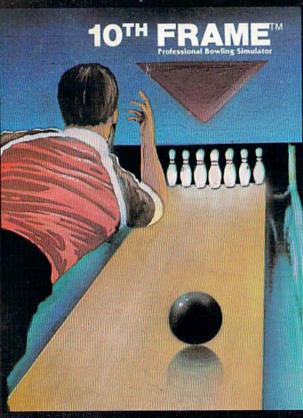

# LEADER BOARD

"Pro Golf Simulator" **Bruce & Roger Carver** 

Access welcomes you to the exciting world of professional golf with LEADER BOARD. Featuring amazing realistic 3-D animation, golfers will face multiple 18-hole courses that demand strategy, total concentration and control to come in under par. LEADER BOARD is the most realistic golf game available because it is accually a simulator that gives you a true perspective view of your golf game. Features include:

- 1 to 4 Players
- Choice of Club, Distance, Type of Shot (hook, slice, putting) and More
- Realistic Sound
- Joystick Controlled
- Multiple 18-Hole Golf Courses
- Automatic Scoring
- Disk: Commodore 128/64, Amiga, Atari 520ST
- Practice Driving Range
- Suggested Retail Price \$39.95

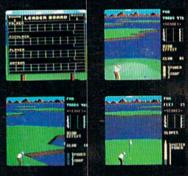

# 10TH FRAME™

The Professional **Bowling Simulator** By Bruce & Roger Carver

Put on your shoes and get ready to roll with 10th Frame. Featuring outstanding graphics and true perspective view, 10th frame captures the look and "feel" of real bowling and sets a new standard of excellence for computer based sport simulation. Features include:

- Up to eight different players including league play.
- Multiple levels of play.
- Outstanding sound and pin action
- Joystick controlled
- Automatic scoring
- Suggested retail price \$39.95
- Available for Commodore 128/64

#### **Attention Dealers!**

If you wish to be included on our dealer list for new product information and special promotional material, please call 1-(800) 824-2549

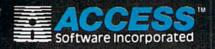

If you can't find our products at your local dealer you can order direct.

For mail orders, enclose check or money order, plu \$1.00 shipping and handling, and specify machin version desired. Order by phone on VISA, Maste Charge or C.O.D. by calling (801) 298-9077. ACCESS SOFTWARE, INC. 2561 South 1560 Wes Woods Cross, UT 84087